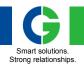

# Emotron VS Series Drive

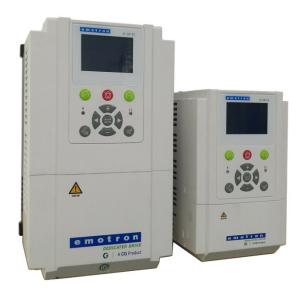

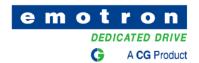

Thank you for choosing **Emotron VS Series General Purpose AC Motor Drives** from CG Drives & Automation. This user manual presents a detailed description of Emotron VS series with respect to product features, structural characteristics, functions, installation, parameter setting, troubleshooting, commissioning and daily maintenance, etc. Be sure to carefully read through the safety precautions before use, and use this product on the premise that personnel and equipment safety is ensured.

#### **IMPORTANT NOTES**

- ◆To illustrate the details of the products, pictures in this manual based on products with outer casing or safety cover being removed. When using this product, please be sure to well install outer casing or covering by the rules, and operating in accordance with the manual contents.
- ◆The illustrations this manual for illustration only and may vary with different products you have ordered.
- ◆The company is committed to continuous improvement of products, product features will continue to upgrade, the information provided is subject to change without notice.
- ♦ If you are using have questions, please contact our regional agents or our customer service center.
- ◆The company's other products please visit our website. http://www.cgglobal.com

# **Emotron VS**

# AC drive

# **Quick Start Guide**

Document number: 01-5480-02

Edition: r0.2

Date of release: 2019-08-08

© Copyright **CG Power and Industrial Solutions Limited** 2019 - 2020. CGPISL retain the right to change specifications and illustrations in the text, without prior notification. The contents of this document may not be copied without the explicit permission of CGPISL.

# Contents

| CONTENTS                                          | 2 -    |
|---------------------------------------------------|--------|
| CHAPTER 1 SAFETY PRECAUTIONS                      | 4      |
| 1.1 SAFETY CONSIDERATIONS                         |        |
| 1.2 Precautions                                   | 6 -    |
| CHAPTER 2 PRODUCT INFORMATION                     | 8 -    |
| 2.1 NAMEPLATE INFORMATION                         | 8 -    |
| 2.2 Information of CG Product Model               | 9 -    |
| 2.3 TECHNICAL FEATURES                            | 10 -   |
| 2.4 Configuration, Mounting Dimensions and Weight | 14 -   |
| 2.5 EXTERNAL DIMENSIONS OF KEYPAD                 | 17 -   |
| CHAPTER 3 INSTALLATION AND WIRING                 | 19 -   |
| 3.1 Installation Environment                      | 19 -   |
| 3.2 INSTALLATION DIRECTION, SPACE AND COOLING     |        |
| 3.3 FIXED MANNER                                  | 21 -   |
| 3.4 CONFIGURATION OF PERIPHERAL DEVICES           | 22 -   |
| 3.5 WIRING WAY OF VS SERIES                       | 25 -   |
| 3.6 TERMINAL CONFIGURATION                        |        |
| 3.7 EMI Solutions                                 | 37 -   |
| CHAPTER 4 OPERATION AND DISPLAY                   | 39 -   |
| 4.1 INTRODUCTION OF LCD KEYPAD                    | - 39 - |
| 4.2 Introduction of LED Keypad                    | 43 -   |
| 4.3 Motor Auto-tuning                             |        |
| 4.4 PASSWORD SETTING                              | 46 -   |
| 4.5 KEYPAD LOCK                                   | 46 -   |
| CHAPTER 5 LIST OF PARAMETER                       | 47     |
| 5.1 FIVE LED (DIGITAL) DISPLAY INDICATORS         | 48 -   |
| 5.2 STANDARD FUNCTION PARAMETERS                  | 48 -   |
| CHAPTER 6 SPECIFICATION OF PARAMETERS             | 83 -   |
| GROUP AO SYSTEM PARAMETERS                        | - 83   |
| GROUP BO FREQUENCY COMMAND.                       |        |
| GROUP B1 START/STOP CONTROL START/STOP CONTROL    | - 89 - |
| GROUP B2 ACCEL/DECEL PARAMETERS                   |        |
| GROUP CO DIGITAL INPUT                            |        |
| GROUP C1 DIGITAL OUTPUT                           |        |
| GROUP C2 ANALOG AND PULSE INPUT                   | 107 -  |
| GROUP C3 ANALOG AND PULSE OUTPUT                  | 111 -  |
| GROUP C4 VIRTUAL IO                               |        |
| GROUP DO PARAMETERS OF MOTOR 1                    | 113 -  |
| GROUP D1 V/F CONTROL PARAMETERS OF MOTOR 1        | 115 -  |
| GROUP D2 VECTOR CONTROL PARAMETERS OF MOTOR 1     |        |
| GROUP D3 PARAMETERS OF MOTOR 2                    |        |
| GROUP D4 V/F CONTROL PARAMETERS OF MOTOR 2        |        |
| GROUP D5 VECTOR CONTROL PARAMETERS OF MOTOR 2     | 122 -  |
| GROUP EU PROTECTION PARAMETERS                    |        |
| UNOUL 1 V 1 NOULOU 1 ID                           | 141    |
| GROUP F1 MULTI-REFERENCE AND SIMPLE PLC FUNCTION  | 131 -  |

# Emotron VS Series Quick Start Guide

| GROUP F2 SWING FREQUENCY, FIXED LENGTH, COUNT AND WAKEUP | 135 - |
|----------------------------------------------------------|-------|
| GROUP H0 COMMUNICATION PARAMETERS                        |       |
| GROUP LO KEYS AND DISPLAY OF KEYPAD PARAMETERS           | 139 - |
| GROUP L1 USER-DEFINED DISPLAY PARAMETERS                 |       |
| GROUP U0 STATUS MONITORING                               |       |
| GROUP U1 FAULT RECORD                                    | 143 - |
| GROUP YO INCENSE MAKING MACHINE PARAMETERS               | 144 - |
| CHAPTER 7 SOLAR COMMISSIONING                            | 146 - |
| 7.1 PARAMETERS DESCRIPTION                               | 146 - |
| 7.2 SOLAR COMMISSIONING GUIDE                            | 151 - |
| CHAPTER 8 ELEVATOR COMMISSIONING                         | 157 - |
| 8.1 PARAMETERS DESCRIPTION                               |       |
| 8.2.MULTI-STEP SPEED SETTING METHOD                      | 162 - |
| 8.3 ELEVATOR COMMISIONING GUIDE                          | 163 - |
| CHAPTER 9 MAINTENANCE AND TROUBLESHOOTING                | 164 - |
| CHAPTER 10 MAINTENANCE AND INSPECTION                    | 169 - |
| 10.1 Inspection                                          | 169 - |
| 10.2 Maintenance                                         |       |
| APPENDIX A: MODBUS COMMUNICATION PROTOCOL                | 172 - |
| APPENDIX B: BRAKING RESISTOR                             | 178 - |

# **Chapter 1 Safety Precautions**

### **Safety Precautions**

Safety signs in this manual and in the main Instruction manual:

NOTE! Additional information as an aid to avoid problems.

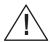

#### **CAUTION!**

Indicates the situation in which the failure to follow operating requirements may cause moderate or slight injury and damage to equipment

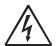

#### Warning!

Failure to follow these instructions can result in serious injury to the user in addition to serious damage to the AC drive.

Users are requested to read this chapter carefully when installing, commissioning and repairing this product and perform the operation according to safety precautions as set forth in this chapter without fail. CG will bear no responsibility for any injury and loss as a result of any violation operation.

#### 1.1 Safety Considerations

| The use phase                   | Safety<br>class      | Considerations                                                                                                    |
|---------------------------------|----------------------|----------------------------------------------------------------------------------------------------|
|                                 | <u>A</u><br>Danger   | <ul> <li>◆Do not install the product if the package is with water, or component is missing or broken.</li> <li>◆Do not install the product if the label on the package is not identical to that on the inverter.</li> </ul>                                                                                           |
| Before<br>Installation  A Cauti |                      | ◆Be careful of carrying or transportation. Risk of devices damage.  ◆Do not use damaged product or the inverters missing component .Risk of injury.  ◆Do not touch the parts of control system with bare hands. Risk of ESD hazard.                                                                                   |
| Installation                    | <b>∕</b> A<br>Danger | <ul> <li>◆Installation base shall be metal or other non-flammable material. Risk of fire.</li> <li>◆Do not install inverter in an environment containing explosive gases, otherwise there is danger of explosion.</li> <li>◆Do not unscrew the fixing bolts, especially the bolts with red mark.</li> </ul>           |
|                                 | <u> </u>             | <ul> <li>◆ Do not leave cable strips or screws in the inverter. Risk of inverter damage.</li> <li>◆ Install the product at the place with less vibration and no direct sunlight.</li> <li>◆ Consider the installation space for cooling purpose when two or more inverters are placed in the same cabinet.</li> </ul> |

|                    |                      | ♦Wiring must be performed by authorized and qualified personnel. Risk of danger.                                                                                                    |
|--------------------|----------------------|----------------------------------------------------------------------------------------------------|
|                    |                      | ◆ Circuit-breaker should be installed between inverter and the mains. Risk of fire.                                                                                                    |
|                    | <b>∕</b> A<br>Danger | ★Make sure the input power supply has been completely disconnected before wiring. Failure to comply may result in personnel injury and/or equipment damage.     ★Since overall leakage current of this equipment may be bigger than 3.5mA, for safety's sake, this equipment and its associated motor must be well grounded so as to avoid risk of electric shock. |
|                    | Danger               | ♦ Never connect the power cables to the output terminals (U/T1, V/T2, W/T3) of the AC drive. Pay attention to the marks of the wiring terminals and ensure correct wiring. Failure to comply will result in damage to the AC drive.                                                                                                    |
| Wiring             |                      | <ul> <li>Install braking resistors at terminals (+)and PB only. Failure to comply may result in equipment damage.</li> <li>◆AC 220V signal is prohibited from connecting to other</li> </ul>                                                                                                    |
|                    |                      | terminals than control terminals R1A, R1B, R1C andR2A, R2B, R2C. Failure to comply may result in equipment damage.                                                                                                    |
|                    | <u> </u>             | ◆Since all adjustable frequency AC drives from CG have been subjected to hi-pot test before delivery, users are prohibited from implementing such a test on this equipment. Failure to comply may result in equipment damage.  ◆Signal wires should to the best of the possibility be away from                                                                    |
|                    | Caution              | main power lines. If this cannot be ensured, vertical cross-arrangement shall be implemented, otherwise interference noise to control signal may occur.  If motor cables are longer than 100m, it is recommended                                                                                                    |
|                    |                      | output AC reactor be used. Failure to comply may result in faults.                                                                                                    |
|                    | <b>⚠</b><br>Danger   | ♦ Inverter shall be power-on only after the front cover is assembled. Risk of electrical hazard.                                                                                                    |
| Before<br>Power-on | <b>A</b> Caution     | ◆Verify that the input voltage is identical to the rated voltage of product, correct wiring of input terminals R/L1, S/L2, and T/L3 and output terminals U/T1, V/T2, and W/T3, wiring of inverter and its peripheral circuits, and all wires should be in good connection. Risk of inverter damage.                                                                |
| After Power-on     | <b>⚠</b><br>Danger   | ◆Do not open the cover after power. Risk of electrical hazard. ◆Do not touches any input/output terminals of inverter with bare hands. Risk of electrical hazard.                                                                                                    |
| Alter I Ower-on    | <b>⚠</b><br>Caution  | <ul> <li>◆If auto tuning is required, be careful of personal injury when motor is running. Risk of accident.</li> <li>◆Do not change the defaults of parameters. Risk of devices damage.</li> </ul>                                                                                                    |
| During             | <u></u> A Danger     | ◆Non-professionals shall not detect signals during operation. Risk of personal injury or device damage. ◆Do not touch the fan or the discharging resistor to check the temperature. Failure to comply will result in personal burnt.                                                                                                    |
| Operation          | <b>⚠</b><br>Caution  | <ul> <li>◆Prevent any foreign items from being left in the devices during operation. Risk of device damage.</li> <li>◆Do not control start/stop of inverter by ON/OFF of contactor. Risk of device damage.</li> </ul>                                                                                                    |

#### Emotron VS Series Quick Start Guide

| Maintenance | <b>∕∆</b><br>Danger | <ul> <li>◆Maintenance and inspection can only be performed by professionals. Risk of personal injury.</li> <li>◆Maintain and inspect devices after power is off. Risk of electric hazard.</li> <li>◆Repair or maintain the AC drive only ten minutes after the AC drive is powered off. This allows for the residual voltage in the capacitor to discharge to a safe value.</li> <li>Failure to comply will result in personal injury.</li> <li>◆All pluggable components can be inserted or pulled out only when power has been turned off.</li> <li>◆ Set and check the parameters again after the AC drive is replaced.</li> </ul> |
|-------------|---------------------|----------------------------------------------------------------------------------------------------|
|-------------|---------------------|----------------------------------------------------------------------------------------------------|

#### 1.2 Precautions

### 1.2.1 Motor Insulation Inspection

When the motor is used for the first time or when the motor is reused after being kept, or when periodical inspection is performed, insulation inspection shall be conducted with motor so as to avoid damaging the inverter because of the insulation failure of the motor windings. The motor wires must be disconnected from the inverter during the insulation inspection. It is recommended to use the 500V mega meter, and the insulating resistance measured shall be  $5M\Omega$  at least.

#### 1.2.2 Motor Thermal Protection

If the motor rating does not match that of the inverter, especially when the rated power of the inverter is higher than that of the motor, adjust motor protection parameters in the inverter or install thermal relay to protect motor.

#### 1.2.3 Operating with the Frequency Higher than Grid Power Frequency

Output frequency of VS is 0.00Hz~600.00Hz. If VS is required to operate above 50.00Hz, please take the endurance of mechanical devices into consideration

#### 1.2.4 Mechanical Vibrations

Inverter may encounter mechanical resonance point of the load device at certain output frequencies which can be avoided by setting the skip frequency parameters of the inverter.

#### 1.2.5 Motor Heat and Noise

Since output voltage of inverter is PWM wave and contains a certain amount of harmonics, so that the temperature, noise and vibration of the motor will be higher than those when the inverter runs at grid power frequency.

#### 1.2.6 Voltage-sensitive device or capacitor on output side of the AC drive

Do not install the capacitor for improving power factor or lightning protection voltage-sensitive resistor on the output side of the AC drive because the output of the AC drive is PWM wave. Otherwise, the AC drive may suffer transient overcurrent or even be damaged.

#### 1.2.7 Contactor at the I/O terminal of the AC drive

When a contactor is installed between the input side of the AC drive and the power supply, the AC drive must not be started or stopped by switching the contactor on or off. If the AC drive has to be operated by the contactor, ensure that the time interval between switching is at least one hour since frequent charge and discharge will shorten the service life of the capacitor inside the AC drive.

When a contactor is installed between the output side of the AC drive and the motor, do not turn off the contactor when the AC drive is active. Otherwise, modules inside the AC drive may be damaged.

#### 1.2.8 Applied with the Rated Voltage

Apply VS with the rated voltage. Failure to comply will damage inverter. If required, take a transformer to boost or step-down voltage.

#### 1.2.9 Do Not Apply a 3-Phase Input Inverter to 2-Phase Input Applications

Do not apply a 3-phase input inverter to 2-phase input applications. Otherwise, it will result in faults or damage inverter.

#### 1.2.10 Lightning Protection

VS has integrated lightning over-current protection device which has certain self-protection capacity against the lightning. Additional protection devices have to be installed between inverter and power supply in the area where lightning occurs frequently.

#### 1.2.11 Altitude De-rating

In places where the altitude is above 1000 m and the cooling effect reduces due to thin air, it is necessary to de-rate the AC drive. Contact CG for technical support.

#### 1.2.12 Some special usages

If wiring that is not described in this manual such as common DC bus is applied, contact the agent or CG for technical support.

#### 1.2.13 Cautions for Inverter Disposal

The electrolytic capacitors on the main circuit and PCBA may explode when they are burnt. Emission of toxic gas may be generated when the plastic parts are burnt. Please dispose inverter as industrial wastes.

#### 1.2.14 Adaptable Motor

The standard adaptable motor is adaptable industrial asynchronous induction motor or PMSM. For other types of motor, select a proper AC drive according to the rated motor current.

The cooling fan and rotor shaft of non-variable-frequency motor are coaxial, which results in reduced cooling effect when the rotational speed declines. If variable speed is required, add a more powerful fan or replace it with variable-frequency motor in applications where the motor overheats easily.

The standard parameters of the adaptable motor have been configured inside the AC drive. It is still necessary to perform motor auto-tuning or modify the default values based on actual conditions. Otherwise, the running result and protection performance will be affected.

The AC drive may alarm or even be damaged when short-circuit exists on cables or inside the motor. Therefore, perform insulation short-circuit test when the motor and cables are newly installed or during routine maintenance. During the test, make sure that the AC drive is disconnected from the tested parts.

# **Chapter 2 Product Information**

### 2.1 Nameplate information

MODEL: VSX48 - 017 - 20CEB

POWER: 7.5kW/10hp

INPUT: AC 3PH 380 - 480V 20.5A 50/60Hz

OUTPUT: AC 3PH 0 - Uinput V 17A 0-600Hz

S/N:

DXFS0500006

IP20

CG Power and Industrial Solutions Limited CG Drives & Automation

Fig 2-1 Nameplate information

#### **Model Explanation**

Model show on product nameplate contains information below.

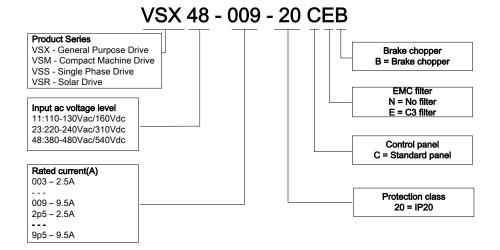

Fig 2-2 Model Explanation

# 2.2 Information of CG Product Model

# 2.2.1 Information of CG General Drive

Table 2-1 VS Series General Product model and technical data

| Table 2-1 VS Series General Product model and technical data |                       |                           |                      |                  |     |
|--------------------------------------------------------------|-----------------------|---------------------------|----------------------|------------------|-----|
| Model No.                                                    | Power capacity KVA    | Rated<br>Input<br>current | Rated output current | Applicable motor |     |
|                                                              |                       | A                         | Α                    | kW               | HP  |
| VSX                                                          | Series 3-Phase:415V,5 | 50/60Hz Rar               | nge:-20%~+20%        | ,<br>0           |     |
| VSX48-003-20CEB                                              | 1.5                   | 3.4                       | 2.5                  | 0.75             | 1   |
| VSX48-004-20CEB                                              | 3                     | 5.0                       | 4.2                  | 1.5              | 2   |
| VSX48-006-20CEB                                              | 4                     | 5.8                       | 5.5                  | 2.2              | 3   |
| VSX48-009-20CEB                                              | 6                     | 11                        | 9.5                  | 3.7, 4           | 5   |
| VSX48-013-20CEB                                              | 8.9                   | 14.6                      | 13                   | 5.5              | 7.5 |
| VSX48-017-20CEB                                              | 11                    | 20.5                      | 17                   | 7.5              | 10  |
| VSX48-024-20CEB                                              | 17                    | 26                        | 25                   | 11               | 15  |
| VSX48-032-20CEB                                              | 21                    | 35                        | 32                   | 15               | 20  |
| VSX48-038-20CEB                                              | 24                    | 38.5                      | 37                   | 18.5             | 25  |
| VSX48-045-20CEB                                              | 30                    | 46.5                      | 45                   | 22               | 30  |
| VSM Series 3-Phase:415V, 50/60Hz Range:-20%~+20%             |                       |                           |                      |                  |     |
| VSM48-003-20CEB                                              | 1.5                   | 3.4                       | 2.5                  | 0.75             | 1   |
| VSM48-004-20CEB                                              | 3.0                   | 5.0                       | 4.2                  | 1.5              | 2   |
| VSM48-006-20CEB                                              | 4.0                   | 5.8                       | 5.5                  | 2.2              | 3   |
| VSM48-009-20CEB                                              | 6.0                   | 11                        | 9.5                  | 3.7, 4           | 5   |
| VSS Series 1-Phase:220V, 50/60Hz Range:-20%~+20%             |                       |                           |                      |                  |     |
| VSS23 2p5 CEB                                                | 1.0                   | 6.5                       | 2.5                  | 0.37,0.4         | 0.5 |
| VSS23 4p2 CEB                                                | 1.5                   | 9.3                       | 4.2                  | 0.75             | 1.0 |
| VSS23 5p5 CEB                                                | 2.0                   | 11                        | 5.5                  | 1.1              | 1.5 |
| VSS23 7p5 CEB                                                | 3.0                   | 15.7                      | 7.5                  | 1.5              | 2   |
| VSS23 9p5 CEB                                                | 4.0                   | 24                        | 9.5                  | 2.2              | 3   |

#### 2.2.2 Information of CG Solar Drive

## Table 2-2 VSR Series Product model and technical data

|           | lable 2-2 VSR Series        | Froduct model an    | u tecimicai uata    |           |               |
|-----------|-----------------------------|---------------------|---------------------|-----------|---------------|
| Model No. | Recommende<br>d Solar Array | Maximum<br>Input DC | Output<br>Current A | Motor kW  | Frame<br>Size |
|           | Power kWP                   | Current A           |                     |           |               |
|           | VSR11 Serie                 | s: 110VAC/160VI     | DC input            |           |               |
| VSR119p5  | 1.1                         | 18                  | 9.5                 | 0.75      | VSR2          |
|           | VSR23 Serie                 | s: 220VAC/310V      | DC input            |           |               |
| VSR232p5  | 0.6                         | 4.5                 | 2.5                 | 0.37, 0.4 | VSR1          |
| VSR234p2  | 1.1                         | 7.5                 | 4.2                 | 0.75      | VSICI         |
| VSR237p5  | 2.25                        | 10                  | 7.5                 | 1.5       | VSR2          |
| VSR239p5  | 3.3                         | 18                  | 9.5                 | 2.2       | VORZ          |
|           | VSR48 Serie                 | s:415VAC/540V[      | OC input            |           |               |
| VSR48003  | 1.1                         | 4.5                 | 2.5                 | 0.75      |               |
| VSR48004  | 2.25                        | 7.5                 | 4.2                 | 1.5       | VSR2          |
| VSR48006  | 3.3                         | 10                  | 5.5                 | 2.2       |               |
| VSR48009  | 6                           | 18                  | 9.5                 | 3.7, 4    |               |
| VSR48013  | 8.25                        | 20                  | 13                  | 5.5       | VSR3          |
| VSR48017  | 11                          | 30                  | 17                  | 7.5       |               |

# 2.3 Technical Features

### 2.3.1 Features of General Drive

Table 2-3 Technical features of general drive

| Pro             | oject                               | Specifications                                                                                                    |
|-----------------|-------------------------------------|----------------------------------------------------------------------------------------------------|
|                 | Rated input                         | 3-phase 415 V (-20%∼+20%)                                                                                                    |
|                 | voltage (V)                         | 1-phase 220V (-20%~+20%)                                                                                                    |
| Power input     | Rated input<br>current (A)          | See table 2-1                                                                                                    |
|                 | Rated input frequency (Hz)          | 50Hz/60Hz, tolerance±5%                                                                                                    |
|                 | Applicable motor (kW)               | See table 2-1                                                                                                    |
|                 | Rated output current (A)            | See table 2-1                                                                                                    |
| Power output    | The maximum output voltage (V)      | 0∼rated input voltage, error<±3%                                                                                                    |
|                 | The maximum output frequency (Hz)   | 0.00~600.00 Hz,unit0.01Hz                                                                                                    |
|                 |                                     | V/f control                                                                                                    |
|                 | V/f patterns                        | Sensor-less vector control 1                                                                                                    |
|                 |                                     | Sensor-less vector control 2<br>1:50 (V/f control)                                                                                                    |
|                 | Speed range                         | 1:100 (vn control)                                                                                                    |
| Control         | opood range                         | 1:200 (sensor-less vector control 2)                                                                                                    |
| characteristics | Conned annument                     | ±0.5% (V/f control)                                                                                                    |
|                 | Speed accuracy                      | ±0.2% (sensor-less vector control 1 & 2)                                                                                                    |
|                 | Speed fluctuation                   | ±0.3% (sensor-less vector control 1 & 2)                                                                                                    |
|                 | Torque response                     | < 10ms (sensor-less vector control 1 & 2)                                                                                                    |
|                 | Starting torque                     | 0.5Hz: 180% (V/f control, sensor-less vector control 1)<br>0.25Hz: 180% (sensor-less vector control 2)                                                    |
|                 | Carrier frequency                   | 0.7kHz~16kHz                                                                                                    |
|                 | Overload<br>capability              | G Model:150% Rated Current 60s,180% Rated Current 10s,200% Rated Current 1s. P Model:120% Rated Current 60s,145% Rated Current 10s,160% Rated Current 1s. |
|                 | Torque boost                        | Automatic torque boost; Manual torque boost 0.1%~30.0%                                                                                                    |
| Basic functions | V/F Curve                           | Three ways: Three ways: straight; multi-point type; N Th-type V / F curve (1.2 Th -type, 1.4 Th -type, 1.6 Th -type, 1.8 Th -type, 2 Th -type)            |
|                 | Acceleration and deceleration Curve | Line or curve acceleration and deceleration mode.  Four kinds of acceleration and deceleration time, Ramp Time Range: 0.0~6000.0s                         |
|                 | DC brake                            | DC brake start frequency: 0.00~600.00Hz DC brake time:0.0s~10.0s DC brake current:0.0%~150.0%                                                             |
|                 | Jog brake                           | Jog frequency range:0.00Hz $\sim$ 50.00Hz.<br>Jog deceleration time: 0.0s $\sim$ 6000.0s.                                                                 |
| Basic functions | Simple PLC,<br>Multi-speed          | Through the built-in PLC or control terminal to achieve up to 16 speed running                                                                            |
|                 | Built-in PID                        | Facilitate the realization of process control loop control system                                                                                         |

|                         | Automatic<br>voltage<br>adjustment<br>(AVR)                                                           | When the grid voltage changes, can automatically maintain a constant output voltage                                                                                                    |  |  |
|-------------------------|----------------------------------------------------------------------------------------------------|----------------------------------------------------------------------------------------------------|--|--|
|                         | Fast current limit function                                                                           | Minimize over current fault protection inverter running                                                                                                    |  |  |
|                         | Over voltage<br>Over current                                                                          | System automatically limits of current and voltage during operation to prevent frequent                                                                                                    |  |  |
|                         | Command                                                                                               | Given the control panel, control terminal, serial                                                                                                    |  |  |
|                         | source                                                                                                | communication port given.                                                                                                    |  |  |
|                         | Frequency given                                                                                       | Sources: digital setting, keyboard potentiometer setting, analog Voltage, given analog current reference pulse is given, the serial port is given, multi-speed given, PLC is given, the process PI D reference. There are several ways to switch |  |  |
| Run                     |                                                                                                    | 7 Switch input terminals, one way to make high-speed pulse                                                                                                    |  |  |
|                         | Input terminal                                                                                        | input. 3-channel analog inputs, including 2-way $0\sim$ 10V / $0\sim$                                                                                                    |  |  |
|                         |                                                                                                    | 20mA voltage and current options,                                                                                                    |  |  |
|                         |                                                                                                    | a way to support -10~+10 V input                                                                                                    |  |  |
|                         | output<br>terminal                                                                                    | 2-way switch output terminal, which supports a maximum road speed 100kHz pulse output. 2 relay output terminals. 2 analog output terminal, and optional voltage and current.                                                                     |  |  |
|                         | Parameter copy, pa                                                                                    | arameter backup, flexible parameter displayed & hidden.                                                                                                    |  |  |
|                         |                                                                                                    | (Contains below 30 KW).                                                                                                    |  |  |
|                         | Various master & auxiliary command and switchover.                                                    |                                                                                                    |  |  |
|                         | Reliable speed search started.                                                                        |                                                                                                    |  |  |
|                         | A variety of Accel / Decel curves programmable. Timing control, fixed length control, count function. |                                                                                                    |  |  |
|                         | Three faults recorded.                                                                                |                                                                                                    |  |  |
| Featured                | Over excitation brake, overvoltage stall protection programmable, under voltage                       |                                                                                                    |  |  |
| functions               | stall protection programmable, restart upon power loss.                                               |                                                                                                    |  |  |
|                         | Four kinds of Acce<br>Motor thermal prote                                                             |                                                                                                    |  |  |
|                         | Flexible fan control                                                                                  |                                                                                                    |  |  |
|                         |                                                                                                    | ol, simple PLC, 16-step speed control programmable.                                                                                                    |  |  |
|                         | Wobble frequency                                                                                      | control.                                                                                                    |  |  |
|                         |                                                                                                    | y programmable, field-weakening control.                                                                                                    |  |  |
|                         | vector control.                                                                                       | ue control, V/f separated control, torque control at sensor-less                                                                                                    |  |  |
| Protection              |                                                                                                    | ction dozen: Overcurrent, Overvoltage, Undervoltage,                                                                                                    |  |  |
| function                | Overtemperature,                                                                                      | Overload Etc Protection.                                                                                                    |  |  |
|                         | LED Display<br>LCD Display                                                                            | Display Parameters                                                                                                    |  |  |
| Disale                  | Key lock and                                                                                          | Realize some or all of the keys locked, scope definition                                                                                                    |  |  |
| Display and<br>keyboard | function selection                                                                                    | section keys to prevent misuse                                                                                                    |  |  |
| Reyboard                | Run and stop                                                                                          |                                                                                                    |  |  |
|                         | monitoring information                                                                                | In the run or stop can be set to monitor U0 group four objects were.                                                                                                    |  |  |
|                         | Place of                                                                                              | Indoors, no direct sunlight, free from dust, corrosive gases,                                                                                                    |  |  |
|                         | operation                                                                                             | flammable gases, oil mist, water vapor, water drop and salt, etc.                                                                                                    |  |  |
| Environment             |                                                                                                    | 0~2000m                                                                                                    |  |  |
|                         | Altitude                                                                                              | De-rate 1% for every 100m when the altitude is above 1000                                                                                                    |  |  |
|                         |                                                                                                    | meters                                                                                                    |  |  |
|                         |                                                                                                    |                                                                                                    |  |  |

# Emotron VS Series Quick Start Guide

|        | Ambient temperature | -10℃~40℃(VSS/VSR)<br>-10℃~50℃(VSM/VSX) |
|--------|---------------------|----------------------------------------|
|        | Relative humidity   | 5∼95%, no condensation                 |
|        | Vibration           | Less than 5.9m/s2 (0.6g)               |
|        | Storage temperature | -20℃~+70℃                              |
|        | Efficiency          | Rated power≥93%                        |
|        | Installation        | Wall-mounted or Flange mounting        |
| Others | IP grade            | IP20                                   |
|        | Cooling<br>method   | Fan cooled                             |

# 2.3.2 Features of Solar Drive

Table 2-4 VSR11 Series Technical features

| Input specification                                          |                                                                                                    |  |  |  |
|--------------------------------------------------------------|----------------------------------------------------------------------------------------------------|--|--|--|
| PV Input                                                     | PV Input                                                                                                    |  |  |  |
| Maximum Input DC Voltage                                     | 400VDC                                                                                                    |  |  |  |
| Recommended Voc Range                                        | 170~400VDC                                                                                                    |  |  |  |
| Recommended MPPT Voltage Range                               | 140~240VDC                                                                                                    |  |  |  |
| Starting Voltage Range                                       | 80~400VDC                                                                                                    |  |  |  |
| Grid or backup generator in                                  | nput                                                                                                    |  |  |  |
| Input voltage                                                | Single phase110V (-15%~30%)                                                                                                    |  |  |  |
|                                                              | Output specification                                                                                                    |  |  |  |
| Rated output voltage                                         | 3PH 110V                                                                                                    |  |  |  |
| Output frequency $0\sim600.00$ Hz (default: $0\sim50.00$ Hz) |                                                                                                    |  |  |  |
| Protection                                                   |                                                                                                    |  |  |  |
| Built-in Protection                                          | Lightening protection, over-current, overvoltage, output phase-lose, under-load, under-voltage, short circuit, overheating, water pump dry run etc. |  |  |  |

Table 2-5 VSR23 Series Technical features

| Input specification                          |                                                                                                    |  |  |  |
|----------------------------------------------|----------------------------------------------------------------------------------------------------|--|--|--|
| PV Input                                     |                                                                                                    |  |  |  |
| Maximum Input DC Voltage                     | 450VDC                                                                                                    |  |  |  |
| Recommended Voc Range                        | 320~370VDC                                                                                                    |  |  |  |
| Recommended MPPT<br>Voltage Range 250~350VDC |                                                                                                    |  |  |  |
| Starting Voltage Range                       | Starting Voltage Range 80~450VDC                                                                                                    |  |  |  |
| Grid or backup generator in                  | Grid or backup generator input                                                                                                    |  |  |  |
| Input voltage                                | Single phase 220V (-20%~20%)                                                                                                    |  |  |  |
|                                              | Output specification                                                                                                    |  |  |  |
| Rated output voltage                         | 3PH 220V                                                                                                    |  |  |  |
| Output frequency                             | $0\sim$ 600.00Hz (default: $0\sim$ 50.00Hz)                                                                                                    |  |  |  |
| Protection                                   |                                                                                                    |  |  |  |
| Built-in Protection                          | Lightening protection, over-current, overvoltage, output phase-lose, under-load, under-voltage, short circuit, overheating, water pump dry run etc. |  |  |  |

Table 2-6 VSR48 Series Technical features

| Input specification      |        |  |  |  |
|--------------------------|--------|--|--|--|
| PV Input                 |        |  |  |  |
| Maximum Input DC Voltage | 800VDC |  |  |  |

# Emotron VS Series Quick Start Guide

| Recommended Voc Range                                                                  | 500∼700VDC                                                                                                    |
|----------------------------------------------------------------------------------------|----------------------------------------------------------------------------------------------------|
| Recommended MPPT                                                                       |                                                                                                    |
| Voltage Range                                                                          | 450∼600VDC                                                                                                    |
| Starting Voltage Range                                                                 | 230~800VDC                                                                                                    |
| Grid or backup generator in                                                            | nput                                                                                                    |
| Input Voltage                                                                          | Three phase 415V(-20%~20%)                                                                                                    |
|                                                                                        | Output specification                                                                                                    |
| Rated output voltage                                                                   | 3PH 415V                                                                                                    |
| Output frequency                                                                       | 0~600.00Hz (Default 0~50.00Hz)                                                                                                    |
|                                                                                        | Protection                                                                                                    |
| Built-in Protection                                                                    | Lightening protection, over-current, overvoltage, output phase-lose, under-load, under-voltage, short circuit, overheating, water pump dry run etc.                                                                                                    |
|                                                                                        | General Parameters                                                                                                    |
| Application Site                                                                       | No direct sunshine, no dust, corrosive gas, combustible gas, oil mist, steam, dripping or salinity etc.                                                                                                    |
|                                                                                        | 0 0000                                                                                                    |
| Altitude                                                                               | 0~2000 m<br>.Above 1000m, derate the rated current capacity by 1% for every 100m                                                                                                    |
| Altitude  Environment Temperature                                                      | .Above 1000m, derate the rated current capacity by 1% for every 100m $-10^\circ\!\!\!\!\!\!\!\!\!\!\!\!\!\!\!\!\!\!\!\!\!\!\!\!\!\!\!\!\!\!\!\!\!\!\!\!$                                                                                                    |
| Environment Temperature                                                                | .Above 1000m, derate the rated current capacity by 1% for every 100m $-10^\circ\!\!\!\!\!\!\!\!\!\!\!\!\!\!\!\!\!\!\!\!\!\!\!\!\!\!\!\!\!\!\!\!\!\!\!\!$                                                                                                    |
| Environment Temperature Humidity                                                       | .Above 1000m, derate the rated current capacity by 1% for every 100m $ -10 \text{°C} \sim 50 \text{°C} \text{ (Above } 40 \text{°C} \sim \text{ with deration)} $ Above 40 °C, derate the rated current capacity by 1% for every 1 °C. $ 5 \sim 95\%, \text{non-condensation} $                                                                                                    |
| Environment Temperature Humidity Vibration                                             | .Above 1000m, derate the rated current capacity by 1% for every 100m $ -10 {^{\circ}\!\!\!\!\!\!\!\!\!\!\!\!\!\!\!\!\!\!\!\!\!\!\!\!\!\!\!\!\!\!\!\!\!\!\!$                                                                                                    |
| Environment Temperature Humidity Vibration Storage Temperature                         | .Above 1000m, derate the rated current capacity by 1% for every 100m $ -10 \text{°C} \sim 50 \text{°C} \text{ (Above } 40 \text{°C} \sim \text{ with deration)} $ Above $40 \text{°C}$ , derate the rated current capacity by 1% for every $1 \text{°C}$ . $ 5 \sim 95 \text{%,non-condensation} $ less than $5.9 \text{m/s}^2 \text{ (0.6g)} $ $ -20 \text{°C} \sim +70 \text{°C} $ |
| Environment Temperature Humidity Vibration Storage Temperature Efficiency              | .Above 1000m, derate the rated current capacity by 1% for every 100m  -10℃~50℃ (Above 40℃~ with deration) Above 40℃, derate the rated current capacity by 1% for every 1℃.  5~95%,non-condensation less than 5.9 m/s² (0.6g)  -20℃~+70℃ Rated Power Run≥93%                                                                                                    |
| Environment Temperature Humidity Vibration Storage Temperature Efficiency Installation | .Above 1000m, derate the rated current capacity by 1% for every 100m  -10℃~50℃ (Above 40℃~ with deration) Above 40℃, derate the rated current capacity by 1% for every 1℃.  5~95%,non-condensation less than 5.9 m/s² (0.6g)  -20℃~+70℃ Rated Power Run≥93% Wall or rail mounting                                                                                                    |
| Environment Temperature Humidity Vibration Storage Temperature Efficiency              | .Above 1000m, derate the rated current capacity by 1% for every 100m  -10℃~50℃ (Above 40℃~ with deration) Above 40℃, derate the rated current capacity by 1% for every 1℃.  5~95%,non-condensation less than 5.9 m/s² (0.6g)  -20℃~+70℃ Rated Power Run≥93%                                                                                                    |

# 2.4 Configuration, Mounting Dimensions and Weight

### 2.4.1 VSX Series

♦0.7~2.2KW Dimensions and wall mounting dimensions:

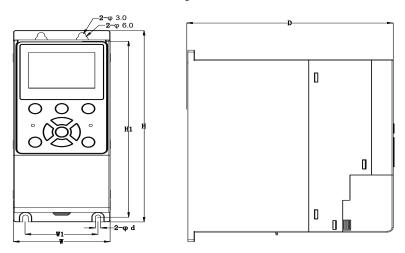

Fig 2-3 0.7~2.2kW Wall installation diagram

♦4~22KW Dimensions and wall mounting dimensions:

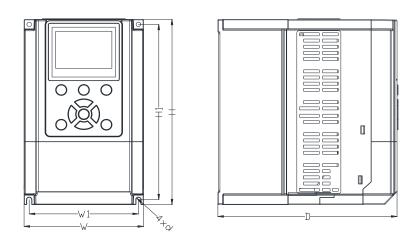

Fig 2-4 4~22kW Wall installation diagram

| Table 2-7 Configuration, mounting dimensions and weight |            |                                           |        |          |             |                              |             |
|---------------------------------------------------------|------------|-------------------------------------------|--------|----------|-------------|------------------------------|-------------|
|                                                         | E          | External and installation dimensions (mm) |        |          |             |                              |             |
| Model NO.                                               | W          | Н                                         | D      | W1       | H1          | Mounting<br>Hole<br>Diameter | Weight (Kg) |
| 3-1                                                     | Phase:415\ | <b>V</b> , 50/60                          | Hz Raı | nge:-20% | $\sim$ +20% |                              |             |
| VSX48-003-20CEB                                         |            |                                           |        |          |             |                              |             |
| VSX48-004-20CEB                                         | 80         | 80 200                                    | 170    | 60       | 185         | 4.5                          | 1.45        |
| VSX48-006-20CEB                                         |            |                                           |        |          |             |                              |             |
| VSX48-009-20CEB                                         | 116.6      | 186.6                                     | 175    | 106.6    | 176.6       | 4.5                          | 2.45        |
| VSX48-013-20CEB                                         | 110.0      | 100.0                                     | 100.0  | 170.0    | 4.5         | 2.5                          |             |
| VSX48-017-20CEB                                         | 146        | 249                                       | 181.7  | 131      | 236         | 5.5                          | 3.4         |
| VSX48-024-20CEB                                         | 140        | 249                                       | 101.7  | 131      | 230         | 5.5                          | 3.5         |
| VSX48-032-20CEB                                         |            |                                           |        |          |             |                              | 6.35        |
| VSX48-038-20CEB                                         | 198        | 300                                       | 189.7  | 183      | 287         | 5.5                          | 6.45        |
| VSX48-045-20CEB                                         | 1          |                                           |        |          |             |                              | 6.45        |

#### 2.4.2 VSM Series

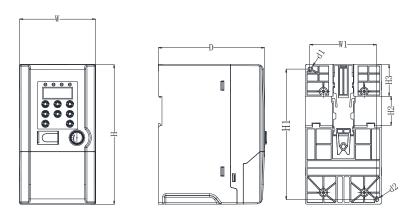

Fig 2-5 Product size

Table 2-8 Configuration, mounting dimensions and weight External and Install dimensions (mm) N.W Install Install Model. W Н D W1 H1 H2 Н3 hole hole (kg) d1 d2 VSM48-003-20CEB 75 35 150 117 65 140 38.5 4.5 4.5 0.85 VSM48-004-20CEB VSM48-006-20CEB 130 93 171 82 160 35 39 4.5 4.5 1.45 VSM48-009-20CEB

# 2.4.3 VSS Series

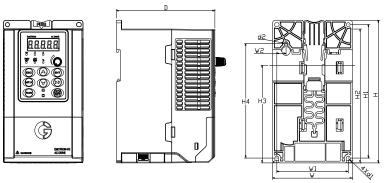

Fig 2-6 Product size

Table 2-9 Configuration, mounting dimensions and weight

|                             |     | External and installation dimensions (mm) |     |     |    |       |     |       |       | Wei                   |                       |             |
|-----------------------------|-----|-------------------------------------------|-----|-----|----|-------|-----|-------|-------|-----------------------|-----------------------|-------------|
| Model                       | W   | Н                                         | D   | W1  | W2 | H1    | H2  | НЗ    | H4    | Install<br>Hole<br>d1 | Install<br>Hole<br>d2 | ght<br>(kg) |
| Single-Phase: 220V, 50/60Hz |     |                                           |     |     |    |       |     |       |       |                       |                       |             |
| VSS23 2p5 CEB               | 95  | 162                                       | 120 | 85  | 11 | 151.5 | 152 | 110.8 | 130   | 4.5                   | 4.5                   | 1.1         |
| VSS23 4p2 CEB               | 95  | 102                                       | 120 | 65  | "" | 151.5 | 132 | 110.6 | 130   | 4.5                   | 4.5                   | 1.1         |
| VSS23 5p5 CEB               |     |                                           |     |     |    |       |     |       |       |                       |                       |             |
| VSS23 7p5 CEB               | 110 | 173                                       | 135 | 100 | 11 | 163   | 163 | 121.8 | 140.5 | 4.5                   | 5                     | 1.5         |
| VSS23 9p5 CEB               |     |                                           |     |     |    |       |     |       |       |                       |                       |             |

### 2.4.4 VSR Series

#### ♦VSR frame 1 and 2

(Same with VSS)

### ♦VSR frame 3

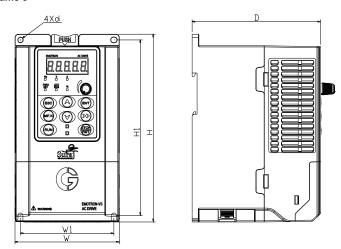

Table 2-10 Product size chart

|           | Dimensions and installation size (mm) |     |     |     |     |                          | Weight |
|-----------|---------------------------------------|-----|-----|-----|-----|--------------------------|--------|
| Model No. | W                                     | W1  | Н   | H1  | D   | Installation<br>Aperture | (kg)   |
| VSR3      | 146                                   | 131 | 249 | 236 | 177 | 5.5                      | 3.2    |

### 2.5 External Dimensions of Keypad

#### 2.5.1 VSX Series

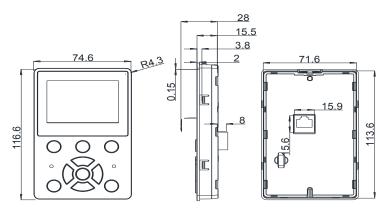

Fig 2-7 LCD Keyboard size diagram

External keyboard installation instruction:

1. first install the panel according to inverter's power range corresponding to the size of hole as shown on scheme 2-11, After that insert keyboard pad into the mounting panel and then insert the keyboard module into the keyboard pad. (Before removing the keyboard pad, first remove the keyboard, then remove as shown in the scheme).

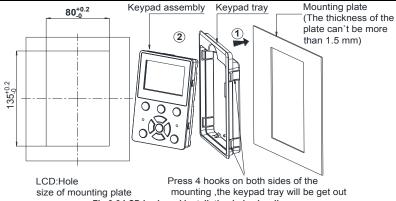

Fig 2-8 LCD keyboard installation hole size diagram

#### 2.5.2 VSS/VSR Series

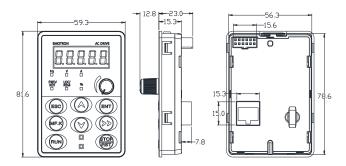

Fig 2-9 Keyboard size diagram

External keyboard installation instruction:

1.first install the panel according to inverter's power range corresponding to the size of hole as shown on scheme 2-5, After that insert keyboard pad into the mounting panel and then insert the keyboard module into the keyboard pad. (Before removing the keyboard pad, first remove the keyboard, then remove the pad as shown in the scheme)

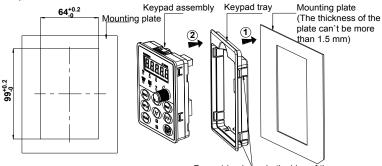

Hole size of mounting plate

Press 4 hooks on both sides of the mounting ,the keypad tray will be get out

Fig 2-10 External keyboard installation whole size diagram

# **Chapter 3 Installation and Wiring**

#### 3.1 Installation Environment

- 1) Ambient temperature in the range of -10 °C ~50 °C.
- 2) Drive should be installed on surface of flame retardant object, with adequate surrounding space for heat dissipation.
- 3) Installation should be performed where vibration is less than 5.9m/s2 (0.6g).
- 4) Avoid from moisture and direct sunlight.
- 5) Protect the cooling fan by avoiding oil, dust and metal particles;
- 6) Do not expose to an atmosphere with flammable gases, corrosive gases, explosive gases or other harmful gases.
- 7) Prevent drilling residues, wire ends and screws falling into drive.
- 8) Ventilation part of the drive should be installed outside from harsh environment (e.g. Textile facilities with fiber particles and chemical facilities filled with corrosive gases or Loaded dust cover).

#### 3.2 Installation Direction, Space and Cooling

Below is an example of VSX inverter.(VSM & VSS & VSR are same as VSX)

A fan is integrated in VSX for forced air cooling. VSX has to be installed vertically for the purpose of good cooling circulation. Sufficient spaces have to be left between VSX and its peripheral objects. Multi- VSX can be installed in parallel horizontally and vertically. See followings for specific space requirement, heat dissipating capacity and mass airflow.

VS series inverter installation: Wall installation.

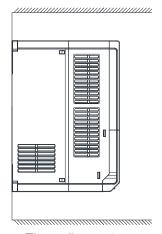

The wall mount

Fig 3-1 Installation methods

# 3.2.1 Single installation

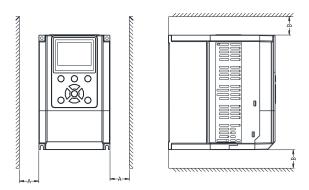

Fig 3-2 Single inverter mounting orientation and space requirements

#### 3.2.2 Multiple installations

a. Multiple parallel installations

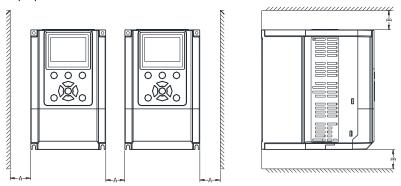

Fig 3-3 multiple inverters installed direction and space requirements

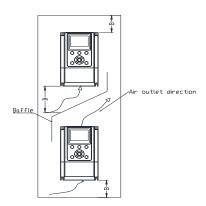

Fig 3-4 Multiple inverters installed Upper and lower mounting direction and space

Table 3-1 Requirement of minimum mounting clearances

| Debug and del | Mounting clearances (mm) |      |  |  |
|---------------|--------------------------|------|--|--|
| Drive model   | A                        | В    |  |  |
| 4~22kW        | ≥50                      | ≥100 |  |  |

# 3.3 Fixed manner

#### a. Wall installation

Wall mounting dimensions refer to Chapter II (table 2-3), As shown in Fig drilling four holes in the mounting surface, Put the inverter against the panel and mate 4 holes, and then tighten screws in the 4 holes tighten any of the 2 screws in diagonal position, tighten 4 holes with screws for strengthened installation.

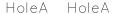

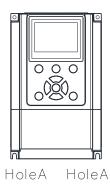

Fig 3-5 Wall mounting

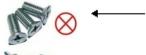

Do not take the sunken screws as shown in the picture. Otherwise, inverter may be damaged

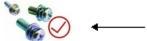

Take screws combined with springs and plain gaskets to Install inverter

# 3.4 Configuration of Peripheral Devices

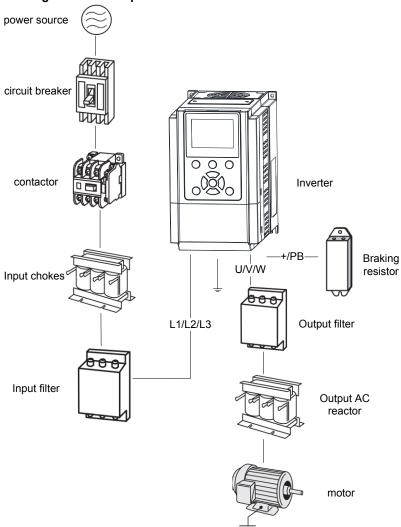

Fig 3-6 Standard configuration of peripheral device

| Table 3-2 Instructions of peripheral devices |                    |                                                                                                    |  |  |  |
|----------------------------------------------|--------------------|----------------------------------------------------------------------------------------------------|--|--|--|
| Picture                                      | Device             | Instructions                                                                                                    |  |  |  |
| ı                                            | Cable              | Transmitting electrical signals.                                                                                                    |  |  |  |
|                                              | Circuit<br>breaker | Purpose: disconnect power supply and protect the equipments in case of abnormal overcorrect occurs Type selection: breaking current of circuit breaker is defined to be 1.5~2 times the rated current of the drive Breaking time characteristic of circuit breaker should be selected based on overload protection time characteristic of the drive |  |  |  |
|                                              | Input chokes       | Improve power factor Reduce the impact of imbalanced three-phase input AC power supply on the system Suppress higher harmonics and reduce the conducted and radiated interference to peripheral devices Restrict the impact of impulse current on rectifier bridges                                                                                 |  |  |  |
| 600                                          | Input filter       | Reduce conducted interference from power supply to the drive, improve the immunity of the drive from noise Reduce conducted and radiated interference of the drive to peripheral device                                                                                                    |  |  |  |
|                                              | Braking resistor   | Purpose: consume motor feedback energy to attain quick brake                                                                                                    |  |  |  |
| 000                                          | Output filter      | Output filter and radiated interference of the drive to peripheral devices                                                                                                    |  |  |  |
|                                              | Output AC reactor  | Avoid the motor insulation damage result from harmonic voltage Reduce frequent protection from the drive caused by leakage current In case the cable connecting drive and motor is over 100 meters, output AC reactor recommended                                                                                                    |  |  |  |

# 3.4.1 Selection of Peripheral Devices

Table 3-3 Selection of peripheral devices of VS Series

|                                                 |              | Cable (mi      | m²)       |        | Circuit        | contactor |
|-------------------------------------------------|--------------|----------------|-----------|--------|----------------|-----------|
| Model                                           | L1,L2<br>,L3 | (+),(-),PB     | U,V,W     | PE     | breaker<br>(A) | (A)       |
| VSX                                             | Series 3-Ph  | ase:415V,50/60 | )Hz Range | :-20%~ | +20%           |           |
| VSX48-009-20CEB                                 | 4.0          | 4.0            | 4.0       | 4.0    | 32             | 25        |
| VSX48-013-20CEB                                 | 4.0          | 4.0            | 4.0       | 4.0    | 40             | 32        |
| VSX48-017-20CEB                                 | 4.0          | 4.0            | 4.0       | 4.0    | 40             | 32        |
| VSX48-024-20CEB                                 | 6.0          | 6.0            | 6.0       | 6.0    | 63             | 40        |
| VSX48-032-20CEB                                 | 6.0          | 6.0            | 6.0       | 6.0    | 63             | 40        |
| VSX48-038-20CEB                                 | 10           | 10             | 10        | 10     | 100            | 63        |
| VSX48-045-20CEB                                 | 10           | 10             | 10        | 10     | 100            | 63        |
| VSX48-009-20CEB                                 | 16           | 10             | 10        | 10     | 100            | 63        |
| VS                                              | SM 3-Phase   | :415V, 50/60Hz | Range:-20 | 0%∼+2  | 0%             |           |
| VSM48-003-20CEB                                 | 2.5          | 2.5            | 2.5       | 2.5    | 6              | 10        |
| VSM48-004-20CEB                                 | 2.5          | 2.5            | 2.5       | 2.5    | 10             | 10        |
| VSM48-006-20CEB                                 | 2.5          | 2.5            | 2.5       | 2.5    | 16             | 10        |
| VSM48-009-20CEB                                 | 2.5          | 2.5            | 2.5       | 2.5    | 16             | 10        |
| VSS Single-Phase: 220V, 50/60Hz Range:-20%~+20% |              |                |           |        |                |           |
| VSS23 2p5 CEB                                   | 2.5          | 1.5            | 1.5       | 1.5    | 16             | 10        |
| VSS23 4p2 CEB                                   | 2.5          | 1.5            | 1.5       | 1.5    | 16             | 10        |
| VSS23 5p5 CEB                                   | 4            | 2.5            | 2.5       | 2.5    | 20             | 16        |

### Emotron VS Series Quick Start Guide

| VSS23 7p5 CEB | 4 | 2.5 | 2.5 | 2.5 | 20 | 16 |
|---------------|---|-----|-----|-----|----|----|
| VSS23 9p5 CEB | 4 | 2.5 | 2.5 | 2.5 | 32 | 16 |

#### 3.4.2 Reactor

In order to prevent high grid power to the input power circuit of inverter and damage the rectifier components, need to install AC reactor in input side of inverter, and it can also improve the input power factor

When the motor cable is over 80 meters, because of the higher leakage current due to the capacitance effect of long cable to the grounding, inverter will occur over current protection frequently, meanwhile to avoid motor insulation damage, need to install output reactor for the compensation.

DC reactor can improve power factor, avoid rectifier damage caused by higher input current, and avoid the rectifier circuit damage by the harmonic due to the grid power surge or phase controlled load

Table 3-4 Reactor

| Inverter Power           | Input Reactor | DC Reactor | Output Reactor |
|--------------------------|---------------|------------|----------------|
| 0.75kw<br>1.5kW<br>2.2kW | ACL-4T-2.2    | 1          | OCL-4T-2.2     |
| 4.0kw                    | ACL-4T-4.0    | 1          | OCL-4T-4.0     |
| 5.5kw                    | ACL-4T-5.5    | 1          | OCL-4T-5.5     |
| 7.5kw                    | ACL-4T-7.5    | 1          | OCL-4T-7.5     |
| 11kw                     | ACL-4T-011    | 1          | OCL-4T-011     |
| 15kw                     | ACL-4T-015    | 1          | OCL-4T-015     |
| 18.5kw                   | ACL-4T-018    | 1          | OCL-4T-018     |
| 22kw                     | ACL-4T-022    | 1          | OCL-4T-022     |

#### Note:

### 3.4.3 Filter

Input filter: Can reduce the wire interference caused from the inverter to other peripheral equipments.

Output filter: Can reduce the radio noise and leakage current caused by the motor cable.

Table 3-5 Filter

| Inverter Power | Input Filter  | Output Filter |  |  |
|----------------|---------------|---------------|--|--|
| 0.75kw         | FLT-4T-P005   | FLT-4T-L005   |  |  |
| 1.5kw          | FL1-41-P005   | FL1-41-L005   |  |  |
| 2.2kW          | FLT-4T-P010   | FLT-4T-L010   |  |  |
| 4.0kw          |               | 12. 11 2010   |  |  |
| 5.5kw          | FLT-4T-P020   | FLT-4T-L020   |  |  |
| 7.5kw          | FL1-41-F020   |               |  |  |
| 11kw           | FLT-4T-P036   | FLT-4T-L036   |  |  |
| 15kw           | FL1-41-F030   | FL1-41-L030   |  |  |
| 18.5kw         | FLT-4T-P065   | FLT-4T-L065   |  |  |
| 22kw           | 1 21-41-1 003 | 1 21-41-2005  |  |  |

#### Note:

- 1. Can meet EMI C2 after installing input filter.
- 2. Input and output filter are external and optional.

<sup>1.</sup> Input reactor, input rated voltage drop 2%±15%; Output reactor, input rated voltage drop 1%±15%.

<sup>2.</sup> Input and output reactors are external and optional.

### 3.5 Wiring Way of VS Series

#### 3.5.1 VSS, VSM, VSR(0.4~2.2kW) wiring diagram

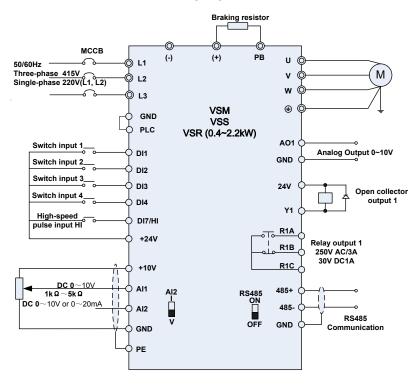

Fig 3-7 VSS ,VSM ,VSR(0.4~2.2kW) wiring diagram

#### Remarks:

- 1) Orefers to main circuit terminals. Orefers to control circuit terminals.
- 2) User selects braking resistor based on real needs, Please refer to the braking resistor Selection Guide
- 3) Signal cable and power cable should be separated. Try to cross control cable and power cable in 90° if needed. The best selection of analog signal lines shielded twisted pair, Power cables use shielded three-core cable(The specifications of the motor cable than ordinary freshman profile)or Comply with manual drive.

### 3.5.2 VSR(4~7.5kW), VSX(4~22kW) wiring diagram

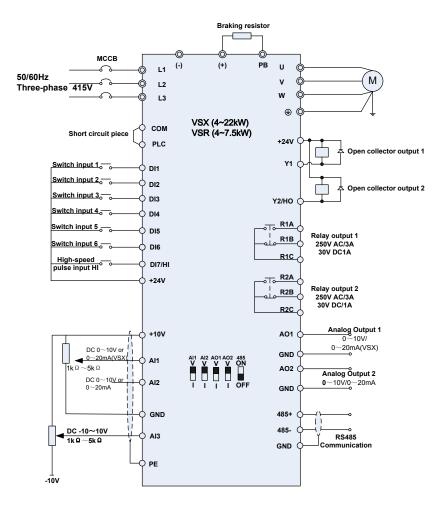

Fig 3-8 VSX(4~22kW), VSR(4~7.5kW) wiring diagram

### 3.5.3 VSX(0.4~2.2kW) wiring diagram

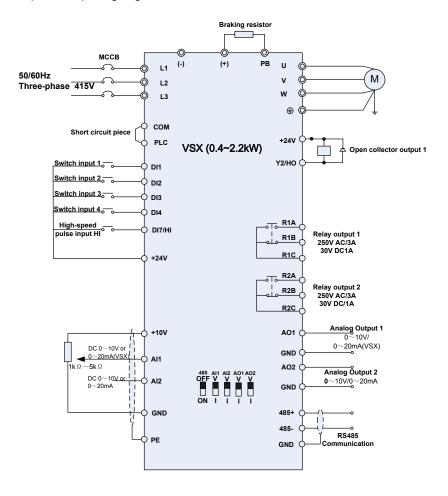

Fig 3-9 VSX(0.4~2.2kW) wiring diagram

# 3.6 Terminal Configuration

#### 3.6.1 Main Circuit Terminals of VSX

#### ♦0.7~2.2KW Main Circuit Terminals

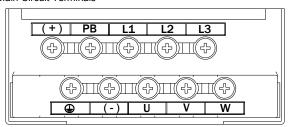

Fig 3-10 0.7~2.2kW Schematic of main circuit terminals

#### ◆4~5.5KW Main Circuit Terminals

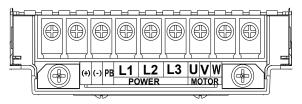

Fig 3-11 4~5.5kW Schematic of main circuit terminals

#### ♦7.5~22KW Main Circuit Terminals

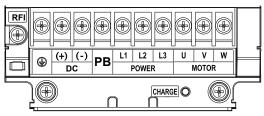

Fig 3-12 7.5~22kW Schematic of main circuit terminals

#### 3.6.2 Main Circuit Terminals of VSM

#### ♦ a: Single-phase Main Circuit Terminals

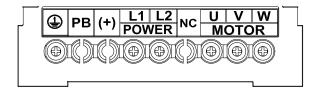

Fig 3-13 Single-phase main circuit terminals

#### ♦b: Three-phase Main Circuit Terminals

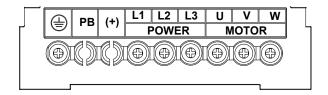

Fig 3-14 Three-phase Main Circuit Terminals

#### 3.6.3 Main Circuit Terminals of VSS

#### Single-phase 0.4~2.2KW Main Circuit Terminals

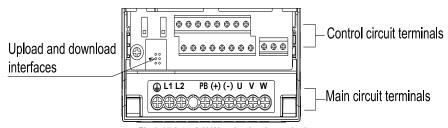

Fig.3-15 0.4~2.2kW main circuit terminals

#### 3.6.4 Main Circuit Terminals of VSR

- ♦a: Single-phase 0.4~2.2KW Main Circuit Terminals (Same with VSS)
- ♦b: Three-phase 415V 0.75~2.2KW Main Circuit Terminals

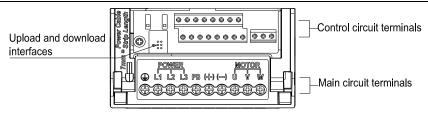

Fig.3-16 Three-phase 415V 0.75~2.2KW Main Circuit Terminals

#### ◆c: Three-phase 415V 4.0~7.5KW Main Circuit Terminals

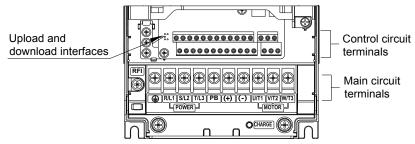

Fig.3-17 4.0~7.5kW Schematic of main circuit terminals

| Main | circuit | terminal | functions |
|------|---------|----------|-----------|
|      |         |          |           |

| Terminal marks | Designation and function of terminals.                                                                                                    |  |
|----------------|----------------------------------------------------------------------------------------------------|--|
| L1,L2,L3       | AC power input terminals . For 3-phase AC415V power supply, connecting L1,L2,L3 For1-phase AC 220V power supply, connecting L1,L2.        |  |
| U, V, W        | AC output terminals of inverter for connecting to 3-phase induction motor.                                                                |  |
| (+), (-)       | Positive and negative terminals of internal DC bus.                                                                                       |  |
| PB             | Positive and negative terminals of internal DC bus. Connecting terminals of braking resistor. One end connected to + and the other to PB. |  |
|                | Grounding terminal.                                                                                                    |  |

**Remarks:** No phase sequence requirements on wiring of the input side of inverter. Wiring Precautions:

- 1) Power input terminals L1, L2, L3.
- ◆ The cable connection on the input side of the AC drive has no phase sequence requirement.
- 2) DC bus (+), (-)
- ◆ Terminals (+) and (-) of DC bus have residual voltage after the AC drive is switched off. After indicator CHARGE goes off, wait at least 10 minutes before touching the equipment Otherwise, you may get electric shock.
- ◆ Do not connect the braking resistor directly to the DC bus. Otherwise, it may damage the AC drive and even cause fire.
- 3) Braking resistor connection terminals (+), PB
- ◆ The cable length of the braking resistor shall be less than 5 m. Otherwise, it may damage the AC drive.
- 4) AC drive output terminals U, V, W
- ◆ The capacitor or surge absorber cannot be connected to the output side of the AC drive. Otherwise, it may cause frequent AC drive fault or even damage the AC drive.

If the motor cable is too long, electrical resonance will be generated due to the impact of distributed capacitance. This will damage the motor insulation or generate higher leakage current, causing the AC drive to trip in overcurrent protection. If the motor cable is greater than 100 m long, an AC output reactor must be installed close to the AC drive.

#### 5) Terminal PF

- This terminal must be reliably connected to the main earthing conductor. Otherwise, it may cause electric shock, mal-function or even damage to the AC drive.
- Do not connect the earthing terminal to the neutral conductor of the power supply.

#### 3.6.4 Control circuit terminals

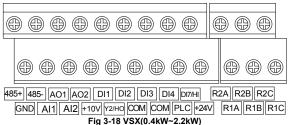

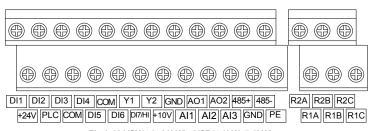

Fig 3-19 VSX(4.0~22kW), VSR(4.0kW~7.5kW)

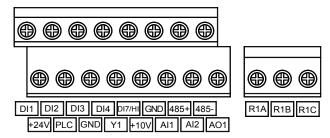

Fig 3-20 VSM, VSS, VSR(0.4kW~2.2kW)

Table 3-7 Numbers of terminal of VSS/VSR series

| Model | vss             | VSR             |                 |  |
|-------|-----------------|-----------------|-----------------|--|
|       |                 | 0.4~2.2kW       | 4~7.5kW         |  |
| DI    | 5 (DI1~DI4,DI7) | 5 (DI1~DI4,DI7) | 7 (DI1~DI7)     |  |
| Do    | 1 (Y1)          | 1 (Y1)          | 2 (Y1,Y2)       |  |
| Al    | 2 (AI1,AI2)     | 2 (AI1,AI2)     | 3 (AI1,AI2,AI3) |  |
| AO    | 1 (AO1)         | 1 (AO1)         | 2 (AO1,AO2)     |  |
| RO    | 1 (R1)          | 1 (R1)          | 2 (R1,R2)       |  |
| RS485 | 1 (485+,485-)   | 1 (485+,485-)   | 1 (485+,485-)   |  |

Table 3-8 Numbers of terminal of VSM/VSX series

| Model | VSM             | VSX             |                 |  |
|-------|-----------------|-----------------|-----------------|--|
|       |                 | 0.4~2.2kW       | 4~22kW          |  |
| DI    | 5 (DI1~DI4,DI7) | 5 (DI1~DI4,DI7) | 7 (DI1~DI7)     |  |
| Do    | 1 (Y1)          | 1 (Y2/HO)       | 2 (Y1,Y2)       |  |
| Al    | 2 (AI1,AI2)     | 2 (AI1,AI2)     | 3 (AI1,AI2,AI3) |  |
| AO    | 1 (AO1)         | 2 (AO1,AO2)     | 2 (AO1,AO2)     |  |
| RO    | 1 (R1)          | 2 (R1, R2)      | 2 (R1,R2)       |  |
| RS485 | 1 (485+,485-)   | 1 (485+,485-)   | 1 (485+,485-)   |  |

| Table 3-9 Description of control circuit terminals |                       |                                                                                       |                                                                                                    |  |
|----------------------------------------------------|-----------------------|---------------------------------------------------------------------------------------|----------------------------------------------------------------------------------------------------|--|
| Type                                               | Terminal              | Name                                                                                  | Function Description                                                                                                    |  |
| Power supply                                       | +10V-GND              | External +10 V power supply                                                           | Provide +10 V power supply to external unit. Generally, it provides power supply to external potentiometer with resistance range of 1–5 $k\Omega$ . Maximum output current: 10 mA |  |
|                                                    | +24V-COM              | External +24V<br>power<br>supply Applying<br>to Overvoltage<br>Category II<br>circuit | Provide +24 V power supply to external unit. Generally, it provides power supply to DI/Do terminals and external sensors. Maximum output current: 200 mA                          |  |
|                                                    | PLC                   | Input terminal<br>of<br>external power<br>supply                                      | Connect to +24 V by default. When DI1-DI7 need to be driven by external signal, PLC needs to be connected to external power supply and be disconnected from +24 V.                |  |
| Analog input                                       | AI1-GND               | Analog input 1                                                                        | Input voltage range: DC 0~10V/0~<br>20mA, decided by toggle switches                                                                                                    |  |
|                                                    | AI2-GND               | Analog input 2                                                                        | Al1, Al2 on the control board Impedance: 250 k $\Omega$ (voltage input), 250 $\Omega$ (current input)                                                                             |  |
|                                                    | AI3-GND<br>(VSX Only) | Analog input 3                                                                        | Input Voltage Range: DC -10~+10V Input impedance:250kΩ                                                                                                    |  |
| Switch input                                       | DI1 – 24V             | Switch input terminals 1                                                              |                                                                                                    |  |
|                                                    | DI2 – 24V             | Switch input terminals 2                                                              | Maximum input frequency:200Hz Impedance:2.4k $\Omega$ Voltage range for level input:9V $\sim$ 30V                                                                                 |  |
|                                                    | DI3 – 24V             | Switch input terminals 3                                                              |                                                                                                    |  |
|                                                    | DI4 – 24V             | Switch input terminals 4                                                              |                                                                                                    |  |

# Emotron VS Series Quick Start Guide

|                        |                         |                                                             | · · · · · · · · · · · · · · · · · · ·                                                                             |  |
|------------------------|-------------------------|-------------------------------------------------------------|----------------------------------------------------------------------------------------------------|--|
|                        | DI5 – 24V               | Switch input                                                |                                                                                                    |  |
|                        | (VSX Only)              | terminals 5                                                 |                                                                                                    |  |
|                        | DI6 – 24V               | Switch input                                                |                                                                                                    |  |
|                        | (VSX Only)              | terminals 6                                                 |                                                                                                    |  |
|                        | DI7/HI-24V              | Switch input<br>terminals 7 OR<br>High-speed<br>pulse input | Besides features of DI1–DI6, it can be used for high-speed pulse input.  Maximum input frequency: 100 kHz         |  |
| Analog                 | AO1-GND                 | Analog output<br>terminal 1                                 | Output voltage range: DC $0\sim$ 10V/ $0\sim$ 20mA, decided by toggle switches                                    |  |
| output                 | AO2-GND<br>(VSX Only)   | Analog output<br>terminal 2                                 | AO1, AO2 on the control board<br>Impedance requirements≥10kΩ                                                      |  |
|                        | Y1-COM                  | Open collector output 1                                     | Voltage range:0~24V<br>Current range:0~50mA                                                                       |  |
| Switch output          | Y2/HO-COM<br>(VSX Only) | Open collector<br>output 2 OR<br>High-speed<br>pulse output | Besides features of Y1, it can be used for High-speed pulse output channels. The maximum out put frequency:100kHz |  |
|                        | R1A-R1C                 | Normally open<br>terminal                                   | Contact driving capacity:                                                                                         |  |
| Relay output           | R1B-R1C                 | Normally closed terminal                                    |                                                                                                    |  |
|                        | R2A-R2C                 | Normally open                                               | DC 30V, 1A                                                                                                    |  |
|                        | (VSX Only)              | terminal                                                    | DC 30V, TA                                                                                                    |  |
|                        | R2B-R2C                 | Normally                                                    |                                                                                                    |  |
|                        | (VSX Only)              | closed terminal                                             |                                                                                                    |  |
| 485<br>Communication   | 485+-485-               | 485<br>Communication<br>Terminals                           | Rate:<br>4800/9600/19200/38400/57600/<br>115200bps                                                                |  |
|                        | GND                     | 485<br>Communication<br>shielded<br>ground                  | Termination resistor is set by the toggle switch on the control panel RS485                                       |  |
| Shield                 | PE                      | Shield Ground                                               | Ground terminal for shield                                                                                        |  |
| Auxiliary<br>Interface |                         | External operation panel interface                          | Use standard network cable<br>Maximum cable distance: 50m                                                         |  |
|                        | UP/DOWNLOAD             | Parameter<br>copy interface                                 |                                                                                                    |  |

#### **Description of Wiring of Signal Terminals:**

#### 1) Description Use the analog input terminal

Weak analog voltage signals are easy to suffer external interference, and therefore the shielded cable must be used and the cable length must be less than 20 m, as shown in following figure. When the analog input signal to an external power supply. Al1 Terminal wiring as shown in Fig 3-12

- (a) .When the input analog voltage signal is potentiometer, Al1 Terminal wiring as shown in Fig 3-12
- (b) Al2/Al3 Similar to Al1.

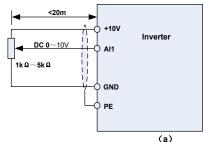

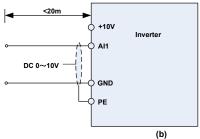

Fig 3-21 Analog input terminal wiring diagram

#### 2) Instructions of Digital Input/output Terminals

Digital input & output signals cables should be as short as possible, shielded, and their shielded layers should be properly grounded close to the side of drive. The cables should not exceed 20m.

When active drive is selected, take necessary filtering measures against power crosstalk, for which dry contact control is recommended.

Control cables shall be kept no less than 20cm away from main circuit and strong current lines (e.g. power lines, motor lines, relay lines and contactor lines) and should not be arranged in parallel with strong current lines. In case it is inevitable to intersect strong current line, vertical wiring is recommended to avoid drive faults as a result of noise. Operating instructions for switching value input terminal

#### ◆A: Dry contact

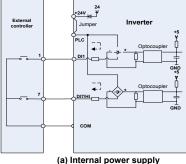

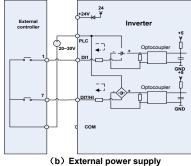

Fig 3-22 Dry contact

#### ATTENTION:

When external power supply is used, the jumper between +24V and PLC must be removed. Otherwise, it may result in equipment damage.

The voltage range of external power supply should be DC20  $\sim$  30V. Otherwise, normal operation could not be assured and/or result in equipment damage.

#### ◆B: Open collector NPN connection

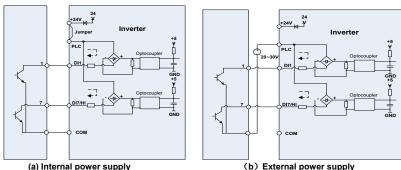

Fig.3-23 External power supply open collector NPN connection

#### ATTENTION:

When external power supply is utilized, the jumper between +24V and PLC must be removed. The voltage range of external power supply should be  $DC20\sim30V$ , otherwise normal operation could not be assured and/or hazard of equipment damage exists.

### ◆C: Open collector PNP connection

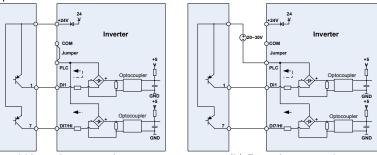

(a) Internal power supply
(b) External power supply
Fig 3-24 internal power supply open collector PNP connection

#### 3) Instructions of digital output terminal

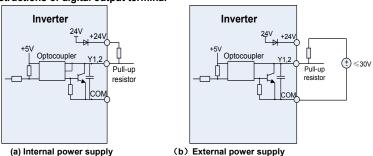

Fig 3-25 wiring when Y2 and HO output with pull-up resistors

#### ATTENTION:

When set to be pulse output, Y2/HO terminal shall output  $0\sim$ 100kHz pulse signal.

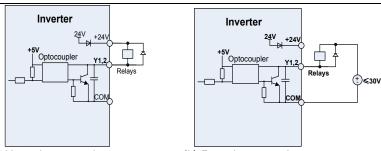

(a) Internal power supply

Fig 3-26 mode of connection when the terminal drives relay

#### ATTENTION:

When relay coil voltage is lower than 24V, a resistor as voltage divider should be mounted between relay and output terminal, based on coil impedance.

#### 4) Wiring instruction of relay output terminal

Control boards of VSX series drives are provided with two programmable relay dry contact outputs. One relay contacts are R1A/R1B/R1C, whose R1Aand R1C are normally open, while R1B and R1C are normally closed. See parameter C1.02 for details.

The others contacts are R2A /R2B/R2C, whose R2A and R2C are normally open, while R2B and R2C are normally closed. See parameter C1.03 for details.

#### ATTENTION:

In case inductive load (e.g. electromagnetic relay or contactor) is to be driven, a surge voltage absorbing circuit such as RC absorbing circuit (note that its leakage current shall be less than holding current of controlled contactor or relay), piezoresistor or fly-wheel diode etc. shall be mounted (be sure to pay close attention to polarity in case of DC electromagnetic circuit). Absorbing devices should be mounted close to the ends of relay or contactor.

#### 5) Instruction of Signal Switch

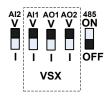

| Terminal | Function                                                                                                    | Factory<br>default            |
|----------|----------------------------------------------------------------------------------------------------|-------------------------------|
| Al1      | I: current input (0~20mA); V: voltage input (0~10V)                                                                 | 0∼10V                         |
| Al2      | I: current input (0~20mA); V: voltage input (0~10V)                                                                 | 0~10V                         |
| AO1      | I: current output (0~20mA); V: voltage output (0~10V)                                                               | 0~10V                         |
| AO2      | I: current output (0~20mA); V: voltage output (0~10V)                                                               | 0~10V                         |
| RS485    | Selection of 485 termination resistor; ON :120 $\Omega$ termination resistor provided; OFF: no termination resistor | No<br>termination<br>resistor |

### 3.8.3 RFI Short wiring instructions

If the AC motor drive is supplied from an isolated power (IT power), the RFI jumper must be cut off. Then the RFI capacities (filter capacitors) will be disconnected from ground to prevent circuit damage (according to IEC 61800-3) and reduce earth leakage current.

4.0 ~ 22kW RFI jumper method: Screw matter is jumped state, release is not jumped state

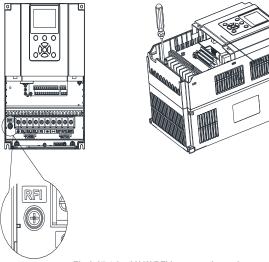

Fig 3-27 4.0~22kW RFI jumper schematic

#### ATTENTION:

- 1. When power is applied to the AC motor drive, do not cut off the RFI jumper.
- 2. Make sure main power is switched off before cutting the RFI jumper.
- 3. The gap discharge may occur when the transient voltage is higher than 1,000V. Besides, electro-magnetic compatibility of the AC motor drives will be lower after cutting the RFI jumper.
  - 4. Do NOT cut the RFI jumper when main power is connected to earth.
- 5. The RFI jumper cannot be cut when Hi-pot tests are performed. The mains power and motor must be separated if high voltage test is performed and the leakage currents are too high.
- 6. To prevent drive damage, the RFI jumper connected to ground shall be cut off if the AC motor drive is installed on an ungrounded power system or a high resistance-grounded (over 30 ohms) power system or a corner grounded TN system.

### 3.7 EMI Solutions

Due to its working principle, the drive will inevitably produce certain noise that may influence and disturb other equipment. Moreover, since the internal weak electric signal of drive is also susceptible to the interference of drive itself and other equipment, EMI problems shall be inevitable. In order to reduce or avoid the interference of drive to external environment and protect drive against interference from external environment, this section makes a brief description of noise abatement, ground handling, leakage current suppression and the application of power line filters.

#### 3.7.1 Noise Abatement

When peripheral equipment and drive share the power supply of one system, noise from drive may be transmitted to other equipment in this system via power lines and result in misoperation or faults. In such a case, the following measures could be taken:

- 1) Mount input noise filter at input terminal of the drive;
- 2) Mount power supply filter at power input terminal of affected equipment;
- 3) Use isolation transformer to isolate the noise transmission path between other equipment and the drive.

As the wiring of peripheral equipment and drive constitutes a circuit, the unavoidable earthing leakage current of inverter will cause equipment misoperation and/or faults. Disconnect the grounding connection of equipment may avoid this misoperation and/or faults

Sensitive equipment and signal lines shall be mounted as far away from drive as possible.

Signal lines should be provided with shielded layer and reliably grounded. Alternatively, signal cable could be put into metallic conduits between which the distance shall be no less than 20cm, and shall be kept as far away from drive and its peripheral devices, cables as possible. Never make signal

lines in parallel with power lines or bundle them up.

Signal lines must orthogonally cross power lines if this cross inevitable.

Motor cables shall be placed in thick protective screen like more than 2mm-thick pipelines or buried cement groove, also, power lines can be put into metallic conduit and grounded well with shielded cables.

Use 4-core motor cables of which one is grounded at close side of the drive and the other side is connected to motor enclosure.

Input and output terminals of drive are respectively equipped with radio noise filter and linear noise filter. For example, ferrite common mode choke can restrain radiation noise of power lines.

#### 3.7.2 Grounding

Recommended ground electrode is shown in the figure below:

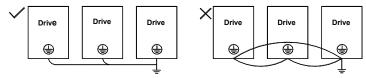

Fig 3-28 Inverter grounding diagram

Use to the fullest extent the maximum standard size of grounding cables to reduce the impedance of grounding system;

Grounding wires should be as short as possible;

Grounding point shall be as close to the drive as possible;

One wire of 4-core motor cables shall be grounded at the drive side and connected to grounding terminal of motor at the other side. Better effect will be achieved if motor and drive are provided with dedicated ground electrodes;

When grounding terminals of various parts of system are linked together, leakages current turns into a noise source that may influence other equipment in the system, thus, grounding terminals of the drive and other vulnerable equipment should be separated.

Grounding cable shall be kept away from inlet & output of noise-sensitive equipment.

#### 3.7.3 Leakage Current Suppression

Leakage current passes through the line-to-line and ground distributed capacitors at input & output sides of drive, and its size is associated with the capacitance of distributed capacitor and the carrier frequency. Leakage current is classified into ground leakage current and line-to-line leakage current.

Ground leakage current not only circulates inside drive system, but may also influence other equipment via ground loop. Such a leakage current may result in malfunction of RCD and other equipment. The higher the carrier frequency of drive is, the bigger the ground leakage current would be. The longer the motor cables and the bigger the parasitic capacitances are, the bigger the ground leakage current would be. Therefore, the most immediate and effective method for suppression of ground leakage current is to reduce carrier frequency and minimize the length of motor cables.

The higher harmonics of line-to-line leakage current that pass through between cables at output side of drive will Accel the aging of cables and may bring about malfunction of other equipment. The higher the carrier frequency of drive is, the bigger the line-to-line leakage current would be. The longer the motor cables and the bigger the parasitic capacitances are, the bigger the line-to-line leakage current would be. Therefore, the most immediate and effective method for suppression of ground leakage current is to reduce carrier frequency and minimize the length of motor cable. Line-to-line leakage current can also be effectively suppressed by mounting additional output reactors.

#### 3.7.4 Use of Power Supply Filter

Since AC drives may generate strong interference and are also sensitive to outside interference, power supply filters are recommended. Pay close attention to the following instructions during the use:

Enclosure of the filter needs to be reliably grounded;

Input lines of the filter shall be kept as far away from output lines as possible so as to avoid mutual coupling;

Filter shall be as close to the drive side as possible;

Filter and drive must be connected to the same common ground.

# **Chapter 4 Operation and display**

## 4.1 Introduction of LCD Keypad

As a human-machine interface, you can modify the parameters, monitor the working status and start or stop the inverter by operating the keypad. Its appearance and function area as shown in the following figure:

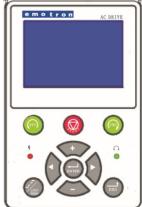

Fig 4-1 Keypad

## 4.1.1 Key and potentiometer Functions on keypad

There are 10 keys on the keypad, whose functions are as shown in Table 4-1.

| Table 4-1 Key functions on keypad |               |                                                                                                    |  |  |
|-----------------------------------|---------------|----------------------------------------------------------------------------------------------------|--|--|
| Symbol                            | Name          | Function                                                                                                    |  |  |
| ESC                               | Escape        | Enter or exit Level I menu                                                                                                    |  |  |
| ENTER                             | Enter         | Enter the menu interfaces level by level, and confirm the parameter setting                                                                                         |  |  |
| +                                 | Increment     | Increase data or function code                                                                                                    |  |  |
|                                   | Decrement     | Decrease data or function code                                                                                                    |  |  |
|                                   | Right         | Select the digit to be modified when modifying parameters                                                                                                    |  |  |
|                                   | Left          | Select the digit to be modified when modifying parameters                                                                                                    |  |  |
| LOC/<br>REM                       | Multifunction | Change the control mode                                                                                                    |  |  |
| (FVD)                             | Run FWD       | Start the inverter forward in the keypad control mode                                                                                                    |  |  |
| REY                               | Run REV       | Start the inverter reversal in the keypad control mode                                                                                                    |  |  |
|                                   | Stop/Reset    | Stop the inverter when it is in the running state and perform the reset operation when it is in the fault state. The functions of this key are restricted in L0.01. |  |  |

## 4.1.2 Keypad Indicators

There are 2 Indicators on the keypad, whose descriptions are as shown in Table 4-2. Table 4.2 Deceription of indicators

|       | Table 4-2 Description of indicators |                            |                                                                                                |  |  |  |
|-------|-------------------------------------|----------------------------|------------------------------------------------------------------------------------------------|--|--|--|
|       | Indicator Name                      |                            | Meaning                                                                                        |  |  |  |
| State | 4                                   | Power                      | ON: the drive is power on OFF: the drive is power off                                          |  |  |  |
|       | · ·                                 | Running and<br>Fault state | OFF: Stopped state Green ON: Running state Green Flash: In process of stop Red ON: Fault state |  |  |  |

### 4.1.3 Parameters Setting Process

Set User password A0.00 (00000->10000):

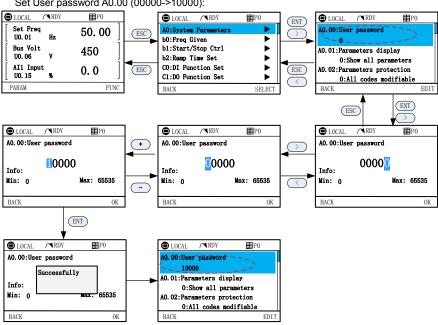

### 4.1.3 Parameters backup and restore

### A:Parameters backup

Total 3 copies of parameters can be backup.

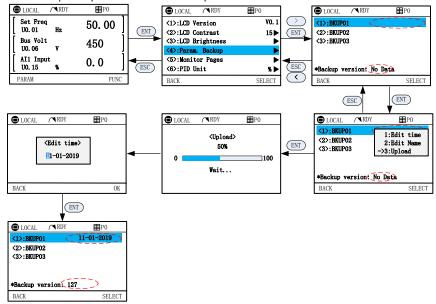

#### **B:** Parameters restore

Parameters that have been backup can restore to inverter.

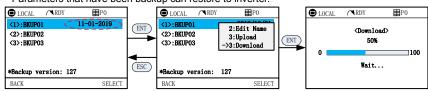

### 4.1.4 Monitor Pages Parameters Setting

Page0 is set in L0 group, Page1~Page5 set in LCD MENU:

Default display Monitor Page0 (L0 group set) and Monitor Page1, maximum 6 pages can be showed. Below is an example of setting Page 1

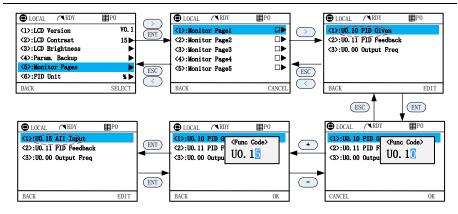

### 4.1.5 Viewing Oscilloscope

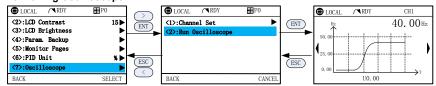

## 4.1.6 Error and Alarm Pages

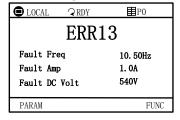

| ■ LOCAL    | ⊋RDY | <b>■</b> P0 |
|------------|------|-------------|
|            | A25  |             |
| Output Fre | eq   | 10.00Hz     |
| Output Vol | lt   | 76V         |
| Output Amp | )    | 1. OA       |
|            |      |             |
| PARAM      |      | FUNC        |

## 4.2 Introduction of LED Keypad

As a human-machine interface, you can modify the parameters, monitor the working status and start or stop the inverter by operating the keypad. Its appearance and function area as shown in the following figure:

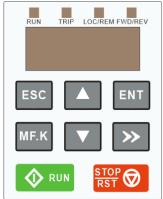

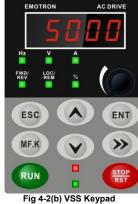

Fig 4-2(a) VSM Keypad

## 4.2.1 Key and potentiometer Functions on keypad

There are 8 keys and a potentiometer on the keypad, whose functions are as shown in Table 4-1.

Table 4-1 Key functions on keypad

| Symbol               | Name             | Function                                                                                                    |
|----------------------|------------------|----------------------------------------------------------------------------------------------------|
| ESC                  | Escape           | Enter or exit Level I menu                                                                                                    |
| ENT                  | Enter            | Enter the menu interfaces level by level, and confirm the parameter setting                                                                                         |
|                      | Increment        | Increase data or function code                                                                                                    |
| <b>V</b>             | Decrement        | Decrease data or function code                                                                                                    |
| <b>&gt;&gt;</b>      | Shift            | Select the displayed parameters in turn in the stop<br>or running state, and select the digit to be modified<br>when modifying parameters                           |
| MF.K                 | Multifunction    | Perform function switchover (such as jog run and quick switchover of command source or direction) according to the setting of L0.00                                 |
| <b>♦</b> RUN         | Run              | Start the inverter in the keypad control mode                                                                                                    |
| STOP RST             | Stop/Reset       | Stop the inverter when it is in the running state and perform the reset operation when it is in the fault state. The functions of this key are restricted in L0.01. |
| ♦ RUN ■ STOP ■ RST ♥ | Key combinations | The inverter will free stop when the run and stop key are pressed simultaneously                                                                                    |

### 4.2.2 Keypad Indicators

There are 8 Indicators on the keypad, whose descriptions are as shown in Table 4-2.

Table 4-2 Description of indicators

Indicator Name Meaning ON: currently displayed parameter is Hz Frequency frequency Voltage ON: currently displayed parameter is voltage Unit A Current ON: currently displayed parameter is current ON: currently displayed parameter is % Percentage percentage All off Other unit Other unit or no unit ON: the drive is running reverse Forward or FWD/REV OFF: the drive is running forward reverse Flash: dormant state Keypad, ON: Terminal control LOC/REM terminals or OFF: Keypad control communication Flash: Communication control ON: Running state RUN Running state OFF: Stopped state (VSM) Flash: In process of stop State ON: Fault state **TRIP** 

OFF: Normal state

ON: Fault state

OFF: Normal state

Flash: Warning state

Flash: Warning state
ON: Running state
OFF: Stopped state

Flash: In process of stop

### 4.2.3 Keypad digital display

(VSM)

( Green border)

(VSS)

(Red border)

(VSS)

. Table 4-3 shows meanings of the characters displayed on Keypad.

Table 4-3 Meanings of displayed characters

Fault state

Running state

Fault state

Displayed Character Displayed Character Displayed Character Displayed Character character Meaning character Meaning character Meaning character Meaning ς Я n Α ٢ ł Ь 1 b J Т 2 ۲ 2 С Κ ٤ t U c 3 L U С Ч Π 4 ď d N U u ٤ 4 5 Ε  $\cap$ n У ۶ 8 F 0 6 0 G Я ρ 7 G 8. р Н 8 Н q 8 q 9 9 h r r

#### 4.2.4 Message status

A message appears when the state of completion of certain operations. Prompt message characters and their meanings are specified in Table 4-4.

Table 4-4 Prompt characters

| Prompt symbol | Meaning    | Prompt symbol | Meaning                                   |
|---------------|------------|---------------|-------------------------------------------|
| Err00∼Err99   | Fault type | TUNE          | Motor parameter identification in process |
| A00∼A99       | Alarm type | -END-         | Write parameter                           |

#### 4.2.5 Viewing and Modifying Function Codes

The keypad of the VSM adopts three-level menu.

◆The three-level menu consists of function code group (Level I), function code (Level II), and function code setting value (level III), as shown in the figure 4-2.

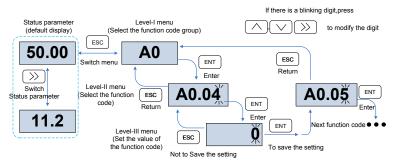

Fig 4-2 Operation procedure on the keypad

Explanation: In the level III menu, you can press the ESC key or ENT key to return to the level II menu. The difference is: If you do not have to modify the function code setting, press ENT will be automatically transferred to the next function code; If the function code settings are modified, it will display menu "-END-" 1 second when press ENT key, and redisplay the current function code settings, and it will be automatically transferred to the next function code when press the ENT key again. Press the ESC key to abandon the current parameter changes directly returns the current function code in level II.

♦ Here is an example of changing the value of b0.02 to 15.00 Hz.

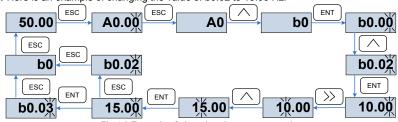

Fig 4-3 Example of changing the parameter value

In Level III menu, if the parameter has no blinking digit, it means that the parameter cannot be modified. This may be because:

- (1) Such a function code is only readable, such as, AC drive model, actually detected parameter and running record parameter.
  - (2) Such a function code cannot be modified in the running state and can only be changed at stop.

#### 4.2.6 Viewing Status Parameters

There are stop state parameters and running state parameters. It has 4 status parameters in the stop or running state. You can press ">>" on the keypad to display status parameters. Which

parameters are displayed is determined by the values of L0.03 $\sim$ L0.06 (Running state parameters 1 $\sim$ 4), L0.07~L0.10 (stop state parameters1~4), it can select the U0 group.

### 4.3 Motor Auto-tuning

Tuning is valid only when the keyboard command mode is selected. Set tuning mode (stationary or rotating), press the ENT key to confirm, the keyboard will display TUNE, then press the RUN key, the inverter will check motor acceleration and deceleration, positive inversion operation and the run indicator lights. After the tuning duration of about two minutes, if the display TUNE message disappears and normal parameter display status is visible on the keypad, then it means that the tuning is completed.

## 4.4 Password Setting

The inverter provides password protection function, it is set a user's password when A0.00 set to nonzero. If five minutes without operating the keypad, the password protection is effective, and the keypad will show "----", then the user must enter the correct password to enter the regular menu, otherwise inaccessible.

The inverter provides password protection function. It is set when a user enter non zero value in A0.00. If the drive is left for five minutes without any operation through the keypad, the password protection is effective. If the keypad shows "----", then the user must enter the correct password to access the regular menu, otherwise it will remain inaccessible.

There are three ways through which a user can put the password into force:

Method 1: Set A0.00 parameter to nonzero, then press the ESC + ENT key.

Method 2: Set A0.00 parameter to nonzero, then do not use the keypad for five minutes.

Method 3: Set A0.00 parameter to nonzero, then completely power down and then power it on again.

If you want to cancel the password protection, set A0.00 to 0.

## 4.5 Keypad lock

### 4.5.1 Keypad lock

The following three methods to any one immediately lock all or part of the keypad buttons; see the definition of the function code L0.02.

Method 1:Set L0.02parameter to nonzero, then press the ESC + ENT key.

Method 2:Set L0.02 parameter to nonzero, and then do not use the keypad within five minutes.

Method 3:Set L0.02 parameter to nonzero, then completely power down and then power.

## 4.5.2 Keypad unlock

Press the ESC + > kevs to unlock. Unlocking operation does not change the value of L0.02. That means when Meet the keypad locking conditions, the keypad will be locked again. If you want the control panel no longer be locked, after unlocking the L0.02 must change the value to 0.

# **Chapter 5 List of Parameter**

Group  $40\sim$ L1 are standard function parameters. Group U0 is status monitoring parameters. Group U1 is fault record parameters.

The symbols in the function code table are described as follows:

"\( \triangle \) means the value of this parameter can be modified in stop and running status of drive;

"x" means the value of this parameter cannot be modified when drive is running;

"O" means this parameter is a measured value that cannot be modified;

Default: The value when restored to factory default. Neither measured parameter value nor recorded value will be restored.

Setting Range: the scope of setting and display of parameters

VS Series parameter groups are listed below:

| Category                                 | Parameter Group                               |
|------------------------------------------|-----------------------------------------------|
| System Parameters                        | A0: System Parameters                         |
|                                          | b0: Frequency Command                         |
| Basic Parameters                         | b1: Start/Stop Control Start/Stop Control     |
|                                          | b2: Accelerate/Decelerate Parameters          |
|                                          | C0: Digital Input                             |
|                                          | C1: Digital Output                            |
| Input & Output Terminals                 | C2: Analog and Pulse Input                    |
|                                          | C3: Analog and Pulse Output                   |
|                                          | C4: Virtual IO                                |
|                                          | d0: Parameters of Motor 1                     |
|                                          | d1: V/f Control Parameters of Motor 1         |
| Motor and Control Parameters             | d2: Vector Control Parameters of Motor 1      |
| Motor and Control Parameters             | d3: Parameters of Motor 2                     |
|                                          | d4: V/f Control Parameters of Motor 2         |
|                                          | d5: Vector Control Parameters of Motor 2      |
| Protection Parameters                    | E0: Protection Parameters                     |
|                                          | F0: Process PID                               |
|                                          | F1: Multi-Reference and Simple PLC Function   |
| Application Parameters                   | F2: Swing Frequency, Fixed Length , Count and |
|                                          | Wakeup                                        |
|                                          | F3: Timing and Comparator                     |
| Communication Parameters                 | H0: Communication Parameters                  |
| Keys and Display of Keypad<br>Parameters | L0: Keys and Display of Keypad Parameters     |
| User-defined Display Parameters          | L1: User-defined Display Parameters           |
| Monitoring Parameters                    | U0: Status monitoring                         |
| Worldong Farameters                      | U1: Fault record                              |

# 5.1 Five LED (digital) display indicators

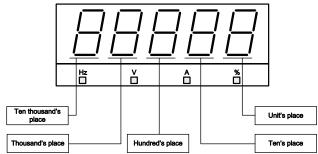

Fig 5-1 LED indicators

## **5.2 Standard Function Parameters**

**Table 5-1 Standard Function Parameters** 

| Param   | Parameter Name                                               | Setting Range                                                                                                    | Default | Attr |
|---------|--------------------------------------------------------------|----------------------------------------------------------------------------------------------------|---------|------|
| Group / | A0: System Parameters                                        |                                                                                                    |         |      |
| A0.00   | Setting of User<br>Password                                  | 0~65535                                                                                                    | 0       | ×    |
| A0.01   | Display of Parameters                                        | 0: Display all parameters  1: Only display A0.00, A0.01 and user-defined parameters  L1.00~L1.29  2: Only display A0-00, A0-01, and the parameters different with factory default                                                                                                    | 0       | ×    |
| A0.02   | Parameter Protection                                         | 0: All parameter programmable 1: Only A0.02 and this parameter programmable                                                                                                    | 0       | ×    |
| A0.03   | G/P type display<br>(VSX Only)                               | 0: G type (constant torque load) 1: P type (variable torque load e.g. fan and pump)                                                                                                    | 0       | ×    |
| A0.04   | Parameter Initialization                                     | O: No operation  1: Restore all parameters to factory default (excluding motor parameters)  2: Clear fault record  3: Back up current user parameters  4: Restore user backup parameters  5: Restore factory default(include motor parameter)  6: Power consumption zero clearing(U0.35) | 0       | ×    |
| A0.05   | Copy of Parameters(Need an uploading and downloading module) | O: No operation     1: Upload parameter     2: Download parameter (excluding motor parameters)     3: Download parameter (including motor parameters)                                                                                                    | 0       | ×    |
| A0.06   | Parameter<br>editing mode                                    | 0:Editable via keypad and<br>RS485<br>1:Editable via keypad<br>2:Editable via RS485                                                                                                    | 0       | ×    |

| A0.07 | Motor Selection         | 0: Motor 1<br>1: Motor 2                                                                                                    | 0                | × |
|-------|-------------------------|----------------------------------------------------------------------------------------------------|------------------|---|
| A0.08 | Motor control mode      | Unit's place: Motor 1 control mode 0: Voltage/Frequency (V/F) control 1: Sensor-less vector control 1 2: Sensor-less vector control 2 Ten's place: Motor 2 control mode 0: Voltage/Frequency (V/F) control 1:Sensor-less vector control 1 2: Sensor-less vector control 2                                                             | - 01             | x |
| A0.09 | DI7/HI input mode       | 0: Digital input terminal 7 1: Pulse input                                                                                                    | 0                | × |
| A0.10 | AI1\AI2\AI3 input mode  | Unit's place: Al1 0: Analog input 1: Digital input Ten's place: Al2 (same as Al1) Hundred's place: Al3 (VSX Only) (same as Al1)                                                                                                    | 000              | × |
| A0.11 | Y2/HO input mode        | 0: Digital Output terminal 2 1: Pulse output                                                                                                    | 0                | × |
| A0.12 | PWM optimization        | Unit's place: PWM modulation mode 0: Fixed carrier 1: Random carrier 2: Derating of fixed carrier 3: Derating of random carrier Ten's place: PWM modulation mode 0: Seven-segment mode 1: Five-segment mode 2: Five-segment and seven-segment automatic switchover Hundred's place: over-modulation adjustment 0: Disabled 1: Enabled | 100              | × |
| A0.13 | Carrier frequency       | 0.700~16.000kHz                                                                                                    | Model<br>defined | Δ |
| A0.14 | Upper carrier frequency | 0.700~16.000kHz                                                                                                    | 8.000kHz         | × |
| A0.15 | Lower carrier frequency | 0.700~16.000kHz                                                                                                    | 2.000kHz         | × |
| A0.16 | Output voltage          | 5.0~150.0%                                                                                                    | 100.0%           | × |
| A0.17 | AVR                     | 0: Disabled 1: Enabled 2: AVR is disabled if the DC bus voltage > the rated voltage of DC bus, and it will be enabled if the DC bus voltage ≤ the rated voltage of DC bus.                                                                                                    | 1                | × |
| A0.18 | Fan control             | 0: Run at power-on 1: Fan working during running                                                                                                    | 1                | × |
| A0.19 | Factory password        | 0~99999                                                                                                    | 0                | × |

| A0.20   | Inverter rated power                   | 0.0~1000.0kW                                                                                                    | Model defined       | $\odot$ |
|---------|----------------------------------------|----------------------------------------------------------------------------------------------------|---------------------|---------|
| A0.21   | Inverter rated voltage                 | 60∼660V                                                                                                    | Model<br>defined    | 0       |
| A0.22   | Inverter rated current                 | 0.1~1500.0A                                                                                                    | Model<br>defined    | 0       |
| A0.23   | Software version                       | 0.00~655.35                                                                                                    | Model<br>defined    | 0       |
| A0.24   | Dealer password                        | 0∼99999                                                                                                    | 0                   | ×       |
| A0.25   | Operation time                         | 0~65535h(0: Invalid)                                                                                                    | 0h                  | ×       |
| Group I | b0: Frequency Command                  |                                                                                                    |                     |         |
| b0.00   | Frequency source selection             | 0: Master frequency source 1: Auxiliary frequency source 2: Master +Auxiliary 3: Master - Auxiliary 4: MAX{Master, Auxiliary } 5: MIN {Master, Auxiliary } 6: Al1 ( Master + Auxiliary ) 7: Al2 ( Master +Auxiliary )        | 0                   | ×       |
| b0.01   | Master Frequency<br>Command Source     | 0:Master digital setting (b0.02)  1: keypad potentiometer (When using LED keypad)  2: Analog input Al1  3: Communication  4: Multi-reference  5: PLC  6: Process PID output  7: X7/HI pulse input  8: Al2  9: Al3 (VSX Only) | 0(VSX)<br>1(Others) | ×       |
| b0.02   | Digital Setting of Master<br>Frequency | 0.00∼Fmax                                                                                                    | 50.00Hz             | Δ       |
| b0.03   | Auxiliary Frequency<br>Command Source  | 0: Auxiliary digital setting (b0.04) 1: keypad potentiometer 2: Analog input Al1 3: Communication 4: Multi-reference 5: PLC 6: Process PID output 7: X7/HI pulse input 8: Analog input Al2 9: Analog input Al3 (VSX Only)    | 0                   | ×       |
| b0.04   | Digital setting of auxiliary frequency | 0.00∼Fmax                                                                                                    | 50.00Hz             | Δ       |
| b0.05   | Range of auxiliary frequency           | Relative to maximum frequency     Relative to master frequency                                                                                                    | 0                   | ×       |
| b0.06   | Coeff of auxiliary frequency           | 0.0~150.0%                                                                                                    | 100.0%              | Δ       |
| b0.07   | Jog frequency                          | 0.00∼Fmax                                                                                                    | 5.00Hz              | Δ       |
| b0.08   | Maximum frequency                      | 20.00∼600.00Hz                                                                                                    | 50.00Hz             | ×       |
| b0.09   | Upper limit frequency                  | Fdown~Fmax Lower limit frequency~maximum frequency                                                                                                    | 50.00Hz             | ×       |
| b0.10   | Lower limit frequency                  | 0.00∼Fup                                                                                                    | 0.00Hz              | ×       |
|         | Operation when command                 | 0: Run at lower limit frequency                                                                                                    | 0                   | ×       |

|         |                                                    | Emotion vo ocnes                                                                                                    | Quion Clare | - uiuc |
|---------|----------------------------------------------------|----------------------------------------------------------------------------------------------------|-------------|--------|
|         | frequency lower than lower limit frequency         | 1: Run at 0 Hz would be activated after the time delay set by b0.12                                                                                                    |             |        |
| b0.12   | Lower limit frequency running time                 | 0.0∼6000.0s                                                                                                    | 60.0s       | ×      |
| b0.13   | Up to this frequency, start frequency compensation | 0.00~600.00Hz                                                                                                    | 50.00Hz     | Δ      |
| b0.14   | Frequency compensation per 50Hz                    | 0.00~50.00Hz                                                                                                    | 0.00Hz      | Δ      |
| Group b | o1: Start/Stop Control                             |                                                                                                    |             |        |
| b1.00   | Run command                                        | 0: Keypad control (LED off) 1: Terminal control (LED on) 2: Communication control (LED blinking)                                                                                                    | 0           | ×      |
| b1.01   | Running direction                                  | 0: Forward<br>1: Reverse                                                                                                    | 0           | Δ      |
| b1.02   | Reverse-proof action                               | 0: Reverse enabled 1: Reverse disabled                                                                                                    | 0           | ×      |
| b1.03   | Dead time between forward and reverse              | 0.0~6000.0s                                                                                                    | 0.0s        | ×      |
| b1.04   | Start mode                                         | Unit's place: Start Mode 0:Start directly 1:Rotational speed track and restart  Ten's place: short-circuit detection function 0:Ungrounded short-circuit detection 1:Grounding short-circuit detection before the first starts 2:Grounding short-circuit detection before each starts Hundred's place: Speed tracking 0:Track from zero speed 1:Track from max frequency Thousand's place: Select if Jog function takes the priority 0:Disable 1:Enable  Ten thousand's place: Tracking direction 0: Last direction when stop 1: Positive direction 2: Negative direction | - 00000     | ×      |
| b1.05   | Start frequency                                    | 0.00∼10.00Hz                                                                                                    | 0.00Hz      | ×      |
| b1.06   | Startup frequency holding time                     | 0.0~100.0s                                                                                                    | 0.0s        | ×      |
| b1.07   | Startup DC braking current                         | 0.0~150.0%                                                                                                    | 0.0%        | ×      |
| b1.08   | DC braking time at start                           | 0.0~100.0s                                                                                                    | 0.0s        | ×      |
| b1.09   | Speed search current                               | 0.0~180.0%                                                                                                    | 100.0%      | Δ      |
| b1.10   | Speed search decel time                            | 0.0∼10.0s                                                                                                    | 2.0s        | ×      |
| b1.11   | Speed search coefficient                           | 0.01~5.00                                                                                                    | 0.30        | Δ      |
| b1.12   | Stop mode                                          | 0: Ramp to stop 1: Coast to stop                                                                                                    | 0           | ×      |
| b1.13   | Initial frequency of stop DC braking               | 0.00~50.00Hz                                                                                                    | 2.00Hz      | ×      |
| b1.14   | Stop DC braking current                            | 0.0~150.0%                                                                                                    | 0.0%        | ×      |
|         |                                                    |                                                                                                    | <u> </u>    |        |

| EIIIOUOI | i VS Series Quick Start Gi                           | lide                                             |                |          |
|----------|------------------------------------------------------|--------------------------------------------------|----------------|----------|
| b1.15    | Waiting time of stop DC braking                      | 0.0∼600.0s                                       | 0.0s           | ×        |
| b1.16    | Stop DC braking time                                 | 0.0∼600.0s                                       | 0.0s           | ×        |
|          |                                                      | 0: Disabled                                      |                |          |
| b1.17    | Dynamic brake                                        | 1: Enabled                                       | o              | ×        |
|          |                                                      | 2: Enabled at running 3: Enabled at deceleration |                |          |
|          |                                                      | 480~800V(415V inverter)                          | 700V           | -        |
| b1.18    | Voltage of dynamic braking                           | 280~450V(220V inverter)                          | 350V           | $\times$ |
| b1.19    | Brake use ratio                                      | 5.0~100.0%                                       | 100.0%         | ×        |
|          |                                                      | 0: No voltage output                             |                |          |
| b1.20    | 0Hz output selection                                 | 1: Voltage output                                | 0              | ×        |
| h1 01    | Auto-start of power-on                               | 0: Invalid                                       | 0              | Τ.       |
| b1.21    | again .                                              | 1: Valid                                         | U              | Δ        |
|          | Waiting time between                                 |                                                  |                |          |
| b1.22    | auto-start and power-on                              | 0.0~10.0s                                        | 0.5s           | Δ        |
| Group    | again<br>b2: Accel/Decel Parameters                  |                                                  |                |          |
| b2.00    | Accel time 1                                         | 0.0~6000.0s                                      | 15.0s          | Δ        |
| b2.01    | Decel time 1                                         | 0.0~6000.0s                                      | 15.0s          | Δ        |
| b2.02    | Accel time 2                                         | 0.0∼6000.0s                                      | 15.0s          | Δ        |
| b2.03    | Decel time 2                                         | 0.0∼6000.0s                                      | 15.0s          | Δ        |
| b2.04    | Accel time 3                                         | 0.0∼6000.0s                                      | 15.0s          | Δ        |
| b2.05    | Decel time 3                                         | 0.0∼6000.0s                                      | 15.0s          | Δ        |
| b2.06    | Accel time 4                                         | 0.0∼6000.0s                                      | 15.0s          | Δ        |
| b2.07    | Decel time 4                                         | 0.0∼6000.0s                                      | 15.0s          | Δ        |
| b2.08    | Jog accel time                                       | 0.0~6000.0s                                      | 15.0s          | Δ        |
| b2.09    | Jog decel time                                       | 0.0~6000.0s                                      | 15.0s          | Δ        |
| b2.10    | Accel/Decele curve                                   | 0: Linear Accel/Decel                            | 0              | ×        |
| 52.10    |                                                      | 1: S-curve Accel/Decel                           | Ů              |          |
| b2.11    | Initial segment time of                              | 0.0∼6000.0s                                      | 0.0s           | ×        |
|          | acceleration of S curve Time unit of acceleration    | 0: 0.1s                                          |                | +        |
| b2.12    | and deceleration                                     | 1: 0.01s                                         | 0              | ×        |
|          | Frequency switchover point                           |                                                  |                |          |
| b2.13    | between acceleration time                            | 0.00∼Fmax                                        | 0.00Hz         | ×        |
|          | 1 and acceleration time 2                            |                                                  |                |          |
| b2.14    | Frequency switchover point between deceleration time | 0.00∼Fmax                                        | 0.00Hz         | ×        |
| 02.14    | 1 and deceleration time 2                            | 0.007~Fillax                                     | 0.0002         | ^        |
| 10.45    | End segment time of                                  | 0.0.0000                                         | 0.0            | 1        |
| b2.15    | acceleration of S curve                              | 0.0∼6000.0s                                      | 0.0s           | ×        |
| b2.16    | Initial segment time of                              | 0.0∼6000.0s                                      | 0.0s           | ×        |
|          | deceleration of S curve                              | 0.0 0000.00                                      | 0.00           |          |
| b2.17    | End segment time of deceleration of S curve          | 0.0∼6000.0s                                      | 0.0s           | ×        |
| Group (  |                                                      | l                                                |                |          |
| C0.00    | Function of terminal DI1                             | 00: No function                                  | 1              | ×        |
| C0.01    | Function of terminal DI2                             | 01: Running forward (FWD)                        | 2              | ×        |
| C0.02    | Function of terminal DI3                             | 02: Running reverse (REV)                        | 7              | ×        |
| C0.03    | Function of terminal DI4                             | 03: Three-wire control 04: JOG forward           | 13             | ×        |
| C0.04    | Function of terminal DI5 (VSX Only)                  | 05: JOG forward                                  | 0              | ×        |
| C0.05    | Function of terminal DI6                             | 06: Coast to stop                                | 0              | ×        |
|          |                                                      | '                                                | , <del>-</del> |          |

|       | (VSX Only)                                                           | 07: Fault reset (RESET)                                                                                                    |        | <br> |
|-------|----------------------------------------------------------------------|----------------------------------------------------------------------------------------------------|--------|------|
| C0.06 | Function of terminal DI7                                             | 08: Running suspended                                                                                                    | 0      | ×    |
| C0.07 | Function of terminal Al1                                             | 09: External fault input                                                                                                    | 0      | ×    |
|       |                                                                      | 10: Terminal UP                                                                                                    | 0      | ×    |
| C0.08 | Function of terminal Al2                                             |                                                                                                    | 0      | _ ^  |
| C0.09 | Function of terminal Al3 (VSX Only)                                  | 11: Terminal DOWN 12: UP/DOWN (including /// key) adjustment clear 13: Multi-step frequency terminal 1 14: Multi-step frequency terminal 2 15: Multi-step frequency terminal 3 16: Multi-step frequency terminal 4 17: Accel/Decel time determinant 1 18: Accel/Decel time determinant 2 19: Accel/Decel disabled (ramp stop not inclusive) 20: Switch to auxiliary speed Setting 21: PLC status reset 22: Simple PLC paused 23: PID paused 24: PID adjustment direction 25: PID integration paused 26: PID parameter switch 27: Swing frequency pause(output the current frequency) 28: Swing frequency reset(output the central frequency) 29: Run command switched to keypad control 30: Run command switched to terminal control 31: Run command switched to communication control 32: Count input 33: Count clear 34: Length count 35: Length clear 36: DC brake input command at Stop 37: Speed/torque control switch 38: PID reset 39: Disable reverse running 40: Disable forward running | 0      | ×    |
| C0.10 | Filtering time of digital input terminal  Delay time before terminal | 0.000∼1.000s                                                                                                    | 0.010s | Δ    |
| C0.11 | DI1 is valid                                                         | 0.0∼300.0s                                                                                                    | 0.0s   | Δ    |
| C0.12 | Delay time before terminal DI2 is valid                              | 0.0~300.0s                                                                                                    | 0.0s   | Δ    |
|       |                                                                      |                                                                                                    | 1      | l    |
| C0.13 | Terminal DI1∼DI5 positive/negative logic                             | DI5, DI4, DI3, DI2, DI1  0: Positive logic(Terminals are on at 0V/off at 24V)  1: Negative Logic (Terminals are off at 0V/on at 24V)                                                                                                    | 00000  | ×    |
| C0.13 |                                                                      | O: Positive logic(Terminals are on at 0V/off at 24V)  1: Negative Logic (Terminals are off                                                                                                    | 00000  | × ×  |

|         |                                                              |                                                                                                    | ı        |   |
|---------|--------------------------------------------------------------|----------------------------------------------------------------------------------------------------|----------|---|
|         | control mode                                                 | 1: Two-wire mode 2                                                                                                    |          |   |
|         |                                                              | 2: Three-wire mode 1                                                                                                    |          |   |
|         |                                                              | 3: Three-wire mode 2                                                                                                    |          |   |
|         |                                                              | Unit's place: action when stop                                                                                                    |          |   |
|         |                                                              | 0: Clear                                                                                                    |          |   |
|         |                                                              | 1: Holding                                                                                                    |          |   |
|         |                                                              | Ten's place: action on power loss                                                                                                    |          |   |
|         |                                                              | 0: Clear                                                                                                    |          |   |
|         |                                                              | 1: Holding                                                                                                    |          |   |
|         | T :                                                          | Hundreds place: integral function                                                                                                    |          |   |
| 00.40   | Terminal UP/DOWN                                             | 0: No integral function                                                                                                    | 00004    |   |
| C0.16   | frequency adjustment                                         | 1: Integral function enabled                                                                                                    | 00001    | × |
|         | control                                                      | Thousand's place: Select if it can be                                                                                                    |          |   |
|         |                                                              | reduced to negative frequency                                                                                                    |          |   |
|         |                                                              | 0: Disable                                                                                                    |          |   |
|         |                                                              | 1: Enable                                                                                                    |          |   |
|         |                                                              | Ten thousand's place: Jog action to                                                                                                    |          |   |
|         |                                                              | clear UP/DOWN                                                                                                    |          |   |
|         |                                                              | 0: Not Clear                                                                                                    |          |   |
|         | T : LUD/DOM/N                                                | 1: Clear                                                                                                    |          |   |
| CO 17   | Terminal UP/DOWN                                             | 0.00 = E0.00Hz                                                                                                    | 1.00Hz/  |   |
| C0.17   | frequency change step size                                   | 0.00~50.00Hz 0.00:Disabled                                                                                                    | 200ms    | Δ |
|         | Size                                                         | 0: Level effective                                                                                                    |          |   |
|         |                                                              | 1: Edge trigger +Level                                                                                                    |          |   |
| C0.18   | Terminal action selection                                    | effective(When power on)                                                                                                    | 0        | × |
| 00.10   | when power on                                                | 2: Edge trigger +Level                                                                                                    | · ·      | - |
|         |                                                              | effective(Every start)                                                                                                    |          |   |
|         | Delay time before terminal                                   | <u> </u>                                                                                                    |          |   |
| C0.19   | DI1 is invalid                                               | 0.0∼300.0s                                                                                                    | 0.0s     | Δ |
| 00.00   | Delay time before terminal                                   | 0.0.000                                                                                                    |          |   |
| C0.20   | DI2 is invalid                                               | 0.0∼300.0s                                                                                                    | 0.0s     | Δ |
| Group ( | 1 Digital Output                                             |                                                                                                    |          |   |
| C1.00   | Y1 output function                                           | 00: No output                                                                                                    | 1        | × |
| C1.01   |                                                              |                                                                                                    | <u> </u> |   |
| 01.01   | Y2 output function                                           | 01: Running signal                                                                                                    |          |   |
|         | (VSX Önly)                                                   | 01: Running signal<br>02: Fault output                                                                                                    | 3        |   |
| C1.02   |                                                              | 01: Running signal 02: Fault output 03: Frequency-level detection                                                                                                    |          | × |
| C1.02   | (VSX Önly)                                                   | 01: Running signal<br>02: Fault output<br>03: Frequency-level detection<br>FDT1 output                                                                                                    | 3        | × |
| C1.02   | (VSX Önly)                                                   | 01: Running signal 02: Fault output 03: Frequency-level detection FDT1 output 04: Frequency-level detection                                                                                                    | 3        | × |
| C1.02   | (VSX Önly)                                                   | 01: Running signal 02: Fault output 03: Frequency-level detection FDT1 output 04: Frequency-level detection FDT2 output                                                                                                    | 3        | × |
| C1.02   | (VSX Önly)                                                   | 01: Running signal 02: Fault output 03: Frequency-level detection FDT1 output 04: Frequency-level detection FDT2 output 05: Drive in 0Hz running 1(no                                                                                                    | 3        | × |
| C1.02   | (VSX Önly)                                                   | 01: Running signal 02: Fault output 03: Frequency-level detection FDT1 output 04: Frequency-level detection FDT2 output 05: Drive in 0Hz running 1(no output at stop)                                                                                                    | 3        | × |
| C1.02   | (VSX Önly)                                                   | 01: Running signal 02: Fault output 03: Frequency-level detection FDT1 output 04: Frequency-level detection FDT2 output 05: Drive in 0Hz running 1(no output at stop) 06: Drive in 0Hz running 2(output                                                                                                    | 3        | × |
| C1.02   | (VSX Önly)                                                   | 01: Running signal 02: Fault output 03: Frequency-level detection FDT1 output 04: Frequency-level detection FDT2 output 05: Drive in 0Hz running 1(no output at stop) 06: Drive in 0Hz running 2(output at stop)                                                                                                    | 3        | × |
| C1.02   | (VSX Önly)                                                   | 01: Running signal 02: Fault output 03: Frequency-level detection FDT1 output 04: Frequency-level detection FDT2 output 05: Drive in 0Hz running 1(no output at stop) 06: Drive in 0Hz running 2(output at stop) 07: Upper limit frequency attained                                                                                                    | 3        | × |
| C1.02   | (VSX Önly) Relay 1 output function                           | 01: Running signal 02: Fault output 03: Frequency-level detection FDT1 output 04: Frequency-level detection FDT2 output 05: Drive in 0Hz running 1(no output at stop) 06: Drive in 0Hz running 2(output at stop) 07: Upper limit frequency attained 08: Lower limit frequency attained                                                                                                    | 3        | × |
| C1.02   | (VSX Önly)  Relay 1 output function  Relay 2 output function | 01: Running signal 02: Fault output 03: Frequency-level detection FDT1 output 04: Frequency-level detection FDT2 output 05: Drive in 0Hz running 1(no output at stop) 06: Drive in 0Hz running 2(output at stop) 07: Upper limit frequency attained 08: Lower limit frequency attained 09: Frequency attained                                                                                                    | 3        | × |
|         | (VSX Önly) Relay 1 output function                           | 01: Running signal 02: Fault output 03: Frequency-level detection FDT1 output 04: Frequency-level detection FDT2 output 05: Drive in 0Hz running 1(no output at stop) 06: Drive in 0Hz running 2(output at stop) 07: Upper limit frequency attained 08: Lower limit frequency attained 09: Frequency attained 10: Inverter is ready to work                                                                                                    | 3 2      |   |
|         | (VSX Önly)  Relay 1 output function  Relay 2 output function | 01: Running signal 02: Fault output 03: Frequency-level detection FDT1 output 04: Frequency-level detection FDT2 output 05: Drive in 0Hz running 1(no output at stop) 06: Drive in 0Hz running 2(output at stop) 07: Upper limit frequency attained 08: Lower limit frequency attained 09: Frequency attained 10: Inverter is ready to work 11: Drive (motor) overloaded alarm                                                                                                    | 3 2      |   |
|         | (VSX Önly)  Relay 1 output function  Relay 2 output function | 01: Running signal 02: Fault output 03: Frequency-level detection FDT1 output 04: Frequency-level detection FDT2 output 05: Drive in 0Hz running 1(no output at stop) 06: Drive in 0Hz running 2(output at stop) 07: Upper limit frequency attained 08: Lower limit frequency attained 09: Frequency attained 10: Inverter is ready to work 11: Drive (motor) overloaded alarm 12: Inverter overheat warning                                                                                                    | 3 2      |   |
|         | (VSX Önly)  Relay 1 output function  Relay 2 output function | 01: Running signal 02: Fault output 03: Frequency-level detection FDT1 output 04: Frequency-level detection FDT2 output 05: Drive in 0Hz running 1(no output at stop) 06: Drive in 0Hz running 2(output at stop) 07: Upper limit frequency attained 08: Lower limit frequency attained 09: Frequency attained 10: Inverter is ready to work 11: Drive (motor) overloaded alarm 12: Inverter overheat warning 13: Current running time attained                                                                               | 3 2      |   |
|         | (VSX Önly)  Relay 1 output function  Relay 2 output function | 01: Running signal 02: Fault output 03: Frequency-level detection FDT1 output 04: Frequency-level detection FDT2 output 05: Drive in 0Hz running 1(no output at stop) 06: Drive in 0Hz running 2(output at stop) 07: Upper limit frequency attained 08: Lower limit frequency attained 09: Frequency attained 10: Inverter is ready to work 11: Drive (motor) overloaded alarm 12: Inverter overheat warning 13: Current running time attained 14: Accumulative power-on time                                                | 3 2      |   |
|         | (VSX Önly)  Relay 1 output function  Relay 2 output function | 01: Running signal 02: Fault output 03: Frequency-level detection FDT1 output 04: Frequency-level detection FDT2 output 05: Drive in 0Hz running 1(no output at stop) 06: Drive in 0Hz running 2(output at stop) 07: Upper limit frequency attained 08: Lower limit frequency attained 09: Frequency attained 10: Inverter is ready to work 11: Drive (motor) overloaded alarm 12: Inverter overheat warning 13: Current running time attained 14: Accumulative power-on time attained                                       | 3 2      |   |
|         | (VSX Önly)  Relay 1 output function  Relay 2 output function | 01: Running signal 02: Fault output 03: Frequency-level detection FDT1 output 04: Frequency-level detection FDT2 output 05: Drive in 0Hz running 1(no output at stop) 06: Drive in 0Hz running 2(output at stop) 07: Upper limit frequency attained 08: Lower limit frequency attained 09: Frequency attained 10: Inverter is ready to work 11: Drive (motor) overloaded alarm 12: Inverter overheat warning 13: Current running time attained 14: Accumulative power-on time attained 15: Consecutive running time          | 3 2      |   |
|         | (VSX Önly)  Relay 1 output function  Relay 2 output function | 01: Running signal 02: Fault output 03: Frequency-level detection FDT1 output 04: Frequency-level detection FDT2 output 05: Drive in 0Hz running 1(no output at stop) 06: Drive in 0Hz running 2(output at stop) 07: Upper limit frequency attained 08: Lower limit frequency attained 09: Frequency attained 10: Inverter is ready to work 11: Drive (motor) overloaded alarm 12: Inverter overheat warning 13: Current running time attained 14: Accumulative power-on time attained 15: Consecutive running time attained | 3 2      |   |
|         | (VSX Önly)  Relay 1 output function  Relay 2 output function | 01: Running signal 02: Fault output 03: Frequency-level detection FDT1 output 04: Frequency-level detection FDT2 output 05: Drive in 0Hz running 1(no output at stop) 06: Drive in 0Hz running 2(output at stop) 07: Upper limit frequency attained 08: Lower limit frequency attained 09: Frequency attained 10: Inverter is ready to work 11: Drive (motor) overloaded alarm 12: Inverter overheat warning 13: Current running time attained 14: Accumulative power-on time attained 15: Consecutive running time          | 3 2      |   |

|       |                                     |                                                       | Quick Start |   |
|-------|-------------------------------------|-------------------------------------------------------|-------------|---|
|       |                                     | 18: Designated count value                            |             |   |
|       |                                     | attained                                              |             |   |
|       |                                     | 19: Length attained                                   |             |   |
|       |                                     | 20: Under load alarm<br>21: Brake output              |             |   |
|       |                                     | 21. Brake output<br>22: DI1                           |             |   |
|       |                                     | 23: DI2                                               |             |   |
|       |                                     | 24: DI3                                               |             |   |
|       |                                     | 25: DI4                                               |             |   |
|       |                                     | 26: DI5(VSX Only)                                     |             |   |
|       |                                     | 27: DI6(VSX Only)                                     |             |   |
|       |                                     | 28: DI7                                               |             |   |
|       |                                     | 29: Digital comparator 1                              |             |   |
|       |                                     | 30: Digital comparator 2                              |             |   |
|       |                                     | 31: Analog comparator 1                               |             |   |
|       |                                     | 32: Analog comparator 2<br>33: Timer 1                |             |   |
|       |                                     | 34: Timer 2                                           |             |   |
|       |                                     | 35: Timer 3                                           |             |   |
|       |                                     | 36: Timer 4                                           |             |   |
|       |                                     | 37: Timer 5                                           |             |   |
|       |                                     | 38: Timer 6                                           |             |   |
|       |                                     | 39: Timer 7                                           |             |   |
|       |                                     | 40: Timer 8                                           |             |   |
|       |                                     | 41: Timer 9                                           |             |   |
|       |                                     | 42: Timer 10<br>43: Timer 11                          |             |   |
|       |                                     | 43. Timer 11<br>44: Timer 12                          |             |   |
|       |                                     | 45: Frequency range is arrived                        |             |   |
|       |                                     | (FDT1 upper limit and lower                           |             |   |
|       |                                     | limit)                                                |             |   |
|       |                                     | 46: PID feedback loss                                 |             |   |
| C1.04 | Y1 output delay time                | 0.0∼6000.0s                                           | 0.0s        | Δ |
| C1.05 | Y2 output delay time<br>(VSX Only)  | 0.0∼6000.0s                                           | 0.0s        | Δ |
| C1.06 | R1 output delay time                | 0.0~6000.0s                                           | 0.0s        | Δ |
| C1.07 | R2 output delay time (VSX Only)     | 0.0∼6000.0s                                           | 0.0s        | Δ |
|       | (10/10/11)                          | Unit's place: Y1                                      |             |   |
|       |                                     | 0: Positive logic                                     |             |   |
|       |                                     | 1: Negative logic                                     |             |   |
| 04.00 | Enabled state of digital            | Ten's place: Y2                                       |             |   |
| C1.08 | output                              | (same as unit's place) Hundreds place: Relay 1 output | 0000        | × |
|       |                                     | (same as unit's place)                                |             |   |
|       |                                     | Thousands place: Relay 2 output                       |             |   |
|       |                                     | (same as unit's place)                                |             |   |
| C1.09 | Detection width of                  | 0.00∼20.00Hz                                          | 5.00Hz      | × |
| C1.10 | frequency attained FDT1 upper bound | 0.00~Fmax                                             | 30.00Hz     | × |
| C1.10 | FDT1 lower bound                    | 0.00~Fmax                                             | 30.00Hz     | × |
| C1.12 | FDT2 upper bound                    | 0.00~Fmax                                             | 30.00Hz     | × |
| C1.13 | FDT2 lower bound                    | 0.00~Fmax                                             | 30.00Hz     | × |
| C1.14 | Consecutive running time            | 0.0~6000.0Min 0.0:Disabled                            | 0.0Min      | × |
| C1.15 | Accumulative power-on time setting  | 0~60000h 0:Disabled                                   | 0h          | × |

|         | VO OCIOS QUICK Otart Of                                                   | 1                                                                   |        | , |
|---------|---------------------------------------------------------------------------|---------------------------------------------------------------------|--------|---|
| C1.16   | Accumulative running time setting                                         | 0∼60000h 0:Disabled                                                 | 0h     | × |
| C1.17   | Brake control selection                                                   | 0: Disabled<br>1: Enabled                                           | 0      | × |
| C1.18   | Brake opened frequency                                                    | Closed frequency ~30.00Hz                                           | 2.50Hz | × |
| C1.19   | Brake opened current                                                      | 0.0~200.0%                                                          | 0.0%   | Δ |
| C1.20   | Brake open waiting time                                                   | 0.00~10.00s                                                         | 0.00s  | × |
| C1.21   | Brake open operating time                                                 | 0.00~10.00s                                                         | 0.50s  | × |
| C1.22   | Brake closed frequency                                                    | 0.00Hz~opened frequency                                             | 2.00Hz | × |
| C1.22   |                                                                           | 0.00n2~opened frequency<br>0.00~10.00s                              | 0.00s  | × |
|         | Brake close waiting time                                                  |                                                                     |        |   |
| C1.24   | Brake close operating time                                                | 0.00~10.00s                                                         | 0.50s  | × |
| Group ( |                                                                           |                                                                     | _      | 1 |
| C2.00   | Minimum input of curve AI1                                                | 0.0%∼input of inflection point1 of curve Al1                        | 1.0%   | Δ |
| C2.01   | Set value corresponding to minimum input of curve Al1                     | -100.0~100.0%                                                       | 0.0%   | Δ |
| C2.02   | Input of inflection point 1 of curve Al1                                  | Minimum input of curve Al1∼Input of inflection point 2 of curve Al1 | 100.0% | Δ |
| C2.03   | Set value corresponding<br>to input of inflection<br>point 1 of curve Al1 | -100.0~100.0%                                                       | 100.0% | Δ |
| C2.04   | Input of inflection point 2 of curve Al1                                  | Input of inflection point 1 of curve Al1~Maximum input of curve Al1 | 100.0% | Δ |
| C2.05   | Set value corresponding to input of inflection point 2 of curve Al1       | -100.0~100.0%                                                       | 100.0% | Δ |
| C2.06   | Maximum input of curve<br>Al1                                             | Input of inflection point 2 of curve AI1~100.0%                     | 100.0% | Δ |
| C2.07   | Set value corresponding to maximum input of curve Al1                     | -100.0~100.0%                                                       | 100.0% | Δ |
| C2.08   | Minimum input of curve<br>Al2                                             | 0.0%∼input of inflection point1 of curve Al2                        | 1.0%   | Δ |
| C2.09   | Set value corresponding to minimum input of curve Al2                     | -100.0~100.0%                                                       | 0.0%   | Δ |
| C2.10   | Input of inflection point 1 of curve Al2                                  | Minimum input of curve Al1∼Input of inflection point 2 of curve Al2 | 100.0% | Δ |
| C2.11   | Set value corresponding<br>to input of inflection<br>point 1 of curve Al2 | -100.0~100.0%                                                       | 100.0% | Δ |
| C2.12   | Input of inflection point 2 of curve Al2                                  | Input of inflection point 1 of curve AI2~Maximum input of curve AI2 | 100.0% | Δ |
| C2.13   | Set value corresponding<br>to input of inflection<br>point 2 of curve Al2 | -100.0~100.0%                                                       | 100.0% | Δ |
| C2.14   | Maximum input of curve<br>Al2                                             | Input of inflection point A of curve AI2~100.0%                     | 100.0% | Δ |
| C2.15   | Set value corresponding to maximum input of curve Al2                     | -100.0~100.0%                                                       | 100.0% | Δ |
| C2.16   | Minimum input of curve<br>AI3 (VSX Only)                                  | 0.0%∼input of inflection point1 of curve Al3                        | 0.0%   | Δ |

| Set value corresponding to minimum input of curve AI3 (VSX Only)  C2.18   Input of inflection point 1 of curve AI3 (VSX Only)   Set value corresponding to input of inflection point 2 of curve AI3 (VSX Only)   Set value corresponding to input of inflection point 2 of curve AI3 (VSX Only)   Set value corresponding to input of inflection point 1 of curve AI3 (VSX Only)   Set value corresponding to input of inflection point 2 of curve AI3 (VSX Only)   Set value corresponding to input of inflection point 2 of curve AI3 (VSX Only)   Set value corresponding to input of inflection point 2 of curve AI3 (VSX Only)   Set value corresponding to maximum input of curve AI3 (VSX Only)   Set value corresponding to curve AI3 (VSX Only)   Set value corresponding to maximum input of curve AI3 (VSX Only)   Set value corresponding to maximum input of curve AI3 (VSX Only)   Set value corresponding to maximum input of curve AI3 (VSX Only)   Set value corresponding to minimum input of curve AI3 (VSX Only)   Set value corresponding to minimum input of curve AI3 (VSX Only)   Set value corresponding to minimum input of curve keypad potentiometer   Set value corresponding to minimum input of curve keypad potentiometer   Set value corresponding to minimum input of curve keypad potentiometer   Set value corresponding to maximum input of curve keypad potentiometer   Set value corresponding to maximum input of curve keypad potentiometer   Set value corresponding to maximum input of curve keypad potentiometer   Set value corresponding to maximum input of curve HI                                                                                                    |       |                                                              | Elliotion v3 Selles | Quick Start | Julue |
|----------------------------------------------------------------------------------------------------|-------|--------------------------------------------------------------|---------------------|-------------|-------|
| 1 of curve AI3                                                                                                    | C2.17 | to minimum input of<br>curve Al3<br>(VSX Only)               | -100.0~100.0%       | -100.0%     | Δ     |
| C2.19                                                                                                    | C2.18 | 1 of curve Al3<br>(VSX Only)                                 |                     | 25.0%       | Δ     |
| C2.20         2 of curve AI3 (VSX Only)         AI3 ─ Maximum input of curve AI3 (VSX Only)         75.0%         Δ           C2.21         Set value corresponding to input of inflection point 2 of curve AI3 (VSX Only)         -100.0 ∼ 100.0%         50.0%         Δ           C2.22         Maximum input of curve AI3 (VSX Only)         Input of inflection point A of curve AI3 (VSX Only)         100.0 ∞         Δ           C2.23         Set value corresponding to maximum input of curve keypad potentiometer         -100.0 ∼ 100.0%         100.0 ∞         Δ           C2.24         Minimum input of curve keypad potentiometer         0.0 ∼ Maximum input of curve keypad potentiometer         0.5%         Δ           C2.25         Maximum input of curve keypad potentiometer         -100.0 ∼ 100.0%         0.0%         Δ           C2.26         Maximum input of curve keypad potentiometer         -100.0 ∼ 100.0%         0.0%         Δ           C2.27         Set value corresponding to maximum input of curve keypad potentiometer         -100.0 ∼ 100.0%         0.0%         Δ           C2.28         Al1 terminal filtering time         0.000 ∼ 10.000s         0.100s         Δ           C2.29         Al2 terminal filtering time         0.000 ∼ 10.000s         0.100s         Δ           C2.31         Keypad potentiometer filtering time         0.000 ∼ 10.000s <td< td=""><td>C2.19</td><td>to input of inflection<br/>point 1 of curve Al3<br/>(VSX Only)</td><td>-100.0~100.0%</td><td>-50.0%</td><td>Δ</td></td<>                                                                                                    | C2.19 | to input of inflection<br>point 1 of curve Al3<br>(VSX Only) | -100.0~100.0%       | -50.0%      | Δ     |
| C2.21   to input of inflection point 2 of curve Al3 (VSX Only)                                                                                                    | C2.20 | 2 of curve Al3<br>(VSX Only)                                 |                     | 75.0%       | Δ     |
| C2.22 Al3 (VSX Only)         Al3 ~100.0%         Δ           Set value corresponding to maximum input of curve Al3 (VSX Only)         -100.0~100.0%         100.0%         Δ           C2.24 keypad potentiometer set value corresponding to minimum input of curve keypad potentiometer         0.0~Maximum input of curve keypad potentiometer         0.5%         Δ           C2.25 Set value corresponding to maximum input of curve keypad potentiometer         -100.0~100.0%         0.0%         Δ           C2.26 Maximum input of curve keypad potentiometer         Minimum input of curve keypad potentiometer         Minimum input of curve keypad potentiometer ~100.0         99.9%         Δ           C2.27 curve keypad potentiometer         -100.0~10.00%         100.0%         Δ           C2.28 Al1 terminal filtering time (VSX Only)         0.000~10.000s         0.100s         Δ           C2.29 Al2 terminal filtering time (VSX Only)         0.000~10.000s         0.100s         Δ           C2.31 Keypad potentiometer filtering time         0.000~10.000s         0.100s         Δ           C2.32 Minimum input of curve HI         0.00 kHz~Maximum input of curve HI         -100.0~100.0%         0.00kHz         Δ           C2.34 Maximum input of curve HI         -100.0~100.0%         0.00kHz         Δ           C2.35 Set value corresponding to maximum input of curve HI         -100.0~100.0%         100.0% <td>C2.21</td> <td>to input of inflection<br/>point 2 of curve AI3<br/>(VSX Only)</td> <td>-100.0~100.0%</td> <td>50.0%</td> <td>Δ</td>                                                                                                    | C2.21 | to input of inflection<br>point 2 of curve AI3<br>(VSX Only) | -100.0~100.0%       | 50.0%       | Δ     |
| C2.23         to maximum input of curve Al3 (VSX Only)         -100.0~100.0%         100.0%         Δ           C2.24         Minimum input of curve keypad potentiometer         0.0~Maximum input of curve keypad potentiometer         0.5%         Δ           C2.25         Set value corresponding to minimum input of curve keypad potentiometer         -100.0~100.0%         0.0%         Δ           C2.26         Maximum input of curve keypad potentiometer         Minimum input of curve keypad potentiometer         99.9%         Δ           C2.27         Set value corresponding to maximum input of curve keypad curve keypad potentiometer         -100.0~100.0%         100.0%         Δ           C2.28         Al1 terminal filtering time         0.000~10.00%         0.100s         Δ           C2.29         Al2 terminal filtering time         0.000~10.000s         0.100s         Δ           C2.30         (VSX Only)         0.000~10.000s         0.100s         Δ           C2.31         Keypad potentiometer filtering time         0.000~10.000s         0.100s         Δ           C2.32         Minimum input of curve HI         -100.0~100.00%         0.00kHz         Δ           C2.33         Set value corresponding to minimum input of curve HI         -100.0~100.00%         0.00kHz         Δ           C2.34         Maximum                                                                                                    | C2.22 | AI3<br>(VSX Only)                                            |                     | 100.0%      | Δ     |
| C2.24         keypad potentiometer         keypad potentiometer         0.5%         Δ           C2.25         Set value corresponding to minimum input of curve keypad potentiometer         -100.0~100.0%         0.0%         Δ           C2.26         Maximum input of curve keypad potentiometer         Minimum input of curve keypad potentiometer~100.0         99.9%         Δ           C2.27         Set value corresponding to maximum input of curve keypad potentiometer         -100.0~100.0%         100.0%         Δ           C2.28         Al1 terminal filtering time         0.000~10.000s         0.100s         Δ           C2.29         Al2 terminal filtering time         0.000~10.000s         0.100s         Δ           C2.30         Al3 terminal filtering time (VSX Only)         0.000~10.000s         0.100s         Δ           C2.31         Keypad potentiometer filtering time         0.000~10.000s         0.100s         Δ           C2.32         Minimum input of curve HI         0.000~10.000s         0.100s         Δ           C2.32         Minimum input of curve HI         -100.0~100.0%         0.00kHz         Δ           C2.33         Set value corresponding to minimum input of curve HI         -100.0~100.0%         0.00kHz         Δ           C2.34         Maximum input of curve HI         -100.0~100                                                                                                    | C2.23 | to maximum input of curve Al3                                | -100.0~100.0%       | 100.0%      | Δ     |
| $ \begin{array}{cccccccccccccccccccccccccccccccccccc$                                                                                                    | C2.24 | keypad potentiometer                                         | •                   | 0.5%        | Δ     |
| C2.27   Set value corresponding to maximum input of curve keypad potentiometer   -100.0~100.0%   100.0%   Δ                                                                                                    | C2.25 | to minimum input of curve keypad                             | -100.0~100.0%       | 0.0%        | Δ     |
| C2.27         to maximum input of curve keypad potentiometer         -100.0~100.0%         100.0%         Δ           C2.28         Al1 terminal filtering time         0.000~10.000s         0.100s         Δ           C2.29         Al2 terminal filtering time (VSX Only)         0.000~10.000s         0.100s         Δ           C2.30         Keypad potentiometer filtering time         0.000~10.000s         0.100s         Δ           C2.31         Keypad potentiometer filtering time         0.000~10.000s         0.100s         Δ           C2.32         Minimum input of curve HI         0.00 kHz~Maximum input of curve HI         0.00kHz Maximum input of curve HI         0.00kHz         Δ           C2.33         Set value corresponding to minimum input of curve HI         Minimum input of curve HI         50.00kHz         Δ           C2.34         Maximum input of curve HI         -100.0~100.0%         100.0%         Δ           C2.35         Set value corresponding to maximum input of curve HI         -100.0~100.0%         100.0%         Δ           C2.36         HI terminal filtering time         0.000~10.000s         0.100s         Δ           Group C3         Analog and Pulse Output         00: No output frequency         1         ×           C3.01         AO2 output function         01: Outp                                                                                                    | C2.26 | keypad potentiometer                                         |                     | 99.9%       | Δ     |
| C2.29       Al2 terminal filtering time $0.000 \sim 10.000s$ $0.100s$ $\Delta$ C2.30       Al3 terminal filtering time (VSX Only) $0.000 \sim 10.000s$ $0.100s$ $\Delta$ C2.31       Keypad potentiometer filtering time $0.000 \sim 10.000s$ $0.100s$ $\Delta$ C2.32       Minimum input of curve HI $0.00 \text{ kHz} \sim \text{Maximum input of curve}$ $0.00 \text{ kHz}$ $\Delta$ C2.33       Set value corresponding to minimum input of curve HI $-100.0 \sim 100.0\%$ $0.0\%$ $\Delta$ C2.34       Maximum input of curve HI       Minimum input of curve HI $-100.00 \sim 100.0\%$ $100.0\% \sim 100.0\%$ $\Delta$ C2.35       Set value corresponding to maximum input of curve HI $-100.0 \sim 100.0\%$ $100.0\%$ $\Delta$ C2.36       HI terminal filtering time $0.000 \sim 10.000s$ $0.100s$ $\Delta$ Group C3       Analog and Pulse Output         C3.01       AO2 output function $00: No output$ $1$ $\times$ C3.01       AO2 output function $01: Output frequency$ $2$                                                                                                    | C2.27 | to maximum input of curve keypad                             | -100.0~100.0%       | 100.0%      | Δ     |
| C2.30         Al3 terminal filtering time (VSX Only)         0.000~10.000s         0.100s         Δ           C2.31         Keypad potentiometer filtering time         0.000~10.000s         0.100s         Δ           C2.32         Minimum input of curve HI         0.00 kHz~Maximum input of curve HI         0.00kHz         Δ           C2.33         Set value corresponding to minimum input of curve HI         -100.0~100.0%         0.0%         Δ           C2.34         Maximum input of curve HI         Minimum input of curve HI         50.00kHz         Δ           C2.35         Set value corresponding to maximum input of curve HI         -100.0~100.0%         100.0%         Δ           C2.36         HI terminal filtering time         0.000~10.000s         0.100s         Δ           Group C3         Analog and Pulse Output         00: No output         1         ×           C3.01         AO2 output function         01: Output frequency         2         ×                                                                                                    | C2.28 | Al1 terminal filtering time                                  | 0.000∼10.000s       | 0.100s      | Δ     |
| C2.30         (VSX Only)         0.000~10.000s         0.100s         Δ           C2.31         Keypad potentiometer filtering time         0.000~10.000s         0.100s         Δ           C2.32         Minimum input of curve HI         0.00 kHz~Maximum input of curve HI         0.00kHz         Δ           C2.33         Set value corresponding to minimum input of curve HI         -100.0~100.0%         0.0%         Δ           C2.34         Maximum input of curve HI         Minimum input of curve HI         50.00kHz         Δ           C2.35         Set value corresponding to maximum input of curve HI         -100.0~100.0%         100.0%         Δ           C2.36         HI terminal filtering time         0.000~10.000s         0.100s         Δ           Group C3         Analog and Pulse Output         00: No output         1         ×           C3.01         AO2 output function         01: Output frequency         2         ×                                                                                                    | C2.29 | Al2 terminal filtering time                                  |                     | 0.100s      | Δ     |
| C2.32 Minimum input of curve HI  C2.33 Set value corresponding to minimum input of curve HI  C2.34 Maximum input of curve HI  C2.35 Set value corresponding to minimum input of curve HI  C2.36 HI terminal filtering time  C3.00 AO1 output function  C3.01 AO2 output function  C0.00 kHz ~ Maximum input of curve HI  C1.00.0 ~ 10.000s  0.00 kHz ~ 0.00kHz  -100.0 ~ 10.000s  0.000 A 0.00kHz  -100.0 ~ 10.000s  0.000 A 0.000 A | C2.30 | (VSX Only)                                                   | 0.000~10.000s       | 0.100s      | Δ     |
| C2.33 Set value corresponding to minimum input of curve HI  C2.34 Maximum input of curve HI  C2.35 Set value corresponding to maximum input of curve HI  C2.36 HI terminal filtering time  C3.00 AO1 output function  C3.01 AO2 output function  HI  -100.0~100.0%  -100.0~100.0%  -100.0~100.0%  -100.0~100.0%  -100.0~100.0%  -100.0~100.0%  -100.0~100.0%  -100.0~100.0%  -100.0~100.0%  -100.0~100.0%  -100.0~100.0%  -100.0~100.0%  -100.0~100.0%  -100.0~100.0%  -100.0~100.0%  -100.0~100.0%  -100.0~100.0%  -100.0~100.0%  -100.0~100.0%  -100.0~100.0%  -100.0~100.0%  -100.0~100.0%  -100.0~100.0%  -100.0~100.0%  -100.0~100.0%  -100.0~100.0%  -100.0~100.0%  -100.0~100.0%  -100.0~100.0%  -100.0~100.0%  -100.0~100.0%  -100.0~100.0%  -100.0~100.0%  -100.0~100.0%  -100.0~100.0%  -100.0~100.0%  -100.0~100.0%  -100.0~100.0%  -100.0~100.0%  -100.0~100.0%  -100.0~100.0%  -100.0~100.0%  -100.0~100.0%  -100.0~100.0%  -100.0~100.0%  -100.0~100.0%  -100.0~100.0%  -100.0~100.0%  -100.0~100.0%  -100.0~100.0%  -100.0~100.0%  -100.0~100.0%  -100.0~100.0%  -100.0~100.0%  -100.0~100.0%  -100.0~100.0%  -100.0~100.0%  -100.0~100.0%  -100.0~100.0%  -100.0~100.0%  -100.0~100.0%  -100.0~100.0%  -100.0~100.0%  -100.0~100.0%  -100.0~100.0%  -100.0~100.0%  -100.0~100.0%  -100.0~100.0%  -100.0~100.0%  -100.0~100.0%  -100.0~100.0%  -100.0~100.0%  -100.0~100.0%  -100.0~100.0%  -100.0~100.0%  -100.0~100.0%  -100.0~100.0%  -100.0~100.0%  -100.0~100.0%  -100.0~100.0%  -100.0~100.0%  -100.0~100.0%  -100.0~100.0%  -100.0~100.0%  -100.0~100.0%  -100.0~100.0%  -100.0~100.0%  -100.0~100.0%  -100.0~100.0%  -100.0~100.0%  -100.0~100.0%  -100.0~100.0%  -100.0~100.0%  -100.0~100.0%  -100.0~100.0%  -100.0~100.0%  -100.0~100.0%  -100.0~100.0%  -100.0~100.0%  -100.0~100.0%  -100.0~100.0%  -100.0~100.0%  -100.0~100.0%  -100.0~100.0%  -100.0~100.0%  -100.0~100.0%  -100.0~100.0%  -100.0~100.0%  -100.0~100.0%  -100.0~100.0%  -100.0~100.0%  -100.0~100.0%  -100.0~100.0%  -100.0~100.0%  -100.0~100.0%  -100.0~100.0%  -100.0~100.0%  -100.0~100.0%  -100.0~100.0%  -100.0~100.0%  | C2.31 |                                                              |                     | 0.100s      | Δ     |
| C2.33   minimum input of curve HI   C2.34   Maximum input of curve HI   Minimum input of curve HI   100.00kHz   50.00kHz   Δ                                                                                                    | C2.32 | •                                                            |                     | 0.00kHz     | Δ     |
| C2.35 Set value corresponding to maximum input of curve HI 100.00kHz 100.00kHz  C2.36 HI terminal filtering time 0.000∼10.000s 0.100s Δ  Group C3 Analog and Pulse Output  C3.00 AO1 output function 00: No output 1 × AO2 output function 01: Output frequency 2 × X                                                                                                    | C2.33 |                                                              |                     | 0.0%        | Δ     |
| C2.35   maximum input of curve HI                                                                                                    | C2.34 |                                                              |                     | 50.00kHz    | Δ     |
| Group C3 Analog and Pulse Output           C3.00 AO1 output function         00: No output         1         ×           C3.01 AO2 output function         01: Output frequency         2         ×                                                                                                    |       | maximum input of curve HI                                    |                     |             | Δ     |
| C3.00 AO1 output function 00: No output 1 × C3.01 AO2 output function 01: Output frequency 2                                                                                                    |       |                                                              | 0.000∼10.000s       | 0.100s      | Δ     |
| C3 01 AO2 output function 01: Output frequency                                                                                                    |       |                                                              |                     |             |       |
|                                                                                                    | C3.00 |                                                              |                     | 1           | ×     |
|                                                                                                    | C3.01 |                                                              |                     | 2           | ×     |

| LITIOUOII | VS Series Quick Start G                                  | aidC                                                                                                    |          |   |
|-----------|----------------------------------------------------------|----------------------------------------------------------------------------------------------------|----------|---|
| C3.02     | Y2/HO output function<br>(when used as HO)<br>(VSX Only) | 03: Output current 04: Output voltage 05: Output power 06: Bus voltage 07: +10V 08: keypad potentiometer 09: Al1 10: Al2 11: Al3 (VSX Only) 12: Hl 13: Output torque 14: Ao communication given 1 15: Ao communication given 2 | 3        | × |
| C3.03     | AO1 offset                                               | -100.0~100.0%                                                                                                    | 0.0%     | Δ |
| C3.04     | AO1 gain                                                 | -2.000~2.000                                                                                                    | 1.000    | Δ |
| C3.05     | AO1 filtering time                                       | 0.000~10.000s                                                                                                    | 0.000s   | Δ |
| C3.06     | AO2 offset<br>(VSX Only)                                 | -100.0~100.0%                                                                                                    | 0.00%    | Δ |
| C3.07     | AO2 gain<br>(VSX Only)                                   | -2.000~2.000                                                                                                    | 1.000    | Δ |
| C3.08     | AO2 filtering time<br>(VSX Only)                         | 0.000~10.000s                                                                                                    | 0.000s   | Δ |
| C3.09     | HO maximum output pulse frequency (VSX Only)             | 0.01~100.00kHz                                                                                                    | 50.00kHz | Δ |
| C3.10     | HO output filtering time (VSX Only)                      | 0.000∼10.000s                                                                                                    | 0.010s   | Δ |
| Group (   | 24 Virtual IO                                            |                                                                                                    |          |   |
| C4.00     | Function selection of virtual VDI1 terminal              | The same as function code C0.00                                                                                                    | 0        | × |
| C4.01     | Function selection of virtual VDI2 terminal              | The same as function code C0.00                                                                                                    | 0        | × |
| C4.02     | Function selection of virtual VDI3 terminal              | The same as function code C0.00                                                                                                    | 0        | × |
| C4.03     | Function selection of virtual VDI4 terminal              | The same as function code C0.00                                                                                                    | 0        | × |
| C4.04     | Function selection of virtual VDI5 terminal              | The same as function code C0.00                                                                                                    | 0        | × |
| C4.05     | Valid status setting mode of virtual VDI terminals       | VDI5, VDI4, VDI3, VDI2, VDI1  0:Validity of VDI depends on virtual VDOx's status  1:Validity of VDI set by function code C4.06                                                                                                 | 00000    | × |
| C4.06     | Settings of virtual VDI terminal status                  | VDI5, VDI4, VDI3, VDI2, VDI1<br>0: Invalid<br>1: Valid                                                                                                    | 00000    | Δ |
| C4.07     | Function selection of virtual VDO1 terminals output      | 0 : Internal short circuited to physical DIx Other: The same as function code C1.00                                                                                                    | 0        | Δ |
| C4.08     | Function selection of virtual VDO2 terminals output      | 0 : Internal short circuited to physical DIx Other: The same as function code C1.00                                                                                                    | 0        | Δ |
| C4.09     | Function selection of virtual VDO3 terminals output      | Internal short circuited to physical DIx     Other: The same as function code                                                                                                    | 0        | Δ |

|         |                                                     | EIIIOUOII VS Selles                                                                                                    |                  | - a.ac |
|---------|-----------------------------------------------------|----------------------------------------------------------------------------------------------------|------------------|--------|
|         |                                                     | C1.00                                                                                                    |                  |        |
| C4.10   | Function selection of virtual VDO4 terminals output | 0 : Internal short circuited to physical DIx Other: The same as function code C1.00                                                                                                    | 0                | Δ      |
| C4.11   | Function selection of virtual VDO5 terminals output | 0 : Internal short circuited to physical DIx Other: The same as function code C1.00                                                                                                    | 0                | Δ      |
| C4.12   | Virtual VDO1 output delay time                      | 0.0s~6000.0s                                                                                                    | 0.0s             | Δ      |
| C4.13   | Virtual VDO2 output delay time                      | 0.0s~6000.0s                                                                                                    | 0.0s             | Δ      |
| C4.14   | Virtual VDO3 output delay time                      | 0.0s~6000.0s                                                                                                    | 0.0s             | Δ      |
| C4.15   | Virtual VDO4 output delay time                      | 0.0s~6000.0s                                                                                                    | 0.0s             | Δ      |
| C4.16   | Virtual VDO5 output delay time                      | 0.0s~6000.0s                                                                                                    | 0.0s             | Δ      |
| C4.17   | VDO output terminal positive and negative logic     | VDO5,VDO4,VDO3,VDO2,VDO1 0: Positive logic 1: Negative logic                                                                                                    | 00000            | Δ      |
| Group o | 0 Parameters of Motor 1                             |                                                                                                    |                  |        |
| d0.00   | Motor 1 type selection                              | O: Three phase asynchronous motors     1: PMSM     2: Single phase asynchronous motors (Need to remove capacitor)     3: Single phase asynchronous motors (No need to remove capacitor) | 0                | ×      |
| d0.01   | Power rating of motor 1                             | 0.1~1000.0kW                                                                                                    | Model<br>defined | ×      |
| d0.02   | Rated voltage of motor 1                            | 60∼660V                                                                                                    | Model<br>defined | ×      |
| d0.03   | Rated current of motor 1                            | 0.1~1500.0A                                                                                                    | Model<br>defined | ×      |
| d0.04   | Rated frequency of motor 1                          | 10.00∼600.00Hz                                                                                                    | Model<br>defined | ×      |
| d0.05   | Rated speed of motor 1                              | 1~30000                                                                                                    | Model<br>defined | ×      |
| d0.08   | Stator resistance R1 of async motor 1               | 0.001~65.535Ω                                                                                                    | Model<br>defined | ×      |
| d0.09   | Rotor resistance R2 of async motor 1                | 0.001~65.535Ω                                                                                                    | Model<br>defined | ×      |
| d0.10   | Leakage inductance L1 of async motor 1              | 0.01∼655.35mH                                                                                                    | Model<br>defined | ×      |
| d0.11   | Mutual inductance L2 of asynchronous motor 1        | 0.1∼6553.5mH                                                                                                    | Model<br>defined | ×      |
| d0.12   | No-load current of async motor 1                    | 0.01∼655.35A                                                                                                    | Model<br>defined | ×      |
| d0.13   | Field weakening coeff 1 of async motor 1            | 0.0~100.0                                                                                                    | 87%              | ×      |
| d0.14   | Field weakening coeff 2 of async motor 1            | 0.0~100.0                                                                                                    | 75%              | ×      |
| d0.15   | Field weakening coeff 3 of async motor 1            | 0.0~100.0                                                                                                    | 70%              | ×      |

| d0.16 | Stator resistance of PMSM          | 0.001~65.535Ω                                                                                                    | Model                       | × |
|-------|------------------------------------|----------------------------------------------------------------------------------------------------|-----------------------------|---|
| d0.17 | D-axis inductance of PMSM          | 0.01∼655.35mH                                                                                                    | Defined<br>Model<br>Defined | × |
| d0.18 | Q-axis inductance of PMSM          | 0.01∼655.35mH                                                                                                    | Model<br>Defined            | × |
| d0.19 | Back-EMF of PMSM                   | 0∼65535V                                                                                                    | Model<br>Defined            | × |
| d0.20 | Installation Angle of Encoder      | 0.0~359.9°                                                                                                    | 0.0°                        | × |
| d0.21 | Motor's pole number                | 0~1000                                                                                                    | 4                           | 0 |
| d0.22 | Find encoder origin at beginning   | 0: Not find<br>1: Find                                                                                                    | 1                           | × |
| d0.30 | Autotuning of motor 1              | 0: No autotuning 1: Static autotuning of motor 2: Rotary autotuning of motor                                                                                                    | 0                           | × |
| Group | 11 V/f Control Parameters of       |                                                                                                    |                             |   |
|       |                                    | 00: Linear V/F                                                                                                    |                             |   |
| d1.00 | V/f curve setting                  | 01: Multi-stage V/F 02: 1.2nd power V/F 03: 1.4nd power V/F 04: 1.6nd power V/F 05: 1.8nd power V/F 06: 2.0nd power V/F 07: V/F complete separation (VSX Only) 08: V/F half separation (VSX Only) 09: 1.2 power inverse curve V/F (VSX Only) 10: 1.4 power inverse curve V/F (VSX Only) 11: 1.6 power inverse curve V/F (VSX Only) 12: 1.8 power inverse curve V/F (VSX Only) 13: 2.0 power inverse curve V/F | 0                           | × |
| d1.01 | Torque boost                       | (VSX Only)  0.0%–30.0% 0.0% (fixed torque boost)                                                                                                    | 0.0%                        | Δ |
| d1.02 | Cut-off frequency of torque boost  | 0.00~Fmax                                                                                                    | 50.00Hz                     | Δ |
| d1.03 | Multi-point V/F frequency 1(F1)    | 0.00~d1.05                                                                                                    | 0.00Hz                      | Δ |
| d1.04 | Multi-point V/F voltage 1 (V1)     | 0.0~100.0                                                                                                    | 0.0%                        | Δ |
| d1.05 | Multi-point V/F frequency 2(F2)    | d1.03~d1.07                                                                                                    | 5.00Hz                      | Δ |
| d1.06 | Multi-point V/F voltage 2<br>(V2)  | 0.0~100.0                                                                                                    | 14.0%                       | Δ |
| d1.07 | Multi-point V/F frequency 3(F3)    | d1.05~d1.09                                                                                                    | 25.00Hz                     | Δ |
| d1.08 | Multi-point V/F voltage 3 (V3)     | 0.0~100.0                                                                                                    | 50.0%                       | Δ |
| d1.09 | Multi-point V/F frequency<br>4(F4) | d1.07~600.00Hz                                                                                                    | 50.00Hz                     | Δ |

|       |                                                             | Linotion vo ocho                                                                                                    | o dalok otart | Calac |
|-------|-------------------------------------------------------------|----------------------------------------------------------------------------------------------------|---------------|-------|
| d1.10 | Multi-point V/F voltage 4 (V4)                              | 0.0~100.0 Ue=100.0%                                                                                                    | 100.0%        | Δ     |
| d1.11 | V/F slip compensation gain                                  | 0.0~300.0%                                                                                                    | 0.0%          | Δ     |
| d1.12 | Stator voltagedrop compensation gain                        | 0.0~200.0%                                                                                                    | 100.0%        | Δ     |
| d1.13 | Excitation boost gain                                       | 0.0~200.0%                                                                                                    | 100.0%        | Δ     |
| d1.14 | Oscillation Suppression                                     | 0.0~300.0%                                                                                                    | 100.0%        | Δ     |
| d1.15 | Voltage source for V/F separation                           | 0: Digital setting (d1.16) 1: keypad potentiometer (When using LED keypad) 2: Al1 3: Multi-reference 4: Pulse setting ( DI7/HI ) 5: PID 6: Al2 7: Al3(VSX Only) | 0             | ×     |
| d1.16 | Voltage digital setting for V/F separation                  | 0 V to rated motor voltage                                                                                                    | 0.0%          | Δ     |
| d1.17 | Voltage rise time of V/F separation                         | 0.0∼6000.0s It indicates the time for the voltage rising from 0 V to rated Motor voltage.                                                                       | 0.1s          | Δ     |
| d1.18 | Set the IQ filter time below 0.5Hz in VVF mode              | d1.19~3000ms                                                                                                    | 500ms         | ×     |
| d1.19 | Set the IQ filter time above 2Hz in VVF mode                | 1ms∼d1.18                                                                                                    | 100ms         | ×     |
| d1.20 | Torque revision when run forward                            | 0.0~5.0%                                                                                                    | 0.0%          | Δ     |
| d1.21 | Torque revision when run reverse                            | 0.0~5.0%                                                                                                    | 1.0%          | Δ     |
| Group | d2 Vector Control Parameters                                | s of Motor 1                                                                                                    |               |       |
| d2.00 | Speed/torque control                                        | 0: speed control 1: torque control                                                                                                    | 0             | ×     |
| d2.01 | ASR low-speed proportional gain Kp1                         | 0.0~100.0%                                                                                                    | 30.0%         | Δ     |
| d2.02 | ASR low-speed integration time Ti1                          | 0.01~30.00s                                                                                                    | 0.10s         | Δ     |
| d2.03 | ASR switching frequency 1                                   | 0.00~d2.06                                                                                                    | 5.00Hz        | Δ     |
| d2.04 | ASR high-speed proportional gain Kp2                        | 0.1~100.0%                                                                                                    | 20.0%         | Δ     |
| d2.05 | ASR high-speed integration time Ti2                         | 0.01~30.00s                                                                                                    | 0.50s         | Δ     |
| d2.06 | ASR switching frequency 2                                   | 0.00∼600.00Hz                                                                                                    | 10.00Hz       | Δ     |
| d2.07 | ASR input filtering time                                    | 0.0∼500.0ms                                                                                                    | 3.0ms         | Δ     |
| d2.08 | ASR output filtering time                                   | 0.0∼500.0ms                                                                                                    | 0.0ms         | Δ     |
| d2.09 | Vector control slip gain                                    | 50~200%                                                                                                    | 100%          | Δ     |
| d2.10 | Digital setting of torque upper limit in speed control mode | 80.0~200.0%                                                                                                    | 165.0%        | ×     |
| d2.11 | Excitation adjustment proportional gain Kp1                 | 0.00~10.00                                                                                                    | 0.50          | Δ     |
| d2.12 | Excitation adjustment integral gain Ti1                     | 0.0~3000.0ms                                                                                                    | 10.0ms        | Δ     |
| d2.13 | Torque adjustment                                           | 0.00~10.00                                                                                                    | 0.50          | Δ     |
|       |                                                             |                                                                                                    |               |       |

| d2.14   Torque adjustment integral gain Ti2   Control of the properties of the properties of the p  |       | proportional gain Kp2       |                                                                                                    |         |   |
|----------------------------------------------------------------------------------------------------|-------|-----------------------------|----------------------------------------------------------------------------------------------------|---------|---|
| d2.16                                                                                                    | d2.14 | Torque adjustment integral  | 0.0~3000.0ms                                                                                                    | 10.0ms  | Δ |
| d2.16                                                                                                    | d2.15 | Excitation gain coefficient |                                                                                                    | 100%    | Δ |
| d2.17   Digital setting of torque   -200.0~200.0%   50.0%   Δ     d2.18   Forward speed limited value under torque control   d2.19   Reverse speed limited value under torque control   0.00~Fmax   50.00Hz   Δ     d2.20   Set torque accel time   0.0~6000.0s   0.0s   Δ     d2.21   Set torque decel time   0.0~6000.0s   0.0s   Δ     d2.22   Static friction torque compensation   0.0~100.0%   5.00%   Δ     d2.23   Static friction frequency range   0.00~50.00Hz   5.00Hz   Δ     d2.24   Static Frequency of Open-Loop Torque   0.00~50.00Hz   1.00Hz   Δ     d2.25   SVC optimization method   1   Optimization method 1   1.0ptimization method 2   2: Optimization method 3   1   ×     d2.26   Max Frequency source under torque control   1.8 kg.pad potentiometer (When using LED keypad)   2: Alf   3: Al2   4: Al3(VSX Only)   5: Pulse setting (D17/HI )   0.0~150.0%   5   Pulse setting (D17/HI )                                                                                                    | d2.16 |                             | 1: Keypad potentiometer<br>(When using LED keypad)<br>2: Al1<br>3: Al2<br>4: Al3(VSX Only)<br>5: Pulse setting ( DI7/HI )      | 0       | × |
| d2.18   Forward speed limited value under torque control   Reverse speed limited value under torque control   0.00∼Fmax   50.00Hz   Δ     d2.21   Set torque accel time   0.0∼6000.0s   0.0s   Δ     d2.22   Set torque decel time   0.0∼6000.0s   0.0s   Δ     d2.23   Static friction torque compensation   0.00∼50.00Hz   5.00Hz   Δ     d2.24   Static Frequency of Open-Loop Torque   1.00∼10.00Hz   1.00Hz   Δ     d2.25   SVC optimization method   1                                                                                                    | d2.17 | Digital setting of torque   | Ü                                                                                                    | 50.0%   | Δ |
| 22.19   value under torque control   0.00 ← Fmax   50.00Hz   Δ                                                                                                    | d2.18 | Forward speed limited       |                                                                                                    | 50.00Hz |   |
| d2.21         Set torque decel time         0.0~6000.0s         0.0s         Δ           d2.22         Static friction torque compensation         0.0~100.0%         5.00%         Δ           d2.23         Static friction frequency range         0.00~50.00Hz         5.00Hz         Δ           d2.24         Static Frequency of Open-Loop Torque         1.00~10.00Hz         1.00Hz         Δ           d2.25         SVC optimization method         0: Optimization method 1 1: Optimization method 2 2: Optimization method 3         1         ×           d2.26         Max Frequency source under torque control         0: Set by d2.18 & d2.19 1: Keypad potentiometer (When using LED keypad)         0: Set by d2.18 & d2.19 1: Keypad potentiometer (When using LED keypad)         0: A           d2.27         PMSM Start excitation current         0.0~150.0%         50%         ×           d2.28         PMSM flux-weakening control         0: Invalid 1: Valid         1         ×           d2.29         PMSM flux-weakening control         0: Invalid 1: Valid         1         ×           d2.30         PMSM flux-weakening gain Kp         0.0~500.0%         50.0%         Δ           d2.31         PMSM flux-weakening integral Ti         0.0~200.0%         0.50s         Δ           d3.00         PMSM flux-weakening integral Ti                                                                                                    |       | value under torque control  | 0.00∼ Fmax                                                                                                    | 50.00Hz | Δ |
| d2.22         Static friction torque compensation         0.0~100.0%         5.00%         Δ           d2.23         Static friction frequency range         0.00~50.00Hz         5.00Hz         Δ           d2.24         Static Frequency of Open-Loop Torque         1.00~10.00Hz         1.00Hz         Δ           d2.25         SVC optimization method         1: Optimization method 1         1: Optimization method 2         1         x           d2.26         Max Frequency source under torque control         0: Set by d2.18 & d2.19         1: Keypad potentiometer (When using LED keypad)         0: Set by d2.18 & d2.19         1: Keypad potentiometer (When using LED keypad)         0: Set by d2.18 & d2.19         0: Set by d2.18 & d2.19 <td< td=""><td>d2.20</td><td>Set torque accel time</td><td>0.0~6000.0s</td><td>0.0s</td><td>Δ</td></td<>                                                                                                    | d2.20 | Set torque accel time       | 0.0~6000.0s                                                                                                    | 0.0s    | Δ |
| d2.22   compensation   d2.23   Static friction frequency range   d2.24   Static Frequency of Open-Loop Torque   d2.25   SVC optimization method   1.00~10.00Hz   d2.25   SVC optimization method   1.00 ← 10.00Hz   d2.26   Max Frequency source under torque control   d2.26   Max Frequency source under torque control   d3.26   Max Frequency source under torque control   d4.30   Max Frequency source under torque control   d3.412   d4.413(VSX Only)   d4.413(VSX Only)   | d2.21 |                             | 0.0~6000.0s                                                                                                    | 0.0s    | Δ |
| d2.24   Static Frequency of Open-Loop Torque   1.00~10.00Hz   1.00Hz   Δ     d2.25   SVC optimization method   1: Optimization method   1: Optimization method   2: Optimization method   3     d2.26   Max Frequency source under torque control   1: Keypad potentiometer (When using LED keypad)   2: Al1   3: Al2   4: Al3(VSX Only)   5: Pulse setting ( DI7/HI )   0   ∞     d2.27   PMSM Start excitation current   0.0~150.0%   50%   ×     d2.28   PMSM flux-weakening control   1: Valid   1   ×     d2.29   PMSM flux-weakening yintegral Ti   0.0~500.0%   50.0%   Δ     d2.30   PMSM flux-weakening gain Kp   0.0~500.0%   50.0%   Δ     d2.31   PMSM flux-weakening integral Ti   0.0~200.0%   0.50s   Δ     d2.32   PMSM flux-weakening limit   0.0~200.0%   100.0%   Δ     d3.00   Motor 1 type selection   0.0 Three phase asynchronous motors (Remove capacity)   3: Single phase asynchronous motors (Remove capacity)   3: Single phase asynchronous motors (Ron need to remove capacity)   3: Single phase asynchronous motors (Ron need to remove capacity)   3: Single phase asynchronous motors (Ron need   | d2.22 | compensation                | 0.0~100.0%                                                                                                    | 5.00%   | Δ |
| d2.24   Open-Loop Torque   1.00 ≈ 10.00 ≈ 12.00 ≈ 12.00 ≈   | d2.23 | range                       | 0.00∼50.00Hz                                                                                                    | 5.00Hz  | Δ |
| d2.25   SVC optimization method   1: Optimization method 2   2: Optimization method 3   0: Set by d2.18 & d2.19   1: Keypad potentiometer (When using LED keypad)   2: Al1   3: Al2   4: Al3(VSX Only)   5: Pulse setting ( DI7/HI )   0.0~150.0%   50%   ×   d2.28   PMSM flux-weakening control   0: Invalid   1: Valid   1   ×   x   d2.29   PMSM flux-weakening yoltage   0.0~500.0%   50.0%   Δ   d2.31   PMSM flux-weakening integral Ti   0.00~60.00s   0.50s   Δ   d2.32   PMSM flux-weakening limit   0.0~200.0%   100.0%   Δ   d2.32   PMSM flux-weakening limit   0.0~200.0%   0.50s   Δ   d2.32   PMSM flux-weakening limit   0.0~200.0%   100.0%   Δ   d2.33   PMSM flux-weakening limit   0.0~200.0%   100.0%   Δ   d2.34   PMSM flux-weakening limit   0.0~200.0%   100.0%   Δ   d2.35   PMSM flux-weakening limit   0.0~200.0%   0.50s   Δ   d2.36   PMSM flux-weakening limit   0.0~200.0%   0.50s   Δ   d2.37   PMSM flux-weakening limit   0.0~200.0%   0.50s   Δ   d3.00   Motor 1 type selection   0: Three phase asynchronous motors (Remove capacity)   3: Single phase asynchronous motors (Remove capacity)   3: Single phase asynchronous motors (No need to remove capacity)   0   x   d2.36   d2.36   d3.36   d3.36   d | d2.24 |                             |                                                                                                    | 1.00Hz  | Δ |
| d2.26   Max Frequency source under torque control   2: Al1   2: Al2   4: Al3(VSX Only)   5: Pulse setting ( DI7/HI )   5: Pulse setting ( DI7/HI )   5: Pulse setting ( DI7/HI )   5: Pulse setting ( DI7/HI )   7: Valid   7: Valid | d2.25 | SVC optimization method     | 1: Optimization method 2 2: Optimization method 3                                                                              | 1       | × |
| d2.27         PMSM Start excitation current         0.0~150.0%         50%         ×           d2.28         PMSM flux-weakening control         0: Invalid 1: Valid         1         ×           d2.29         PMSM flux-weakening voltage         70.0~100.0%         95%         Δ           d2.30         PMSM r flux-weakening gain Kp         0.0~500.0%         50.0%         Δ           d2.31         PMSM flux-weakening integral Ti         0.00~60.00s         0.50s         Δ           d2.32         PMSM flux-weakening limit         0.0~200.0%         100.0%         Δ           Group d3 Parameters of Motor 2                                                                                                    | d2.26 |                             | 1: Keypad potentiometer<br>(When using LED keypad)<br>2: Al1<br>3: Al2<br>4: Al3(VSX Only)                                     | 0       | × |
| d2.29   PMSM flux-weakening voltage   70.0~100.0%   95%   Δ     d2.30   PMSM r flux-weakening gain Kp   0.0~500.0%   50.0%   Δ     d2.31   PMSM flux-weakening integral Ti   0.00~60.00s   0.50s   Δ     d2.32   PMSM flux-weakening limit   0.0~200.0%   100.0%   Δ     Group d3 Parameters of Motor 2   0: Three phase asynchronous motors   1: PMSM   2: Single phase asynchronous motors (Remove capacity)   3: Single phase asynchronous motors (No need to remove capacity)   0   ×     d3.00   Motor 1 type selection   1: Valid   1   ×   ×   ×     d3.00   Motor 1 type selection   1: Valid   1   ×   ×     d3.00   Motor 1 type selection   1: Valid   1   ×   ×     d3.00   Motor 1 type selection   1: Valid   1   ×   ×     d3.00   Motor 1 type selection   1: Valid   1   ×   ×     d3.00   Motor 1 type selection   1: Valid   1   ×     d3.00   Motor 1 type selection   1: Valid   1   ×     d3.00   Motor 1 type selectio | d2.27 |                             |                                                                                                    | 50%     | × |
| d2.39   voltage   70.0~100.0%   95%   Δ     d2.30   PMSM r flux-weakening gain Kp   0.0~500.0%   50.0%   Δ     d2.31   PMSM flux-weakening integral Ti   0.00~60.00s   0.50s   Δ     d2.32   PMSM flux-weakening limit   0.0~200.0%   100.0%   Δ     Group d3 Parameters of Motor 2   0: Three phase asynchronous motors   1: PMSM   2: Single phase asynchronous motors (Remove capacity)   3: Single phase asynchronous motors (No need to remove capacity)   0   ×                                                                                                    | d2.28 |                             |                                                                                                    | 1       | × |
| d2.30   gain Kp   0.0~500.0%   50.0%   Δ     d2.31   PMSM flux-weakening integral Ti   0.00~60.00s   0.50s   Δ     d2.32   PMSM flux-weakening limit   0.0~200.0%   100.0%   Δ     Group d3 Parameters of Motor 2   0: Three phase asynchronous motors motors (Remove capacity)   2: Single phase asynchronous motors (Remove capacity)   3: Single phase asynchronous motors (No need to remove capacity)   0   ×                                                                                                    | d2.29 | voltage                     | 70.0~100.0%                                                                                                    | 95%     | Δ |
| d2.32   PMSM flux-weakening limit   0.0~200.0%   100.0%   Δ                                                                                                    | d2.30 | gain Kp                     | 0.0~500.0%                                                                                                    | 50.0%   | Δ |
| d3.00 Motor 1 type selection  Motor 1 type selection  Group d3 Parameters of Motor 2  0: Three phase asynchronous motors 1: PMSM 2: Single phase asynchronous motors (Remove capacity) 3: Single phase asynchronous motors (No need to remove capacity)                                                                                                    |       | integral Ti                 |                                                                                                    |         | Δ |
| d3.00 Motor 1 type selection    Description   O: Three phase asynchronous motors   1: PMSM   2: Single phase asynchronous motors (Remove capacity)   3: Single phase asynchronous motors (No need to remove capacity)   0   ×                                                                                                    |       |                             | 0.0~200.0%                                                                                                    | 100.0%  | Δ |
| d3.00 Motor 1 type selection    Motor 1 type selection   Motor 1 type selection                                                                                                    | Group | d3 Parameters of Motor 2    | L O. Three whose                                                                                                    |         |   |
|                                                                                                    | d3.00 | Motor 1 type selection      | motors  1: PMSM  2: Single phase asynchronous motors (Remove capacity)  3: Single phase asynchronous motors (No need to remove | 0       | × |
|                                                                                                    | d3.01 | Power rating of motor 1     | 0.1~1000.0kW                                                                                                    | Model   | × |

| d3.02   Rated voltage of motor 1   60-660V   Model defined   x     d3.03   Rated current of motor 1   0.1~1500.0A   Model defined   x     d3.04   Rated frequency of motor 1   10.00~600.00Hz   Model defined   x     d3.05   Rated speed of motor 1   1~30000   Model defined   x     d3.06   Stator resistance R1 of saync motor 1   0.01~65.35Ω   Model defined   x     d3.09   Rotor resistance R2 of saync motor 1   0.01~65.35Ω   Model defined   x     d3.10   Rotor resistance R2 of saync motor 1   0.01~65.35Ω   Model defined   x     d3.11   Mutual inductance L2 of saync motor 1   0.01~655.35πH   Model defined   x     d3.12   Molean defined   x     d3.13   No-load current of saync motor 1   0.1~6553.5mH   Model defined   x     d3.14   Field weakening coeff 1 of async motor 1   0.0~100.0   87%   x     d3.15   Field weakening coeff 2 of async motor 1   0.0~100.0   75%   x     d3.16   Stator resistance of PMSM   0.001~65.35Ω   Model Defined   x     d3.17   D-axis inductance of PMSM   0.001~65.35Ω   Model Defined   x     d3.18   Stator resistance of PMSM   0.001~65.35Ω   Model Defined   x     d3.19   Back-EMF of PMSM   0.001~655.35mH   Model Defined   x     d3.19   Back-EMF of PMSM   0.001~655.35mH   Defined   x     d3.19   Back-EMF of PMSM   0.005535V   Defined   x     d3.20   Installation Angle of Encoder   0.0~359.9°   0.0°   x     d3.21   Motor's pole number   0~1000   4   0     d3.22   Find encoder origin at beginning   0.1 Not find   1   x     d3.23   Autotuning of motor 2   2. Rotary autotuning of motor   2. Rotary autotuning of motor   2. Rotary autotuning of motor   2. Rotary autotuning of motor   0.0°   1.5 Static autotuning of motor   0.0°   1.5 Static autotuning of motor   0.0°   1.0°   1.0°   1.0°   1.0°   1.0°   1.0°   1.0°   1.0°   1.0°   1.0°   1.0°   1.0°   1.0°   1.0°   1.0°   1.0°   1.0°   1.0°   1.0°   1.0°   1.0°   1.0°   1.0°   1.0°   1.0°   1.0°   1.0°   1.0°   1.0°   1.0°   1.0°   1.0°   1.0°   1.0°   1.0°   1.0°   1.0°   1.0°   1.0°   1.0°   1.0°   1.0°   1.0°   1.0°   1.0°   1.0°   1.0°   1.0°   1  |        |                              | Emotion vo oche     |          | Talac |
|----------------------------------------------------------------------------------------------------|--------|------------------------------|---------------------|----------|-------|
| defined   x   defined   x    |        |                              |                     | defined  |       |
| 3.03   Rated current of motor 1   0.1~1500.0A   Model defined   x                                                                                                    | d3 02  | Rated voltage of motor 1     | 60∼660V             |          | ×     |
| d3.04   Rated current of motor 1   0.1~1500.0A   defined   x   motor 1   0.10~600.00Hz   Model   x   defined   x   defined     | 40.02  | Trated voltage of motor 1    | 00 0001             |          |       |
| Rated frequency of motor 1   10.00 ~ 600.00Hz   Model defined   x                                                                                                    | 43.03  | Rated current of motor 1     | 0.1∼1500.0∆         |          | ×     |
| da.05   Rated speed of motor 1   1~30000   Model defined   x                                                                                                    | u5.05  | Trated current of motor 1    | 0.1 1300.0A         | defined  |       |
| Model   X   Model   X   Mod  | d3 04  |                              | 10.00~600.00Hz      |          | ×     |
| 33.05   Rated speed of motor 1   1~30000   defined   x                                                                                                    | u5.04  | motor 1                      | 10.00 *000.00112    |          |       |
| Stator resistance R1 of async motor 1   0.001~65.535Ω   Model defined   ×                                                                                                    | 43.05  | Pated speed of motor 1       | 1~30000             |          | Ų     |
| 33.08   async motor 1   0.001~65.535Ω   defined   x                                                                                                    | u5.05  | Nated speed of filotor 1     | 1 30000             |          | ^     |
| d3.09   async motor 1   defined   x   defined   x   def  | 43 00  | Stator resistance R1 of      | 0.001 ~ 65.5350     | Model    | v     |
| async motor 1   0.001~65.35Ω   defined   x                                                                                                    | u3.06  | async motor 1                | 0.001~05.55512      | defined  | _ ^   |
| d3.10                                                                                                    | 42.00  | Rotor resistance R2 of       | 0.004 - 65 5350     | Model    |       |
| d3.10   of asynic motor 1   0.01~655.35mH   defined   x   Model asynchronous motor 1   0.1~6553.5mH   Model defined   x   Model async motor 1   0.1~1500.0A   Model defined   x   Model defined   x   Model defined   x   Model defined   x   Model defined   x   Model defined   x   Model defined   x   Model defined   x   Model defined   x   Model defined   x   Model defined   x   x   Model defined   x   X   X   X   X   X   X   X   X   X                                                                                                    | 03.09  | async motor 1                | 0.001~65.535Ω       | defined  |       |
| d3.11   Mutual inductance L2 of asynchronous motor 1   0.1~6553.5mH   Model defined   x                                                                                                    | -10.40 | Leakage inductance L1        | 0.04 055 05         | Model    |       |
| 33.11   asynchronous motor 1   0.1~6553.5mH   defined   x   Mo-load current of a sync motor 1   0.1~1500.0A   defined   x   x   x   x   x   x   x   x   x                                                                                                    | d3.10  |                              | 0.01~655.35MH       | defined  | ×     |
| 33.11   asynchronous motor 1   0.1~6553.5mH   defined   x   Mo-load current of a sync motor 1   0.1~1500.0A   defined   x   x   x   x   x   x   x   x   x                                                                                                    | 10.44  |                              | 0.4. 0550.5. 11     | Model    |       |
| d3.12   No-load current of async motor 1   0.1~1500.0A   Model defined   ×                                                                                                    | d3.11  |                              | 0.1~6553.5mH        |          | ×     |
| d3.12   async motor 1   0.1~1500.0A   defined   x     d3.13   Field weakening coeff 1 of async motor 1   0.0~100.0   75%   x     d3.14   Field weakening coeff 2 of async motor 1   0.0~100.0   75%   x     d3.15   Field weakening coeff 3 of async motor 1   0.0~100.0   70%   x     d3.16   Stator resistance of PMSM   0.001~65.535Ω   Defined   x     d3.17   D-axis inductance of PMSM   0.01~655.35mH   Model Defined   x     d3.18   Q-axis inductance of PMSM   0.01~655.35mH   Model Defined   x     d3.19   Back-EMF of PMSM   0~655.35W   Model Defined   x     d3.20   Installation Angle of Encoder   0.0~359.9°   0.0°   x     d3.21   Motor's pole number   0~1000   4   0     d3.22   Find encoder origin at beginning   1. Find   1   x     d3.30   Autotuning of motor 2   0. Not find   1. Find   1   x     d3.30   Autotuning of motor 2   0. Not autotuning   1. Static autotuning of motor   2. Rotary autotuning of motor   0. Static autotuning of motor   0. Static autotuning of motor   0. Static autotuning   0. Static autotuning   0. St  | 10.10  | ,                            |                     | Model    |       |
| d3.13   Field weakening coeff 1 of async motor 1   0.0~100.0   87%   ×     d3.14   Field weakening coeff 2 of async motor 1   0.0~100.0   75%   ×     d3.15   Field weakening coeff 3 of async motor 1   0.0~100.0   70%   ×     d3.16   Stator resistance of PMSM   0.001~65.535Ω   Model Defined   ×     d3.17   D-axis inductance of PMSM   0.01~655.35mH   Defined   ×     d3.18   Q-axis inductance of PMSM   0.01~655.35mH   Model Defined   ×     d3.19   Back-EMF of PMSM   0~655.35wH   Model Defined   ×     d3.20   Installation Angle of Encoder   0.0~359.9°   0.0°   ×     d3.21   Motor's pole number   0~1000   4   0.0°     d3.22   Find encoder origin at beginning   1. Static autotuning   1. Static autotuning   1. Static autotuning of motor   2. Rotary autotuning of motor   2. Rotary autotuning of motor   0. Since at V/F   0.1 Multi-stage V/F   0.3: 1.4nd power V/F   0.3: 1.4nd power V/F   0  | d3.12  |                              | 0.1∼1500.0A         |          | ×     |
| d3.14                                                                                                    |        |                              |                     |          |       |
| d3.14         Field weakening coeff 2 of async motor 1         0.0~100.0         75%         ×           d3.15         Field weakening coeff 3 of async motor 1         0.0~100.0         70%         ×           d3.16         Stator resistance of PMSM         0.001~65.535Ω         Model Defined         ×           d3.17         D-axis inductance of PMSM         0.01~655.35mH         Model Defined         ×           d3.18         Q-axis inductance of PMSM         0.01~655.35mH         Model Defined         ×           d3.19         Back-EMF of PMSM         0~65535V         Model Defined         ×           d3.20         Installation Angle of Encoder         0.0~359.9°         0.0°         ×           d3.21         Motor's pole number         0~1000         4         ⊙           d3.22         Find encoder origin at beginning         0: Not find         1: Find         1         ×           d3.30         Autotuning of motor 2         1: Static autotuning of motor         0         ×           Group d4 V/f Control Parameters of Motor 2         00: Linear V/F         01: Multi-stage V/F         02: 1.2nd power V/F         03: 1.4nd power V/F         06: 2.0nd power V/F         06: 2.0nd power V/F         06: 2.0nd power V/F         06: 2.0nd power V/F         06: 2.0nd power V/F                                                                                                    | d3.13  |                              | 0.0~100.0           | 87%      | ×     |
| d3.14   of async motor 1   0.0~100.0   75%   x     d3.15   Field weakening coeff 3 of async motor 1   0.0~100.0   70%   x     d3.16   Stator resistance of PMSM   0.001~65.535Ω   Model Defined   x     d3.17   D-axis inductance of PMSM   0.01~655.35mH   Model Defined   x     d3.18   Q-axis inductance of PMSM   0.01~655.35mH   Model Defined   x     d3.19   Back-EMF of PMSM   0~655.35W   Model Defined   x     d3.20   Installation Angle of Encoder   0.0~359.9°   0.0°   x     d3.21   Motor's pole number   0~1000   4   0     d3.22   Find encoder origin at beginning   0: Not find   1: Find   1   x     d3.30   Autotuning of motor 2   1: Static autotuning of motor   2: Rotary autotuning of motor   0   x     Group d4   V/f Control Parameters of Motor 2   00: Linear V/F   02: 1.2nd power V/F   03: 1.4nd power V/F   06: 2.0nd power V/F   06: 2.0nd power V/F   06: 2.0nd power V/F   06: 2.0nd power V/F   07: W/F complete separation (VSX Only)   09: 1.2 power inverse curve V/F (VSX Only)   09: 1.2 power inverse curve V/F (VSX Only)   10: 1.4 power inverse curve V/F (VSX Only)   10: 1.4 power inver  |        |                              |                     |          |       |
| d3.15   Field weakening coeff 3 of async motor 1   0.0~100.0   70%   ×     d3.16   Stator resistance of PMSM   0.001~65.535Ω   Model Defined   ×     d3.17   D-axis inductance of PMSM   0.01~655.35mH   Model Defined   ×     d3.18   Q-axis inductance of PMSM   0.01~655.35mH   Model Defined   ×     d3.19   Back-EMF of PMSM   0~655.35mH   Model Defined   ×     d3.20   Installation Angle of Encoder   0.0~359.9°   0.0°   ×     d3.21   Motor's pole number   0~1000   4   ⊙     d3.22   Find encoder origin at beginning   1: Find   1   ×     d3.30   Autotuning of motor 2   2: Rotary autotuning of motor   2: Rotary autotuning of motor     Group d4   V/f Control Parameters of Motor 2   00: Linear V/F   01: Multi-stage V/F   02: 1.2nd power V/F   03: 1.4nd power V/F   04: 1.6nd power V/F   06: 2.0nd power V/F   06: 2.0nd power V/F   07: V/F complete separation (VSX Only)   09: 1.2 power inverse curve V/F (VSX Only)   10: 1.4 power inverse curve V/F (VSX Only)   10: 1.4 power inverse curve V/F (VSX Only)   10: 1.4 power inverse curve V/F (VSX Only)   10: 1.4 power inverse curve V/F (VSX Only)   0.5 volume   0.5 volume V/F   0.5 volume   0.5 volume V/F   0.5 volume   0.5 volume V/F   0.5 volume   0.5 volume V/F   0.5 volume   0.5 volume V/F   0.5 volume   0.5 volume   0.5 volume V/F   0.5 volume   0.5 volume V/F   0.5 volume   0.5 volume V/F   0.5 volume   0.5 volume V/F   0.5 volume   0.5 volume V/F   0.5 volume   0.5 volume V/F   0.5 volume   0.5 volume V/F   0.5 volume   0.5 volume V/F   0.5 volume   0.5 volume V/F   0.5 volume   0.5 volume V/F   0.5 volume   0.5 volume V/F   0.5 volume   0.5 volume   0.5 volume V/F   0.5 volume   0.5 volume   0.5 volume   0.5 volume V/F   0.5 volume   0.5 volume   0.5  | d3.14  |                              | 0.0~100.0           | 75%      | ×     |
| d3.15   of async motor 1   0.0~10.0   70%   ×     d3.16   Stator resistance of PMSM   0.001~65.535Ω   Model Defined   ×     d3.17   D-axis inductance of PMSM   0.01~655.35mH   Model Defined   ×     d3.18   Q-axis inductance of PMSM   0.01~655.35mH   Model Defined   ×     d3.19   Back-EMF of PMSM   0~65535V   Model Defined   ×     d3.20   Installation Angle of Encoder   0.0~359.9°   0.0°   ×     d3.21   Motor's pole number   0~1000   4   0     d3.22   Find encoder origin at beginning   0: Not find   1: Find   1   ×     d3.30   Autotuning of motor 2   1: Static autotuning   1: Static autotuning of motor   0   ×     Group d4   V/f Control Parameters of Motor 2   00: Linear V/F   01: Multi-stage V/F   02: 1.2nd power V/F   04: 1.6nd power V/F   04: 1.6nd power V/F   05: 1.8nd power V/F   06: 2.0nd power V/F   06: 2.0nd power V/F   06: 2.0nd power V/F   07: V/F complete separation (VSX Only)   08: V/F half separation (VSX Only)   09: 1.2 power inverse curve V/F (VSX Only)   10: 1.4 power inverse curve V/F (VSX Only)   10: 1.4 power inverse curve V/F (VSX Only)   10: 1.4 power inverse curve V/F   0.5                                                                                                    |        |                              |                     |          |       |
| d3.16   Stator resistance of PMSM   0.001~65.535Ω   Model Defined   ×     d3.17   D-axis inductance of PMSM   0.01~655.35mH   Model Defined   ×     d3.18   Q-axis inductance of PMSM   0.01~655.35mH   Model Defined   ×     d3.19   Back-EMF of PMSM   0~65535V   Model Defined   ×     d3.20   Installation Angle of Encoder   0.0~359.9°   0.0°   ×     d3.21   Motor's pole number   0~1000   4   ⊙     d3.22   Find encoder origin at beginning   1: Find   1   ×     d3.30   Autotuning of motor 2   1: Static autotuning of motor   2: Rotary autotuning of motor     Group d4   V/f Control Parameters of Motor 2   00: Linear V/F   01: Multi-stage V/F   02: 1.2nd power V/F   03: 1.4nd power V/F   04: 1.6nd power V/F   06: 2.0nd power V/F   06: 2.0nd power V/F   06: 2.0nd power V/F   06: 2.0nd power V/F   06: 2.0nd power V/F   07: V/F complete separation (VSX Only)   08: V/F half separation (VSX Only)   09: 1.2 power inverse curve V/F (VSX Only)   10: 1.4 power inverse curve V/F (VSX Only)   10: 1.4 power invers  | d3.15  |                              | 0.0~100.0           | 70%      | ×     |
| d3.16   Stator resistance of PMSM   0.001~65.35Ω   Defined   ×     d3.17   D-axis inductance of PMSM   0.01~655.35mH   Defined   ×     d3.18   Q-axis inductance of PMSM   0.01~655.35mH   Defined   ×     d3.19   Back-EMF of PMSM   0~655.35V   Model Defined   ×     d3.20   Installation Angle of Encoder   0.0~359.9°   0.0°   ×     d3.21   Motor's pole number   0~1000   4   0     d3.22   Find encoder origin at beginning   1: Find   1   ×     d3.30   Autotuning of motor 2   2: Rotary autotuning of motor     Group d4   V/f Control Parameters of Motor 2   00: Linear V/F   02: 1.2nd power V/F   02: 1.2nd power V/F   03: 1.4nd power V/F   04: 1.6nd power V/F   05: 1.8nd power V/F   06: 2.0nd power V/F   06: 2.0nd power V/F   06: 2.0nd power V/F   06: 2.0nd power V/F   06: 2.0nd power V/F   06: 1.8nd power V/F   06: 2.0nd power V/F   06: 2.0nd power V/F   07: V/F complete separation (VSX Only)   09: 1.2 power inverse curve V/F (VSX Only)   10: 1.4 power inverse curve V/F (VSX Only)   10: 1.4 power invers |        |                              |                     | Model    |       |
| d3.17   D-axis inductance of PMSM   Defined   X     d3.18   Q-axis inductance of PMSM   D.01~655.35mH   Model Defined   X     d3.19   Back-EMF of PMSM   D~655.35v   Model Defined   X     d3.20   Installation Angle of Encoder   D.0~359.9°   D.0°   X     d3.21   Motor's pole number   D~1000   4   O.0     d3.22   Find encoder origin at beginning   D: Not find                                                                                                    | d3.16  | Stator resistance of PMSM    | 0.001∼65.535Ω       |          | ×     |
| d3.17                                                                                                    |        | D axis industance of         |                     |          |       |
| d3.18   Q-axis inductance of PMSM   Q-655.35mH   Defined   X     d3.19   Back-EMF of PMSM   Q~65535V   Model Defined   X     d3.20   Installation Angle of Encoder   Q.0~359.9°   Q.0°   X     d3.21   Motor's pole number   Q~1000   4   Q.0°     d3.22   Find encoder origin at beginning   Q. Not find   1. Find   1   X     d3.30   Autotuning of motor 2   Q.0 Not autotuning   Q. No autotuning   Q. No autotuning   | d3.17  |                              | 0.01∼655.35mH       |          | ×     |
| d3.18   PMSM   Defined   X     d3.19   Back-EMF of PMSM   0~65535V   Model Defined   X     d3.20   Installation Angle of Encoder   0.0~359.9°   0.0°   X     d3.21   Motor's pole number   0~1000   4   ©     d3.22   Find encoder origin at beginning   0: Not find   1: Find   1   X     d3.30   Autotuning of motor 2   0: No autotuning   0: No autotuning    |        |                              |                     |          |       |
| d3.19   Back-EMF of PMSM   0~65535V   Defined   ×     d3.20   Installation Angle of Encoder   0.0~359.9°   0.0°   ×     d3.21   Motor's pole number   0~1000   4   ○     d3.22   Find encoder origin at beginning   0: Not find   1   Find   1   ×     d3.30   Autotuning of motor 2   0: No autotuning   1: Static autotuning of motor   2: Rotary autotuning of motor     Group d4   V/f Control Parameters of Motor 2   00: Linear V/F     01: Multi-stage V/F     02: 1.2nd power V/F     03: 1.4nd power V/F     03: 1.4nd power V/F     06: 2.0nd power V/F     06: 2.0nd power V/F                                                                                                    | d3.18  |                              | 0.01∼655.35mH       |          | ×     |
| d3.19   Back-EMF of PMSM   0~65535V   Defined   x     d3.20   Installation Angle of Encoder   0.0~359.9°   0.0°   x     d3.21   Motor's pole number   0~1000   4   ©     d3.22   Find encoder origin at beginning   0: Not find   1: Find   1   X     d3.30   Autotuning of motor 2   0: No autotuning   0: No autotuning of motor   2: Rotary autotuning of motor     Group d4   V/f Control Parameters of Motor 2   00: Linear V/F   01: Multi-stage V/F   02: 1.2nd power V/F   03: 1.4nd power V/F   04: 1.6nd power V/F   05: 1.8nd power V/F   05: 1.8nd power V/F   06: 2.0nd power V/F   06: 2.0nd power V/F   06: 2.0nd power V/F   06: 2.0nd power V/F   06: 2.0nd power V/F   07: V/F complete separation (VSX Only)   08: V/F half separation (VSX Only)   09: 1.2 power inverse curve V/F   (VSX Only)   10: 1.4 power inverse curve V/F   (VSX Only)   10: 1.4 power inverse curve V/F  |        | I IVIOIVI                    |                     |          |       |
| d3.20   Installation Angle of Encoder   0.0~359.9°   0.0°   x     d3.21   Motor's pole number   0~1000   4   ⊙     d3.22   Find encoder origin at beginning   0: Not find   1: Find   1   ×     d3.30   Autotuning of motor 2   0: No autotuning   0: No autotuning of motor   2: Rotary autotuning of motor     Group d4   V/f Control Parameters of Motor 2                                                                                                    | d3.19  | Back-EMF of PMSM             | 0∼65535V            |          | ×     |
| d3.21   Motor's pole number   0~1000   4   0     d3.22   Find encoder origin at beginning   0: Not find   1: Find   1     ×     d3.30   Autotuning of motor 2   0: No autotuning   0: No autotuning   0: No autotuning of motor   0   ×     Group d4   V/f Control Parameters of Motor 2   00: Linear V/F   01: Multi-stage V/F   02: 1.2nd power V/F   03: 1.4nd power V/F   04: 1.6nd power V/F   05: 1.8nd power V/F   05: 1.8nd power V/F   06: 2.0nd power V/F   06: 2.0nd power V/F   06: 2. |        | Installation Angle of        |                     | Delineu  | 1     |
| d3.21   Motor's pole number   0~1000   4   ①                                                                                                    | d3.20  |                              | 0.0∼359.9°          | 0.0°     | ×     |
| d3.22   Find encoder origin at beginning   0: Not find   1: Find   0: No autotuning   1: Static autotuning of motor   2: Rotary autotuning of motor   2: Rotary autotuning of motor   2: Rotary autotuning of motor   2   00: Linear V/F   01: Multi-stage V/F   02: 1.2nd power V/F   03: 1.4nd power V/F   04: 1.6nd power V/F   05: 1.8nd power V/F   06: 2.0nd power V/F   06: 2.0nd power V/F   07: V/F complete separation (VSX Only)   08: V/F half separation (VSX Only)   09: 1.2 power inverse curve V/F (VSX Only)   10: 1.4 power inverse curve V/F (VSX Only)   10: 1.4 power inverse curve V/F (VSX Only)   10 | -10.04 |                              | 0 4000              | 4        |       |
| d3.30   Autotuning of motor 2   1: Find   1   2   2   3   3   3   3   3   3   3   4   3   3                                                                                                    | 03.21  |                              |                     | 4        | 0     |
| d3.30   Autotuning of motor 2   1: Find   0: No autotuning   1: Static autotuning of motor   2: Rotary autotuning of motor   2: Rotary autotuning of motor   2   00: Linear V/F   01: Multi-stage V/F   02: 1.2nd power V/F   03: 1.4nd power V/F   04: 1.6nd power V/F   05: 1.8nd power V/F   06: 2.0nd power V/F   06: 2.0nd power V/F   07: V/F complete separation   (VSX Only)   08: V/F half separation   (VSX Only)   09: 1.2 power inverse curve V/F   (VSX Only)   10: 1.4 power inverse curve V/F   (VSX Only)   10: 1.4 power inverse curve V/F  | d3.22  |                              |                     | 1        | ×     |
| d3.30   Autotuning of motor 2   1: Static autotuning of motor   2: Rotary autotuning of motor   3: Rotary autotuning of motor   3: Rotary autotuning of moto |        | beginning                    |                     |          |       |
| 2: Rotary autotuning of motor                                                                                                    |        |                              |                     | ╛.       |       |
| Croup d4                                                                                                    | d3.30  | Autotuning of motor 2        |                     | 0        | ×     |
| 00: Linear V/F   01: Multi-stage V/F   02: 1.2nd power V/F   03: 1.4nd power V/F   03: 1.4nd power V/F   04: 1.6nd power V/F   05: 1.8nd power V/F   06: 2.0nd power V/F   07: V/F complete separation (VSX Only)   08: V/F half separation (VSX Only)   09: 1.2 power inverse curve V/F (VSX Only)   10: 1.4 power inverse curve V/F (VSX Only)   10: 1.4 power inverse curve V/F (VSX Onl |        |                              |                     | 1        |       |
| 01: Multi-stage V/F   02: 1.2nd power V/F   03: 1.4nd power V/F   04: 1.6nd power V/F   05: 1.8nd power V/F   06: 2.0nd power V/F   06: 2.0nd power V/F   07: V/F complete separation (VSX Only)   08: V/F half separation (VSX Only)   09: 1.2 power inverse curve V/F (VSX Only)   10: 1.4 power inverse curve V/F (VSX Only)   10: 1.4 powe | Group  | d4 V/f Control Parameters of |                     |          |       |
| 02: 1.2nd power V/F   03: 1.4nd power V/F   04: 1.6nd power V/F   05: 1.8nd power V/F   05: 1.8nd power V/F   06: 2.0nd power V/F   07: V/F complete separation (VSX Only)   08: V/F half separation (VSX Only)   09: 1.2 power inverse curve V/F (VSX Only)   10: 1.4 power inverse curve V/F (VSX Only)   10: 1.4 power inverse curve V/F (V |        |                              |                     |          |       |
| 03: 1.4nd power V/F                                                                                                    |        |                              |                     |          |       |
| 04: 1.6nd power V/F   05: 1.8nd power V/F   06: 2.0nd power V/F   06: 2.0nd power V/F   07: V/F complete separation (VSX Only)   08: V/F half separation (VSX Only)   09: 1.2 power inverse curve V/F (VSX Only)   10: 1.4 power inverse curve V/F (VSX Only)   10: 1.4 power inverse curve V/F ( |        |                              |                     |          |       |
| 04: 1.6nd power V/F   05: 1.8nd power V/F   06: 2.0nd power V/F   06: 2.0nd power V/F   07: V/F complete separation (VSX Only)   08: V/F half separation (VSX Only)   09: 1.2 power inverse curve V/F (VSX Only)   10: 1.4 power inverse curve V/F (VSX Only)   10: 1.4 power inverse curve V/F ( |        |                              | 03: 1.4nd power V/F |          |       |
| 05: 1.8nd power V/F   06: 2.0nd power V/F   06: 2.0nd power V/F   07: V/F complete separation (VSX Only)   08: V/F half separation (VSX Only)   09: 1.2 power inverse curve V/F (VSX Only)   10: 1.4 power inverse curve V/F (VSX Only)   10: 1.4 po |        |                              | 04: 1.6nd power V/F |          |       |
| 06: 2.0nd power V/F   07: V/F complete separation (VSX Only)   08: V/F half separation (VSX Only)   09: 1.2 power inverse curve V/F (VSX Only)   10: 1.4 power inverse curve V/F (VSX Only)                                                                                                    |        |                              |                     |          |       |
| 07: V/F complete separation (VSX Only)   08: V/F half separation (VSX Only)   09: 1.2 power inverse curve V/F (VSX Only)   10: 1.4 power inverse curve V/F (VSX Only)   10: 1.4 power inverse curve V/F |        |                              |                     | 7        |       |
| (VSX Only)  08: V/F half separation (VSX Only)  09: 1.2 power inverse curve V/F (VSX Only)  10: 1.4 power inverse curve V/F (VSX Only)                                                                                                    | d4.00  | V/f curve setting            |                     | 0        | ×     |
| 08: V/F half separation (VSX Only) 09: 1.2 power inverse curve V/F (VSX Only) 10: 1.4 power inverse curve V/F (VSX Only)                                                                                                    |        |                              |                     |          |       |
| (VSX Only)  09: 1.2 power inverse curve V/F (VSX Only)  10: 1.4 power inverse curve V/F (VSX Only)                                                                                                    |        |                              |                     | -        |       |
| 09: 1.2 power inverse curve V/F (VSX Only) 10: 1.4 power inverse curve V/F (VSX Only)                                                                                                    |        |                              |                     |          |       |
| (VSX Only)  10: 1.4 power inverse curve V/F (VSX Only)                                                                                                    |        |                              |                     | $\dashv$ |       |
| 10: 1.4 power inverse curve V/F (VSX Only)                                                                                                    |        |                              |                     |          |       |
| (VSX Only)                                                                                                    |        |                              |                     | -        |       |
|                                                                                                    |        |                              |                     |          |       |
|                                                                                                    |        |                              | (VSX Only)          |          |       |

|         |                                                 | 11. 1 C nouser in 15.                           |         |   |
|---------|-------------------------------------------------|-------------------------------------------------|---------|---|
|         |                                                 | 11: 1.6 power inverse curve V/F (VSX Only)      |         |   |
|         |                                                 | 12: 1.8 power inverse curve V/F                 | +       |   |
|         |                                                 | (VSX Only)                                      |         |   |
|         |                                                 | 13: 2.0 power inverse curve V/F                 | 1       |   |
|         |                                                 | (VSX Only)                                      |         |   |
| d4.01   | Torque boost                                    | 0.0%-30.0% 0.0% (fixed torque                   | 0.0%    |   |
| 04.01   | Torque boost                                    | boost)                                          | 0.0%    | Δ |
| d4.02   | Cut-off frequency of torque boost               | 0.00∼Fmax                                       | 50.00Hz | Δ |
| d4.03   | Multi-point V/F frequency 1(F1)                 | 0.00∼600.00Hz                                   | 0.00Hz  | Δ |
| d4.04   | Multi-point V/F voltage 1 (V1)                  | 0.0~100.0                                       | 0.0%    | Δ |
| d4.05   | Multi-point V/F frequency 2(F2)                 | 0.00∼600.00Hz                                   | 5.00Hz  | Δ |
| d4.06   | Multi-point V/F voltage 2 (V2)                  | 0.0~100.0                                       | 14.0%   | Δ |
| d4.07   | Multi-point V/F frequency 3(F3)                 | 0.00∼600.00Hz                                   | 25.00Hz | Δ |
| d4.08   | Multi-point V/F voltage 3 (V3)                  | 0.0~100.0                                       | 50.0%   | Δ |
| d4.09   | Multi-point V/F frequency 4(F4)                 | 0.00∼600.00Hz                                   | 50.00Hz | Δ |
| d4.10   | Multi-point V/F voltage 4 (V4)                  | 0.0~100.0 Ue=100.0%                             | 100.0%  | Δ |
| d4.11   | V/F slip compensation gain                      | 0.0~300.0%                                      | 0.0%    | Δ |
| d4.12   | Stator voltagedrop compensation gain            | 0.0~200.0%                                      | 100.0%  | Δ |
| d4.13   | Excitation boost gain                           | 0.0~200.0%                                      | 100.0%  | Δ |
| d4.14   | Oscillation Suppression                         | 0.0~300.0%                                      | 100.0%  | Δ |
|         |                                                 | 0: Digital setting (d4.16)                      |         |   |
|         |                                                 | 1: keypad potentiometer                         |         |   |
|         |                                                 | 2: Al1                                          |         |   |
| d4.15   | Voltage source for V/F                          | 3: Multi-reference                              | 0       | × |
| 41.10   | separation                                      | 4: Pulse setting ( DI7/HI )                     | _ ĭ     |   |
|         |                                                 | 5: PID                                          | 4       |   |
|         |                                                 | 6: AI2                                          | -       |   |
|         | Voltage digital actting for                     | 7: Al3 (VSX Only)                               |         |   |
| d4.16   | Voltage digital setting for<br>V/F separation   | 0 V to rated motor voltage                      | 0.0%    | Δ |
| d4.17   | Voltage rise time of V/F separation             | 0.0~6000.0s It indicates the time for the       | 0.1s    | Δ |
|         | σοραιαιιστι                                     | voltage rising from 0 V to rated Motor voltage. | 1       |   |
| d4.18   | Set the IQ filter time below 0.5Hz in VVF mode  | 1~3000ms                                        | 500ms   | × |
| d4.19   | Set the IQ filter time above<br>2Hz in VVF mode | 1~3000ms                                        | 100ms   | × |
| d4.20   | Torque revision when run forward                | 0.0~5.0%                                        | 0.0%    | Δ |
| d4.21   | Torque revision when run reverse                | 0.0~5.0%                                        | 1.0%    | Δ |
| Group d | 5 Vector Control Parameters                     |                                                 |         |   |
| d5.00   | Speed/torque control                            | 0: speed control                                | 0       | × |
| 30.00   | oposatorquo contror                             | 1: torque control                               | Ĭ       |   |

|       | 1                                                           | Lindidi vo oci                                                                                              |         |     |
|-------|-------------------------------------------------------------|----------------------------------------------------------------------------------------------------|---------|-----|
| d5.01 | ASR low-speed proportional gain Kp1                         | 0.0~100.0%                                                                                                  | 30.0%   | Δ   |
| d5.02 | ASR low-speed integration time Ti1                          | 0.01~30.00s                                                                                                 | 0.10s   | Δ   |
| d5.03 | ASR switching frequency 1                                   | 0.00~600.00Hz                                                                                               | 5.00Hz  | Δ   |
| d5.04 | ASR high-speed proportional gain Kp2                        | 1~100.0%                                                                                                    | 20.0    | Δ   |
| d5.05 | ASR high-speed integration time Ti2                         | 0.01~30.00s                                                                                                 | 0.50s   | Δ   |
| d5.06 | ASR switching frequency 2                                   | 0.00∼600.00Hz                                                                                               | 10.00Hz | Δ   |
| d5.07 | ASR input filtering time                                    | 0.0∼500.0ms                                                                                                 | 3.0ms   | Δ   |
| d5.08 | ASR output filtering time                                   | 0.0∼500.0ms                                                                                                 | 0.0ms   | Δ   |
| d5.09 | Vector control slip gain                                    | 50~200%                                                                                                    | 100%    | Δ   |
| d5.10 | Digital setting of torque upper limit in speed control mode | 80.0~200.0%                                                                                                 | 165.0%  | ×   |
| d5.11 | Excitation adjustment proportional gain Kp1                 | 0.00~10.00                                                                                                  | 0.50    | Δ   |
| d5.12 | Excitation adjustment integral gain Ti1                     | 0.0~3000.0ms                                                                                                | 10.0ms  | Δ   |
| d5.13 | Torque adjustment proportional gain Kp2                     | 0.00~10.00                                                                                                  | 0.50    | Δ   |
| d5.14 | Torque adjustment integral gain Ti2                         | 0.0~3000.0ms                                                                                                | 10.0ms  | Δ   |
| d5.15 | Excitation gain coefficient                                 | 50.0~200%<br>0: Set by d5.17                                                                                | 100%    | Δ   |
| d5.16 | Torque setting source under torque control                  | 1: Keypad potentiometer 2: Al1 3: Al2 4: Al3 (VSX Only) 5: Pulse setting ( DI7/HI )                         | 0       | ×   |
| d5.17 | Digital setting of torque                                   | 6: Communication setting                                                                                    | 50.0%   | + - |
| d5.17 | Forward speed limited value under torque control            | -200.0~200.0%<br>0.00~Fmax                                                                                  | 50.00Hz | Δ   |
| d5.19 | Reverse speed limited value under torque control            | 0.00∼ Fmax                                                                                                  | 50.00Hz | Δ   |
| d5.20 | Set torque accel time                                       | 0.0∼6000.0s                                                                                                 | 0.0s    | Δ   |
| d5.21 | Set torque decel time                                       | 0.0∼6000.0s                                                                                                 | 0.0s    | Δ   |
| d5.22 | Static friction torque compensation                         | 0.0~100.0%                                                                                                  | 5.00%   | Δ   |
| d5.23 | Static friction frequency range                             | 0.00~50.00Hz                                                                                                | 1.00Hz  | Δ   |
| d5.24 | Static Frequency of<br>Open-Loop Torque                     | 1.00~10.00Hz                                                                                                | 1.00Hz  | Δ   |
| d5.25 | SVC optimization method                                     | 0: Optimization method 1<br>1: Optimization method 2<br>2: Optimization method 3                            | 1       | ×   |
| d5.26 | Max Frequency source under torque control                   | 0: Set by d2.18 & d2.19 1: Keypad potentiometer 2: Al1 3: Al2 4: Al3 (VSX Only) 5: Pulse setting ( DI7/HI ) | 0       | ×   |

|         | 1 V3 Selles Quick Start Gi                                           | aido                                                                                                    |         |   |
|---------|----------------------------------------------------------------------|----------------------------------------------------------------------------------------------------|---------|---|
| d5.27   | PMSM Start excitation current                                        | 0.0~150.0%                                                                                                    | 50%     | × |
| d5.28   | PMSM flux-weakening control                                          | 0: Invalid<br>1: Valid                                                                                                    | 1       | × |
| d5.29   | PMSM flux-weakening voltage                                          | 70.0~100.0%                                                                                                    | 95%     | Δ |
| d5.30   | PMSM r flux-weakening<br>gain Kp                                     | 0.0~500.0%                                                                                                    | 50.0%   | Δ |
| d5.31   | PMSM flux-weakening integral Ti                                      | 0.00~60.00s                                                                                                    | 0.50s   | Δ |
| d5.32   | PMSM flux-weakening limit                                            | 0.0~200.0%                                                                                                    | 100.0%  | Δ |
| Group I | E0 Protection Parameters                                             |                                                                                                    | •       |   |
| E0.00   | Current limit control                                                | 0: Current limit disabled 1: Current limit mode 1                                                                                                    | 2       | × |
| F0.04   | 0 11: 11                                                             | 2: Current limit mode 2                                                                                                    | 450.00/ |   |
| E0.01   | Current limit                                                        | 100.0~200.0%                                                                                                    | 150.0%  | × |
| E0.02   | Frequency decreasing time(limit current in constant speed operation) | 0.0~6000.0s                                                                                                    | 5.0s    | Δ |
| E0.03   | Current limit mode 2 proportional gain                               | 0.1~100.0%                                                                                                    | 3.0%    | Δ |
| E0.04   | Current limit mode 2 integral time                                   | 0.00∼10.00s                                                                                                    | 1.00s   | Δ |
| E0.05   | Overvoltage Stall Control                                            | O: Overvoltage stall disabled     Overvoltage stall mode 1     Overvoltage stall mode 2                                                                                                    | 2       | × |
|         |                                                                      | 320~400V(220V inverter)                                                                                                    | 370V    |   |
| E0.06   | Overvoltage stall voltage                                            | 600~800V(415V inverter)                                                                                                    | 730V    | × |
| E0.07   | Overvoltage Stall<br>Mode 2 Proportion Gain                          | 0.0~300.0%                                                                                                    | 50.0%   | Δ |
| E0.08   | Overvoltage stall mode 2 frequency limit                             | 0.00∼50.00Hz                                                                                                    | 5.00Hz  | × |
| E0.10   | Protection action 1                                                  | Unit's place: Bus undervoltage (Err07) 0: Fault reported and coast to stop 1: Stop according to the stop mode 2: Fault reported but continue to run 3: Fault protection disabled Ten's place: Power input phase Loss (Err09) (Same as unit's place) Hundred's place: Power output phase loss(Err10) (Same as unit's place) Thousand's place: Motor overload (Err11) (Same as unit's place) Ten thousand's place: Inverter overload(Err12) (Same as unit's place) | 00000   | × |

| -        |                                     | EIIIOUOII VO Selles                                          | Quion Otari | Juliuc |
|----------|-------------------------------------|--------------------------------------------------------------|-------------|--------|
|          |                                     | Unit's place: External equipment fault (Err13)               |             |        |
|          |                                     | 0: Fault reported and coast to                               |             |        |
|          |                                     | stop                                                         |             |        |
|          |                                     | 1: Stop according to the stop mode                           |             |        |
|          |                                     | 2: Fault reported but continue to                            |             |        |
|          |                                     | run                                                          |             |        |
|          |                                     | Ten's place: EEPROM read/write                               |             |        |
| E0.11    | Protection action 2                 | fault (Err15)                                                | 00000       | ×      |
|          |                                     | (Same as unit's place) Hundred's place: Communication        | -           |        |
| •        |                                     | overtime error (Err18)                                       |             |        |
|          |                                     | (Same as unit's place)                                       |             |        |
|          |                                     | Thousand's place: PID feedback                               |             |        |
|          |                                     | loss (Err19)                                                 |             |        |
|          |                                     | (Same as unit's place) Ten thousand's place: Continuous      |             |        |
|          |                                     | running time reached (Err20) (Same                           |             |        |
|          |                                     | as unit's place)                                             |             |        |
|          |                                     | Unit's place: Module temperature                             |             |        |
|          |                                     | detection disconnection (Err24)                              |             |        |
|          |                                     | 0: Fault reported and coast to                               |             |        |
|          |                                     | stop 1: Stop according to the stop                           |             |        |
| E0.12    | Protection action 3                 | mode                                                         | 00030       | ×      |
|          |                                     | 2: Fault reported but continue to                            |             |        |
|          |                                     | run                                                          |             |        |
|          |                                     | 3: Fault protection disabled                                 | -           |        |
|          |                                     | Ten's place: Load becoming 0 (Err25) (Same as unit's place)  |             |        |
|          |                                     | 0: Current running frequency                                 |             |        |
|          |                                     | 1: Set frequency                                             | 1           |        |
| E0.14    | Frequency selection for             | 2: Frequency upper limit                                     | 1           | v      |
| □ □ 0.14 | continuing to run upon fault        | 3: Frequency lower limit                                     | '           | ^      |
|          |                                     | 4: Backup frequency upon                                     |             |        |
|          | Dealers from the property transport | abnormality                                                  |             |        |
| E0.15    | Backup frequency upon abnormality   | 0.00∼Fmax                                                    | 0.00Hz      | ×      |
| E0.17    | Motor overload protection time      | 30.0∼300.0s                                                  | 60.0s       | ×      |
|          |                                     | Unit's place: detection option:                              |             |        |
| E0.18    |                                     | 0: Always detect                                             |             |        |
|          |                                     | 1: Detect at constant speed only                             | 1           |        |
|          |                                     | Ten's place: compared object 0: Rated current of motor       |             |        |
|          |                                     | 1: Rated current of friction                                 |             |        |
|          |                                     | Hundred's place: Fault reported                              | 1           |        |
|          | Overload alarm                      | 0:No fault reported                                          | 00010       | ×      |
|          |                                     | 1:Fault reported                                             |             |        |
|          |                                     | Thousand's place: whether to decelerate or not when overload |             |        |
|          |                                     | alarm                                                        |             |        |
|          |                                     | 0: No deceleration                                           |             |        |
|          |                                     | 1: Deceleration                                              |             |        |
|          |                                     | Ten thousand's place: given mode                             |             |        |
|          |                                     | for overload threshold                                       | 1           |        |

|       | VS Series Quick Start Gt                               |                                                                                        | 7                |     |
|-------|--------------------------------------------------------|----------------------------------------------------------------------------------------|------------------|-----|
|       |                                                        | 0: E0.19 set<br>1: E0.19*VP<br>2: E0.19*Al1<br>3: E0.19*Al2<br>4: E0.19*Al3 (VSX Only) |                  |     |
| E0.19 | Overload alarm threshold                               | 0.0~200.0%                                                                             | 130.0%           | ×   |
| E0.20 | Overload alarm activated time that exceeding threshold | 0.0∼60.0s                                                                              | 5.0s             | ×   |
| E0.21 | Inverter overheat warning threshold                    | 50~overheat Temperature                                                                | Model<br>defined | ×   |
| E0.22 | Detection level of load loss                           | 5.0~100.0%                                                                             | 20.0%            | ×   |
| E0.23 | Detection time of load loss                            | 0.1~60.0s                                                                              | 5.0s             | ×   |
| E0.24 | Action selection at instantaneous power failure        | Disabled     Deceleration     Bus voltage constant control                             | 0                | ×   |
| E0.25 | Decel time at instantaneous power failure              | 0.0∼6000.0s                                                                            | 5.0s             | Δ   |
| E0.26 | Rapid current limit (VSX Only)                         | 0: Disabled<br>1: Enabled                                                              | 0                | ×   |
| E0.27 | Times of automatic trip(fault) reset                   | 0~20                                                                                   | 0                | ×   |
| E0.28 | Interval of automatic trip(fault) reset                | 0.1∼100.0s                                                                             | 1.0s             | ×   |
| E0.29 | DO action during fault auto reset                      | 0: Not act<br>1: Act                                                                   | 0                | ×   |
| E0.30 | Instantaneous power off bus voltage                    | 60.0%∼Recovery voltage                                                                 | 80.0%            | Δ   |
| E0.31 | Instantaneous power off recovery voltage               | Power off voltage~100.0%                                                               | 85.0%            | Δ   |
| E0.32 | Instantaneous power off voltage detection time         | 0.00~10.00s                                                                            | 0.10s            | Δ   |
| E0.33 | Instantaneous power off Kp                             | 0.1~100.0%                                                                             | 40.0%            | Δ   |
| E0.34 | Instantaneous power off integration time Ti            | 0.00~10.00s (0.00: Integration invalid)                                                | 0.10s            | Δ   |
|       | Motor temperature sensor                               | 0: Disabled                                                                            |                  |     |
| E0.35 | type                                                   | 1: PT100                                                                               | 0                | ×   |
|       | (VSX Only)                                             | 2: PT1000                                                                              | 1                |     |
|       | Motor temperature sensor                               | 0: Disabled                                                                            |                  |     |
| E0.36 | current source port.                                   | 1: AO1                                                                                 | 0                | ×   |
|       | (VSX Only)                                             | 2: AO2                                                                                 | 1                |     |
|       | Motor temperature sensor input channels                | 0: Disabled                                                                            | 0                |     |
| E0.37 |                                                        | 1: Al1                                                                                 |                  | ×   |
| €0.37 | (VSX Only)                                             | 2: Al2                                                                                 |                  | _ ^ |
|       | <u>-</u>                                               | 3: Al3                                                                                 |                  |     |
| E0.38 | Motor temperature warning action threshold (VSX Only)  | 0~110℃                                                                                 | 90℃              | Δ   |
| E0.39 | Motor temperature protection action threshold          | 0~200℃                                                                                 | 110℃             | Δ   |

|         | (VSX Only)                  | Emotion vs series                    |            | 1        |
|---------|-----------------------------|--------------------------------------|------------|----------|
| Group F | F0 Process PID              |                                      |            |          |
| Group   | U I IUCESS FID              | 0: F0.01 digital setting             |            |          |
|         |                             | 1:keypad potentiometer               | _          |          |
|         |                             | (When using LED keypad)              |            |          |
|         |                             | 2: Al1                               | 1          |          |
| F0.00   | PID setting                 | 3: Communication                     | 0          | ×        |
| 1 0.00  | T ID setting                | 4: Multi-Reference                   | <b>∃</b> ~ |          |
|         |                             | 5: DI7/HI pulse input                |            |          |
|         |                             | 6: AI2                               |            |          |
|         |                             | 7: Al3 (VSX Only)                    |            |          |
| F0.01   | PID digital setting         | 0.0~100.0%                           | 50.0%      | Δ        |
|         | 3                           | 0: Al1                               |            |          |
|         |                             | 1: Al2                               |            |          |
|         |                             | 2: Communication                     |            |          |
|         |                             | 3: Al1+Al2                           |            |          |
| F0.02   | PID feedback                | 4: Al1-Al2                           | 0          | ×        |
| . 0.02  |                             | 5: Max{Al1, Al2}                     | 7 °        |          |
|         |                             | 6: Min{Al1, Al2}                     |            |          |
|         |                             | 7: DI7/HI pulse input                | =          |          |
|         |                             | 8: Al3 (VSX Only)                    | =          |          |
| F0.03   | PID setting feedback range  | 0.0~6000.0                           | 100.0      | Δ        |
| 1 0.03  | T ID setting reedback range | 0: Forward action                    | 100.0      | Δ        |
| F0.04   | PID action direction        | 1: Reverse action                    | 0          | ×        |
|         | Filtering time of PID       |                                      | +          |          |
| F0.05   | setting                     | 0.000~10.000s                        | 0.000s     | Δ        |
| F0.00   | Filtering time of PID       | 0.000 40.000                         | 0.000-     |          |
| F0.06   | feedback                    | 0.000~10.000s                        | 0.000s     | Δ        |
| F0.07   | Filtering time of PID       | 0.000~10.000s                        | 0.000s     | Δ        |
|         | output                      |                                      |            | Δ        |
| F0.08   | Proportional gain Kp1       | 0.0~1000.0                           | 1.0        | Δ        |
| F0.09   | Integration time Ti1        | 0.00∼10.00s                          | 0.10s      | Δ        |
| F0.10   | Differential time Td1       | 0.000~10.000s                        | 0.000s     | Δ        |
| F0.11   | Proportional gain Kp2       | 0.0~100.0                            | 1.0        | Δ        |
| F0.12   | Integration time Ti2        | 0.01~10.00s                          | 0.10s      | Δ        |
| F0.13   | Differential time Td2       | 0.000∼10.000s                        | 0.000s     | Δ        |
|         |                             | 0: No switch, determined by          |            |          |
|         | PID parameter switch        | parameters Kp1, Ti1 and Td1          | 0          |          |
| F0.14   |                             | 1: Auto switch on the basis of input |            | ×        |
|         |                             | offset                               |            |          |
|         |                             | 2: Switched by terminal              |            |          |
| F0.15   | PID parameter switchover    | 0.0~100.0%                           | 20.0%      | ×        |
| 1 0.10  | deviation 1                 | 0.0 100.070                          | 20.070     | <u> </u> |
| F0.16   | PID parameter switchover    | 0.0~100.0%                           | 80.0%      | ×        |
|         | deviation 2                 |                                      |            | +        |
| F0.17   | PID offset limit            | 0.0~100.0%                           | 0.0%       | ×        |
|         |                             | Unit's place (Whether to stop        |            |          |
|         |                             | integral operation when the output   |            |          |
| F0.18   |                             | reaches the limit)                   |            |          |
|         | PID integral property       | 0: Continue integral operation       | 00         | ×        |
|         | ]                           | 1: Stop integral operation           | 4          |          |
|         |                             | Ten's place (Integral separated)     |            | 1        |
|         |                             | 0: Invalid                           |            | 1        |
|         |                             | 1: Valid                             |            |          |

| F0.19                                             | PID differential limit                             | 0.0~100.0%                                                                                                    | 0.5%   | × |
|---------------------------------------------------|----------------------------------------------------|----------------------------------------------------------------------------------------------------|--------|---|
| F0.20                                             | PID initial value                                  | 0.0~100.0%                                                                                                    | 0.0%   | × |
| F0.21                                             | Holding time of PID initial value                  | 0.0~6000.0s                                                                                                    | 0.0s   | × |
| F0.22                                             | PID output frequency upper limit                   | PID output frequency lower limit~<br>100.0% (100.0% corresponds to<br>maximum frequency )                                                                                                    | 100.0% | × |
| F0.23                                             | PID output frequency lower limit                   | −100.0%∼PID output frequency lower limit                                                                                                    | 0.0%   | × |
| F0.24                                             | Low value of PID feedback loss                     | 0.0∼100.0%<br>0.0%: Not judging feedback loss                                                                                                    | 0.0%   | × |
| F0.25                                             | Detection time for low value of PID feedback loss  | 0.0∼30.0s                                                                                                    | 1.0s   | × |
| F0.26                                             | PID operation selection                            | Unit's place: PID operation selection when stop  0:Do not operate when stop 1:Operate when stop Ten's place: output is limited by output frequency 0:No limited 1:limited Hundred's place: UP/DOWN digital given of PID 0:Zero clearing when power off 1:Hold when power off Thousand's place: PID feedback loss detection when stop 0:Not detect when stop 1:detect when stop Ten thousand's place: action for PID feedback loss 0:Report fault 1:Ramp to stop 2:Continue running | 00000  | × |
| F0.27                                             | UP/DOWN speed of PID digital given                 | 0.0~100.0% (0.0% Invalid)                                                                                                    | 0.0%   | Δ |
| F0.28                                             | High value of PID feedback loss                    | 0.1~100.0%<br>0.0%: Not judging feedback loss                                                                                                    | 100.0% | × |
| F0.29                                             | Detection time for high value of PID feedback loss | 0.0∼30.0s                                                                                                    | 1.0s   | × |
| F0.30                                             | PID upper limit source                             | 0: F0.22<br>1: F0.22*VP<br>2: F0.22*Al1<br>3: F0.22*Al2<br>4: F0.22*Hl<br>5: F0.22*Al3                                                                                                    | 0      | × |
| F0.31                                             | PID lower limit source                             | 0: F0.23<br>1: F0.23*VP<br>2: F0.23*Al1<br>3: F0.23*Al2<br>4: F0.23*Hl<br>5: F0.23*Al3                                                                                                    | 0      | × |
| Group F1: Multi-Reference and Simple PLC Function |                                                    |                                                                                                    |        |   |
| F1.00                                             | Reference 0                                        | -100.0~100.0%                                                                                                    | 0.0%   | Δ |
| F1.01                                             | Reference 1                                        | -100.0~100.0%                                                                                                    | 0.0%   | Δ |
| F1.02                                             | Reference 2                                        | -100.0~100.0%                                                                                                    | 0.0%   | Δ |

| F1.03                   | Reference 3                                                          | -100.0~100.0%                                        | 0.0%                          | Δ   |
|-------------------------|----------------------------------------------------------------------|------------------------------------------------------|-------------------------------|-----|
| F1.04                   | Reference 4                                                          | -100.0~100.0%                                        | 0.0%                          | Δ   |
| F1.04                   | Reference 5                                                          | -100.0~100.0%                                        | 0.0%                          | Δ   |
| F1.05                   | Reference 6                                                          | -100.0~100.0%                                        | 0.0%                          | 1   |
| F1.00                   |                                                                      |                                                      | 0.0%                          | Δ   |
|                         | Reference 7                                                          | -100.0~100.0%                                        | 0.0%                          | Δ . |
| F1.08                   | Reference 8                                                          | -100.0~100.0%                                        |                               | Δ.  |
| F1.09                   | Reference 9                                                          | -100.0~100.0%                                        | 0.0%                          | Δ   |
| F1.10                   | Reference 10                                                         | -100.0~100.0%                                        | 0.0%                          | Δ   |
| F1.11                   | Reference 11                                                         | -100.0~100.0%                                        | 0.0%                          | Δ   |
| F1.12                   | Reference 12                                                         | -100.0~100.0%                                        | 0.0%                          | Δ   |
| F1.13                   | Reference 13                                                         | -100.0~100.0%                                        | 0.0%                          | Δ   |
| F1.14                   | Reference 14                                                         | -100.0~100.0%                                        | 0.0%                          | Δ   |
| F1.15                   | Reference 15                                                         | -100.0~100.0%                                        | 0.0%                          | Δ   |
|                         |                                                                      | 0: Digital setting (F1.00)                           |                               |     |
|                         |                                                                      | 1: keypad potentiometer                              |                               |     |
|                         |                                                                      | (When using LED keypad)                              |                               |     |
| F1.16                   | Reference 0 source                                                   | 2: Al1                                               | 0                             | ×   |
|                         |                                                                      | 3: Process PID output 4: X7/HI pulse input           |                               |     |
|                         |                                                                      | 5: Al2                                               | 1                             |     |
|                         |                                                                      | 6: Al3 (VSX Only)                                    |                               |     |
|                         |                                                                      | Unit's place: PLC running mode                       |                               |     |
|                         |                                                                      | 0: Stop after a single cycle                         |                               |     |
|                         |                                                                      | 1: Continue to run with the last                     |                               |     |
|                         |                                                                      | frequency after a single cycle                       |                               |     |
|                         |                                                                      | 2: Repeat cycles                                     |                               |     |
|                         |                                                                      | Ten's place: started mode                            |                               |     |
|                         |                                                                      | 0: Continue to run from the step of                  |                               |     |
|                         |                                                                      | stop (or fault)                                      |                               |     |
|                         |                                                                      | 1: Run from the first step                           |                               |     |
|                         | Dunning made of simple                                               | "multi-step frequency 0" 2: Run from the eighth step |                               |     |
| F1.17                   | Running mode of simple PLC                                           | "multi-step frequency 8"                             | 0000                          | ×   |
|                         | 1 20                                                                 | 3: Run from the fifteenth step                       |                               |     |
|                         |                                                                      | "multi-step frequency 15"                            |                               |     |
|                         |                                                                      | Hundreds place: power loss                           |                               |     |
|                         |                                                                      | memory                                               |                               |     |
|                         |                                                                      | 0: Memory disabled on power loss                     |                               |     |
|                         |                                                                      | 1: Memory enabled on power loss                      |                               |     |
|                         |                                                                      | Thousands place: unit of simple                      |                               |     |
|                         |                                                                      | PLC running time                                     |                               |     |
|                         |                                                                      | 0: Second (s)                                        |                               |     |
| F1.18                   | Running time of step 0                                               | 1: Hour (h)<br>0.0~6000.0s(h)                        | 0.0s(h)                       | Δ   |
| F1.10                   | Running time of step 0                                               | 0.0~6000.0s(h)                                       | 0.0s(h)                       | 1   |
| F1.19                   | Running time of step 1  Running time of step 2                       | 0.0~6000.0s(h)<br>0.0~6000.0s(h)                     | 0.0s(h)                       | Δ   |
| F1.20                   | · ·                                                                  | ( /                                                  | ` '                           | Δ   |
|                         | Running time of step 3                                               | 0.0~6000.0s(h)                                       | 0.0s(h)                       | Δ   |
| F1.22                   | Running time of step 4                                               | 0.0∼6000.0s(h)                                       | 0.0s(h)                       | Δ   |
| E4 00                   | Dunning time of star 5                                               | 0.0 c000 0c/b)                                       |                               |     |
| F1.23                   | Running time of step 5                                               | 0.0~6000.0s(h)                                       | 0.0s(h)                       | Δ   |
| F1.24                   | Running time of step 6                                               | 0.0~6000.0s(h)                                       | 0.0s(h)                       | Δ   |
| F1.24<br>F1.25          | Running time of step 6 Running time of step 7                        | 0.0~6000.0s(h)<br>0.0~6000.0s(h)                     | 0.0s(h)<br>0.0s(h)            | Δ   |
| F1.24<br>F1.25<br>F1.26 | Running time of step 6 Running time of step 7 Running time of step 8 | 0.0~6000.0s(h)<br>0.0~6000.0s(h)<br>0.0~6000.0s(h)   | 0.0s(h)<br>0.0s(h)<br>0.0s(h) | Δ   |
| F1.24<br>F1.25          | Running time of step 6 Running time of step 7                        | 0.0~6000.0s(h)<br>0.0~6000.0s(h)                     | 0.0s(h)<br>0.0s(h)            | Δ   |

| F1.29  |                                |                                     | 0.0c/b)  | Ι. |
|--------|--------------------------------|-------------------------------------|----------|----|
|        | Running time of step 11        | 0.0~6000.0s(h)                      | 0.0s(h)  | Δ  |
| F1.30  | Running time of step 12        | 0.0~6000.0s(h)                      | 0.0s(h)  | Δ  |
| F1.31  | Running time of step 13        | 0.0∼6000.0s(h)                      | 0.0s(h)  | Δ  |
| F1.32  | Running time of step 14        | 0.0∼6000.0s(h)                      | 0.0s(h)  | Δ  |
| F1.33  | Running time of step 15        | 0.0∼6000.0s(h)                      | 0.0s(h)  | Δ  |
|        | Acceleration/deceleration      | Accel/Decel Time 0~3                |          |    |
| F1.34  | time of simple PLC             |                                     | 0        | Δ  |
|        | reference 0                    | (b2 group set time)                 |          |    |
|        | Acceleration/deceleration      | Accel/Decel Time 0~3                |          |    |
| F1.35  | time of simple PLC             | (b2 group set time)                 | 0        | Δ  |
|        | reference 1                    | (bz group set time)                 |          |    |
|        | Acceleration/deceleration      | Accel/Decel Time 0~3                |          |    |
| F1.36  | time of simple PLC             | (b2 group set time)                 | 0        | Δ  |
|        | reference 2                    | (bz group set time)                 |          |    |
|        | Acceleration/deceleration      | Accel/Decel Time 0~3                |          |    |
| F1.37  | time of simple PLC             | (b2 group set time)                 | 0        | Δ  |
|        | reference 3                    | (bz group set time)                 |          |    |
|        | Acceleration/deceleration      | Accel/Decel Time 0~3                |          |    |
| F1.38  | time of simple PLC             | (b2 group set time)                 | 0        | Δ  |
|        | reference 4                    | (bz group set time)                 |          |    |
|        | Acceleration/deceleration      | Accel/Decel Time 0~3                |          |    |
| F1.39  | time of simple PLC             | (b2 group set time)                 | 0        | Δ  |
|        | reference 5                    | (bz group set time)                 |          |    |
|        | Acceleration/deceleration      | Accel/Decel Time 0~3                |          |    |
| F1.40  | time of simple PLC             | (b2 group set time)                 | 0        | Δ  |
|        | reference 6                    | (52 group det time)                 |          |    |
|        | Acceleration/deceleration      | Accel/Decel Time 0~3                |          |    |
| F1.41  | time of simple PLC             | (b2 group set time)                 | 0        | Δ  |
|        | reference 7                    | (SZ 9100P dot time)                 |          |    |
| E4 40  | Acceleration/deceleration      | Accel/Decel Time 0~3                |          |    |
| F1.42  | time of simple PLC             | (b2 group set time)                 | 0        | Δ  |
|        | reference 8                    | (== 9: == p == : :::= )             |          |    |
| E4 40  | Acceleration/deceleration      | Accel/Decel Time 0~3                |          |    |
| F1.43  | time of simple PLC             | (b2 group set time)                 | 0        | Δ  |
|        | reference 9                    | (== 9: == p == : :::= )             |          |    |
| E4 44  | Acceleration/deceleration      | Accel/Decel Time 0~3                |          |    |
| F1.44  | time of simple PLC             | (b2 group set time)                 | 0        | Δ  |
|        | reference 10                   |                                     | +        | 1  |
| F1.45  | Acceleration/deceleration      | Accel/Decel Time 0~3                | 0        |    |
| F1.45  | timeof simple PLC reference 11 | (b2 group set time)                 | U        | Δ  |
|        | Acceleration/deceleration      | , - ,                               | +        |    |
| F1.46  | time of simple PLC             | Accel/Decel Time 0~3                | 0        |    |
| 1-1.40 | reference 12                   | (b2 group set time)                 | "        | Δ  |
|        | Acceleration/deceleration      | ,                                   | +        |    |
| F1.47  | time of simple PLC             | Accel/Decel Time 0~3                | 0        | Δ  |
| 11.47  | reference 13                   | (b2 group set time)                 |          | Δ  |
|        | Acceleration/deceleration      |                                     | +        |    |
| F1.48  | time of simple PLC             | Accel/Decel Time 0~3                | 0        | Δ  |
| 1 1.40 | reference 14                   | (b2 group set time)                 |          | Δ  |
|        | Acceleration/deceleration      | <u> </u>                            | +        | 1  |
| F1.49  | time of simple PLC             | Accel/Decel Time 0~3                | 0        | Δ  |
| 1 1.40 | reference 15                   | (b2 group set time)                 |          |    |
|        |                                | Unit's place: Action selection when | 1        |    |
| F4 F0  | UP/DOWN function               | power off                           |          |    |
| F1.50  | selection of Multi-            | 0:Zero clearing when power off      | 00       | ×  |
|        | reference                      | 1:Hold when power off               |          |    |
|        |                                |                                     | <u> </u> | ·  |

|         |                                  | Tank aleas aleas ## and be                                                                                                    | Tanon otan | T |
|---------|----------------------------------|----------------------------------------------------------------------------------------------------|------------|---|
|         |                                  | Ten's place: select if it can be reduced to negative 0:Disable                                                                                                    |            |   |
|         | LID/DOWN aread of                | 1:Enable                                                                                                    |            |   |
| F1.51   | UP/DOWN speed of Multi-reference | 0.0~100.0% (0.0%Invalid)                                                                                                    | 0.0%       | Δ |
| Group F | 2: Swing Frequency, Fixed L      |                                                                                                    |            |   |
| F2.00   | Swing frequency setting mode     | Relative to the setting frequency     Relative to the maximum frequency                                                                                                    | - 0        | × |
| F2.01   | Swing frequency amplitude        | 0.0~100.0%                                                                                                    | 0.0%       | Δ |
| F2.02   | Jump frequency amplitude         | 0.0~50.0%                                                                                                    | 0.0%       | Δ |
| F2.03   | Rising Time of Swing frequency   | 0.0∼6000.0s                                                                                                    | 5.0s       | Δ |
| F2.04   | Dropping Time of Swing frequency | 0.0∼6000.0s                                                                                                    | 5.0s       | Δ |
| F2.05   | Set length                       | 0m~65535m                                                                                                    | 1000m      | × |
| F2.06   | Number of pulses per<br>meter    | 0.1~6553.5                                                                                                    | 100.0      | × |
| F2.07   | Command when the length attained | 0: Not stop<br>1: Stop                                                                                                    | 0          | × |
| F2.08   | Set count value                  | 1~65535                                                                                                    | 1000       | × |
| F2.09   | Designated count value           | 1~65535                                                                                                    | 1000       | × |
| F2.10   | Wakeup frequency                 | Dormant frequency (F2.12)∼Fmax                                                                                                    | 0.00Hz     | Δ |
| F2.11   | Wakeup delay time                | 0.0~6000.0s                                                                                                    | 0.0s       | Δ |
| F2.12   | Dormant frequency                | 0.00~Wakeup frequency                                                                                                    | 0.00Hz     | Δ |
| F2.13   | Dormant delay time               | 0.0~6000.0s                                                                                                    | 0.0s       | Δ |
|         | ·                                | 0: Frequency                                                                                                    |            |   |
| F2.14   | Wake up mode selection           | 1: Pressure                                                                                                    | 0          | × |
| F2.15   | Dormancy mode selection          | 0: Frequency 1: Pressure                                                                                                    | 0          | × |
| F2.16   | Voltage feedback source          | Unit's place: pressure feedback 0: Al1 1: Al2 2: DI7/HI pulse input 3: Al3 (VSX Only)  Ten's place: pressure dormancy mode 0:Positive direction, dormancy on big pressure and wakeup on small pressure 1:Negative direction, dormancy on small pressure and wakeup on big pressure | 0          | × |
| F2.17   | Wake up pressure                 | 0.0%~Dormancy pressure                                                                                                    | 10.0%      | Δ |
| F2.18   | Dormancy pressure                | Wake up pressure~100.0%                                                                                                    | 50.0%      | Δ |
| Group F | i                                |                                                                                                    |            |   |
| F3.00   | Digital comparator source 1      | Consistent with C1.00                                                                                                    | 0          | × |
| F3.01   | Digital comparator source 2      | Consistent with C1.00                                                                                                    | 0          | × |
| F3.02   | Analog comparator source         | 0:No<br>1:Ai1<br>2:Al2                                                                                                    | 0          | × |

|       |                                    | 3:Al3 (VSX Only) 4:VP (When using LED keypad) 5:HI input 6:Setting frequency (Max frequency :100.0%) 7:Output frequency (Max frequency: 100.0%) 8:Output current (Rated current 100.0%) 9:Bus voltage 10:Speed (Motor rated speed: 100.0%)                 |       |   |
|-------|------------------------------------|----------------------------------------------------------------------------------------------------|-------|---|
| F3.03 | Analog comparator 1 higher value   | 0.0%~100.0%                                                                                                    | 80.0% | Δ |
| F3.04 | Analog comparator 1 lower value    | 0.0%~100.0%                                                                                                    | 20.0% | Δ |
| F3.05 | Analog comparator source 2         | 0:No 1:Ai1 2:Al2 3:Al3 (VSX Only) 4:VP (When using LED keypad) 5:HI input 6:Setting frequency (Max frequency :100.0%) 7:Output frequency(Max frequency: 100.0%) 8:Output current(Rated current 100.0%) 9: Bus voltage 10:Speed (Motor rated speed: 100.0%) | 0     | × |
| F3.06 | Analog comparator 2 higher value   | 0.0%~100.0%                                                                                                    | 80.0% | Δ |
| F3.07 | Analog comparator 2 lower value    | 0.0%~100.0%                                                                                                    | 20.0% | Δ |
| F3.08 | Timer 1 trigger source             | Consistent with C1.00                                                                                                    | 0     | × |
| F3.09 | Timer 1 mode                       | 0:Invalid<br>1:Delay mode<br>2:Alternating high and low electrical<br>level                                                                                                    | 0     | × |
| F3.10 | Timer 1 delay time                 | 0s∼60000s                                                                                                    | 10s   | Δ |
| F3.11 | Timer 1 high electrical level time | 0s~60000s                                                                                                    | 10s   | Δ |
| F3.12 | Timer 1 low electrical level time  | 0s~60000s                                                                                                    | 10s   | Δ |
| F3.13 | Timer 2 trigger source             | Consistent with C1.00                                                                                                    | 0     | × |
| F3.14 | Timer 2 mode                       | 0:Invalid<br>1:Delay mode<br>2:Alternating high and low electrical<br>level                                                                                                    | 0     | × |
| F3.15 | Timer 2 delay time                 | 0s∼60000s                                                                                                    | 10s   | Δ |
| F3.16 | Timer 2 high electrical level time | 0s~60000s                                                                                                    | 10s   | Δ |

|       | r <del></del>                      | Elliotion v3 Selles                                                         | Galok Otali ( |   |
|-------|------------------------------------|-----------------------------------------------------------------------------|---------------|---|
| F3.17 | Timer 2 low electrical level time  | 0s∼60000s                                                                   | 10s           | Δ |
| F3.18 | Timer 3 trigger source             | Consistent with C1.00                                                       | 0             | × |
| F3.19 | Timer 3 mode                       | 0:Invalid<br>1:Delay mode<br>2:Alternating high and low electrical<br>level | 0             | × |
| F3.20 | Timer 3 delay time                 | 0s∼60000s                                                                   | 10s           | Δ |
| F3.21 | Timer 3 high electrical level time | 0s~60000s                                                                   | 10s           | Δ |
| F3.22 | Timer 3 low electrical level time  | 0s~60000s                                                                   | 10s           | Δ |
| F3.23 | Timer 4 trigger source             | Consistent with C1.00                                                       | 0             | × |
| F3.24 | Timer 4 mode                       | 0:Invalid<br>1:Delay mode<br>2:Alternating high and low electrical<br>level | 0             | × |
| F3.25 | Timer 4 delay time                 | 0s∼60000s                                                                   | 10s           | Δ |
| F3.26 | Timer 4 high electrical level time | 0s~60000s                                                                   | 10s           | Δ |
| F3.27 | Timer 4 low electrical level time  | 0s~60000s                                                                   | 10s           | Δ |
| F3.28 | Timer 5 trigger source             | Consistent with C1.00                                                       | 0             | × |
| F3.29 | Timer 5 mode                       | 0:Invalid<br>1:Delay mode<br>2:Alternating high and low electrical<br>level | 0             | × |
| F3.30 | Timer 5 delay time                 | 0s~60000s                                                                   | 10s           | Δ |
| F3.31 | Timer 5 high electrical level time | 0s~60000s                                                                   | 10s           | Δ |
| F3.32 | Timer 5 low electrical level time  | 0s~60000s                                                                   | 10s           | Δ |
| F3.33 | Timer 6 trigger source             | Consistent with C1.00                                                       | 0             | × |
| F3.34 | Timer 6 mode                       | 0:Invalid<br>1:Delay mode<br>2:Alternating high and low electrical<br>level | 0             | × |
| F3.35 | Timer 6 delay time                 | 0s∼60000s                                                                   | 10s           | Δ |
| F3.36 | Timer 6 high electrical level time | 0s~60000s                                                                   | 10s           | Δ |
| F3.37 | Timer 6 low electrical level time  | 0s~60000s                                                                   | 10s           | Δ |
| F3.38 | Timer 7 trigger source             | Consistent with C1.00                                                       | 0             | × |
| F3.39 | Timer 7 mode                       | 0:Invalid<br>1:Delay mode<br>2:Alternating high and low electrical          | 0             | × |

|       |                                     | level                                                                       |     |   |
|-------|-------------------------------------|-----------------------------------------------------------------------------|-----|---|
| F3.40 | Timer 7 delay time                  | 0s~60000s                                                                   | 10s | Δ |
| F3.41 | Timer 7 high electrical level time  | 0s~60000s                                                                   | 10s | Δ |
| F3.42 | Timer 7 low electrical level time   | 0s~60000s                                                                   | 10s | Δ |
| F3.43 | Timer 8 trigger source              | Consistent with C1.00                                                       | 0   | × |
| F3.44 | Timer 8 mode                        | 0:Invalid<br>1:Delay mode<br>2:Alternating high and low electrical<br>level | 0   | × |
| F3.45 | Timer 8 delay time                  | 0s∼60000s                                                                   | 10s | Δ |
| F3.46 | Timer 8 high electrical level time  | 0s~60000s                                                                   | 10s | Δ |
| F3.47 | Timer 8 low electrical level time   | 0s~60000s                                                                   | 10s | Δ |
| F3.48 | Timer 9 trigger source              | Consistent with C1.00                                                       | 0   | × |
| F3.49 | Timer 9 mode                        | 0:Invalid<br>1:Delay mode<br>2:Alternating high and low electrical<br>level | 0   | × |
| F3.50 | Timer 9 delay time                  | 0s∼60000s                                                                   | 10s | Δ |
| F3.51 | Timer 9 high electrical level time  | 0s~60000s                                                                   | 10s | Δ |
| F3.52 | Timer 9 low electrical level time   | 0s~60000s                                                                   | 10s | Δ |
| F3.53 | Timer 10 trigger source             | Consistent with C1.00                                                       | 0   | × |
| F3.54 | Timer 10 mode                       | 0:Invalid<br>1:Delay mode<br>2:Alternating high and low electrical<br>level | 0   | × |
| F3.55 | Timer 10 delay time                 | 0s∼60000s                                                                   | 10s | Δ |
| F3.56 | Timer 10 high electrical level time | 0s~60000s                                                                   | 10s | Δ |
| F3.57 | Timer 10 low electrical level time  | 0s~60000s                                                                   | 10s | Δ |
| F3.58 | Timer 11 trigger source             | Consistent with C1.00                                                       | 0   | × |
| F3.59 | Timer 11 mode                       | 0:Invalid<br>1:Delay mode<br>2:Alternating high and low electrical<br>level | 0   | × |
| F3.60 | Timer 11 delay time                 | 0s∼60000s                                                                   | 10s | Δ |
| F3.61 | Timer 11 high electrical level time | 0s~60000s                                                                   | 10s | Δ |
| F3.62 | Timer 11 low electrical level       | 0s~60000s                                                                   | 10s | Δ |

|         | 4:                                 | Emotion vo oches                                                            | T T T T T T T T T T T T T T T T T T T | T 0      |
|---------|------------------------------------|-----------------------------------------------------------------------------|---------------------------------------|----------|
|         | time                               |                                                                             |                                       | <u> </u> |
| F3.63   | Timer 12 trigger source            | Consistent with C1.00                                                       | 0                                     | ×        |
| F3.64   | Timer 12 mode                      | 0:Invalid<br>1:Delay mode<br>2:Alternating high and low electrical<br>level | 0                                     | ×        |
| F3.65   | Timer 12 delay time                | 0s∼60000s                                                                   | 10s                                   | Δ        |
|         | Timer 12 high electrical           |                                                                             |                                       |          |
| F3.66   | level time                         | 0s~60000s                                                                   | 10s                                   | Δ        |
| F3.67   | Timer 12 low electrical level time | 0s∼60000s                                                                   | 10s                                   | Δ        |
| Group   | <br>H0: Communication Paramete     | are                                                                         |                                       |          |
| Group   |                                    | 0: 4800bps                                                                  |                                       |          |
|         |                                    | 1: 9600bps                                                                  |                                       |          |
| 110.00  | B                                  | 2: 19200bps                                                                 | 1                                     |          |
| H0.00   | Baud rate                          | 3: 38400bps                                                                 | 1                                     | ×        |
|         |                                    | 4: 57600bps                                                                 |                                       |          |
|         |                                    | 5: 115200bps                                                                |                                       |          |
|         |                                    | No check, data format                                                       |                                       |          |
|         |                                    | (1-8-N-2) for RTU                                                           |                                       |          |
|         |                                    | 1: Even parity check, data format (1-8-E-1) for RTU                         |                                       |          |
| H0.01   | Data format                        | 2: Odd Parity check, data format                                            | - 0                                   | ×        |
|         |                                    | (1-8-O-1) for RTU                                                           |                                       |          |
|         |                                    | 3: No check, data format                                                    |                                       |          |
|         |                                    | (1-8-N-1) for RTU                                                           |                                       |          |
| H0.02   | Local address                      | 1~247 0: Broadcast address                                                  | 1                                     | ×        |
| H0.03   | Communication timeout              | 0.0∼60.0s                                                                   | 0.0s                                  | ×        |
| H0.04   | Response time delay                | 0~200ms                                                                     | 1ms                                   | ×        |
| H0.05   | Master-slave                       | 0:The inverter is the slave                                                 | 0                                     | ×        |
| ПО.05   | Communication Mode                 | 1:The inverter is the master                                                | ] 0                                   | ^        |
|         | The Master                         | 0: Set frequency                                                            |                                       |          |
| H0.06   | Communication                      | 1: Current running frequency                                                | 0                                     | ×        |
|         | Sending Data                       | <u> </u>                                                                    |                                       |          |
| H0.07   | Message return when                | 0: No return                                                                | 1                                     |          |
|         | communication error                | 1: Return                                                                   |                                       |          |
| H0.08   | U group return value               | 0: Positive and negative                                                    | 0                                     | Δ        |
|         |                                    | 1: Absolute value                                                           |                                       |          |
| Group L | _0 Keys and Display of Keypa       |                                                                             |                                       | ı        |
|         |                                    | 0: No function 1: Jog                                                       | -                                     |          |
| L0.00   | MF.K key setting                   | 2: Forward/reverse switchover                                               | 0                                     | ×        |
| LU.00   | ivii .N key settilig               | 3: local/ Remote selection                                                  | <b>⊣</b> ″                            | ^        |
|         |                                    | 4: Jog reverse                                                              | †                                     |          |
|         |                                    | Unit's digit: Function selection of                                         |                                       |          |
|         |                                    | STOP/RESET kev                                                              |                                       |          |
|         |                                    | 0: stop function of STOP/RESET                                              |                                       |          |
| L0.01   | Keyboard operation display         | key is valid only in keyboard                                               | 001                                   | ×        |
|         |                                    | operation mode 1: Stop function of STOP/RES                                 |                                       |          |
|         |                                    | key is valid in any operation mode                                          |                                       |          |
|         |                                    | ncy is valid in any operation mode                                          | L                                     | l        |

| LITIOUTOIT | VS Series Quick Start Gi                        | aiue                                       |        |   |
|------------|-------------------------------------------------|--------------------------------------------|--------|---|
|            |                                                 | Ten's digit: Speed display (U0.05)         |        |   |
|            |                                                 | 0: According to the actual speed           |        |   |
|            |                                                 | 1: Multiply frequency by speed             |        |   |
|            |                                                 | coefficient(L0.11)                         |        |   |
|            |                                                 | Hundred's digit: Decimal places            |        |   |
|            |                                                 | 0: No decimal places 1: One decimal places |        |   |
|            |                                                 | 2: Two decimal places                      |        |   |
|            |                                                 | 3: Three decimal places                    |        |   |
|            |                                                 | 0: Not locked                              |        |   |
|            |                                                 | 1: Full locked                             |        |   |
|            |                                                 | 2: Keys locked other than RUN,             |        |   |
| L0.02      | Keys locked option                              | STOP/RST                                   | 0      | × |
|            |                                                 | 3: Keys locked other than                  |        |   |
|            |                                                 | STOP/RST                                   |        |   |
|            |                                                 | 4: Keys locked other than >>               |        |   |
| 1000       | LED displayed parameters                        |                                            | _      |   |
| L0.03      | setting 1 on running status                     | $0\sim$ 99(correspond U0.00 $\sim$ U0.99)  | 0      | Δ |
| 1004       | LED displayed parameters                        | 0 00/                                      | c      |   |
| L0.04      | setting 2 on running status                     | $0\sim$ 99(correspond U0.00 $\sim$ U0.99)  | 6      | Δ |
| L0.05      | LED displayed parameters                        | 0~99(correspond U0.00~U0.99)               | 3      |   |
| L0.05      | setting 3 on running status                     | u~99(correspond uu.uu~uu.99)               | 3      | Δ |
| L0.06      | LED displayed parameters                        | 0~99(correspond U0.00~U0.99)               | 2      | Δ |
| L0.00      | setting 4 on running status                     | 0° 99(correspond 00.00° 00.99)             | 2      | Δ |
| L0.07      | LED displayed parameters                        | 0~99(correspond U0.00~U0.99)               | 1      | Δ |
| L0.07      | setting 1 on stop status                        | 0 *99(correspond 00:00 *00:99)             | '      | Δ |
| L0.08      | LED displayed parameters                        | 0~99(correspond U0.00~U0.99)               | 6      | Δ |
| 20.00      | setting 2 on stop status                        | o so(correspond co.co co.co)               | Ů      | Δ |
| L0.09      | LED displayed parameters                        | 0~99(correspond U0.00~U0.99)               | 15     | Δ |
|            | setting 3 on stop status                        | (                                          |        |   |
| L0.10      | LED displayed parameters                        | $0\sim$ 99(correspond U0.00 $\sim$ U0.99)  | 16     | Δ |
| L0.11      | setting 4 on stop status                        | 0.00~600.00                                | 1.00   |   |
|            | Speed display coefficient                       |                                            |        | Δ |
| L0.12      | Power display coefficient The enable difference | 0.0~300.0%                                 | 100.0% | Δ |
| L0.13      | range of U0.00 and U0.01                        | 0.00Hz~5.00Hz                              | 0.10Hz | Δ |
| Group I    | _1 User-defined Display Para                    | motors                                     |        |   |
|            | User-defined Display                            |                                            | l      | 1 |
| L1.00      | Parameter 0                                     | 00.00~49.99                                | 00.03  | Δ |
|            | User-defined Display                            |                                            |        |   |
| L1.01      | Parameter 1                                     | 00.00~49.99                                | 01.01  | Δ |
|            | User-defined Display                            |                                            |        |   |
| L1.02      | Parameter 2                                     | 00.00~49.99                                | 01.02  | Δ |
|            | User-defined Display                            |                                            |        |   |
| L1.03      | Parameter 3                                     | 00.00~49.99                                | 01.08  | Δ |
| 14.04      | User-defined Display                            | 20.00 40.00                                | 04.00  |   |
| L1.04      | Parameter 4                                     | 00.00~49.99                                | 01.09  | Δ |
| 14.05      | User-defined Display                            | 00.00 . 40.00                              | 02.00  |   |
| L1.05      | Parameter 5                                     | 00.00~49.99                                | 02.00  | Δ |
| L1.06      | User-defined Display                            | 00.00~49.99                                | 02.01  |   |
| L1.00      | Parameter 6                                     | 00.00**49.99                               | 02.01  | Δ |
| L1.07      | User-defined Display                            | 00.00~49.99                                | 02.12  | Δ |
| L1.07      | Parameter 7                                     | 00.00 40.00                                | JZ. 12 | Δ |
| L1.08      | User-defined Display                            | 00.00~49.99                                | 03.00  | Δ |
| 21.00      | Parameter 8                                     | 55.55 TO.55                                | 33.00  |   |
| L1.09      | User-defined Display                            | 00.00~49.99                                | 03.01  | Δ |
|            | Parameter 9                                     |                                            |        |   |

|       |                                      |                     | -,       |         |
|-------|--------------------------------------|---------------------|----------|---------|
| L1.10 | User-defined Display Parameter 10    | 00.00~49.99         | 04.00    | Δ       |
| L1.11 | User-defined Display Parameter 11    | 00.00~49.99         | 04.01    | Δ       |
| L1.12 | User-defined Display<br>Parameter 12 | 00.00~49.99         | 04.02    | Δ       |
| L1.13 | User-defined Display<br>Parameter 13 | 00.00~49.99         | 04.03    | Δ       |
| L1.14 | User-defined Display<br>Parameter 14 | 00.00~49.99         | 05.02    | Δ       |
| L1.15 | User-defined Display<br>Parameter 15 | 00.00~49.99         | 08.01    | Δ       |
| L1.16 | User-defined Display<br>Parameter 16 | 00.00~49.99         | 08.02    | Δ       |
| L1.17 | User-defined Display<br>Parameter 17 | 00.00~49.99         | 08.03    | Δ       |
| L1.18 | User-defined Display<br>Parameter 18 | 00.00~49.99         | 08.04    | Δ       |
| L1.19 | User-defined Display<br>Parameter 19 | 00.00~49.99         | 08.05    | Δ       |
| L1.20 | User-defined Display<br>Parameter 20 | 00.00~49.99         | 08.30    | Δ       |
| L1.21 | User-defined Display<br>Parameter 21 | 00.00~49.99         | 11.10    | Δ       |
| L1.22 | User-defined Display<br>Parameter 22 | 00.00~49.99         | 13.00    | Δ       |
| L1.23 | User-defined Display<br>Parameter 23 | 00.00~49.99         | 13.01    | Δ       |
| L1.24 | User-defined Display<br>Parameter 24 | 00.00~49.99         | 13.02    | Δ       |
| L1.25 | User-defined Display<br>Parameter 25 | 00.00~49.99         | 13.08    | Δ       |
| L1.26 | User-defined Display<br>Parameter 26 | 00.00~49.99         | 13.09    | Δ       |
| L1.27 | User-defined Display<br>Parameter 27 | 00.00~49.99         | 00.00    | Δ       |
| L1.28 | User-defined Display<br>Parameter 28 | 00.00~49.99         | 00.00    | Δ       |
| L1.29 | User-defined Display<br>Parameter 29 | 00.00~49.99         | 00.00    | Δ       |
|       | J0 Status Monitoring                 |                     |          |         |
| U0.00 | Running frequency                    | 0.00∼Fup            | 0.00Hz   | $\odot$ |
| U0.01 | Set frequency                        | 0.00∼Fmax           | 0.00Hz   | 0       |
| U0.02 | Output voltage                       | 0~660V              | 0.0V     | 0       |
| U0.03 | Output current                       | 0.0∼3000.0A         | 0.0A     | 0       |
| U0.04 | Output power                         | -3000.0~3000.0kW    | 0.0kW    | 0       |
| U0.05 | Estimated Motor<br>Speed             | 0~60000rpm          | 0rpm     | 0       |
| U0.06 | Bus voltage                          | 0~1200V             | 0V       | 0       |
| U0.07 | Synchronous Frequency                | 0.00~Fup            | 0.00Hz   | 0       |
| U0.08 | PLC step                             | 1~15                | 1        | 0       |
| U0.09 | Program Operation Time               | 0.0~6000.0s(h)      | 0.0s(h)  | 0       |
| U0.10 | PID set                              | 0~60000             | 0.03(11) | 0       |
| U0.11 | PID feedback                         | 0~60000             | 0        | 0       |
| U0.12 | Status of DI1~DI5 digital            | DI5 DI4 DI3 DI2 DI1 | 00000    | 0       |
| 00.12 | Gtatus of Diff Dig digital           | DIO DIT DIO DIZ DIT | 00000    | Ů       |

| LITIOLIOII |                                                                     |                                                                                                    |         |         |
|------------|---------------------------------------------------------------------|----------------------------------------------------------------------------------------------------|---------|---------|
|            | input terminal                                                      |                                                                                                    |         |         |
| U0.13      | Status of DI6 $\sim$ DI7 digital                                    | DI7 DI6                                                                                                    | 00      | $\odot$ |
| 00.10      | input terminal                                                      | BIT BIO                                                                                                    | 00      | O       |
| U0.14      | Status of digital output terminal                                   | R2 R1 Y2 Y1                                                                                                    | 0000    | $\odot$ |
| U0.15      | Al1 input                                                           | 0.0~100.0%                                                                                                    | 0.0%    | $\odot$ |
| U0.16      | Al2 input                                                           | 0.0~100.0%                                                                                                    | 0.0%    | 0       |
| U0.17      | Al3 input<br>(VSX Only)                                             | -100.0~100.0%                                                                                                    | 0.0%    | 0       |
| U0.18      | Keypad potentiometer input (VSM only)                               | 0.0~100.0%                                                                                                    | 0.0%    | 0       |
| U0.19      | HI input                                                            | 0.00~100.00kHz                                                                                                    | 0.00kHz | $\odot$ |
| U0.20      | AO1 output                                                          | 0.0~100.0%                                                                                                    | 0.0%    | 0       |
| U0.21      | AO2 output<br>(VSX Only)                                            | 0.0~100.0%                                                                                                    | 0.0%    | 0       |
| U0.22      | HO output<br>(VSX Only)                                             | 0.00~100.00kHz                                                                                                    | 0.00kHz | 0       |
| U0.23      | Temperature of inverter                                             | -40.0℃~120.0℃                                                                                                    | 0.0℃    | 0       |
| U0.24      | Accumulative power-on time                                          | 0∼65535min                                                                                                    | 0min    | 0       |
| U0.25      | Accumulative running time                                           | 0~6553.5min                                                                                                    | 0.0min  | 0       |
| U0.26      | Cumulative power-on time                                            | 0∼65535h                                                                                                    | 0h      | 0       |
| U0.27      | Cumulative running time                                             | 0~65535h                                                                                                    | 0h      | 0       |
| U0.28      | Count value                                                         | 0~65535                                                                                                    | 0       | 0       |
| U0.29      | Length value                                                        | 0∼65535m                                                                                                    | 0m      | 0       |
| U0.30      | Linear speed                                                        | 0~65535m/min                                                                                                    | 0m/Min  |         |
| U0.31      | Output torque                                                       | 0.0~300.0%                                                                                                    | 0.0%    | 0       |
| U0.32      | PTC motor temperature detection                                     | -40℃~200℃                                                                                                    | 0℃      | 0       |
| U0.33      | Speed that detected by encoder                                      | 0~60000rpm                                                                                                    | 0rpm    | 0       |
| U0.34      | Monitoring of encoder line number                                   | 0~65535                                                                                                    | 0       | 0       |
| U0.35      | Power consumption                                                   | 0~65535kWh                                                                                                    | 0kWh    | 0       |
| U0.36      | VDI1∼VDI5 input status                                              | VDI5 VDI4 VDI3 VDI2 VDI1                                                                                                    | 00000   | 0       |
| U0.37      | VDO1~VDO5output status                                              | VDO5 VDO4 VDO3 VDO2 VDO1                                                                                                    | 00000   | 0       |
| U0.38      | High speed pulse X7 or the line number of expansion card monitoring | 0~65535                                                                                                    | 0       | •       |
| Group l    | J1 Fault Record                                                     |                                                                                                    |         |         |
| 2.3ap      |                                                                     | Err00: No fault Err01: Accel overcurrent                                                                                                    | -       |         |
| U1.00      | Code of the latest fault                                            | Err02: Decel overcurrent Err03: Constant-speed overcurrent Err04: Accel overvoltage Err05: Decel overvoltage Err06: Constant-speed overvoltage Err07: Bus undervoltage Err08: Short circuit Err09: Power input phase loss | 0       | •       |
|            |                                                                     | Err10: Power output phase loss Err11: Motor overload                                                                                                    | -       |         |

| -      |                         | Emotron VS Series                       | Quick Start | Julue   |
|--------|-------------------------|-----------------------------------------|-------------|---------|
|        |                         | Err12: Inverter overload                |             |         |
|        |                         | Err13: External equipment fault         |             |         |
|        |                         | Err14: Module overheat                  |             |         |
|        |                         | Err15: EEPROM read/write fault          |             |         |
|        |                         | Err16: Motor auto-tuning cancelled      |             |         |
|        |                         | Err17: Motor auto-tuning fault          |             |         |
|        |                         | Err18: Communication overtime           |             |         |
|        |                         | Error                                   |             |         |
|        |                         | Err19: PID feedback loss                |             |         |
|        |                         | Err20: Continuous running time          | 1           |         |
|        |                         | Reached                                 |             |         |
|        |                         | Err21: Parameter upload fault           | 1           |         |
|        |                         | Err22: Parameter download fault         | 1           |         |
|        |                         | Err23: Braking unit fault               | Ī           |         |
|        |                         | Err24: Module temperature               | 1           |         |
|        |                         | detection disconnection                 |             |         |
|        |                         | Err25: Load becoming 0                  | 1           |         |
|        |                         | Err26: With-wave current limit fault    |             |         |
|        |                         | Err27: Inverter soft-start relay is off | 1           |         |
|        |                         | Err28: EEPROM version is not            | 1           |         |
|        |                         |                                         |             |         |
|        |                         | compatible                              | 4           |         |
|        |                         | Err29: Instantaneous overcurrent        | 4           |         |
|        |                         | Err30: Instantaneous overvoltage        |             |         |
|        |                         | Err39: PTC motor temperature too        |             |         |
|        |                         | high                                    | _           |         |
|        |                         | Err40: Setting operation time ends      |             |         |
|        |                         | Err41: Overload warning                 |             |         |
|        | Running frequency       |                                         |             |         |
| U1.01  | when the latest fault   | 0.00∼Fup                                | 0.00Hz      | $\odot$ |
|        | occurred                |                                         |             |         |
| U1.02  | Output current when the | 0.0∼3000.0A                             | 0.0A        | $\odot$ |
| 01.02  | latest fault occurred   | 0.0 -3000.0A                            | 0.07        | 0       |
| U1.03  | Bus voltage when the    | 0∼1200V                                 | 0V          | $\odot$ |
| 01.03  | latest fault occurred   | 0 ~ 1200 V                              | UV          | · ·     |
|        | Cumulative running time |                                         |             |         |
| U1.04  | when the latest fault   | 0∼65535h                                | 0h          | $\odot$ |
|        | occurred                |                                         |             |         |
| U1.05  | Code of previous fault  | Same as U1.00                           | 0           | 0       |
|        | Running frequency       |                                         |             |         |
| U1.06  | when previous fault     | 0.00∼Fup                                | 0.00Hz      | $\odot$ |
|        | occurred                |                                         |             |         |
|        | Output current when     |                                         |             | _       |
| U1.07  | previous fault occurred | 0.0∼3000.0A                             | 0.0A        | 0       |
|        | Bus voltage when        | 1                                       | <u> </u>    |         |
| U1.08  | previous fault occurred | 0∼1200V                                 | 0V          | 0       |
|        | Cumulative running time |                                         |             | l       |
| U1.09  | when previous fault     | 0∼65535h                                | 0h          | 0       |
| 01.03  | occurred                | 0 0000011                               | 311         |         |
|        | Before-previous fault   |                                         | 1           |         |
| U1.10  |                         | Same as U1.00                           | 0           | $\odot$ |
|        | Code  Dunning fraguency | +                                       | -           |         |
| U1.11  | Running frequency       | 0.00Fup                                 | 0.001-      | 0       |
| 01.11  | when before-previous    | 0.00∼Fup                                | 0.00Hz      | 0       |
|        | fault occurred          | <del> </del>                            |             |         |
| 114.40 | Output current when     | 0.0.000004                              | 0.04        |         |
| U1.12  | before-previous fault   | 0.0∼3000.0A                             | 0.0A        | $\odot$ |
|        | occurred                |                                         |             |         |

| U1.13 | Bus voltage when before-previous fault occurred             | 0~1200V                | 0V    | 0 |
|-------|-------------------------------------------------------------|------------------------|-------|---|
| U1.14 | Cumulative running time when before-previous fault occurred | 0∼65535h               | 0h    | • |
| U1.15 | Previous 3 categories of faults                             | The same with U1.00    | Err00 | 0 |
| U1.16 | Previous 4 categories of faults                             | The same with U1.00    | Err00 | 0 |
| U1.17 | Previous 5 categories of faults                             | The same with U1.00    | Err00 | 0 |
| U1.18 | Previous 6 categories of faults                             | The same with U1.00    | Err00 | 0 |
| U1.19 | Previous 7 categories of faults                             | The same with U1.00    | Err00 | 0 |
| U1.20 | Previous 8 categories of faults                             | The same with U1.00    | Err00 | 0 |
| U1.21 | Previous 9 categories of faults                             | The same with U1.00    | Err00 | 0 |
| U1.22 | Previous 10 categories of faults                            | The same with U1.00    | Err00 | 0 |
| U1.23 | Previous 11 categories of faults                            | The same with U1.00    | Err00 | 0 |
| U1.24 | Previous 12 categories of faults                            | The same with U1.00    | Err00 | 0 |
| U1.25 | Previous 13 categories of faults                            | The same with U1.00    | Err00 | 0 |
| Group | y0 Incense making machine                                   | e parameters           |       |   |
| y0.00 | Special Inverter Function<br>Enable                         | 0: Invalid<br>1: Valid | 0     | × |
| y0.01 | Set frequency                                               | 0.00∼500.00s           | 1.00s | X |
| y0.02 | Set the number of bamboo-sticks supplied                    | 0~60000                | 0     | × |
| y0.03 | current number of bamboo-sticks supplied                    | 0~60000                | 0     | 0 |

# **Chapter 6 Specification of Parameters**

**Group A0 System Parameters** 

| A0.00 | Setting of user password | Range: 0∼65535 | Default: 0 |
|-------|--------------------------|----------------|------------|

Setting of password:

A number greater than 100 could be set as a user password by entering this password into A0.00 and pressing ENT key to confirm once, the password setting will take effect as long as there is no operation on keypad within 5 minutes, or cutting the power off and power up again . After a password has been set and taken effect, you must enter the correct password in order to enter the menu. If the entered password is incorrect you cannot view or modify parameters.

Change password:

Access A0.00 after entering the original password (at this point, A0.00 displays setting of user password) and set the new password following the above-noted procedure.

Password clearance:

Access A0.00 after entering the original password (at this point, A0.00 displays setting of user password); A0.00 is set to 0 and press ENT key to make confirmation. In this way, password is successfully cleared and the password protection function is disabled.

| 7 |       | and the first transfer of the contract of the contract of the |            |            |
|---|-------|----------------------------------------------------------------------------------------------------|------------|------------|
|   | A0.01 | Display of parameters                                                                                                    | Range: 0∼2 | Default: 0 |

- 0: Display all parameters
- 1: Only display A0.00, A0.01 and user-defined parameters
- 2: Only display A0.00, A0.01 and the parameters different with factory default

| A0.02      | Parameter protection              | Range: 0~1 | Default: 0 |
|------------|-----------------------------------|------------|------------|
| 0. 411 555 | ana atau mua arananaina allausa d |            |            |

0: All parameter programming allowed

1: Only this parameter programming allowed

| A0.03 | G/P type display<br>(VSX Only) | Range: 0∼1 | Default: 0 |
|-------|--------------------------------|------------|------------|
|       |                                |            |            |

- 0: G type (constant torque load)
- 1: P type (variable torque load e.g. fan and pump)

| -71   | <u>(                                    </u> | 1 1-7     |            |
|-------|----------------------------------------------|-----------|------------|
| A0.04 | Parameter initialization                     | Range:0∼6 | Default: 0 |

- 0: No operation
- 1: Restore all parameters to factory default (excluding motor parameters)

If A0.04 is set to 1, most function codes are restored to the default settings except motor parameters, fault records, accumulative running time, and accumulative power-on time.

- 2: Clear fault record
- If A0.04 is set to 2, all fault record of Group U1 will be cleared.
- 3: Back up current user parameters

If A0.04 is set to 3, the current parameter settings are backed up, helping you to restore the setting if incorrect parameter setting is performed.

- 4: Restore all parameters to backup parameters
- If A0.04 is set to 4, the previous backup user parameters are restored.
- 5: Restore factory default (include motor parameters)
- The same as function 1, but this include motor parameters
- 6: Power consumption zero clearing

After setting A0.04 as 6, U0.35 parameter cleared to zero

| A0.05 | Copy of parameter | Range:0~3 | Default: 0 |
|-------|-------------------|-----------|------------|
|-------|-------------------|-----------|------------|

- 0: No operation
- 1: Upload all parameters other than Group U to UP/DOWNLOAD
- 2: Download all parameters of UP/DOWNLOAD other than d0~d1 to drive
- 3: Download all parameters of UP/DOWNLOAD to drive
- \*: UP/DOWNLOAD is optional parts

| A0.06 | Parameter editing m | node | Range:0~2 | Default: 0 |
|-------|---------------------|------|-----------|------------|

- 0: Editable via keypad and RS485
- 1: Editable via keypad
- 2: Editable via RS485

| A0.07  | Model selection | Range:0~1 | Default: 0 |
|--------|-----------------|-----------|------------|
| 0 14 1 | 4               |           |            |

0: Motor 1

To use motor and control parameter of motor 1

1: Motor 2

To use motor and control parameter of motor 2

| A0.08 Motor control mode Range:00~22 Default:01 | A0.08 | Motor control mode |  | Default:01 |
|-------------------------------------------------|-------|--------------------|--|------------|
|-------------------------------------------------|-------|--------------------|--|------------|

#### Unit's place: Motor 1 control mode

0: V/f control

Constant voltage&frequency ratio control. Applicable to such cases in which the performance Requirement to the drive is not rigorous, or using one drive to drive several motors, or it is difficult to identify motor parameters correctly, etc. When motor 1 under V/f control is selected, we need to set related parameters of Group d1 carefully.

1: Sensor-less vector control 1

This helps achieve high-performance control without encoder and provides strong adaptability of load. Under this selection, please correctly set parameters Group d0 and d1.

2: Sensor-less vector control 2

This helps achieve high-performance control without encoder. This control technique is superior to sensor-less vector control 1. Under this selection, please correctly set motor parameters of Group d0 and vector control parameters of Group d2.

## Ten's place: Motor 2 control mode

0: V/f control

Constant voltage&frequency ratio control. Applicable to such cases in which the performance Requirement to the drive is not rigorous, or using one drive to drive several motors, or it is difficult to identify motor parameters correctly, etc. When motor 2 under V/f control is selected, we need to set related parameters Group d4 carefully.

1: Sensor-less vector control 1

This helps achieve high-performance control without encoder and provides strong adaptability of load. Under this selection, please correctly set parameters Group d3 and d4.

2: Sensor-less vector control 2

This helps achieve high-performance control without encoder. This control technique is superior to sensor-less vector control 1. Under this selection, please correctly set motor parameters of Group d0 and vector control parameters of Group d5

| A0.09                       | DI7/HI input mode | Range:0~1 | Default: 0 |
|-----------------------------|-------------------|-----------|------------|
| 0: Digital input terminal 7 |                   |           |            |
| 1: Pulse i                  | input             |           |            |

Range:000~111

Default: 0

A0.10 Al1\Al2\Al3 input mode
Unit's place: Al1

- 0: Analog input
- 1: Digital input

#### Ten's place: Al2 (same as Al1)

Hundreds place: Al3 (same as Al1) (VSX Only)

|       | 7 (              | · ,,      |            |
|-------|------------------|-----------|------------|
| A0.11 | Y2/HO input mode | Range:0~1 | Default: 0 |

0: Digital Output terminal 2

1: Pulse output

| A0.12 | PWM optimization | Range:000~123 | Default:000 |
|-------|------------------|---------------|-------------|

### Unit's place: PWM modulation mode

0: Fixed carrier

Carrier of inverter is a fixed value set by A0.13.

1: Random carrier

Inverter carrier will vary with output frequency in linear variation. Upper/Lower carrier frequencies are under control of A0.14 and A0.15.

2: Derating of fixed carrier

Inverter can adjust carrier value based on A0.12, carrier temperature and carrier current, protecting itself against over temperature.

3: Derating of random carrier

Inverter can adjust carrier value based on random carrier, carrier temperature and carrier current, protecting itself against over temperature.

#### Ten's place: PWM modulation mode

- 0: Seven-segment mode
- 1: Five-segment mode
- 2: Five-segment and seven-segment automatic switchover

This selection is valid only for V/f control. When five-segment mode is selected, the drive has low temperature rise but relatively higher output current harmonic. Under seven-segment mode, it has relatively higher temperature rise but lower output current harmonic. Under SVC pattern, PWM is seven-segment mode.

### Hundreds place: over-modulation adjustment

0: Disabled

1. Fnabled

At low grid voltage or long-term heavy-duty operation, over-modulation can improve the voltage utilization and enhance the maximum voltage output capacity of the drive. This parameter takes effect only for V/f control, while over-modulation is enabled all the time under SVC pattern.

| A0.13 Carrier frequency | Range:0.700~16.000kHz | Default: Model defined |
|-------------------------|-----------------------|------------------------|
|-------------------------|-----------------------|------------------------|

At lower carrier frequency, output current of the drive produces higher harmonics, motor loss increases, and temperature and motor noise rise, but drive temperature, drive leakage current, and drive interference to external devices are lower or less.

With higher carrier frequency, drive temperature will rise, drive leakage current is bigger, and drive interference to external devices is bigger. However, motor loss and noise will be lower, and motor temperature will drop.

PWM carrier frequency setting method:

- 1) When the motor line is too long, reduce carrier frequency.
- 2) When torque at low speed is unstable, reduce carrier frequency.
- 3) If the drive produces severe interference to surrounding equipment, reduce carrier frequency.
- 4) Leakage current of the drive is big, reduce carrier frequency.
- 5) Drive temperature rise is relatively high, reduce carrier frequency.
- 6) Motor temperature rise is relatively high, increase carrier frequency.
- 7) Motor noise is relatively big, increase carrier frequency.

## ATTENTION:

Increasing carrier frequency can reduce motor noise and heat, but it will increase temperature of inverter. When the carrier frequency is higher than the default, inverter rated power shall be decreased by 5% for every additional 1 kHz carrier frequency.

| A0.14 | Upper carrier frequency | Range:0.700~16.000kHz | Default:8.000 kHz |
|-------|-------------------------|-----------------------|-------------------|
| A0.15 | Lower carrier frequency | Range:0.700~16.000kHz | Default:2.000 kHz |

Inverter carrier will vary with output frequency in linear variation. Upper/Lower carrier frequencies are under control of A0.14 and A0.15.

| A0.16                                                     | Output voltage | Range:5.0~150.0% | Default:150.0% |  |
|-----------------------------------------------------------|----------------|------------------|----------------|--|
| Adjust the percentage of output voltage to input voltage. |                |                  |                |  |
| A0.17 AVR Range:0~2 Default: 1                            |                |                  |                |  |

0: Disabled

1: Always be valid

Output voltage of inverter adjust automatically according to fluctuation of the bus voltage to keep output voltage constant.

2: Invalid when deceleration

AVR is invalid in the process of deceleration.

| A0.18     | Fan control                       | Range:0~1                        | Default:1                 |
|-----------|-----------------------------------|----------------------------------|---------------------------|
| After now | or is on the fan runs nor the cor | atrol mode after rupping for 2 r | ninutes regardless of the |

After power is on, the fan runs per the control mode after running for 2 minutes regardless of the working status of inverter.

0: The fan runs directly after inverter is power-on.

1: the fan works when the AC drive is in running state. When the AC drive stops, the cooling fan works if the heat sink temperature is higher than 42°C, and stops working if the heat sink temperature is lower than 38°C.

| A0.19             | Factory password     | Range:0~65535      | Default: 0     |  |  |
|-------------------|----------------------|--------------------|----------------|--|--|
| Factory parameter |                      |                    |                |  |  |
| A0.20             | Inverter rated power | Range:0.0~1000.0kW | Default: Model |  |  |

|       |                        |                   | defined                |
|-------|------------------------|-------------------|------------------------|
| A0.21 | Inverter rated voltage | Range:60~660V     | Default: Model defined |
| A0.22 | Inverter rated current | Range:0.1~1500.0A | Default: Model defined |
| A0.23 | Software version       | Range:0.00~999.99 | Default: Model defined |

The parameters are only for reference and cannot be edited.

| A0.24 | Dealer password | Range: 0~65535              | Default: 0 |
|-------|-----------------|-----------------------------|------------|
| A0.25 | Operation time  | Range: 0~65535h(0: Invalid) | Default: 0 |

When total running time ≥A0.25, inverter will not work. When setting A0.24, need to unlock A0.24 dealer passport, after time setting, need to input dealer passport to lock.

★: Setting this parameter may cause that the inverter can't work normally, please set carefully.

## **Group b0 Frequency command**

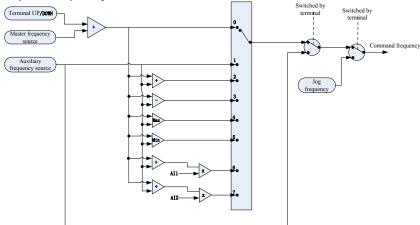

Fig 6-1

| b0.00 Frequency source selection | Range:0~7 | Default: 0 |
|----------------------------------|-----------|------------|
|----------------------------------|-----------|------------|

0: Master frequency source

The frequency source is determined by master frequency source b0.01.

1: Auxiliary frequency source

The frequency source is determined by auxiliary frequency source b0.03.

2: Master + Auxiliary

The frequency source is determined by Master + Auxiliary.

3: Master - Auxiliary

The frequency source is determined by Master - Auxiliary.

4: MAX (Master, Auxiliary)

The frequency source is determined by MAX {Master, Auxiliary}.

5: MIN (Master, Auxiliary)

The frequency source is determined by MIN {Master, Auxiliary}.

6: Al1 (Master + Auxiliary)

The frequency source is determined by AI1\*(Master + Auxiliary).

7: Al2 (Master + Auxiliary)

The frequency source is determined by AI2\*(Master + Auxiliary).

| b0.01 | Master frequency sour | rce selection | Range:0∼9 | VSX: Default:0<br>Others: Default:1 |
|-------|-----------------------|---------------|-----------|-------------------------------------|

0: Digital setting (b0.02)

When the inverter is powered on, the value of b0.02 is taken as the master frequency source.

- 1: Keypad potentiometer (When using LED keypad)
- 2: Analog input AI1

Al1 and Al2 are (0 $\sim$ 10V) voltage input and (0 $\sim$ 20mA) current input programmable. Voltage or current input can be selected through toggle switches Al1 and Al2 on control board.

When using external voltage/current analog input to the drive, the connection diagram is shown as Fig. 6-2:

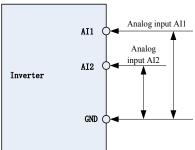

Fig 6-2

If 10V power supply inside the drive is used with potentiometer, the connection diagram is shown as Fig. 6-3. Note that the toggle switch should be switched to voltage input side.

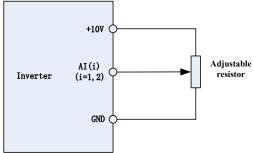

Fia 6-3

#### 3: Communication

Upper computer is the master frequency command source of the drive through standard RS485 communication interface on the drive. Refer to Group H0 and appendix on this manual for further information about communication protocol, and programming, etc.

#### 4: Multi-reference

In multi-reference mode, combinations of different DI terminal states correspond to different set frequencies. The VS Series supports a maximum of 16 speeds implemented by 16 state combinations of four DI terminals (allocated with functions 13 to 16) in Group C0. The multiple references indicate percentages of the value of b0.08 (Maximum frequency).

If a DI terminal is used for the multi-reference function, you need to perform related setting in group C0.

#### 5. PI C

Master frequency command is determined by simple PLC. See parameter Group F1 for details.

#### 6: Process PID output

Master frequency command is determined by process closed-loop PID computation result. See parameter Group F0 for details.

### 7: DI7/HI pulse input

If this parameter value selected, command frequency will be determined by pulse frequency input via terminal DI7/HI only. In such a case, A0.09 should be set to 1. Corresponding relation between pulse frequency and command frequency is specified in C2.32~C2.35.

8: AI2

Master frequency command is determined by analog input Al2.

9: Al3 (VSX Only)

Master frequency command is determined by analog input Al3.

| DU U/ | Digital setting of master frequency | Range:0.00~FmaxHz | Default:50.00Hz |
|-------|-------------------------------------|-------------------|-----------------|

When master frequency source selection b0.01 is set to 1, this parameter value will be the initial value of master frequency command.

| b0.03 | Auxiliary frequency command source | Range:0~9 | Default: 0 |
|-------|------------------------------------|-----------|------------|

0: Digital setting (b0.04)

When the inverter is powered on, the value of b0.02 is taken as the master frequency source.

1: Keypad potentiometer

Auxiliary frequency command is determined by keypad potentiometer.

2: Analog input Al1

Auxiliary frequency command is determined by analog input Al1.

3: Communication

Upper computer is the auxiliary frequency command source of the drive through standard RS485 communication interface on the drive.

4: Multi-reference

Auxiliary frequency command is determined by multi-reference. See parameter Group C0 for details.

5. PI C

Auxiliary frequency command is determined by simple PLC. See parameter Group F1 for details.

6: Process PID output

Auxiliary frequency command is determined by process PID computation result. See parameter Group F0 for details.

7: DI7/HI pulse input

Auxiliary frequency command is determined by DI7/HI pulse input. 8: AI2

Auxiliary frequency command is determined by analog input Al2.

9: Al3 (VSX Only)

Auxiliary frequency command is determined by analog input Al3.

| b0 | .04 | Digital setting of auxiliary frequency | Range:0.00~Fmax | Default:50.00Hz |
|----|-----|----------------------------------------|-----------------|-----------------|

When auxiliary frequency command b0.03 is set to 0, this parameter value should be the initial value of auxiliary frequency command.

| b0.05 | Range of auxiliary frequency | Range:0~1 | Default: 0 |
|-------|------------------------------|-----------|------------|
| 50.00 | range of auxiliary frequency | Range.0   | Delault. 0 |

0: Relative to maximum frequency

1: Relative to master frequency

See b0.06 specification for details.

| b0.06 Coeff of auxiliary frequency | Range:0.0~150.0% | Default:100.0% |
|------------------------------------|------------------|----------------|
|------------------------------------|------------------|----------------|

b0.05 and b0.06 will determine the final output value of auxiliary frequency command.

When b0.05 is set to 0 (relative to maximum frequency):

The auxiliary frequency= the auxiliary frequency b0.06

When b0.05 is set to 1 (relative to master frequency):

The setting range of the auxiliary frequency varies according to the master frequency.

The auxiliary frequency= the auxiliary frequency b0.06 abs (the master frequency)/b0.08.

| b0.07                                                                          | Jog frequency                                         | Range:0.00~Fmax    | Default:5.00Hz  |
|--------------------------------------------------------------------------------|-------------------------------------------------------|--------------------|-----------------|
| This para                                                                      | This parameter sets the running frequency during jog. |                    |                 |
| b0.08                                                                          | Maximum frequency                                     | Range:20.00~600.00 | Default:50.00Hz |
| Maximum frequency of b0.08 is the maximum allowable output frequency of drive. |                                                       |                    | cy of drive.    |
| b0.09                                                                          | Upper limit frequency                                 | Range: Fdown∼Fmax  | Default:50.00Hz |
| b0.10                                                                          | Lower limit frequency                                 | Range:0.00∼Fup     | Default:0.00Hz  |

b0.09upper limit frequency is the user-defined maximum allowable running frequency; b0.10 lower limit frequency is user-defined minimum allowable running frequency.

#### ATTENTION:

1. Fup and Fdown shall be set as per motor nameplate parameters and working conditions. Motor shall not work in low frequency for a long time. Otherwise, motor service lifespan will be shortened due to overheating.

2. Correlation of Fmax, Fup and Fdown: 0.00Hz ≤Fdown ≤Fup≤Fmax ≤600.00Hz

| b0.11 | Operation when command<br>frequency lower than lower<br>limit frequency | Range:0~1         | Default: 0   |
|-------|-------------------------------------------------------------------------|-------------------|--------------|
| b0.12 | Lower limit frequency running time                                      | Range:0.0~6000.0s | Default:0.0s |

0: Run at lower limit frequency

In case command frequency is lower than lower limit frequency, the running should be at lower limit frequency.

1: Run at 0 Hz would be activated after the time delay

If frequency command is lower than lower limit frequency, run at 0 Hz would be activated after the time delay set by b0.12. When lower limit frequency is 0, this limitation is invalid.

| b0.13 | Up to this frequency, start frequency compensation | Range: 0.00~600.00Hz | Default: 50.00Hz |
|-------|----------------------------------------------------|----------------------|------------------|
| b0.14 | Frequency compensation per 50Hz                    | Range: 0.00~50.00Hz  | Default: 0.00Hz  |

When frequency exceeded the value set by function code b0.13,output frequency will scale up the values that set by b0.14 for each exceeding 50Hz

## Group b1 Start/Stop Control Start/Stop Control

| b1.00 | Run command | Range:0∼2 | Default: 0 |
|-------|-------------|-----------|------------|

This parameter sets run command source. Run commands include "start, stop, forward , reverse, jog", etc.

0: Keypad control (LED off)

Control run command through RUN, STOP/RESET and MF.K keys on keypad (set multifunction key MF.K to JOG by L0.00). Refer to Chapter 4 about the operation of keypad.

1: Terminal control (LED on)

Controls run command via DI terminals. Perform FORWARD and REVERSE by DI terminals. The control modes are two-wire mode and three-wire mode selectable. See Group C0 for details of designation and wiring regulation of DI terminals.

2: Communication control (LED blinking)

Master device is able to control run command through built-in RS485 serial communication interface of drive. Refer to parameters Group H0 and appendix for further information about programming.

Run command from keypad, terminals and communication can be switched by terminals "run command switched to keypad control", "run command switched to terminal control" and "run command switched to communication control".

Multifunction key MF.K can be set to "run command sources shifted" key through parameter L0.00. When MF key is pressed under this setting; run command will be shifted during keypad control, terminal control and communication control circularly.

| _ | minut control and communication control on calculy. |                   |           |            |  |  |
|---|-----------------------------------------------------|-------------------|-----------|------------|--|--|
|   | b1.01                                               | Running direction | Range:0~1 | Default: 0 |  |  |

0: Forward

1: Reverse

You can change the rotation direction of the motor just by modifying this parameter without changing the motor wiring. Modifying this parameter is equivalent to exchanging any two of the motor's U, V, W wires.

#### Note:

The motor will resume running in the original direction after parameter initialization. Do not use this function in applications where changing the rotating direction of the motor is prohibited after system commissioning is complete.

| b1.02 | Reverse-proof action | Range:0∼1 | Default: 0 |
|-------|----------------------|-----------|------------|
|-------|----------------------|-----------|------------|

0: Reverse enabled

1: Reverse disabled

In some applications, reverse is likely to result in equipment damage. This parameter is used to prevent reverse running.

b1.03 Dead time of forward and reverse Range:0.0~6000.0s Default:0.0s

The dead time with 0Hz output during the transition from forward to reverse, or from reverse to forward. As shown in Fig. 6-4.

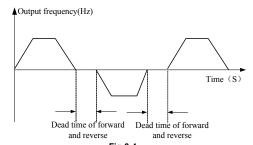

 Fig 6-4

 b1.04
 Start mode
 Range:00000∼21111
 Default: 000

### Unit's place: Start mode

0: From start frequency

If the DC braking time (b1.08) is set to 0, the AC drive starts to run at the startup frequency(b1.05) and keeps this frequency for a period of time set by b1.06, and then accelerated to command frequency in accordance with the accel method and time..

If the DC braking time (b1.08) is not 0, the AC drive performs DC braking first and then starts to run at the startup frequency. It is applicable to small-inertia load application where the motor is likely to rotate at startup.

1: Rotational speed tracking restart

The AC drive judges the rotational speed and direction of the motor first and then starts at the tracked frequency. Such smooth start has no impact on the rotating motor. It is applicable to the restart upon instantaneous power failure of large-inertia load. To ensure the performance of rotational speed tracking restart, set the motor parameters correctly.

#### Ten's place: Grounding short circuit detection

0: No grounding short circuit detection

No grounding short circuit detection

1: Grounding short-circuit detection before the first start

After inverter power on, when first time received running command, before running, inverter automatically starts grounding short-circuit detection on output terminal, if there are short circuit faults between inverter's output terminal and ground, inverter will alarm Err44 fault.

2: Grounding short-circuit detection before each start

Inverter automatically starts grounding short circuit detection on output terminal before each start, if there are short circuit faults between output terminal of inverter an ground, inverter will alarm Err44 fault.

## Hundred's place: Track direction

0: Track from zero speed

Under the speed tracking restart mode, when start, inverter track the current speed of motor slowly from zero to max frequency

1: Track from max frequency

Under the speed tracking restart mode, when start, inverter track current speed of motor slowly from max frequency to zero

#### Thousand's place: Jog command firstly act

0:When normal start and Jog start command comes simultaneously, normal start act firstly;

1:When normal start and Jog start command comes simultaneously, Jog start act firstly;

## Ten thousand's place: Tracking direction

0: Last direction when stop

Tracking direction is the direction which inverter stop with.

1: Positive direction

Tracking direction is positive direction

2: Negative direction

Tracking direction is negative direction

| b1.05 | Start frequency                | Range:0.00~10.00Hz | Default:0.00Hz |
|-------|--------------------------------|--------------------|----------------|
| b1.06 | Startup frequency holding time | Range:0.0~100.0s   | Default:0.0s   |

To ensure the motor torque at AC drive startup, set a proper startup frequency. In addition, to build excitation when the motor starts up, the startup frequency must be held for a certain period.

The startup frequency (b1.05) is not restricted by the frequency lower limit. If the set target frequency is lower than the startup frequency, the AC drive will not start and stays in the standby state.

During switchover between forward rotation and reverse rotation, the startup frequency holding time is disabled. The holding time is not included in the acceleration time but in the running time of simple PLC.

| b1 | 1.07 | Startup DC braking current | Range:0.0~150.0% | Default:0.0 |
|----|------|----------------------------|------------------|-------------|
| b1 | 1.08 | Startup DC braking time    | Range:0.0~100.0s | Default:0.0 |

Startup DC braking is generally used during restart of the AC drive after the rotating motor stops. Pre-excitation is used to make the AC drive build magnetic field for the asynchronous motor before startup to improve the responsiveness.

Startup DC braking is valid only for direct start (b1.04 = 0). In this case, the AC drive performs DC braking at the set startup DC braking current. After the startup DC braking time, the AC drives starts to run. If the startup DC braking time is 0, the AC drives starts directly without DC braking. The larger the startup DC braking current is, the larger the braking force is.

b1.09 Speed search current Range:0.0~180.0 Default:100.0%

100% corresponds to rated current of the drive. When output current of drive is less than this parameter value, it will be deemed that the output frequency of drive has been kept in step with motor speed and the search action finished.

| b1.10 | Speed search decel time | Range:0.0~10.0 | Default:2.0s |
|-------|-------------------------|----------------|--------------|

This parameter sets the output frequency Decel time of speed search action. This time means the time required for Decel from maximum frequency to 0.The shorter the speed search Decel time is, the faster the search will be. However, excessively rapid search may bring about inaccuracy of search result.

|                         | b1.11 | Sped search coefficient | Range:0.01~5.00 | Default:0.30 |
|-------------------------|-------|-------------------------|-----------------|--------------|
| Sped search coefficient |       |                         |                 |              |
|                         | b1.12 | Stop method             | Range:0~1       | Default: 0   |
| L                       | 01.12 | Otop metriod            | Trange.0 1      | Delault. 0   |

0: Ramp to stop

Upon the receipt of stop command, drive will gradually decrease output frequency according to the set Decel time, and stop when frequency attains 0.

1: Coast to stop

Upon the receipt of stop command, drive will immediately lock the output and the motor will stop with its mechanical inertia.

|   | b1.13 | Initial frequency of stop DC braking | Range:0.00~50.00Hz | Default:2.00Hz |
|---|-------|--------------------------------------|--------------------|----------------|
|   | b1.14 | Stop DC braking current              | Range:0.0~150.0%   | Default:0.0%   |
|   | b1.15 | Waiting time of stop DC braking      | Range:0.0~600.0s   | Default:0.0s   |
| Ī | b1.16 | Stop DC braking time                 | Range:0.0~600.0s   | Default:0.0s   |

Initial frequency of stop DC braking:

During the process of decelerating to stop, the AC drive starts DC braking when the running frequency is lower than the value set in b1.13.

Stop DC braking current:

This parameter specifies the output current at DC braking and is a percentage relative to the base value.

If the rated motor current is less than or equal to 80% of the rated AC drive current, the base value is the rated motor current.

If the rated motor current is greater than 80% of the rated AC drive current, the base value is 80% of the rated AC drive current.

Waiting time of stop DC braking:

When the running frequency decreases to the initial frequency of stop DC braking, the AC drive stops output for a certain period and then starts DC braking. This prevents faults such as over current caused due to DC braking at high speed.

Stop DC braking time:

This parameter specifies the holding time of DC braking. If it is set to 0, DC braking is cancelled.

#### ATTENTION

If there is a DC brake signal of external terminal at stop, then the DC brake time takes the bigger value between the active time of the terminal and the setting time of b1.16.

The stop DC braking process is shown in the following figure.

Figure 6-5 Stop DC braking process

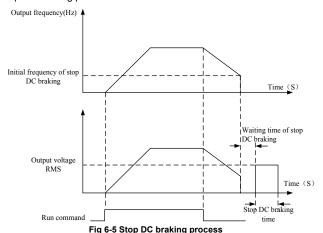

b1.17 Dynamic brake Range:0~3 Default: 0

When dynamic brake is enabled, the electric energy generated during Decel shall be converted into heat energy consumed by brake resistor, so as to attain rapid Decel. This brake method applies to brake of high-inertia load or the situations that require quick stop. In such a case, it is necessary to select appropriate dynamic brake resistor and break unit. The AC drives equal and below 30kW is provided with a standard built-in brake unit. Built-in brake unit is optional for AC drive 37kW~75kW.

- 0: Disabled
- 1: Enabled
- 2: Enabled at running
- 3: Enabled at deceleration

|       | o. Endoled at deceleration |                                    |               |  |  |
|-------|----------------------------|------------------------------------|---------------|--|--|
| b1.18 | Voltage of dynamic brake   | Range: 280~400V<br>(220V inverter) | Default: 350V |  |  |
| D1.10 | Voltage of dynamic brake   | Range: 480∼800V<br>(415V inverter) | Default: 700V |  |  |

This parameter takes effect only to the drives with built-in brake unit.

When bus voltage of AC drive attains the value of b1.18, dynamic brake shall perform. The energy shall be rapidly consumed through brake resistor. This value is used to regulate the brake effect of brake unit.

| b1.19 | Brake use ratio | Range:5.0~100.0% | Default:100.0% |
|-------|-----------------|------------------|----------------|
|       |                 |                  |                |

It is valid only for the AC drive with internal braking unit and used to adjust the duty ratio of the braking unit. The larger the value of this parameter is, the better the braking result will be. However, too larger value causes great fluctuation of the AC drive bus voltage during the braking process.

| g     |                      |            |            |  |  |
|-------|----------------------|------------|------------|--|--|
| b1.20 | 0Hz Output selection | Range: 0~1 | Default: 0 |  |  |

0: No voltage output

1: Voltage output

| b1.21 | Auto-start of power-on again | Range: 0~1       | Default: 0    |
|-------|------------------------------|------------------|---------------|
| b1.22 | Waiting time between         | Range: 0.0~10.0s | Default: 0.5s |

| auto-start and power-on again |  |
|-------------------------------|--|
|                               |  |

Auto-start of power on again:

0:Invalid,after power off and power on again, inverter can't run before receiving running command。
When running on keyboard control or RS485 communication control, inverter will automatically clear running commands when power off。

When running on external terminal control , when power-off and then power on , no matter what value the function code b1.21 set, control commands of external terminal (FWD/REV) is valid . Inverter will run automatically according to starting mode that set before.

1. Valid

If inverter is in running condition before power-off, when power on again, after waiting time (set by b1.22), inverter will start automatically . The inverter will not accept run command within the waiting time between power off and restart, but in the meantime if input stop command, inverter will clear restarting condition.

Attention: Power on again and auto-restart function can make inverter start running automatically after restoring the power. So, cause it's big occasionality, please be careful to adopt this function for personal and equipment's safety.

# **Group b2 Accel/Decel Parameters**

| b2.00 | Accel time 1 | Range:0.0~6000.0s | Default:15.0s |
|-------|--------------|-------------------|---------------|
| b2.01 | Decel time 1 | Range:0.0~6000.0s | Default:15.0s |
| b2.02 | Accel time 2 | Range:0.0~6000.0s | Default:15.0s |
| b2.03 | Decel time 2 | Range:0.0~6000.0s | Default:15.0s |
| b2.04 | Accel time 3 | Range:0.0~6000.0s | Default:15.0s |
| b2.05 | Decel time 3 | Range:0.0~6000.0s | Default:15.0s |
| b2.06 | Accel time 4 | Range:0.0~6000.0s | Default:15.0s |
| b2.07 | Decel time 4 | Range:0.0~6000.0s | Default:15.0s |

Accel time means required time for drive to Accelerate to maximum frequency b0.08 from zero frequency, while Decel time refers to the time required for drive to Decelerate to zero frequency from maximum frequency b0.08.

These four types of Accel/Decel time can be selected through the ON/OFF combination of DI terminals" Accel/Decel time determinant 1" and "Accel/Decel time determinant 2". See the following table.

| Accel/Decel time determinant 2 | Accel/Decel time determinant 1 | Accel/Decel time                  |
|--------------------------------|--------------------------------|-----------------------------------|
| OFF                            | OFF                            | Accel/Decel time 1 (b2.00, b2.01) |
| OFF                            | ON                             | Accel/Decel time 2 (b2.02, b2.03) |
| ON                             | OFF                            | Accel/Decel time 3 (b2.04, b2.05) |
| ON                             | ON                             | Accel/Decel time 4 (b2.06, b2.07) |

| b2.08                                                                         | Jog accel time | Range:0.0~6000.0s | Default:15.0s |  |
|-------------------------------------------------------------------------------|----------------|-------------------|---------------|--|
| b2.09                                                                         | Jog decel time | Range:0.0~6000.0s | Default:15.0s |  |
| h2 09 and h2 00 set the rate of Assel/Decel of log similar with h2 00 ~ h2 07 |                |                   |               |  |

b2.08 and b2.09 set the rate of Accel/Decel of Jog, similar with b2.00 $\sim$ b2.07.

| b2.10 | Accel/Decele curve                              | Range:0~1         | Default: 0   |
|-------|-------------------------------------------------|-------------------|--------------|
| b2.11 | Initial segment time of acceleration of S curve | Range:0.0~6000.0s | Default:0.0s |
| b2.15 | End segment time of acceleration of S curve     | Range:0.0~6000.0s | Default:0.0s |
| b2.16 | Initial segment time of deceleration of S curve | Range:0.0~6000.0s | Default:0.0s |
| b2.17 | End segment time of deceleration of S curve     | Range:0.0~6000.0s | Default:0.0s |

0: Linear Accel/Decel

Accel/Decel is in linear mode.

1: S-curve Accel/Decel

The 1st section and the last section in accelerating or decelerating are in smooth transition. The acceleration/deceleration curve is similar to S curve. When it is in S curve, the final acceleration/deceleration time= S curve time+ Linear acceleration/deceleration time. See Figure 6-13 for 2 acceleration/deceleration modes.

See Figure 6-6 for 2 acceleration/deceleration modes.

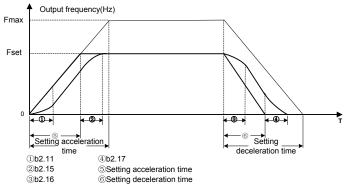

Fig 6-6 acceleration/deceleration modes

| b2.12 | unit of acceleration and deceleration | 0: 0.1s  | 0 | ~ |
|-------|---------------------------------------|----------|---|---|
| 02.12 | time                                  | 1: 0.01s | U | ^ |

This function is used to select unit of acceleration and deceleration time.

0: 0.1s

All the unit of acceleration and deceleration time is 0.1s, the function code decimal point of 4 section acceleration and deceleration time (b2.00~b2.07), jog acceleration and deceleration time, 4 section S-curve time (b2.11, b2.15~b2.17) is one.

1: 0.01s

All the unit of acceleration and deceleration time is 0.01s, the function code decimal point of 4 section acceleration and deceleration time (b2.00~b2.07), jog acceleration and deceleration time, 4 section S-curve time (b2.11, b2.15~b2.17) is two.

| b2.13 | Frequency switchover point between acceleration time 1 and acceleration time 2 | Range:0.00~Fmax | Default:0.00Hz |
|-------|--------------------------------------------------------------------------------|-----------------|----------------|
| b2.14 | Frequency switchover point between deceleration time 1 and deceleration time 2 | Range:0.00~Fmax | Default:0.00Hz |

This function is valid when motor 1 is selected and acceleration/deceleration time switchover is not performed by means of DI terminal. It is used to select different groups of acceleration/deceleration time based on the running frequency range rather than DI terminal during the running process of the AC drive.

During acceleration, if the running frequency is smaller than the value of b2.13, acceleration time 2 is selected. If the running frequency is larger than the value of b2.13, acceleration time 1 is selected.

During deceleration, if the running frequency is larger than the value of b2.14, deceleration time 1 is selected. If the running frequency is smaller than the value of b2.14, deceleration time 2 is selected. Figure 6-7 Acceleration/deceleration time switchovers.

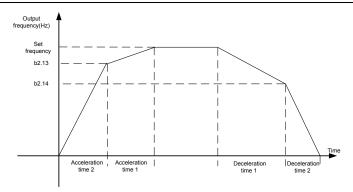

Fig 6-7 Acceleration/deceleration time switchovers

**Group C0 Digital Input** 

|       | gp                                |     |            |            |
|-------|-----------------------------------|-----|------------|------------|
| C0.00 | Function of terminal              | DI1 | Range:0∼99 | Default:1  |
| C0.01 | Function of terminal              | DI2 | Range:0∼99 | Default:2  |
| C0.02 | Function of terminal D            | DI3 | Range:0~99 | Default:7  |
| C0.03 | Function of terminal              | DI4 | Range:0∼99 | Default:13 |
| C0.04 | Function of terminal [ (VSX Only) | DI5 | Range:0~99 | Default:0  |
| C0.05 | Function of terminal [ (VSX Only) | DI6 | Range:0~99 | Default:0  |
| C0.06 | Function of terminal [ (VSX Only) | DI7 | Range:0~99 | Default:0  |

| Value | Function                                         | Description                                                                                                    |  |
|-------|--------------------------------------------------|----------------------------------------------------------------------------------------------------|--|
| 0     | No function                                      | Set 0 for reserved terminals to avoid malfunction.                                                                                                    |  |
| 1     | Forward RUN<br>(FWD)                             | Terminals control forward running and reverse running of the drive. Refer to C0.15 for enabled conditions on initial power                                                                                     |  |
| 2     | Reverse RUN<br>(REV)                             | up.                                                                                                    |  |
| 3     | Three-wire control                               | The terminal determines three-line control of the AC drive. For details, see the description of C0.15.                                                                                                    |  |
| 4     | Forward JOG<br>(FJOG)                            | FJOG indicates forward JOG running, while RJOG indicates reverse JOG running. The JOG frequency, acceleration time                                                                                             |  |
| 5     | Reverse JOG<br>(RJOG)                            | and deceleration time are described respectively in b0.07, b2.08 and b2.09.                                                                                                    |  |
| 6     | Coast to stop                                    | The AC drive blocks its output, the motor coasts to rest and is not controlled by the AC drive. It is the same as coast to stop described in b1.12.                                                            |  |
| 7     | Fault reset<br>(RESET)                           | The terminal is used for fault reset function, it is same as the function of RESET key on the operation panel. Remote fault reset is implemented by this function.                                             |  |
| 8     | RUN pause                                        | The AC drive decelerates to stop, but the running parameters are all memorized, such as PLC, swing frequency and PID parameters. After this function is disabled, the AC drive resumes its status before stop. |  |
| 9     | Normally open<br>(NO) input<br>of external fault | If this terminal becomes ON, the AC drive reports Err13 and performs the fault protection action. For more details, see the description of E0.11.                                                              |  |

| indicitive of the guide of the control of the control of the contr |                                                          |                                                                                                    |  |  |  |
|----------------------------------------------------------------------------------------------------|----------------------------------------------------------|----------------------------------------------------------------------------------------------------|--|--|--|
| 10                                                                                                    | Terminal UP                                              | If the frequency is determined by external terminals, the<br>Terminals with the two functions are used as increment and                                                                                                    |  |  |  |
| 11                                                                                                    | Terminal DOWN                                            | decrement commands for frequency modification.                                                                                                    |  |  |  |
| 12                                                                                                    | UP and DOWN setting clear (terminal, keypad)             | If the frequency source is master frequency source setting, the terminals used to clear the modification by using the UP/DOWN function or the increment/decrement key on the keypad, returning the set frequency to the value of master frequency source setting.                                  |  |  |  |
| 13                                                                                                    | Multi-reference terminal 1                               |                                                                                                    |  |  |  |
| 14                                                                                                    | Multi-reference<br>terminal 2                            | The setting of 16 speeds or 16 other references can be implemented through combinations of 16 states of these four                                                                                                    |  |  |  |
| 15                                                                                                    | Multi-reference<br>terminal 3                            | terminals.                                                                                                    |  |  |  |
| 16                                                                                                    | Multi-reference<br>terminal 4                            |                                                                                                    |  |  |  |
| 17                                                                                                    | Terminal 1 for acceleration/ deceleration time selection | Totally four groups of acceleration/deceleration time can be selected through combinations of two states of these two                                                                                                    |  |  |  |
| 18                                                                                                    | Terminal 2 for acceleration/ deceleration time selection | terminals.                                                                                                    |  |  |  |
| 19                                                                                                    | Acceleration/Dec<br>eleration<br>prohibited              | When "Accel/Decel disabled" terminal is enabled, the drive maintains the present output frequency and no longer responds to the change of command frequency. But it will still perform ramp-down stop when receiving stop command. This terminal is disabled during normal ramp-down stop.         |  |  |  |
| 20                                                                                                    | Switch to<br>auxiliary<br>frequency source<br>setting    | Switch integrated frequency source setting mode to auxiliary frequency source setting mode.                                                                                                    |  |  |  |
| 21                                                                                                    | PLC status reset                                         | When simple PLC is running and this terminal is enabled. The status (running time and step) of PLC will be cleared and the output frequency is step 0. When this terminal is disabled again, the drive resumes PLC running from step 0.                                                            |  |  |  |
| 22                                                                                                    | Simple PLC paused                                        | When simple PLC is running and this terminal is enabled, the current PLC status (running time and step) will be memorized, and the drive will run at 0Hz. When this terminal is disabled, the drive restores its running from the memorized moment.                                                |  |  |  |
| 23                                                                                                    | PID paused                                               | When this terminal is enabled, PID adjustment is paused, and the drive will maintain current output frequency. After this terminal becomes disabled, PID adjustment recovers.                                                                                                    |  |  |  |
| 24                                                                                                    | Reverse PID action direction                             | After this terminal becomes ON, the PID action direction is reversed to the direction set in F0.04.                                                                                                    |  |  |  |
| 25                                                                                                    | PID integral pause                                       | After this terminal becomes ON, the integral adjustment function pauses. However, the proportional and differentiation adjustment functions are still valid.                                                                                                    |  |  |  |
| 26                                                                                                    | PID parameter<br>switchover                              | When PID parameter switch is set to "2: switched by terminal", this terminal could be used to realize the switching between two groups of PID parameters. When this terminal is enabled, PID parameters are Kp1 and Ti1, Td1. When this terminal is disabled, PID parameters are Kp2, Ti2 and Td2. |  |  |  |
| 27                                                                                                    | Swing frequency<br>pause(output the<br>current           | The AC drive outputs the current frequency, and the swing frequency function pauses.                                                                                                    |  |  |  |

|    | fra muanau)                                                  |                                                                                                    |
|----|--------------------------------------------------------------|----------------------------------------------------------------------------------------------------|
|    | frequency)                                                   |                                                                                                    |
| 28 | Swing frequency<br>reset(output the<br>central<br>frequency) | The AC drive outputs the central frequency, and the swing frequency function pauses.                                                                                                    |
| 29 | Run command<br>switched to<br>keypad control                 | This terminal should be enabled by trigger edge. When this terminal status is switched from OFF to ON, run command will be switched to keypad control.                                                                                                    |
| 30 | Run command<br>switched to<br>terminal control               | This terminal should be enabled by trigger edge. When this terminal status is switched from OFF to ON, run command will be switched to terminal control.                                                                                                    |
| 31 | Run command<br>switched to<br>communication<br>control       | This terminal should be enabled by trigger edge. When this terminal is switched from OFF to ON, run command will be switched to communication control.                                                                                                    |
| 32 | Count input                                                  | The maximum frequency at count pulse input terminal is 200Hz, and the count value can be memorized in case of power loss. With the setting of F2.08 (set count value) and F2.09 (designated count value), this terminal can control digital output "set count value attained" and "designated count value attained".                                                           |
| 33 | Count clear                                                  | Used with "count input" terminal, to clear pulse count value.                                                                                                    |
| 34 | Length count                                                 | It is used for fixed-length control, and is applicable only for digital input terminal DI7/HI.  The length is calculated via pulse input. Please refer to specification of parameters 14.04~F2.06 for details. When the length is attained, digital output terminal "length attained" shall output effective signal. The current length value will be memorized on power loss. |
| 35 | Length clear                                                 | Used with "length count" terminal, to clear the length calculated.                                                                                                    |
| 36 | DC brake input command at stop                               | When inverter is in the process of ramp-to-stop, and running frequency < DC brake frequency (Set by b1.13) at stop, if the terminal is ON, DC brake starts, until the terminal is OFF, DC brake ends. If the terminal is ON, and DC brake setting time is effective, it takes the higher value between time when terminal is ON and DC brake setting time at stop.             |
| 37 | Speed/torque control switch                                  | When motor control mode is sensor-less vector control 2 and inverter stop, inverter will switch from speed control mode to torque control mode if this function is valid                                                                                                    |
| 38 | PID reset                                                    | when this terminal is valid, then PID function will reset, and frequency will go to Zero.                                                                                                    |
| 39 | No reverse                                                   | If this function is valid, the motor can't reverse.                                                                                                    |
| 40 | No forward                                                   | If this function is valid, the motor can't forward                                                                                                    |

The four multi-reference terminals have 16 state combinations, corresponding to 16 reference values, as listed in the following table.

Table 1 State combination of the four multi-reference terminals

| Multi-referen<br>ce terminal 4 | Multi-reference<br>terminal 3 | Multi-reference<br>terminal 2 | Multi-reference<br>terminal 1 | Reference<br>Setting | Corresponding<br>Parameter |
|--------------------------------|-------------------------------|-------------------------------|-------------------------------|----------------------|----------------------------|
| OFF                            | OFF                           | OFF                           | OFF                           | Reference 0          | F1.16                      |
| OFF                            | OFF                           | OFF                           | ON                            | Reference 1          | F1.01                      |
| OFF                            | OFF                           | ON                            | OFF                           | Reference 2          | F1.02                      |

| OFF | OFF | ON  | ON  | Reference 3     | F1.03 |
|-----|-----|-----|-----|-----------------|-------|
| OFF | ON  | OFF | OFF | Reference 4     | F1.04 |
| OFF | ON  | OFF | ON  | Reference 5     | F1.05 |
| OFF | ON  | ON  | OFF | Reference 6     | F1.06 |
| OFF | ON  | ON  | ON  | Reference 7     | F1.07 |
| ON  | OFF | OFF | OFF | Reference 8     | F1.08 |
| ON  | OFF | OFF | ON  | Reference 9     | F1.09 |
| ON  | OFF | ON  | OFF | Reference<br>10 | F1.10 |
| ON  | OFF | ON  | ON  | Reference<br>11 | F1.11 |
| ON  | ON  | OFF | OFF | Reference<br>12 | F1.12 |
| ON  | ON  | OFF | ON  | Reference<br>13 | F1.13 |
| ON  | ON  | ON  | OFF | Reference<br>14 | F1.14 |
| ON  | ON  | ON  | ON  | Reference<br>15 | F1.15 |

Table 2 State combinations of two terminals for acceleration/deceleration time selection

| _      | Table 2 State combinations of two terminals for acceleration/deceleration time selection |                                               |                                           |                             |  |  |
|--------|------------------------------------------------------------------------------------------|-----------------------------------------------|-------------------------------------------|-----------------------------|--|--|
|        | Acceleration/Deceler ation time determinant 2                                            | Acceleration/Deceler ation time determinant 1 | Acceleration/Deceleratio n Time Selection | Corresponding<br>Parameters |  |  |
|        | OFF                                                                                      | OFF                                           | Acceleration/Deceleratio n time 1         | b2.00, b2.01                |  |  |
|        | OFF                                                                                      | ON                                            | Acceleration/Deceleratio n time 2         | b2.02, b2.03                |  |  |
| ON OFF |                                                                                          | Acceleration/Deceleratio n time 3             | b2.04, b2.05                              |                             |  |  |
|        | ON                                                                                       | ON                                            | Acceleration/Deceleratio n time 4         | b2.06, b2.07                |  |  |

| 00.40 | Filtering time of digital | D 0000 1000        | D ( 110040     |
|-------|---------------------------|--------------------|----------------|
| C0.10 | input terminal            | Range:0.000~1.000s | Default:0.010s |

Set the filtering time of DI1 $\sim$ DI7 (when DI7/HI is used as ordinary low-speed terminal), AI1, AI2 and AI3 (when used as digital input terminal). Interference immunity of digital input terminals can be improved by appropriate filtering time. However, the response time of digital input terminal will become slower when filtering time is increased.

#### ATTENTION:

This filtering time takes no effect on DI7/HI when DI7/HI terminal is used as DI high-speed input terminal, while the filtering time of DI is determined by parameter C2.36.

Delay time before terminal C<sub>0.11</sub> Range:0.0~300.0s Default:0.0s DI1 is valid Delay time before terminal C0.12 Default:0.0s Range:0.0~300.0s DI2 is valid Delay time before terminal C0.19 Range: 0.0~300.0s Default:0.0s DI1 is invalid C0.20 Delay time before terminal Range:0.0~300.0s Default:0.0s DI2 is invalid

The four parameters set the delayed response time before DI1/DI2 is valid or invalid

#### ATTENTION:

Terminal delay time C0.11 and C0.12 can be set with filtering time C0.10 at the same time. The drive will respond after the signals via DI1 and DI2 go through filtering time, and then delay time. Terminals DI3∼DI7 have no delay time function.

| C0.13 | Terminal DI1∼DI5 positive/negative logic | Range:00000~11111 | Default:00000 |
|-------|------------------------------------------|-------------------|---------------|

These parameters are used to set the valid mode of DI terminals.

# Unit's place: DI1

0: Positive logic

The DI terminal is valid when being connected with COM, and invalid when being disconnected from COM.

1: Negative Logic

The DI terminal is invalid when being connected with COM, and invalid when being disconnected from COM.

Ten's place: DI2 (same as DI1) Hundred's place: DI3 (same as DI1) Thousand's place: DI4 (same as DI1)

Ten thousand's place: DI5 (VSX Only) (same as DI1)

| C0.14 | Terminal DI6∼AI3 positive/negative logi | С | Range:00000~11111 | Default:00000 |
|-------|-----------------------------------------|---|-------------------|---------------|

Unit's place: DI6(VSX Only)

0: Positive logic

The DI terminal is valid when being connected with COM, and invalid when being disconnected from COM.

1: Negative Logic

The DI terminal is invalid when being connected with COM, and invalid when being disconnected from COM.

Ten's place: DI7(VSX Only) (same as DI6)

Hundred's place: Al1

0: Positive logic ;< 3V, valid; > 7V, invalid 1: Negative Logic ;< 3V, invalid; > 7V, valid Thousand's place: Al2 (same as Al1)

Ten thousand's place: Al3 (VSX Only) 0: Positive logic ;< -6V, valid; > 4V, invalid 1: Negative Logic ;< -6V, invalid; > 4V, valid

Terminal command mode C0.15 Range:0~4 Default: 0

This parameter is used to set the mode in which the AC drive is controlled by external terminals. The following uses DI1, DI2 and DI3 among DI1 to DI7 as an example, with allocating functions of DI1, DI2 and DI3 by setting F4-00 to F4-02.

0: Two-line mode 1

It is the most commonly used two-line mode, in which the forward/reverse rotation of the motor is decided by DI1 and DI2. The parameters are set as below:

| Function Code | Parameter Name         | Value | Function Description |
|---------------|------------------------|-------|----------------------|
| C0.15         | Terminal command mode  | 0     | Two-line 1           |
| C0.00         | DI1 function selection | 1     | Forward RUN (FWD)    |
| C0.01         | DI2 function selection | 2     | Reverse RUN (REV)    |

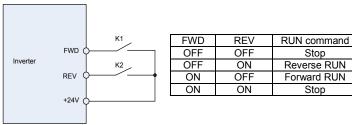

Fig 6-8 setting of two-line mode 1

As shown in the preceding figure, when only K1 is ON, the AC drive instructs forward rotation. When only K2 is ON, the AC drive instructs reverse rotation. When K1 and K2 are ON & OFF simultaneously, the AC drives stops.

#### 1: Two-line mode 2

In this mode, DI1 is RUN enabled terminal, and DI2 determines the running direction.

The parameters are set as below:

| The parameters are set as below. |                        |       |                      |  |  |  |
|----------------------------------|------------------------|-------|----------------------|--|--|--|
| Function Code                    | Parameter Name         | Value | Function Description |  |  |  |
| C0.15                            | Terminal command mode  | 1     | Two-line 2           |  |  |  |
| C0.00                            | DI1 function selection | 1     | Forward RUN (FWD)    |  |  |  |
| C0.01                            | DI2 function selection | 2     | Reverse RUN (REV)    |  |  |  |

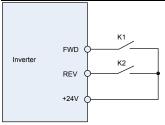

| FWD | REV | RUN command |
|-----|-----|-------------|
| OFF | OFF | Stop        |
| OFF | ON  | Stop        |
| ON  | OFF | Forward RUN |
| ON  | ON  | Reverse RUN |
|     |     |             |

#### Fig 6-9 setting of two-line mode 2

As shown in the preceding figure, if K1 is ON, the AC drive instructs forward rotation when K2 is OFF, and instructs reverse rotation when K2 is ON. If K1 is OFF, the AC drives stops.

#### 2: Three-line mode 1

In this mode, DI3 is RUN enabled terminal, and the direction is decided by DI1 and DI2.

The parameters are set as below:

| Function Code | Parameter Name         | Value | Function Description |
|---------------|------------------------|-------|----------------------|
| C0.15         | Terminal command mode  | 2     | Three-line 1         |
| C0.00         | DI1 function selection | 1     | Forward RUN (FWD)    |
| C0.01         | DI2 function selection | 2     | Reverse RUN (REV)    |
| C0.02         | DI3 function selection | 3     | Three-line control   |

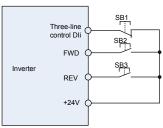

Fig 6-10 setting of three-line mode 1

As shown in the preceding figure, if SB1 is ON, the AC drive instructs forward rotation when SB2 is pressed to be ON and instructs reverse rotation when SB3 is pressed to be ON. The AC drives stops immediately after SB1 becomes OFF. During normal startup and running, SB1 must remain ON. The AC drive's running state is determined by the final actions on SB1, SB2 and SB3.

#### 3: Three-line mode 2

In this mode, DI3 is RUN enabled terminal. The RUN command is given by DI1 and the direction is decided by DI2. The parameters are set as below:

| Function Code | Parameter Name         | Value | Function Description |
|---------------|------------------------|-------|----------------------|
| C0.15         | Terminal command mode  | 3     | Three-line 2         |
| C0.00         | DI1 function selection | 1     | Forward RUN (FWD)    |
| C0.01         | DI2 function selection | 2     | Reverse RUN (REV)    |
| C0.02         | DI3 function selection | 3     | Three-line control   |

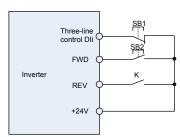

Fig 6-11 setting of three-line mode 2

As shown in the preceding figure, if  $SB\bar{1}$  is ON, the AC drive starts running when SB2 is pressed to be ON; the AC drive instructs forward rotation when K is OFF and instructs reverse rotation when K is ON. The AC drives stops immediately after SB1 becomes OFF. During normal startup and running, SB1 must remain ON. The AC drive's running state is determined by the final actions of SB1, SB2 and K.

#### 4: Pulse operation stop

This model is using one touch control, to start and stop inverter by pulse, motor forward and reverse operation is determined by DI1 and DI2.

Function code setting:

| Function code | Name                                    | Setting value | Function description    |
|---------------|-----------------------------------------|---------------|-------------------------|
| C0.15         | FWD/REV terminal control mode selection | 4             | Pulse operation stop    |
| C0.00         | DI1 function selection                  | 1             | Forward operation (FWD) |
| C0.01         | DI2 function selection                  | 2             | Reverse operation (REV) |

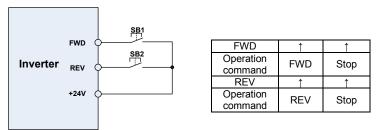

Fig 6-12 Pulse operation stop control diagram

Press SB1, inverter forward operation, press SB1 again inverter stop; Press SB2, inverter reverse operation, press SB2 again, inverter stop.

Press the SB1 button inverter run clockwise, press the SB1 button to stop the SB2 button is pressed again converter; inverter reverse operation, press the SB2button to stop again inverter.

| C0.16 | Terminal UP/DOWN frequency | Range:00000~11111   | Default:00000 |  |
|-------|----------------------------|---------------------|---------------|--|
| 00.10 | adjustment treatment       | Range.00000 * 11111 | Delault.00000 |  |

### Unit's place: action when stop

0: Clear

Terminal UP/DOWN frequency adjustment value is cleared when the drive stops.

1: Holding

Terminal UP/DOWN frequency adjustment value is maintained when the drive stops.

### Ten's place: action on power loss

0: Clear

Terminal UP/DOWN frequency adjustment value is cleared in case of power loss.

1: Holdina

Terminal UP/DOWN frequency adjustment value is saved in case of power loss.

#### Hundred's place: integral function

0: No integral function

Adjustment step size is kept constant during terminal UP/DOWN adjustment, in compliance with C0.17.

1: Integral function enabled

When frequency is adjusted through terminal UP/DOWN, initial step size is set by C0.17. With the effective lasting time of the terminals, adjustment step size will increase gradually.

## Thousand's place: UP/DOWN frequency adjust selection

0: Can't be reduced to negative frequency

When adjusted by terminal UP/DOWN, frequency can't be reduced to negative value

1:Can be reduced to negative frequency

When adjusted by terminal UP/DOWN, frequency can be reduced to negative value

#### Ten thousand's place: Jog function to clear UP/DOWN

0: Not clear

1: Clear

| C0.17 Terminal UP/DOWN frequency change step size | Range:0.00~50.00Hz | Default:1.00Hz/200ms |
|---------------------------------------------------|--------------------|----------------------|
|---------------------------------------------------|--------------------|----------------------|

It is used to adjust the rate of change of frequency when the frequency is adjusted by means of terminal UP/DOWN.

| C0.18 | action selection | Range: 0∼1 | Default: 0 |
|-------|------------------|------------|------------|
|       |                  |            |            |

It is only valid to running command terminal which is set in number 1,2,4,5(Running forward, running reverse, JOG forward, JOG reverse), and only valid for the first running after power on.

0: Electrial level effective

When terminal is given running command, running terminal is detected to be ON, inverter start to run. Please ensure the terminal statue before power on.

1: Edge trigger + Electrical level effective(When power on)

When terminal is given running command, the terminal is detected to jump from OFF to ON and maintain ON, inverter start to run.

2: Edge trigger + Electrical level effective(Every start)

When terminal is given running command, the terminal is detected to jump from OFF to ON and maintain ON, inverter start to run.

Group C1 Digital Output

| C1.00 | Y1 output function                                       | Range:0 $\sim$ 99 | Default:1  |
|-------|----------------------------------------------------------|-------------------|------------|
| C1.01 | Y2/HO output function<br>(VSX Only)<br>(when used as Y2) | Range:0∼99        | Default:3  |
| C1.02 | Relay 1 output function                                  | Range:0∼99        | Default:2  |
| C1.03 | Relay 2 output function (VSX Only)                       | Range:0∼99        | Default:11 |

Define the functions of digital output terminals Y1 & Y2, relay 1 and relay 2. Output terminal function selections are as follows:

| Setting | Corresponding                      | Description                                                                                                    |
|---------|------------------------------------|----------------------------------------------------------------------------------------------------|
|         | function                           | ·                                                                                                    |
| 0       | No output                          | Output terminal is disabled, and there is no output.  The output is ON when the drive is running, and output       |
| 1       | Drive is running                   | is OFF when drive stopped.                                                                                         |
| 2       | Fault output                       | When the drive is in fault, outputs ON.                                                                            |
| _       | Frequency-level                    |                                                                                                    |
| 3       | detection FDT1                     | Refer to the descriptions of C1.10 and C1.11.                                                                      |
|         | output                             |                                                                                                    |
|         | Frequency-level                    | B ( )                                                                                                    |
| 4       | detection FDT2 output              | Refer to the descriptions of C1.12 and C1.13.                                                                      |
|         | Drive in 0Hz                       | When be running at 0Hz, this corresponding terminal                                                                |
| 5       | running 1(no output                | outputs ON signal. During stop no ON signal will be                                                                |
|         | at stop)                           | generated.                                                                                                    |
|         | Drive in 0Hz                       | Outputs ON signal when is running at 0Hz and also                                                                  |
| 6       | running 2(output at                | outputs ON signal at stop.                                                                                         |
|         | stop)<br>Upper limit               | When output frequency attains b0.09 (upper limit                                                                   |
| 7       | frequency attained                 | frequency), outputs ON.                                                                                            |
|         | Lower limit                        | When output frequency attains b0.10 (lower limit                                                                   |
| 8       | frequency attained                 | frequency), outputs ON. In the stop state, the terminal                                                            |
|         | (no output at stop)                | becomes OFF.                                                                                                    |
| 9       | Frequency attained                 | Refer to the descriptions of C1.09.                                                                                |
| 10      | Doody for DUN                      | If the AC drive main circuit and control circuit become stable, and the AC drive detects no fault and is ready for |
| 10      | Ready for RUN                      | RUN, the terminal becomes ON.                                                                                      |
|         |                                    | In case drive output current exceeds E0.19 (overload                                                               |
|         | Drive (motor)<br>overloaded alarm  | alarm threshold) and its duration exceeds E0.20 (overload                                                          |
| 11      |                                    | alarm activated time that exceeds threshold), ON signal is                                                         |
|         | oronoudou didini                   | generated. Refer to parameters E0.18∼E0.20 for                                                                     |
|         |                                    | information with regard to drive (motor) overloaded alarm.  When drive internally detected temperature exceeds     |
| 12      | Drive overheat alarm               | E0.21 (Drive overheat alarm threshold), ON signal will be                                                          |
|         |                                    | output.                                                                                                    |
|         | Current running                    | When current running time attains the value of C1.14,                                                              |
| 13      | time attained                      | corresponding terminal outputs ON. Current running time is                                                         |
|         |                                    | cleared when drive stops.                                                                                          |
| 14      | Accumulative power-on time         | When accumulative power-on time attains the value of C1.15, corresponding terminal outputs ON. Accumulative        |
| 1-7     | attained                           | power-on time is maintained when stopped.                                                                          |
|         | Accumulative                       | When accumulative running time attains the value of                                                                |
| 15      | running time                       | C1.16, corresponding terminal outputs ON. Accumulative                                                             |
|         | attained                           | running time is maintained when stopped.                                                                           |
| 16      | PLC cycle completed                | Upon the completion of a cycle of simple PLC running, ON signal with a width of 250ms will be output.              |
|         | Set count value                    | The terminal becomes ON when the count value                                                                       |
| 17      | attained                           | reaches the value set in F2.07.                                                                                    |
|         |                                    | The terminal becomes ON when the count value                                                                       |
| 18      | Designated count<br>value attained | reaches the value set in F2.08. Refer to the specification of                                                      |
|         | value attained                     | parameter F2.07 and F2.08.                                                                                         |
|         |                                    | The terminal becomes ON when the detected actual                                                                   |
| 19      | Length attained                    | length exceeds the value set in F2.04. Refer to the                                                                |
|         |                                    | specification of parameter F2.05~F2.07.                                                                            |
| 20      | Under load alarm                   | When inverter detects underload, outputs ON signal                                                                 |
|         |                                    | , , , , , , , , , , , , , , , , , , , ,                                                                            |

| The Control Control Control |                                                                     |                                                                                                    |  |  |
|-----------------------------|---------------------------------------------------------------------|----------------------------------------------------------------------------------------------------|--|--|
| 21                          | Brake Output                                                        | When the brake function selection is effective and                                                               |  |  |
|                             |                                                                     | reach brake open condition, outputs signal ON                                                                    |  |  |
| 22                          | DI1                                                                 | Output DI1 signal                                                                                                |  |  |
| 23                          | DI2                                                                 | Output DI2 signal                                                                                                |  |  |
| 24                          | DI3                                                                 | Output DI3 signal                                                                                                |  |  |
| 25                          | DI4                                                                 | Output DI4 signal                                                                                                |  |  |
| 26~27                       | Reserved                                                            |                                                                                                    |  |  |
| 28                          | DI7                                                                 | Output DI7 signal                                                                                                |  |  |
| 29                          | Digital comparator 1                                                | Please refer to F3.00                                                                                            |  |  |
| 30                          | Digital comparator 2                                                | Please refer to F3.01                                                                                            |  |  |
| 31                          | Analog comparator 1                                                 | Please refer to F3.02~F3.04                                                                                      |  |  |
| 32                          | Analog comparator 2                                                 | Please refer to F3.05~F3.07                                                                                      |  |  |
| 33                          | Timer 1                                                             | Please refer to F3.08∼F3.12                                                                                      |  |  |
| 34                          | Timer 2                                                             | Please refer to F3.13∼F3.17                                                                                      |  |  |
| 35                          | Timer 3                                                             | Please refer to F3.18∼F3.22                                                                                      |  |  |
| 36                          | Timer 4                                                             | Please refer to F3.23∼F3.27                                                                                      |  |  |
| 37                          | Timer 5                                                             | Please refer to F3.28∼F3.32                                                                                      |  |  |
| 38                          | Timer 6                                                             | Please refer to F3.33∼F3.37                                                                                      |  |  |
| 39                          | Timer 7                                                             | Please refer to F3.38∼F3.42                                                                                      |  |  |
| 40                          | Timer 8                                                             | Please refer to F3.43∼F3.47                                                                                      |  |  |
| 41                          | Timer 9                                                             | Please refer to F3.48∼F3.52                                                                                      |  |  |
| 42                          | Timer 10                                                            | Please refer to F3.53∼F3.57                                                                                      |  |  |
| 43                          | Timer 11                                                            | Please refer to F3.58∼F3.62                                                                                      |  |  |
| 44                          | Timer 12                                                            | Please refer to F3.63~F3.67                                                                                      |  |  |
| 45                          | Frequency range is arrived(within FDT1 upper limit and lower limit) | When running frequency is within the range of FDT1 upper limit and lower limit, then this terminal output valid. |  |  |
| 46                          | PID feedback loss                                                   | When PID feedback loss is detected, then this terminal output valid                                              |  |  |

| C1.04 | Y1 output delay time      | Range:0.0~6000.0s | Default:0.0s |
|-------|---------------------------|-------------------|--------------|
| C1.05 | Y2 output delay time      | Range:0.0~6000.0s | Default:0.0s |
| C1.06 | Relay 1 output delay time | Range:0.0~6000.0s | Default:0.0s |
| C1.07 | Relay 2 output delay time | Range:0.0~6000.0s | Default:0.0s |

These four parameters define the delay response time of digital output terminals Y1 & Y2, relay 1 and relay 2.

| C1.08 | Enabled state of digital output | Range:0000~1111 | Default:0000 |
|-------|---------------------------------|-----------------|--------------|
|       |                                 |                 |              |

#### Unit's place: Y1

0: Positive logic; ON when current passes through

1: Negative logic; ON when no current passes through

Ten's place: Y2(VSX Only) (same as Y1) Hundred's place: relay 1 output

0: Positive logic; ON when there is coil excitation

1: Negative logic; ON when there is no coil excitation

Thousand's place: relay 2 output (VSX Only) (same as relay 1) Wiring diagram of digital output terminal is shown as Fig. 6-13:

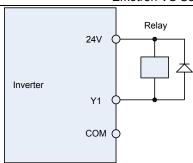

Fig 6-13 Wiring diagram of digital output terminal

| C1.09 | Detection width of<br>frequency attained | Range:0.0~20.0Hz | Default:5.0Hz |
|-------|------------------------------------------|------------------|---------------|
|-------|------------------------------------------|------------------|---------------|

This parameter should be set with digital output terminal "frequency attained". When the difference between output frequency and command frequency is less than this value, terminal "frequency attained" aoutputs ON. See Fig. 6-14:

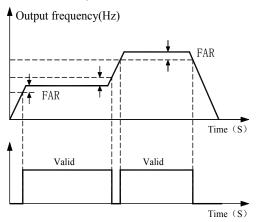

Fig 6-14

| C1.10 | FDT1 upper bound | Range:0.00~Fmax | Default:30.00Hz |
|-------|------------------|-----------------|-----------------|
| C1.11 | FDT1 lower bound | Range:0.00~Fmax | Default:30.00Hz |
| C1.12 | FDT2 upper bound | Range:0.00~Fmax | Default:30.00Hz |
| C1.13 | FDT2 lower bound | Range:0.00∼Fmax | Default:30.00Hz |

These parameters should be set with digital output terminals "FDT1" and "FDT2".

Take FDT1 for example, the drive outputs ON signal when output frequency exceeds upper bound of FDT1 and will not output OFF signal unless output frequency drops to below lower bound of FDT1. Please set C1.10 to be larger to some certain extent than C1.11, avoiding status change frequently. See Fig. 6-15:

C1 17 Brake control selection

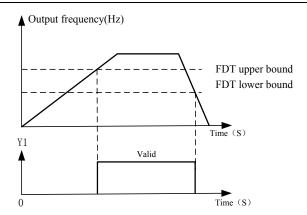

Fig 6-15

C1.14 Consecutive running time Range:0.0∼6000.0Min Default: 0.0Min

This parameter should be set with digital output terminal "Consecutive running time attained".

When current running time attains the value of C1.14, corresponding terminal outputs ON. Current running time is cleared when stop. When this parameter value is set to 0.0, this function is invalid.

C1.15 Accumulative power-on time Range:0~60000h Default: 0h

This parameter should be set with digital output terminal "Accumulative power-on time attained".

This parameter should be set with digital output terminal. Accumulative power-on time attained When accumulative power-on time attains the value of C1.15, corresponding terminal outputs ON. Accumulative power-on time is maintained when stop. When this parameter value is set to 0, this function is invalid.

C1.16 Accumulative running time Range:0~60000h Default: 0h

This parameter should be set with digital output terminal "Accumulative running time attained". When accumulative running time attains the value of C1.16, corresponding terminal outputs ON. Accumulative running time is maintained when stop. When this parameter value is set to 0, this function is invalid.

Pange: 0~1

Default value: 0

| 61.17                     | brake control selection    | Range. 07 1         | Delault value. 0      |  |  |  |
|---------------------------|----------------------------|---------------------|-----------------------|--|--|--|
| 0: Disabled<br>1: Enabled |                            |                     |                       |  |  |  |
| C1.18                     | Brake open frequency       | Range: 0.00~20.00Hz | Default value: 2.50Hz |  |  |  |
| C1.19                     | Brake open current         | Range: 0.0~200.0%   | Default value: 0.0%   |  |  |  |
| C1.20                     | Brake open waiting time    | Range: 0.00~10.00s  | Default value: 0.00s  |  |  |  |
| C1.21                     | Brake open operating time  | Range: 0.00~10.00s  | Default value: 0.50s  |  |  |  |
| C1.22                     | Brake closed frequency     | Range: 0.00~20.00Hz | Default value: 2.00Hz |  |  |  |
| C1.23                     | Brake close waiting time   | Range: 0.00~10.00s  | Default value: 0.00s  |  |  |  |
| C1.24                     | Brake close operating time | Range: 0.00~10.00s  | Default value: 0.50s  |  |  |  |

#### Scheme of brake control process:

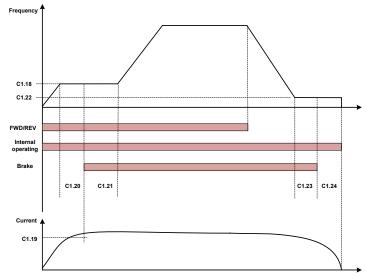

Fig 6-16 Break control logic scheme

- 1) After inverter receives a run command, accelerate the run to set C1.18 brake open frequency.
- 2) After the frequency reaches C1.18 set frequency, inverter keeps constant running and the duration reaches the C1.20 set brake open waiting time, inverter running constant speed continue to the C1.20 set brake open waiting time, switching output "brake output" terminal output OFF signal.
- 3) After reaching the break open waiting time, if inverter current is more than or equal with the C1.19 set brake open current, at this time switching output "brake output" terminal output signal ON, inverter continue working on the C1.18 set frequency, when operating time reaches the C1.21set time, running starts acceleration up to set frequency.
- 4) After inverter receives the stop command, running decelerate to the C1.22 set brake closing frequency, and then operate on the constant frequency.
- 5) After running frequency reaches the C1.22 set frequency, after delay the C1.23 set brake closing delay time, this period of time, "Brake Output" output ON signal.
- 6) After reaching the C1.23 set time, "Brake Output "terminal output OFF signal, the inverter output frequency keeps the C1.22 set value, after delaying reach the C1.24 set value, inverter blocks output, get into stopped state.

Group C2 Analog and Pulse Input

| C2.00 | Minimum input of curve Al1                                                | Range:0.0%∼input of inflection point1 of curve Al1                           | Default:1.0%    |
|-------|---------------------------------------------------------------------------|------------------------------------------------------------------------------|-----------------|
| C2.01 | Set value corresponding to minimum input of curve Al1                     | Range:-100.0~100.0%                                                          | Default:0.0%    |
| C2.02 | Input of inflection point 1 of curve Al1                                  | Range: Minimum input of curve Al1~Input of inflection point 2 of curve Al1   | Default:100.0%  |
| C2.03 | Set value corresponding<br>to input of inflection<br>point 1 of curve AI1 | Range:-100.0~100.0%                                                          | Default: 100.0% |
| C2.04 | Input of inflection point 2 of curve Al1                                  | Range: Input of inflection point 1 of curve Al1 ~ Maximum input of curve Al1 | Default: 100.0% |

| C2.05 | Set value corresponding<br>to input of inflection<br>point 2 of curve AI1 | Range:-100.0~100.0%                                    | Default: 100.0% |
|-------|---------------------------------------------------------------------------|--------------------------------------------------------|-----------------|
| C2.06 | Maximum input of curve AI1                                                | Range: Input of inflection point 2 of curve Al1~100.0% | Default:100.0%  |
| C2.07 | Set value corresponding to<br>maximum input of curve AI1                  | Range:-100.0~100.0%                                    | Default:100.0%  |

Curve Al1 is defined by above-noted 8 parameters.

Input values C2.00, C2.02, C2.04, C2.06:

Al1 $\sim$ Al2 are 0 $\sim$ 10V or 0 $\sim$ 20mA programmable by jumper on control board.

If  $0\sim10V$  is selected: 0V corresponds to 0%, while 10V corresponds to 100%.

If 0~20mA is selected: 0mA corresponds to 0%, while 20mA corresponds to 100%.

Al3 only supports -10V ~ 10V input; For Al3, -10V corresponds to -100%, while 10V corresponds to 100%.

Corresponding set values C2.01, C2.03, C2.05, C2.07:

When the corresponding set value is frequency: 100% is the maximum frequency, while -100% is the maximum negative frequency.

When corresponding set value is torque: 100% means 2 times the rated torque, while -100% Means negative "2 times the rated torque".

When the corresponding set value is output voltage (e.g. the voltage setting in case of V/f separated pattern): 100% corresponds to rated voltage of motor. "Less than or equal to 0%" corresponds to 0V voltage.

Curve diagram is shown as below:

#### For Instance:

Following description is taken Al1 as the example. Table 6-3(1) Parameter setting 1

Parameter setting

Code Value Code Value

| C2.01 | -100<br>% | C2.00 | 0.0%       |
|-------|-----------|-------|------------|
| C2.03 | -50%      | C2.02 | 25.0%      |
| C2.05 | 70%       | C2.04 | 75.0%      |
| C2.07 | 100<br>%  | C2.06 | 100.0<br>% |

Table 6-3(2) Parameter setting 2

| Code  | Value | Code  | Value |
|-------|-------|-------|-------|
| C2.01 | 100%  | C2.00 | 0%    |
| C2.03 | 70%   | C2.02 | 40%   |
| C2.05 | -50%  | C2.04 | 75%   |
| C2.07 | -100% | C2.06 | 100   |
|       | ,     |       | %     |

See Figure 6-17(1) and Figure 6-17(2) for input/output bias of Table 6-3(1) and Table 6-3(2) respectively.

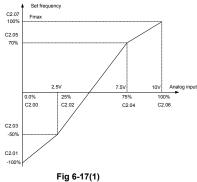

C2.07 100% C2.05 4V 7.5V 10VAnalog input 0.0% 75% 100% 40% C2.00 C2 02 C2 04 C2 06 C2.03 -50% C2.01 -100%

Fig 6-17(2)

Set frequency

| C2.08 | Minimum input of curve AI2                                                              | Range:0.0%~input of inflection point1 of curve Al2                         | Default:1.0%        |
|-------|-----------------------------------------------------------------------------------------|----------------------------------------------------------------------------|---------------------|
| C2.09 | Set value corresponding to minimum input of curve Al2                                   | Range:-100.0~100.0%                                                        | Default:0.0%        |
| C2.10 | Input of inflection point<br>1 of curve AI2                                             | Range: Minimum input of curve AI2~Input of inflection point 2 of curve AI2 | Default:<br>100.0%  |
| C2.11 | Set value corresponding<br>to input of inflection<br>point 1 of curve AI2               | Range:-100.0~100.0%                                                        | Default:<br>100.0%  |
| C2.12 | Input of inflection point<br>2 of curve AI2                                             | Range: Input of inflection point 1 of curve Al2 Maximum input of curve Al2 | Default:<br>100.0%  |
| C2.13 | Set value corresponding<br>to input of inflection<br>point 2 of curve AI2               | Range:-100.0~100.0%                                                        | Default:<br>100.0%  |
| C2.14 | Maximum input of curve<br>Al2                                                           | Range: Input of inflection point 2 of curve Al2~100.0%                     | Default:100.0%      |
| C2.15 | Set value corresponding to maximum input of curve Al2                                   | Range:-100.0~100.0%                                                        | Default:100.0%      |
| C2.16 | Minimum input of curve<br>Al3<br>(VSX Only)                                             | Range:0.0%~input of inflection point1 of curve Al3                         | Default:0.0%        |
| C2.17 | Set value corresponding to<br>minimum input of curve Al3<br>(VSX Only)                  | Range:-100.0~100.0%                                                        | Default:-100.0<br>% |
| C2.18 | Input of inflection point<br>1 of curve Al3<br>(VSX Only)                               | Range: Minimum input of curve Al3~Input of inflection point 2 of curve Al3 | Default:25.0%       |
| C2.19 | Set value corresponding<br>to input of inflection<br>point 1 of curve Al3<br>(VSX Only) | Range:-100.0~100.0%                                                        | Default:-50.0%      |
| C2.20 | Input of inflection point<br>2 of curve Al3<br>(VSX Only)                               | Range: Input of inflection point 1 of curve AI3 Maximum input of curve AI3 | Default:75.0%       |
| C2.21 | Set value corresponding<br>to input of inflection<br>point 2 of curve Al3<br>(VSX Only) | Range:-100.0~100.0%                                                        | Default:50.0%       |
| C2.22 | Maximum input of curve Al3 (VSX Only)                                                   | Range: Input of inflection point 2 of curve Al3~100.0%                     | Default:100.0%      |
| C2.23 | Set value corresponding to maximum input of curve Al3 (VSX Only)                        | Range:-100.0~100.0%                                                        | Default:100.0%      |

Curve Al2 is defined by C2.08 ~ C2.15. Curve Al3 is defined by C2.16 ~ C2.23. The usage of curve Al2 and curve Al3 is the same as that of curve Al1.

| C2.24 | Minimum input of curve<br>keypad potentiometer                               | Range:0.0~Maximum input of curve keypad potentiometer     | Default:0.5%   |
|-------|------------------------------------------------------------------------------|-----------------------------------------------------------|----------------|
| C2.25 | Set value corresponding to<br>minimum input of curve<br>keypad potentiometer | Range:-100.0~100.0%                                       | Default:0.0%   |
| C2.26 | Maximum input of curve<br>keypad potentiometer                               | Range: Minimum input of curve keypad potentiometer~100.0% | Default:99.9%  |
| C2.27 | Set value corresponding to                                                   | Range:-100.0~100.0%                                       | Default:100.0% |

| maximum input of curve |  |  |
|------------------------|--|--|
| keypad potentiometer   |  |  |

Curve keypad potentiometer is defined by above-noted 4 parameters.

Input values C2.24, C2.26:

keypad potentiometer is  $0{\sim}\,5\text{V}$  on control board. 0V corresponds to 0%, while 5V corresponds to 100%.

Corresponding set values C2.25, C2.27:

When the corresponding set value is frequency: 100% is the maximum frequency, while -100% is the maximum negative frequency.

When corresponding set value is torque: 100% means 2 times the rated torque, while -100% means negative "2 times the rated torque".

When the corresponding set value is output voltage (e.g. the voltage setting in case of V/f separated pattern): 100% corresponds to rated voltage of motor. "Less than or equal to 0%" corresponds to 0V voltage. The difference is thatcurve keypad potentiometer is a straight line while curve AI1~AI3 is a broken line with two inflection points.

| C2.28 | Al1 terminal filtering time            | Range:0.000~10.000s | Default:0.100s |
|-------|----------------------------------------|---------------------|----------------|
| C2.29 | Al2 terminal filtering time            | Range:0.000~10.000s | Default:0.100s |
| C2.30 | Al3 terminal filtering time (VSX Only) | Range:0.000~10.000s | Default:0.100s |
| C2.31 | Keypad potentiometer filtering time    | Range:0.000~10.000s | Default:0.100s |

C2.28~C2.31 define the filtering time of analog input terminals Al1, Al2, Al3 and Keypad potentiometer. Long filtering time results in strong immunity from interference but slow response, while short filtering time brings rapid response but weak immunity from interference.

| C2.32 | Minimum input of curve HI                               | Range:0.00kHz∼Maximum input of curve HI    | Default:0.00kHz  |
|-------|---------------------------------------------------------|--------------------------------------------|------------------|
| C2.33 | Set value corresponding to<br>minimum input of curve HI | Range:-100.0~100.0%                        | Default:0.0%     |
| C2.34 | Maximum input of curve HI                               | Range: Minimum input of curve HI~100.00kHz | Default:50.00kHz |
| C2.35 | Set value corresponding to maximum input of curve HI    | Range:-100.0~100.0%                        | Default:100.0%   |

Curve HI is defined by above-noted 4 parameters.

Input values C2.32, C2.34:

HI is  $0\sim100$ kHz.

Corresponding set values C2.33, C2.35:

When the corresponding set value is frequency: 100% is the maximum frequency, while -100% is the maximum negative frequency.

When corresponding set value is torque: 100% means 2 times the rated torque, while -100% means negative "2 times the rated torque".

When the corresponding set value is output voltage (e.g. the voltage setting in case of V/f separated pattern): 100% corresponds to rated voltage of motor. "Less than or equal to 0%" corresponds to 0V voltage.

#### ATTENTION:

When pulse input is selected as the frequency command, DI7/HI terminal shall be set to "pulse input" function (A0.09 is set to 1).

| C2.36 | HI terminal filtering time | Range:0.000~10.000s | Default:0.100s |
|-------|----------------------------|---------------------|----------------|
|       |                            |                     |                |

C2.36 defines the filtering time of pulse input terminals DI7/HI. Long filtering time results in strong immunity from interference but slow response, while short filtering time brings rapid response but weak immunity from interference.

**Group C3 Analog and Pulse Output** 

| C3.00 | AO1 output function            | Range:0~99 | Default:1 |
|-------|--------------------------------|------------|-----------|
| C3.01 | AO2 output function (VSX Only) | Range:0~99 | Default:2 |
| C3.02 | HO output function (VSX Only)  | Range:0~99 | Default:3 |

AO1 and AO2 are analog output terminals. Voltage output(0 $\sim$ 10V) or current output(0 $\sim$ 20mA) of AO1 and AO2 can be selected through toggle switch AO1 and AO2.When used as high-speed pulse output HO, Y2/HO terminal's functions are set in A0.11. Output range of HO pulse frequency is 0 $\sim$  C3.09 (maximum output pulse frequency).

The ranges of corresponding digital output of AO1, AO2 and HO are as shown in the following table.

| Value | Function                 | Range                                            |
|-------|--------------------------|--------------------------------------------------|
| 0     | No output                | No output                                        |
| 1     | Output frequency         | 0.00∼Fmax                                        |
| 2     | Command frequency        | 0.00∼Fmax                                        |
| 3     | Output current           | 0~2 times the rated current of inverter          |
| 4     | Output voltage           | 0~2 times the rated voltage of motor             |
| 5     | Output power             | 0∼ 2 times the rated power                       |
| 6     | Bus voltage              | 0~1000V                                          |
| 7     | +10V                     | +10V                                             |
| 8     | Keypad potentiometer     | 0~5V                                             |
| 9     | Al1                      | 0~10V/0~20mA                                     |
| 10    | AI2                      | 0~10V/0~20mA                                     |
| 11    | Al3 (VSX Only)           | -10∼10V                                          |
| 12    | HI                       | 0.01kHz~100.00kHz                                |
| 13    | Output torque            | 0~2 times the rated torque                       |
| 14    | AO communication given 1 | Output values set by communication address 2005H |
| 15    | AO communication given 2 | Output values set by communication address 2006H |

| I | C3.03 | AO1 offset | Range:-100.0~100.0% | Default:0.0%  |
|---|-------|------------|---------------------|---------------|
|   | C3.04 | AO1 gain   | Range:-2.000~2.000  | Default:1.000 |

When users need to change AO1 measuring range or correct the error of meter, it can be realized by setting of C3.03 and C3.04. When using factory default set:  $0\sim10\text{V}$  (or  $0\sim20\text{mA}$ ) of AO1 corresponds to " $0\sim\text{maximum}$ ". By expressing standard output of AO1 as x, the adjusted AO1 output as y, the gain as k, and the offset as b (100% of offset corresponds to 10V or 20mA), there is the equation:

y=kx+b

Example:

Set C3.00 to 1: output frequency. Standard AO1 output: AO1 outputs 0V when output frequency is 0, and outputs 10V when output frequency is maximum frequency. If AO1 is requested to output 2V when output frequency is 0.00Hz, and requested to output 8V when output frequency is the maximum frequency. There is:  $2=k^*0+b$ ;  $8=k^*10+b$ . Through these two equations, we obtain: k=0.6, b=2V, i.e. C3.03 is set to 20.0% while C3.04 is set to 0.600.

| C3.05    | AO1 filtering time                            | Range:0.000~10.000s | Default:0.000s |  |  |
|----------|-----------------------------------------------|---------------------|----------------|--|--|
| Define o | Define output filtering time of AO1 terminal. |                     |                |  |  |
| C3.06    | AO2 offset<br>(VSX Only)                      | Range:-100.0~100.0% | Default:0.0%   |  |  |
| C3.07    | AO2 gain<br>(VSX Only)                        | Range:-2.000~2.000  | Default:1.000  |  |  |
| C3.08    | AO2 filtering time<br>(VSX Only)              | Range:0.000~10.000s | Default:0.000s |  |  |

Adjustment method of AO2 output curve is the same as AO1.

| C3.09 | HO maximum output pulse frequency (VSX Only) | Range:0.01~100.00kHz | Default:50.00kHz |  |
|-------|----------------------------------------------|----------------------|------------------|--|

This parameter sets the maximum output frequency when Y2/HO terminal is selected as high-speed pulse output.

| C3.10 | HO output filtering time (VSX Only) | Range:0.000~10.000s | Default:0.010s |
|-------|-------------------------------------|---------------------|----------------|

Set the filtering time of HO high-speed pulse output. Filtering can change the change rate of output pulse frequency. The longer the filtering time is, the lower the change rate of output pulse frequency would be.

# **Group C4 Virtual IO**

| . oup of thican io |                                             |                          |            |  |
|--------------------|---------------------------------------------|--------------------------|------------|--|
| C4.00              | Terminal function selection of virtual VDI1 | Range: the same as C0.00 | Default: 0 |  |
| C4.01              | Terminal function selection of virtual VDI2 | Range: the same as C0.00 | Default: 0 |  |
| C4.02              | Terminal function selection of virtual VDI3 | Range: the same as C0.00 | Default: 0 |  |
| C4.03              | Terminal function selection of virtual VDI4 | Range: the same as C0.00 | Default: 0 |  |
| C4.04              | Terminal function selection of virtual VDI5 | Range: the same as C0.00 | Default: 0 |  |

Virtual VDI1~VDI2 can be used as multifunctional digital input, they are set as common DI

|   | C4.05 | Valid status setting mode of virtual terminals | Range: 00000~11111 | Default: 00000 |
|---|-------|------------------------------------------------|--------------------|----------------|
| Ī | C4.06 | Setting status of virtual VDI terminals        | Range: 00000~11111 | Default: 00000 |

There are two modes to set status of virtual VDI terminal, and selected by C4.05

0:the validity of VDI depends on validity of VDO output, and VDOx uniquely bound with VDOx(x range 1-5)

1:Binary digit of C4.06 determine the status of virtual terminal respectively

| 1. Binary digit of C4:00 determine the status of virtual terminal respectively |                                              |                                                                  |            |
|--------------------------------------------------------------------------------|----------------------------------------------|------------------------------------------------------------------|------------|
| C4.07                                                                          | Selection of virtual VDO1 output function    | 0:internal short circuited physical Dix Other: The same as C1.00 | Default: 0 |
| C4.08                                                                          | Selection of virtual VDO2 output function    | 0:internal short circuited physical Dix Other: The same as C1.00 | Default: 0 |
| C4.09                                                                          | Selection of virtual VDO3 output function    | 0:internal short circuited physical Dix Other: The same as C1.00 | Default: 0 |
| C4.10                                                                          | Selection of virtual VDO4 output function    | 0:internal short circuited physical Dix Other: The same as C1.00 | Default: 0 |
| C4.11                                                                          | Selection of virtual<br>VDO5 output function | 0:internal short circuited physical Dix Other: The same as C1.00 | Default: 0 |

0:Output status of VDO1~VDO5 determined by input status of DI1~DI5 on the control board, at this situation, there is a one-one correspondence between VD0x and Dix.

| C4.12 | Virtual VDO1 output delay time | Range: 0.0s~6000.0s | Default: 0.0s |
|-------|--------------------------------|---------------------|---------------|
| C4.13 | Virtual VDO2 output delay time | Range: 0.0s~6000.0s | Default: 0.0s |
| C4.14 | Virtual VDO3 output delay time | Range: 0.0s~6000.0s | Default: 0.0s |
| C4.15 | Virtual VDO4 output delay time | Range: 0.0s~6000.0s | Default: 0.0s |

| C4.16 | Virtual VDO5 output delay time                     | Range: 0.0s~6000.0s | Default: 0.0s  |
|-------|----------------------------------------------------|---------------------|----------------|
| C4.17 | Positive and negative logic of VD0 output terminal | Range: 00000~11111  | Default: 00000 |

Positive and negative logic of VD0 output terminal:

Positive logic: If terminal is invalid, then output 0, if terminal is valid, then output 1.

Negative logic: If terminal is invalid, then output 1, if terminal is valid, then output 0.

## **Group d0 Parameters of Motor 1**

| d0.00 | Motor 1 type selection | Range: 0~3 | Default: 0 |
|-------|------------------------|------------|------------|

- 0: Three phase asynchronous motors
- 1: PMSM
- 2: Single phase asynchronous motors(remove capacitance)

VSX(≤0.75kW) connect to single phase motor: Wiring of inverter forward running(figure 6-18):

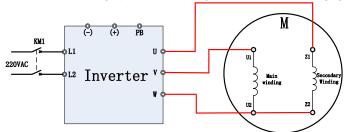

Fig 6-18 VSS (≤0.75KW) connect to single phase motor

VSS(≤0.75kW) connect to single phase motor: Wiring of inverter reverse running(figure 6-19):

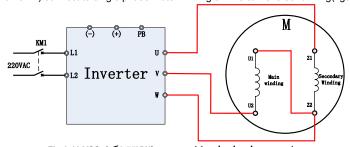

Fig 6-19 VSS (≤0.75KW) connect to single phase motor

#### 3: single phase asynchronous motor

VSS(≤0.75kW) connected to single phase motor, running direction is determined by the motor (figure 6-22).

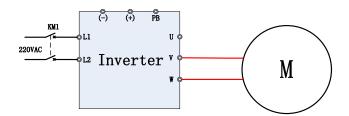

Fig 6-22 VSS (≤0.75kW) connect to single phase motor

| d0.01 | Power rating of motor 1    | Range:0.1~1000.0kW | Default: Model defined |
|-------|----------------------------|--------------------|------------------------|
| d0.02 | Rated voltage of motor 1   | Range:60~660V      | Default: Model defined |
| d0.03 | Rated current of motor 1   | Range:0.1~1500.0A  | Default: Model defined |
| d0.04 | Rated frequency of motor 1 | Range:10.00~Fmax   | Default: Model defined |
| d0.05 | Rated speed of motor 1     | Range:1~60000rpm   | Default: Model defined |

Set the parameters according to the motor nameplate no matter whether V/F control or vector control is adopted.

To achieve better V/F or vector control performance, motor auto-tuning is required. The motor

auto-tuning accuracy depends on the correct setting of motor nameplate parameters.

| d0.08 | Stator resistance R1 of async motor 1        | Range:0.001 $\sim$ 65.535 $\Omega$ | Default: Model defined |
|-------|----------------------------------------------|------------------------------------|------------------------|
| d0.09 | Rotor resistance R2 of async motor 1         | Range:0.001~65.535Ω                | Default: Model defined |
| d0.10 | Leakage inductance L1 of async motor 1       | Range:0.001~65.535mH               | Default: Model defined |
| d0.11 | Mutual inductance L2 of asynchronous motor 1 | Range:0.1~6553.5mH                 | Default: Model defined |
| d0.12 | No-load current of async motor 1             | Range:0.01~655.35A                 | Default: Model defined |
| d0.13 | Field weakening coeff 1 of async motor 1     | Range:0.0~100.0%                   | Default:87%            |
| d0.14 | Field weakening coeff 2 of async motor 1     | Range:0.0~100.0%                   | Default:75%            |
| d0.15 | Field weakening coeff 2 of async motor 1     | Range:0.0~100.0%                   | Default:70%            |

The parameters in d0.08 to d0.15 are asynchronous motor parameters. These parameters are unavailable on the motor nameplate and are obtained by means of motor auto-tuning. Only d0.08 to d0.10 can be obtained through static motor auto-tuning. Through complete motor auto-tuning, encoder phase sequence and current loop PI can be obtained besides the parameters in d0.08 to d0.12. Each time "Rated motor power" (d0.01) or "Rated motor voltage" (d0.02) is changed, the AC drive automatically restores values of d0.08 to d0.12 to the parameter setting for the common standard Y series asynchronous motor.

If it is impossible to perform motor auto-tuning onsite, manually input the values of these parameters according to data provided by the motor manufacturer.

| d0.16 | Stator resistance of PMSM | 0.001∼65.535Ω | Default: Model defined |
|-------|---------------------------|---------------|------------------------|
| d0.17 | D-axis inductance of PMSM | 0.01∼655.35mH | Default: Model defined |
| d0.18 | Q-axis inductance of PMSM | 0.01∼655.35mH | Default: Model defined |
| d0.19 | Back EMF of PMSM          | 0∼65535V      | Default: Model defined |

| d0.20 | Installation angle of encoder | 0.0∼359.9° | Default: 0.0° |
|-------|-------------------------------|------------|---------------|
| d0.21 | Pole number of motor          | 0∼1000     | Default: 4    |

d0.16~d0.19 are synchronous motors' parameters,d0.20 is the installation angle, they are got through inverter auto-tuning.

|                                                                 | d0.21 | Motor's pole number   | Range: 0~1000 | Default: 4 |
|-----------------------------------------------------------------|-------|-----------------------|---------------|------------|
| This code shows the motor's pole number. This code is read only |       |                       |               |            |
|                                                                 | d0 30 | Autotuning of motor 1 | Range:0~2     | Default: 0 |

0: No auto-tuning

Auto-tuning is prohibited.

1: Motor static auto-tuning

It is applicable to scenarios where complete auto-tuning cannot be performed because the motor cannot be disconnected from the load. Before performing static auto-tuning, properly set the motor type and motor nameplate parameters of d0.00 to d0.07 first. The AC drive will obtain parameters of d0.08 to d0.10 by static auto-tuning. Set this parameter to 1, and press RUN. Then, the AC drive starts static auto-tuning.

2:Motor complete auto-tuning

To perform this type of auto-tuning, ensure that the motor is disconnected from the load. During the process of complete auto-tuning, the AC drive performs static auto-tuning first and then accelerates to 80% of the rated motor frequency within the acceleration time 4. The AC drive keeps running for a certain period and then decelerates to stop within deceleration time 4

Before performing complete auto-tuning, properly set the motor type, motor nameplate parameters of d0.00 to d0.07.

The AC drive will obtain motor parameters of d0.08 to d0.12 by complete auto-tuning. Set this parameter to 2, and press RUN. Then, the AC drive starts complete auto-tuning. **ATTENTION:** 

- 1) Please make sure the motor is in a stationary status before autotuning, or autotuning cannot be performed normally.
- 2) Keypad displays "TUNE", and RUN indicator is lighting during autotuning. RUN indicator turns off upon the completion of autotuning.
  - 3) If autotuning failed, the fault code "Err17" shall be displayed.

## Group d1 V/f Control Parameters of Motor 1

| _ |       |                   |            |            |  |
|---|-------|-------------------|------------|------------|--|
|   | d1.00 | V/f curve setting | Range:0~13 | Default: 0 |  |

Set the relation between output voltage and output frequency of the drive when motor 1 is under V/f control.

0: Linear V/f

Applies to general constant-torque load. When drive output frequency is 0, output voltage will be 0, while when output frequency is rated frequency of motor, the output voltage would be rated voltage of motor.

1: Broken line V/f (determined by d1.03~d1.10)

Applies to spin drier, centrifuge, industrial washing machine and to other special loads. When drive output frequency is 0, output voltage will be 0, while when output frequency is rated frequency of motor, the output voltage would be rated voltage of motor. What is different is this pattern can set 4 inflection points by d1.03 $\sim$ d1.10.

- 2: 1.2nd power
- 3: 1.4nd power
- 4: 1.6nd power
- 5: 1.8nd power
- 6: 2.0nd power

Parameter values  $2\sim 6$  apply to torque-dropped loads such as fans and water pumps. See Fig. 6-24.

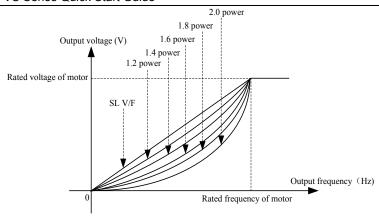

Fig 6-24

## 7: V/F complete separation (VSX Only)

In this mode, the output frequency and output voltage of the AC drive are independent. The output frequency is determined by the frequency source, and the output voltage is determined by "Voltage source for V/F separation" (d1.15). It is applicable to induction heating, inverse power supply and torque motor control.

8: V/F half separation (VSX Only)

In this mode, V and F are proportional and the proportional relationship can be set in d1.15. The relationship between V and F are also related to the rated motor voltage and rated motor frequency in Group d0.Assume that the voltage source input is X (0 to 100%), the relationship between V and F is:

V/F = 2 \* X \* (Rated motor voltage)/ (Rated motor frequency)

9: 1.2 power inverse curve (VSX Only).

10: 1.4 power inverse curve (VSX Only).

11: 1.6 power inverse curve (VSX Only).

12: 1.8 power inverse curve (VSX Only).

13: 2.0 power inverse curve (VSX Only).

 $9\sim$ 13 curve is for torque boost, which is rotated 180 degrees along diagonal line of 2 $\sim$ 6 curve

| Ī | d1.01 | Torque boost                      | Range:0.0~30.0% | Default: 0.0%   |
|---|-------|-----------------------------------|-----------------|-----------------|
| ĺ | d1.02 | Cut-off frequency of torque boost | Range:0.0~Fmax  | Default: 50.0Hz |

Torque boost:

Under V/f pattern, output voltage at low frequency can be compensated by this parameter, improving the torque output. 0.0% corresponds to automatic torque boost, and drive output voltage is automatically compensated via detection of load current. Automatic torque boost is valid only for linear V/f pattern. 100% of torque boost corresponds to rated voltage of motor. A non-zero value means the output voltage rises on the basis of V/f curve and this takes effect at parameter values  $0\!\sim\!6$  of d1.00. It is suggested this parameter value be gradually increased from zero until the starting requirement is met. Boost value is not suggested to be set to a relatively big one, as it is likely to bring about a bigger drive current and higher motor temperature.

Cut-off frequency of torque boost:

d1.02 specifies the frequency under which torque boost is valid. Torque boost becomes invalid when this frequency is exceeded, as shown in the following figure.

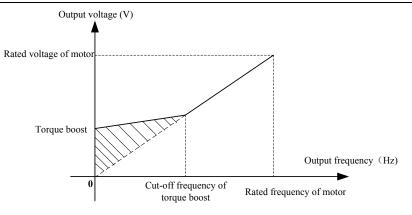

Fig 6-25 Torque boost

| d1.03 | Multi-point V/F frequency 1(F1) | Range:0.0~d1.05                   | Default:0.0Hz  |
|-------|---------------------------------|-----------------------------------|----------------|
| d1.04 | Multi-point V/F voltage 1(V1)   | Range:0.0~100.0%                  | Default:0.0%   |
| d1.05 | Multi-point V/F frequency 2(F2) | Range:d1.03~d1.07                 | Default:5.0Hz  |
| d1.06 | Multi-point V/F voltage 2(V2)   | Range:0.0~100.0%                  | Default:14.0%  |
| d1.07 | Multi-point V/F frequency 3(F3) | Range:d1.05~d1.09                 | Default:25.0Hz |
| d1.08 | Multi-point V/F voltage 3(V3)   | Range:0.0~100.0%                  | Default:50.0%  |
| d1.09 | Multi-point V/F frequency 4(F4) | Range:d1.07~rated motor frequency | Default:50.0Hz |
| d1.10 | Multi-point V/F voltage 4(V4)   | Range:0.0~100.0%                  | Default:100.0% |

d1.03~d1.10 is used for broken line V/f mode. Voltage value 100% corresponds to rated voltage of motor. Please rationally set the values of frequency and voltage at knees on the basis of characteristics of motor and load. Improper setting may rise output current even burn the motor. Figure 6-26 setting of multi-point V/F curve.

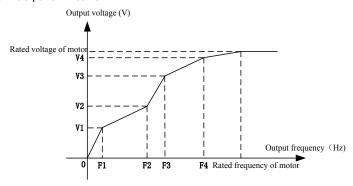

Fig 6-26

## ATTENTION:

The multi-point V/F curve is set based on the motor's load characteristic. The relationship between voltages and frequencies is:V1≤V2≤V3≤V4, F1≤F2≤F3≤F4.At low frequency, higher voltage may cause overheat or even burnt out of the motor and overcurrent stall or overcurrent protection of the AC drive.

|  | I | d1.11 | V/F slip compensation gain | Range:0.0~300.0% | Default: 80.0% |
|--|---|-------|----------------------------|------------------|----------------|
|--|---|-------|----------------------------|------------------|----------------|

This parameter is valid only for the asynchronous motor.

It can compensate the rotational speed slip of the asynchronous motor when the load of the motor increases, stabilizing the motor speed in case of load change

| d1.12 | Stator voltage drop compensation gain | Range:0.0~200.0% | Default:100.0% |
|-------|---------------------------------------|------------------|----------------|

Stator voltage drop compensation is to compensate voltage drop produced by stator resistance and connecting cable.

| d1.13 | Excitation boost gain   | Range:0.0~200.0% | Default:100.0%         |
|-------|-------------------------|------------------|------------------------|
| d1.14 | Oscillation Suppression | Range:0.0~300.0% | Default: Model defined |

Set this parameter to a value as small as possible in the prerequisite of efficient oscillation suppression to avoid influence on V/F control. Set this parameter to 0 if the motor has no oscillation. Increase the value properly only when the motor has obvious oscillation. The larger the value is, the better the oscillation suppression result will be.

When the oscillation suppression function is enabled, the rated motor current and no-load current

must be correct. Otherwise, the V/F oscillation suppression effect will not be satisfactory.

| d1.15 | Voltage source for V/F separation          | Range:0~7        | Default: 0   |
|-------|--------------------------------------------|------------------|--------------|
| d1.16 | Voltage digital setting for V/F separation | Range:0.0~100.0% | Default:0.0% |

V/F separation is generally applicable to scenarios such as induction heating, inverse power supply and motor torque control. If V/F separated control is enabled, the output voltage can be set in d1.15 or by means of analog, multi-reference, simple PLC, PID or communication. If you set the output voltage by means of non-digital setting, 100% of the setting corresponds to the rated motor voltage. If a negative percentage is set, its absolute value is used as the effective value.

- 0: Digital setting (d1.16)
- 1: Keypad potentiometer (When using LED keypad)
- 2: AI1
- 3. Multi-reference
- 4: Pulse setting (DI7/HI)
- 5. PID
- 6: AI2
- 7: AI3 (VSX Only)

| d1.17 Voltage rise time of V/F separation | Range: 0.0∼6000.0s | Default:0.1s |
|-------------------------------------------|--------------------|--------------|
|-------------------------------------------|--------------------|--------------|

This parameter value is the time rising from 0V to motor rated voltage or dropping from rated

voltage to 0V.

| d1.18                                             | Set the IQ filter time below<br>0.5Hz in VVF mode | Range: d1.19~3000ms | Default: 500ms |
|---------------------------------------------------|---------------------------------------------------|---------------------|----------------|
| d1.19                                             | Set the IQ filter time above 2.0Hz in VVF mode    | Range: 1ms~d1.18    | Default: 100ms |
| d1 18~d1 19 set the current filter time of torque |                                                   |                     |                |

| d1.20 | Torque revision when run forward | Range: 0.0~5.0%  | Default: 0.0% |
|-------|----------------------------------|------------------|---------------|
| d1.21 | Torque revision when run reverse | Range: 1ms~d1.18 | Default: 1.0% |

d1.20~d1.21 set the revision coefficient of torque.

# **Group d2 Vector Control Parameters of Motor 1**

| d2.00 | Speed/torque control | Range:0~1 | Default: 0 |
|-------|----------------------|-----------|------------|

Sensor-less vector control 2 and close-loop vector control support torque control. Under these two control patterns, speed control and torque control can be programmed by this parameter. Added to this, the switchover between speed control and torque control can also be realized by digital input terminal "speed/torque control switch". The relation of the switchover via terminal and parameter is shown in the following table:

| d2.00 | Speed/torque control switch terminal | Control mode   |
|-------|--------------------------------------|----------------|
| 0     | OFF                                  | Speed control  |
| 0     | ON                                   | Torque control |
| 1     | OFF                                  | Torque control |
| 1     | ON                                   | Speed control  |

Under speed control, output torque of motor will match load automatically. In order to avoid overcurrent fault caused by excessive output torque, it is necessary to set appropriate torque limit value and keep output torque of motor within this limit. Please refer to the specification of d2.10 for torque limited information.

Under torque control, torque can be set by different sources, by d2.16. Under torque control, motor speed is determined by the difference between set torque and load torque. When the set torque is bigger than load torque, motor will be accelerated continuously. When the set torque is smaller than load torque, motor will be decelerated continuously. When the set torque is matching load torque well, the speed of motor will be maintained. Therefore, it is necessary to set limit value of forward or reverse speed during torque control so as to prevent over-run caused by continuous acceleration of motor. Please set the speed limits in d2.18~d2.19 under torque control.

#### ATTENTION:

Jog mode will run in the manner of speed control, and torque control is disabled.

| d2.01 | ASR low-speed proportional gain Kp1  | Range: 0.0~100.0     | Default:15.0   |
|-------|--------------------------------------|----------------------|----------------|
| d2.02 | ASR low-speed integration time Ti1   | Range: 0.001~30.000s | Default:0.10s  |
| d2.03 | ASR switching frequency 1            | Range: 0.0∼d2.06     | Default:5.0Hz  |
| d2.04 | ASR high-speed proportional gain Kp2 | Range: 0.0~100.0     | Default:10.0   |
| d2.05 | ASR high-speed integration time Ti2  | Range: 0.000~30.000s | Default:0.50s  |
| d2.06 | ASR switching frequency 2            | Range: 0.00~600.00Hz | Default:10.0Hz |

Speed loop PI parameters vary with running frequencies of the AC drive.

If the running frequency is less than or equal to "Switchover frequency 1" (d2.03), the speed loop PI parameters are d2.00 and d2.01.

If the running frequency is equal to or greater than "Switchover frequency 2" (d2.06), the speed loop PI parameters are d2.04 and d2.05.

If the running frequency is between d2.03 and d2.03, the speed loop PI parameters are obtained from the linear switchover between the two groups of PI parameters.

The speed dynamic response characteristics in vector control can be adjusted by setting the proportional gain and integral time of the speed regulator. To achieve a faster system response, increase the proportional gain and reduce the integral time. Be aware that this may lead to system oscillation.

The recommended adjustment method is as follows:

If the factory setting cannot meet the requirements, make proper adjustment. Increase the proportional gain first to ensure that the system does not oscillate, and then reduce the integral time to ensure that the system has quick response and small overshoot.

#### ATTENTION:

Improper PI parameter setting may cause too large speed overshoot, and overvoltage fault may even occur when the overshoot drops.

| d2.07 | ASR input filtering time  | Range:0.0~500.0ms | Default:3.0ms |
|-------|---------------------------|-------------------|---------------|
| d2.08 | ASR output filtering time | Range:0.0~500.0ms | Default:0.0ms |

Sets the input/output filtering time of ASR. No need to modify its default setting if not have special requirement.

| _ | 9611 01110110 |                          |               |              |  |
|---|---------------|--------------------------|---------------|--------------|--|
|   | d2.09         | Vector control slip gain | Range:50~200% | Default:100% |  |

For SFVC, it is used to adjust speed stability accuracy of the motor. When the motor with load runs at a very low speed, increase the value of this parameter; when the motor with load runs at a very large speed, decrease the value of this parameter.

For CLVC, it is used to adjust the output current of the AC drive with same load.

| d2.10     | Digital setting of torque upper limit in speed control mode | Range:50.0~200.0%                   | Default:165%       |
|-----------|-------------------------------------------------------------|-------------------------------------|--------------------|
| In the sp | eed control mode, the maximum o                             | utput torque of the AC drive is res | stricted by d2.10. |
| d2.11     | Excitation adjustment proportional gain Kp1                 | Range:0.00~10.00                    | Default:0.50       |
| d2.12     | Excitation adjustment integral gain Ti1                     | Range:0.0~3000.0ms                  | Default:10.0ms     |
| d2.13     | Torque adjustment proportional gain Kp2                     | Range:0.00~10.00                    | Default:0.50       |
| d2.14     | Torque adjustment integral gain Ti2                         | Range:0.0~3000.0ms                  | Default:10.0ms     |

These are current loop PI parameters for vector control. These parameters are automatically obtained through "Asynchronous motor complete auto-tuning" or "Synchronous motor no-load auto-tuning", and need not be modified.

|    | d2.15           | Excitation gain coefficient          | Range: 50.0~200.0%                | Default: 100.0%       |
|----|-----------------|--------------------------------------|-----------------------------------|-----------------------|
| F  | or sensor-less  | s vector control, the parameter is a | used to adjust the exciting curre | nt of the motor. When |
| th | e motor torqu   | ie is low, the parameter is increas  | ed, otherwise the parameter is d  | ecreased. For speed   |
| S  | ensor vector of | control, this parameter can adjust   | the no-load excitation current of | the motor.            |

| d2.16 | Torque setting source under torque control | Range:0~6       | Default:0     |
|-------|--------------------------------------------|-----------------|---------------|
| d2.17 | Digital setting of torque                  | Range:-200~200% | Default:50.0% |

d2.16 is used to set the torque setting source. There are a total of 6 torque setting sources.

The torque setting is a relative value. 100.0% corresponds to the AC drives rated torque. The setting range is -200.0% to 200.0%, indicating the AC drive's maximum torque is twice of the AC drive's rated torque.

If the torque setting is positive, the AC drive rotates in forward direction. If the torque setting is negative, the AC drive rotates in reverse direction.

0: Digital setting (d2.17)

The target torque directly uses the value set in d2.17.

- 1: Keypad potentiometer (When using LED keypad)
- 2. AI1
- 3: AI2
- 4: AI3 (VSX Only)

The target torque is decided by analog input.

5: Pulse setting (DI7/HI)

The target torque is set by DI7/HI (high-speed pulse). The pulse setting signal specification is 9–30 V (voltage range) and 0–100 kHz (frequency range). The pulse can only be input via DI7.

6: Communication setting

The target torque is set by means of communication.

| d2.18 | Forward speed limited value under torque control | Range:0.0~Fmax | Default:50.0Hz |
|-------|--------------------------------------------------|----------------|----------------|
| d2.19 | Reverse speed limited value under torque control | Range:0.0~Fmax | Default:50.0Hz |

When A0.26=0,Two parameters are used to set the maximum frequency in forward or reverse rotation in torque control mode.

In torque control, if the load torque is smaller than the motor output torque, the motor's rotational speed will rise continuously. To avoid runaway of the mechanical system, the motor maximum rotating speed must be limited in torque control.

You can implement continuous change of the maximum frequency in torque control dynamically by controlling the frequency upper limit.

| - 2 | torra oming and modernity appearance |                       |                   |              |
|-----|--------------------------------------|-----------------------|-------------------|--------------|
|     | d2.20                                | Set torque accel time | Range:0.0~6000.0s | Default:0.0s |
|     | d2.21                                | Set torque decel time | Range:0.0~6000.0s | Default:0.0s |

In torque control, the difference between the motor output torque and the load torque determines the speed change rate of the motor and load. The motor rotational speed may change quickly and this will result in noise or too large mechanical stress. The setting of acceleration/deceleration time in torque control makes the motor rotational speed change softly.

However, in applications requiring rapid torque response, set the acceleration/deceleration time in torque control to 0.00s.

For example, two AC drives are connected to drive the same load. To balance the load allocation, set one AC drive as master in speed control and the other as slave in torque control. The slave receives the master's output torque as the torque command and must follow the master rapidly. In this case, the acceleration/deceleration time of the slave in torque control is set to 0.0s.

| d2.22 | Static friction torque compensation | Range:0.0~100.0% | Default:5.0%  |
|-------|-------------------------------------|------------------|---------------|
| d2.23 | Static friction frequency range     | Range:0.0~50.0Hz | Default:1.0Hz |

This parameter takes effect only in torque control. To compensate the static friction of system at the start, additional torque might be needed. When the motor runs, static friction torque compensation is disabled. 100% corresponds to rated torque of motor.

| d2.24 | Sliding friction torque compensation | Range:0.0~100.0% | Default:1.0% |
|-------|--------------------------------------|------------------|--------------|
|       | Compensation                         |                  |              |

This parameter takes effect only in torque control. To compensate the sliding friction during running, additional torque might be needed. 100% corresponds to rated torque of motor.

| d2.25 | Rotary inertia compensation coeff | Range:0.0~200.0% | Default:30.0% |
|-------|-----------------------------------|------------------|---------------|
|-------|-----------------------------------|------------------|---------------|

This parameter takes effect only in torque control. This parameter value is to compensate mechanical rotary inertia during acceleration/deceleration.

|       | •                    |       | 0: Set by d2.18 & d2.19     |            |
|-------|----------------------|-------|-----------------------------|------------|
|       |                      |       | 1:Keypad potentiometer      |            |
| d2.26 | Max Frequency source | under | 2:AI1                       | Default: 0 |
| u2.20 | torque control       |       | 3:Al2                       | Delault. 0 |
|       |                      |       | 4:AI3 (VSX Only)            |            |
|       |                      |       | 5: Pulse setting ( DI7/HI ) |            |

This parameter takes effect only in torque control. d2.26 is used to set the Max frequency source under torque control.

| d2.27 | PMSM start excitation current         | Range: 0.0~150.0%                        | Default:50% |
|-------|---------------------------------------|------------------------------------------|-------------|
| 14 :  | d far a ma madeur i iban atam duli ia | a avaitation accompant will be abound to |             |

It is used for sync motor, when start drive, a excitation current will be given to motor to accelerate the start process.

| 1: Valid                                                                            |  |  |  |  |
|-------------------------------------------------------------------------------------|--|--|--|--|
| It is used in the field in which running frequency is beyond motor rated frequency. |  |  |  |  |
| d2.29 PMSM flux-weakening voltage Range:70.0~100.0% Default:95%                     |  |  |  |  |

It set the flux-weakening voltage of Sync motor when start.

| d2.30 | PMSM flux weakening gain Kp     | Range:0.0~500.0%  | Default:50.0%  |
|-------|---------------------------------|-------------------|----------------|
| d2.31 | PMSM flux weakening integral Ti | Range:0.00~60.00s | Default:0.50s  |
| d2.32 | PMSM flux weakening limit       | Range:0.0~200.0%  | Default:100.0% |

d2.30,d2.31 are PID control parameters for sync motor flux weakening , d2.32 is used to limit its output.

## **Group d3 Parameters of Motor 2**

All parameters of motor 2 are same with group d0

# Group d4 V/f Control Parameters of Motor 2

All V/f control parameters of motor 2 are same with group d1

## **Group d5 Vector Control Parameters of Motor 2**

All vector control parameter of motor 2 are same with d2

**Group E0 Protection Parameters** 

| Ī | E0.00 | Current limit control                                                 | Range:0~2          | Default:2      |
|---|-------|-----------------------------------------------------------------------|--------------------|----------------|
| ſ | E0.01 | Current limit                                                         | Range:100.0~200.0% | Default:150.0% |
|   | E0.02 | Frequency decreasing time (limit current in constant speed operation) | Range:0.0~6000.0s  | Default:5.0s   |
|   | E0.03 | Current limit mode 2 proportional gain                                | Range:0.1~100.0%   | Default:3.0%   |
|   | E0.04 | Current limit mode 2 integral time                                    | Range:0.00~10.00   | Default:10.00s |

E0.00=0: Current limit disabled

E0.00=1: Current limit mode 1

During acceleration and deceleration, if output current exceeds current limit (E0.01), inverter stops acceleration/deceleration and remains at present running frequency, and will accelerate/decelerate as per previous acceleration/deceleration time after output current decreased.

During steady state, after output current exceeds the current limit (E0.01), inverter decelerates as per the decreasing time (E0.02) of constant speed current frequency, and the minimum deceleration could reach lower limit frequency (b0.10). After output current decreases, inverter will accelerate to setting frequency as per setting acceleration time, see Figure 6-27.

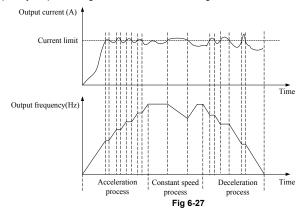

E0.00=2: Current limit mode 2

Current limit mode 2 is applied to the applications which are sensitive to acceleration/ deceleration time. In this mode, the motor current is automatically adjusted by regulating the output frequency as per the PI parameters set in E0.03 and E0.04.

For load with larger inertia if overcurrent occurs during acceleration, the proportional gain may be increased. For overcurrent during deceleration, the proportional gain may be decreased. For load with smaller inertia, the proportional gain may be kept smaller. Integral time can be adjusted for fine tunning in both cases

| E0.05 | Overvoltage stall control                 | Range:0~2                          | Default: 2      |
|-------|-------------------------------------------|------------------------------------|-----------------|
| E0.06 | Overveltage stell veltage                 | Range: 320~400V<br>(220V inverter) | Default: 370V   |
| E0.06 | Overvoltage stall voltage                 | Range: 600∼800V<br>(415V inverter) | Default: 730V   |
| E0.07 | Overvoltage stall mode 2 proportion gain  | Range:0.1~300.0%                   | Default:50.0%   |
| E0.08 | Overvoltage stall mode2 frequency limited | Range: 0.00~50.00Hz                | Default: 5.00Hz |

E0.05=0: Overvoltage Stall Disabled.

E0.05=1: Overvoltage Stall Mode 1

In deceleration process, after DC bus voltage exceeds overvoltage stall voltage (E0.06), inverter stops deceleration process, and remains at present running frequency. After DC bus voltage decreases, inverter will decelerate as per previous deceleration time, see Figure 6-28.

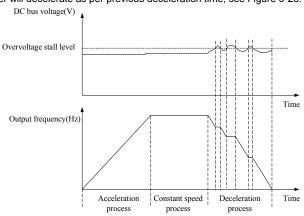

Fig 6-28

E0.05=2: Overvoltage Stall Mode 2

For large inertia load, mode 2 can be used when there are still overvoltage faults in mode 1. Mode 2 control bus voltage within the set values by adjusting output frequency.

For larger inertia load, scaling factor(E0.07) of overvoltage stall mode 2 will be larger, otherwise, it will result in overvoltage fault when without good control. E0.08 function code control use to output frequency in mode 2

| E0.10 | Protection action 1 | Range:00000~33333 | Default:00000 |
|-------|---------------------|-------------------|---------------|

## Unit's place: Bus undervoltage (Err07)

- 0: Fault reported and coast to stop
- 1: Stop according to the stop mode
- 2: Fault reported but continues to run
- 3: Fault protection disabled

Ten's place: Power input phase Loss (Err09) (Same as unit's place)

Hundred's place: Power output phase loss (Err10) (Same as unit's place)

Thousand's place: Motor overload (Err11) (Same as unit's place)

Ten thousand's place: Inverter overload (Err12) (Same as unit's place)

#### \*Note:

If "Coast to stop" is selected, the AC drive displays Err\*\* and directly stops.

If "Stop according to the stop mode" is selected, the AC drive displays A\*\* and stops according to the stop mode. After stop, the AC drive displays Err\*\*.

If "Continue to run" is selected, the AC drive continues to run and displays A\*\*. The running frequency is set in E0-14.

|   |       |                     |                   |               | _ |
|---|-------|---------------------|-------------------|---------------|---|
| ı | E0.11 | Protection action 2 | Range:00000~22222 | Default:00000 |   |

#### Unit's place: External equipment fault (Err13)

- 0: Fault reported and coast to stop
- 1: Stop according to the stop mode
- 2: Fault reported but continues to run
- 3: Fault protection disabled

Ten's place: EEPROM read/write fault (Err15) (Same as unit's place)

Hundred's place: Communication overtime error (Err18) (Same as unit's place)

Thousand's place: PID feedback loss (Err19) (Same as unit's place)

Ten thousand's place: Continuous running time reached (Err20) (Same as unit's place)

| T CIT LITOU | Sana S place. Continuous rannin | ig time reactica (Eff20) (Gail | ic as ariit s place |
|-------------|---------------------------------|--------------------------------|---------------------|
| E0.12       | Protection action 2             | Range: 00∼32                   | Default: 00         |

## Unit's place: Module temperature detection disconnection (Err24)

- 0: Fault reported and coast to stop
- 1: Stop according to the stop mode
- 2: Fault reported but continues to run

## Ten's place: Load becoming 0 (Err25) (Same as unit's place)

| E0.14 | Frequency selection for continuing to run upon fault | Range: 0~4     | Default: 00    |
|-------|------------------------------------------------------|----------------|----------------|
| E0.15 | Backup frequency upon abnormality                    | Range:0.0~Fmax | Default: 0.0Hz |

- 0: Current running frequency
- 1: Set frequency
- 2: Frequency upper limit
- 3: Frequency lower limit
- 4: Backup frequency upon abnormality (E0.15)

| E0.17                                                                     | Motor overload protection time | Range:30.0~300.0s | Default:60s |
|---------------------------------------------------------------------------|--------------------------------|-------------------|-------------|
| TI 1 C 10 10 11 1 1 1 1 E 44 C 10 C 4 E 00/ 1 1 1 1 1 C 4 1 1 1 1 1 1 1 1 |                                |                   |             |

The default is that inverter trips Err11 fault if 150% overload lasts for 1 minute at hot start, see Figure 6-29 for motor overload protection time. During normal operation, motor overload protection operates in the area between a cold start and a hot start.

Cold start: Motor protection operation time in response to an overload situation that was suddenly reached when starting a stationary motor.

Hot start: Motor protection operation time in response to an overload situation that occurred during sustained operation at rated current.

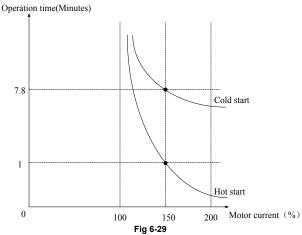

| E0. | 8 Overload alarm | Range:00000~11111 | Default:00000 |
|-----|------------------|-------------------|---------------|
|-----|------------------|-------------------|---------------|

## Unit's place: detection option

0: Always detect

Overload alarm works all the time during drive running.

1: Detect at constant speed only

Overload pre-alarm only works during constant-speed running of inverter.

# Ten's place: compared object

0: Rated current of motor

Compared object is the rated current relative to motor, and display "A11" when the alarm is given under this setting

1: Rated current of drive

Compared object is the rated current of drive, and display "A12" when the alarm is given under this setting.

#### Hundred's place: Select whether report fault or not

- 0: Not report fault.
- 1: Report fault

#### Thousand's place: Select whether decelerate or not

- 0: Not decelerate
- 1. Decelerate

# Ten thousand's place: Given mode for over-load level

- 0: E0.19 Set
- 1: E0.19 \* VP(potentiometer on keypad)
- 2: E0.19 \* AI1
- 3: E0.19 \* AI2
- 4: E0.19 \* AI3 (VSX Only)

| - 1 |       |                          |                   |                |
|-----|-------|--------------------------|-------------------|----------------|
|     | E0.19 | Overload alarm threshold | Range: 0.0~200.0% | Default:130.0% |
|     |       |                          |                   |                |

When 0 is set at decade of E0.18, this set value is a percentage compared to rated current of motor. When 1 is set of that, this set value is a percentage compared to rated current of drive.

| E0.20 | Overload alarm activated time that exceeding threshold | Range:0.0~60.0s | Default:5.0s |
|-------|--------------------------------------------------------|-----------------|--------------|
|-------|--------------------------------------------------------|-----------------|--------------|

Set the lasting time that overload alarm is activated when output current of drive is bigger than the threshold set by E0.19.

| E0.21 | threshold of drive overheat | Range:50.0~overheat | Default: Model |
|-------|-----------------------------|---------------------|----------------|
| L0.21 | alarm                       | Temperature         | defined        |
|       |                             |                     |                |

Sets the threshold of drive t overheat alarm. When the maximum internal temperature of drive is higher than this value, the drive displays thermal alarm code "A14", but won't influence the running.

| FO.00 Detection time of leading D 0.4 00.0 Defective C        | 0% |
|---------------------------------------------------------------|----|
| E0.23 Detection time of load loss Range:0.1∼60.0s Default:5.0 | S  |

When the output current of the AC drive is lower than the detection level (E0.22) and the lasting time exceeds the detection time (E0.23), fault reported (Err25) and coast to stop.

| Γ | E0.24 | Action selection at instantaneous power failure | Range: 0~2 | Default: 0 |
|---|-------|-------------------------------------------------|------------|------------|
|   |       | instantancous power failure                     |            |            |

0: Disabled

1: Deceleration

After power off, bus voltage is less than instantaneous power off bus voltage E0.30, and keep instantaneous power off voltage judge time E0.32, inverter start to reduce the running frequency via decel time at instantaneous power failure, the motor is in the state of power generation, the power feedback to maintain the bus voltage to ensure the normal running of inverter until the bus voltage is bigger than the instantaneous power off recovery voltage E0.31, then continue to run till the target frequency.

2: Bus voltage constant control

After power off, bus voltage is less than the instantaneous power off bus voltage E0.30, inverter will adjust the output frequency via PI adjustment E0.33 automatically

| E0.25 | Decel time at instantaneous power failure  | Range: 0.0~6000.0s                            | Default: 5.0s  |
|-------|--------------------------------------------|-----------------------------------------------|----------------|
| E0.30 | Instantaneous power off bus voltage        | Range: 60.0%~E0.31                            | Default: 80.0% |
| E0.31 | Instantaneous power off recovery voltage   | Range: E0.30~100.0%                           | Default: 85.0% |
| E0.32 | Instantaneous power off voltage judge time | Range: 0.00~10.00s                            | Default: 0.10s |
| E0.33 | Instantaneous power off gain Kp            | Range: 0.1~100.0%                             | Default: 40.0% |
| E0.34 | Instantaneous integration time Ti          | Range: 0.00~10.00s(0.00: Integration invalid) | Default: 0.10s |

#### Notice:

1. Proper adjustment of E0.25, can avoid production stop due to the protection of the inverter when power switch

2. Input phase lack protection function must be forbidden to enable this feature

| ١ | E0.26 | Rapid current limit | Range: 0∼1 | Default: 0 |
|---|-------|---------------------|------------|------------|
|   |       | •                   |            |            |

- 0: Disabled
- 1: Enabled

The rapid current limit function can reduce the AC drive's overcurrent faults at maximum, guaranteeing uninterrupted running of the AC drive. However, long-time rapid current limit may cause the AC drive to overheat, which is not allowed. In this case, the AC drive will report Err26, indicating the AC drive is overloaded and needs to stop

|  | E0.27 | Times of automatic trip(fault ) reset | Range:0~20 | Default: 0 |
|--|-------|---------------------------------------|------------|------------|
|--|-------|---------------------------------------|------------|------------|

It is used to set the times of fault auto resets if this function is used. After the value is exceeded, the AC drive will remain in the fault state

|                                                 | wiii remaiir iii tiie laait state.      |                                  |              |
|-------------------------------------------------|-----------------------------------------|----------------------------------|--------------|
| E0.28                                           | Interval of automatic trip(fault) reset | Range:0.1~100.0s                 | Default:1.0s |
| It is used to set the waiting time from the ala |                                         | rm of the AC drive to fault auto | reset.       |
| E0.29                                           | DO action during fault auto reset       | Range:0~1                        | Default: 0   |

- 0. Not act
- 1: Act

It is used to decide whether the DO acts during the fault auto reset if the fault auto reset function is selected.

| E0.35  | The type of motor temperature sensor (VSX Only) | Range: 0~2 | Default: 0 |
|--------|-------------------------------------------------|------------|------------|
| 0.None |                                                 |            |            |

1:PT100

2:PT1000

| E0.36 | Select which port as the supply of the motor temperature sensor | Range: 0~2 | Default: 0 |
|-------|-----------------------------------------------------------------|------------|------------|
|       | (VSX Only)                                                      |            |            |

0:None

1:AO1

Select AO1 as the power input of motor temperature sensor

2·A02

Select AO2 as the power input of motor temperature sensor

| E0.37 | Select which channel to detect<br>the feedback voltage of motor<br>temperature sensor<br>(VSX Only) | Range: 0~3 | Default: 0 |  |
|-------|----------------------------------------------------------------------------------------------------|------------|------------|--|
|-------|----------------------------------------------------------------------------------------------------|------------|------------|--|

0:None

1:AI1

Select Al1 to detect the feedback voltage of motor temperature sensor

2:AI2

Select Al2 to detect the feedback voltage of motor temperature sensor .

3:AI3

Select AI3 to detect the feedback voltage of motor temperature sensor

| E0.38 | The threshold value of motor temperature warning (VSX Only) | Range: 0∼200°C | Default: 90°C |
|-------|-------------------------------------------------------------|----------------|---------------|
| E0.39 | The threshold value of motor temperature action (VSX Only)  | Range: 0~200℃  | Default: 110℃ |

When the temperature detected by motor temperature sensor is greater than the value set by E0.38, inverter will give alarm and display A39 on keypad. When the temperature detected is greater than the value set byE0.39, inverter will report Err39.

## **Group F0 Process PID**

The purpose of process PID control is to make feedback value consistent with the set value. PID control diagram is as shown in Fig. 6-30.

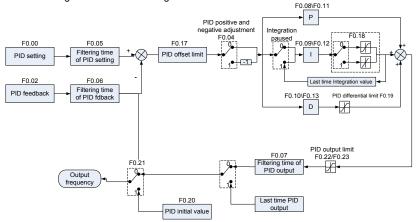

Fig 6-30 PID control diagram

| F0.00 PI | ID setting | Range: 0∼7 | Default: 0 |
|----------|------------|------------|------------|
|----------|------------|------------|------------|

Select the setting source of PID control.

- 0: F0.01 digital setting
- 1: keypad potentiometer
- 2: Al1
- 3: Communication
- 4: Multi-Reference
- 5: DI7/HI pulse input
- 6: AI2
- 7: AI3 (VSX Only)

| - 1   |                     |                  |               |
|-------|---------------------|------------------|---------------|
| F0.01 | PID digital setting | Range:0.0~100.0% | Default:50.0% |

When F0.00 is set to 0, this parameter value is taken as set value of PID.

Select the feedback source of PID control.

- 0: AI1
- 1: AI2
- 2: Communication
- 3: AI1+AI2
- 4: AI1-AI2
- 5: Max{Al1, Al2}
- 6: Min{Al1, Al2}
- 7: DI7/HI pulse input
- 8: AI3 (VSX Only)

| F0.03 | PID setting feedback range | Range:0.0~6000.0 | Default:100.0 |
|-------|----------------------------|------------------|---------------|
|       |                            |                  |               |

This parameter is a non-dimensional unit. It is used for PID setting display (U0.11) and PID feedback display (U0.12).Relative value 100% of PID setting feedback corresponds to the value of F0.03. If F0.03 is set to 1000 and PID setting is 50.0%, the PID setting display (U0.11) is 500.

| F0.04 | PID action direction | Range:0∼1 |  | Default: | 0 |  |
|-------|----------------------|-----------|--|----------|---|--|
|       |                      |           |  |          |   |  |

- 0: Positive adjustment
- 1: Negative adjustment

This parameter can be used with digital input terminal "PID adjustment direction" to select positive or negative adjustment of PID.

| F0.04 | PID adjustment direction terminal | Adjustment |
|-------|-----------------------------------|------------|
| 0     | OFF                               | Positive   |
| 0     | ON                                | Negative   |
| 1     | OFF                               | Negative   |
| 1     | ON                                | Positive   |

Positive adjustment:

When feedback signal is smaller than PID setting, output frequency of the drive will rise to reach PID balance.

When feedback signal is bigger than PID setting, output frequency of the drive will drop to reach PID balance.

Negative adjustment:

When feedback signal is smaller than PID setting, output frequency of the drive will drop to reach PID balance.

When feedback signal is bigger than PID setting, output frequency of the drive will rise to reach PID balance

| is said for |                                |                     |                |  |  |  |
|-------------|--------------------------------|---------------------|----------------|--|--|--|
| F0.05       | Filtering time of PID setting  | Range:0.000~10.000s | Default:0.000s |  |  |  |
| F0.06       | Filtering time of PID feedback | Range:0.000~10.000s | Default:0.000s |  |  |  |
| F0.07       | Filtering time of PID output   | Range:0.000~10.000s | Default:0.000s |  |  |  |

Set the filtering time of PID setting, feedback and output

| Oct the hitering time of the setting, recuback and output. |       |                       |                     |                |  |
|------------------------------------------------------------|-------|-----------------------|---------------------|----------------|--|
|                                                            | F0.08 | Proportional gain Kp1 | Range:0.0~1000.0    | Default:1.0    |  |
|                                                            | F0.09 | Integration time Ti1  | Range:0.01~10.00s   | Default:0.10s  |  |
|                                                            | F0.10 | Differential time Td1 | Range:0.000~10.000s | Default:0.000s |  |

Proportional gain Kp1:

It decides the regulating intensity of the PID regulator. The higher the Kp1 is, the larger the regulating intensity is. The value 100.0 indicates when the deviation between PID feedback and PID setting is 100.0%; the adjustment amplitude of the PID regulator on the output frequency reference is the maximum frequency.

Integral time Ti1:

It decides the integral regulating intensity. The shorter the integral time is, the larger the regulating intensity is. When the deviation between PID feedback and PID setting is 100.0%, the integral regulator performs continuous adjustment for the time set in F0-06. Then the adjustment amplitude reaches the maximum frequency.

Differential time Td1:

It decides the regulating intensity of the PID regulator on the deviation change. The longer the differential time is, the larger the regulating intensity is. Differential time is the time within which the

feedback value change reaches 100.0%, and then the adjustment amplitude reaches the maximum

frequency.

| F0.11 | Proportional gain Kp2 | Range:0.0~1000.0    | Default:1.0    |
|-------|-----------------------|---------------------|----------------|
| F0.12 | Integration time Ti2  | Range:0.01~10.00s   | Default:0.10s  |
| F0.13 | Differential time Td2 | Range:0.000~10.000s | Default:0.000s |

In some applications, PID parameters switchover is required when one group of PID parameters cannot satisfy the requirement of the whole running process. These parameters are used for switchover between two groups of PID parameters. Regulator parameters F0.11 to F0.13 are set in the same way as F0.08 to F0.10.

| F0.14 | PID parameter switch                 | Range:0~2        | Default: 0    |
|-------|--------------------------------------|------------------|---------------|
| F0.15 | PID parameter switchover deviation 1 | Range:0.0~100.0% | Default:20.0% |
| F0.16 | PID parameter switchover deviation 2 | Range:0.0~100.0% | Default:80.0% |

Process PID is provided with two groups of proportional, integral and differential parameters, which is set by this parameter.

0: No switch, determined by parameters Kp1, Ti1 and Td1

Always determined by Kp1, Ti1 and Td1 set at F0.08 to F0.10.

1: Auto switched on the basis of input offset

When the offset between setting and feedback is less than the set value of F0.15, PID adjustment is determined by Kp1, Ti1 and Td1. When the offset between setting and feedback is bigger than the set value of F0.15, PID adjustment is determined by Kp2, Ti2 and Td2 set at F0.11 to F0.13.

2: Switched by terminal

When digital input terminal "PID parameters switch" is OFF, it is determined by Kp1, Ti1 and Td1. When "PID parameters switch" is ON. it is determined by Kp2. Ti2 and Td2

| Thor it is parameters switch to ent, it is determined by htps: The and ital |                  |                  |              |  |
|-----------------------------------------------------------------------------|------------------|------------------|--------------|--|
| F0.17                                                                       | PID offset limit | Range:0.0~100.0% | Default:0.0% |  |

If the offset between PID feedback and setting is more than this set value, PID regulator will implement regulation. If the offset between PID feedback and setting is less than this set value, PID will stop the regulation and the PID controller output will be kept unchanged. This function can improve the stability of PID performance.

| F0.18 | PID integral property | Range:00~11 | Default:00 |
|-------|-----------------------|-------------|------------|
|       |                       |             |            |

Unit's place: Whether to stop integral operation when the output reaches the limit

- 0: Continue integral operation
- 1: Stop integral operation
- If "Stop integral operation" is selected, the PID integral operation stops, which may help to reduce the PID, overshoot.

#### Ten's place: Integral separated

- 0. Invalid
- 1: Valid

If it is set to valid, the PID integral operation stops when the DI allocated with function 25 "PID integral pause" is ON In this case, only proportional and differential operations take effect.

If it is set to invalid, integral separated remains invalid no matter whether the DI allocated with function 25 "PID integral pause" is ON or not.

|                                              | F0.19 | PID differential limit              | Range:0.0~100.0%  | Default:0.5% |
|----------------------------------------------|-------|-------------------------------------|-------------------|--------------|
| Set differential output limit of PID control |       | rential output limit of PID control | ol.               |              |
|                                              | F0.20 | PID initial value                   | Range:0.0~100.0%  | Default:0.0% |
|                                              | F0.21 | Holding time of PID initial         | Range:0.0~6000.0s | Default:0.0s |

PID does not make adjustment when the drive starts its running, but outputs the value set by F0.20 and maintains the holding time set by F0.21, then starts PID adjustment. When F0.21 is set to 0.0, PID initial value is disabled. This function makes PID adjustment get into stable status fast.

| F0.22 | PID output frequency upper limit | Range: PID output frequency lower limit~100.0% | Default:100.0%  |
|-------|----------------------------------|------------------------------------------------|-----------------|
| F0.23 | PID output frequency lower limit | Range:–100.0%~PID output frequency upper limit | Default:-100.0% |

This function is used to limit PID output frequency, 100.0% corresponds to maximum frequency.

| F0.24 | Low value of PID feedback loss                     | Range:0.0%~100.0% | Default:0.0%   |
|-------|----------------------------------------------------|-------------------|----------------|
| F0.25 | Detection time for low value of PID feedback loss  | Range:0.0~30.0s   | Default:1.0s   |
| F0.28 | High value of PID feedback loss                    | Range:0.0%~100.0% | Default:100.0% |
| F0.29 | Detection time for high value of PID feedback loss | Range:0.0~30.0s   | Default:1.0s   |

When the PID feedback value is not in the range of F0.24 and F0.28, and lasting time attains the set of F0.25/F0.28, then inverter will report Err19(PID feedback loss).

| - |       |                       |                   |             |  |
|---|-------|-----------------------|-------------------|-------------|--|
|   | F0.26 | PID operation at stop | Range:00000~21111 | Default:000 |  |

# Unit's place: operation selection when power off

0: No PID operation at stop

1: PID operation at stop

It is used to select whether to continue PID operation in the state of stop. Generally, the PID operation stops when the AC drives stops.

## Ten's place: PID output is limited by output frequency

0: No limit

1: limit

When using PID regulation, Setting "1" can prevent output lags caused by the existence of acceleration and deceleration.

# Hundred's place: Action selection when using UP/DOWN function to modify the frequency in PID mode.

0:Zero clearing when power off.

Clear the value(increased or decreased) caused by UP/DOWN function when power off

1:Keep the value when power off.

Keep the value (increased or decreased) caused by UP/DOWN function when power off Thousand's place: Select whether to detect PID feedback loss or not at stop.

0: No detection at stop.

1: Do detection at stop

## Ten thousand's place: Select action for PID feedback loss

0: Report fault

1: Ramp to stop

2: Continue running

|   | F0.27                                                                | UP/DOWN speed of PID digital given | Range:0.0~100%(0.0% invalid) | Default: 0.0%           |
|---|----------------------------------------------------------------------|------------------------------------|------------------------------|-------------------------|
|   | This function code is to set the speed of UP/DOWN function, value 10 |                                    | JP/DOWN function, value 100° | % corresponding to 50Hz |
| ſ | F0.30                                                                | PID upper limit source             | Range: 0~5                   | Default: 0              |

This function code set the upper limit source of PID mode:

0:F0.22

1:F0.22\*VP(Potentiometer on keypad)

2:F0.22\*AI1

3:F0.22\*AI2

4:F0.22\*HI(Pulse input ,DI7)

5:F0.22\*AI3 (VSX Only)

F0.31 PID lower limit source Range: 0~5 Default: 0

This function code set the lower limit source of PID mode;

0:F0.23

1:F0.23\*VP(Potentiometer on keypad)

2:F0.23\*AI1

3:F0.23\*AI2

4:F0.23\*HI(Pulse input,DI7)

5:F0.23\*AI3 (VSX Only)

# **Group F1 Multi-Reference and Simple PLC Function**

| F1.00 | Reference 0  | Range:-100.0~100.0% | Default:0.0% |
|-------|--------------|---------------------|--------------|
| F1.01 | Reference 1  | Range:-100.0~100.0% | Default:0.0% |
| F1.02 | Reference 2  | Range:-100.0~100.0% | Default:0.0% |
| F1.03 | Reference 3  | Range:-100.0~100.0% | Default:0.0% |
| F1.04 | Reference 4  | Range:-100.0~100.0% | Default:0.0% |
| F1.05 | Reference 5  | Range:-100.0~100.0% | Default:0.0% |
| F1.06 | Reference 6  | Range:-100.0~100.0% | Default:0.0% |
| F1.07 | Reference 7  | Range:-100.0~100.0% | Default:0.0% |
| F1.08 | Reference 8  | Range:-100.0~100.0% | Default:0.0% |
| F1.09 | Reference 9  | Range:-100.0~100.0% | Default:0.0% |
| F1.10 | Reference 10 | Range:-100.0~100.0% | Default:0.0% |
| F1.11 | Reference 11 | Range:-100.0~100.0% | Default:0.0% |
| F1.12 | Reference 12 | Range:-100.0~100.0% | Default:0.0% |
| F1.13 | Reference 13 | Range:-100.0~100.0% | Default:0.0% |
| F1.14 | Reference 14 | Range:-100.0~100.0% | Default:0.0% |
| F1.15 | Reference 15 | Range:-100.0~100.0% | Default:0.0% |

At most 16 steps of multi-reference can be set by different status combinations of " multi-feference terminals  $1\sim4$ " of digital input.

Multi-reference can be the setting source of frequency, V/F separated voltage and process PID. The multi-reference is relative value and ranges from -100.0% to 100.0%.

As frequency source, it is a percentage relative to the maximum frequency. As V/F separated voltage source, it is a percentage relative to the rated motor voltage. As process PID setting source, it does not require conversion.

Multi-reference can be switched over based on different states of DI terminals. For details, see the descriptions of group F4.

| F1.16 | Reference 0 source | Range:0~6 | Default: 0 |
|-------|--------------------|-----------|------------|
|       |                    |           |            |

- 0: Digital setting (F1.00)
- 1: keypad potentiometer (When using LED keypad)
- 2: AI1
- 3: Process PID output
- 4: X7/HI pulse input
- 5: AI2
- 6: AI3 (VSX Only)

It determines the setting channel of reference 0. You can perform convenient switchover between the setting channels. When multi-reference or simple PLC is used as frequency source, the switchover between two frequency sources can be realized easily.

| F1.17 | Running mode of simple PLC | Range:0000~1132 | Default:0000 |  |
|-------|----------------------------|-----------------|--------------|--|

# Unit's place: PLC running mode

0: Stop after a single cycle

PLC stops upon the completion of one cycle and it won't be started unless another run command is given, shown as Fig. 6-31.

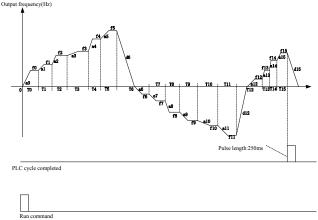

Fig 6-31

1: Continue to run with the last frequency after a single cycle

After the completion of one cycle, PLC maintains the running frequency and direction of the last step. See the figure below:

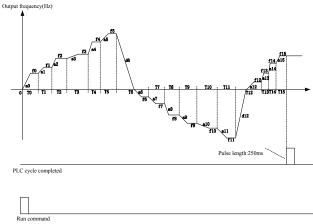

Fig 6-32

## 2: Repeat cycles

PLC automatically starts another cycle after finishing one until there is a stop command, shown as Fig. 6-33.

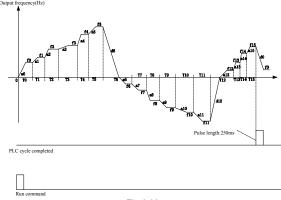

Fig 6-33

## Ten's place: started mode

0: Continue to run from the step of stop (or fault)

At the moment drive stop, the drive automatically records the running time of current step. When restarted, the drive will gets into this step, continue to run the Remaining time with the frequency of this step.

1: Run from the first step "multi-step reference 0"

When restarted after stop, the drive will start to run from "step 0".

2: Run from the Eighth step "multi-step reference 8"

When restarted after stop, the drive will start to run from "step 8".

3: Run from the Fifteenth step "multi-step reference 15"

When restarted after stop, the drive will start to run from "step15".

## Hundreds place: power loss memory

0: Memory disabled on power loss

The drive does not memorize PLC running status on power loss and starts the running from step 0 after power up again.

1: Memory enabled on power loss

The drive saves PLC running status on power loss, including the running step, running frequency and finished running time at the moment of power loss. After the next power up, the running will be continued in accordance with the memorized status.

### Thousands place: unit of simple PLC running time

0: Second (s)

1: Hour (h)

Set the unit of running time and Accel/Decel time of simple PLC.

| F1.18 | Running time of step 0 | Range:0.0~6000.0s(h) | Default:0.0s(h) |
|-------|------------------------|----------------------|-----------------|
| F1.19 | Running time of step 1 | Range:0.0~6000.0s(h) | Default:0.0s(h) |
| F1.20 | Running time of step 2 | Range:0.0~6000.0s(h) | Default:0.0s(h) |
| F1.21 | Running time of step 3 | Range:0.0~6000.0s(h) | Default:0.0s(h) |
| F1.22 | Running time of step 4 | Range:0.0~6000.0s(h) | Default:0.0s(h) |
| F1.23 | Running time of step 5 | Range:0.0~6000.0s(h) | Default:0.0s(h) |
| F1.24 | Running time of step 6 | Range:0.0~6000.0s(h) | Default:0.0s(h) |
| F1.25 | Running time of step 7 | Range:0.0~6000.0s(h) | Default:0.0s(h) |
| F1.26 | Running time of step 8 | Range:0.0~6000.0s(h) | Default:0.0s(h) |
| F1.27 | Running time of step 9 | Range:0.0~6000.0s(h) | Default:0.0s(h) |

| F1.28 | Running time of step 10                                   | Range:0.0~6000.0s(h) | Default:0.0s(h) |
|-------|-----------------------------------------------------------|----------------------|-----------------|
| F1.29 | Running time of step 11                                   | Range:0.0~6000.0s(h) | Default:0.0s(h) |
| F1.30 | Running time of step 12                                   | Range:0.0~6000.0s(h) | Default:0.0s(h) |
| F1.31 | Running time of step 13                                   | Range:0.0~6000.0s(h) | Default:0.0s(h) |
| F1.32 | Running time of step 14                                   | Range:0.0~6000.0s(h) | Default:0.0s(h) |
| F1.33 | Running time of step 15                                   | Range:0.0~6000.0s(h) | Default:0.0s(h) |
| F1.34 | Acceleration/deceleration time of simple PLC reference 0  | Range: 0~3           | Default: 0      |
| F1.35 | Acceleration/deceleration time of simple PLC reference 1  | Range: 0∼3           | Default: 0      |
| F1.36 | Acceleration/deceleration time of simple PLC reference 2  | Range: 0~3           | Default: 0      |
| F1.37 | Acceleration/deceleration time of simple PLC reference 3  | Range: 0∼3           | Default: 0      |
| F1.38 | Acceleration/deceleration time of simple PLC reference 4  | Range: 0~3           | Default: 0      |
| F1.39 | Acceleration/deceleration time of simple PLC reference 5  | Range: 0~3           | Default: 0      |
| F1.40 | Acceleration/deceleration time of simple PLC reference 6  | Range: 0~3           | Default: 0      |
| F1.41 | Acceleration/deceleration time of simple PLC reference 7  | Range: 0~3           | Default: 0      |
| F1.42 | Acceleration/deceleration time of simple PLC reference 8  | Range: 0~3           | Default: 0      |
| F1.43 | Acceleration/deceleration time of simple PLC reference 9  | Range: 0~3           | Default: 0      |
| F1.44 | Acceleration/deceleration time of simple PLC reference 10 | Range: 0~3           | Default: 0      |
| F1.45 | Acceleration/deceleration time of simple PLC reference 11 | Range: 0~3           | Default: 0      |
| F1.46 | Acceleration/deceleration time of simple PLC reference 12 | Range: 0∼3           | Default: 0      |
| F1.47 | Acceleration/deceleration time of simple PLC reference 13 | Range: 0~3           | Default: 0      |
| F1.48 | Acceleration/deceleration time of simple PLC reference 14 | Range: 0~3           | Default: 0      |
| F1.49 | Acceleration/deceleration time of simple PLC reference 15 | Range: 0~3           | Default: 0      |

Sets the running time for step  $0\sim$ 15 of simple PLC. The time unit is set by thousand's place of F1.17.

- 0: Means Accel/Decel time 0 that set in (b2.00, b2.01)
- 1: Means Accel/Decel time 2 that set in (b2.02, b2.03)
- 2: Means Accel/Decel time 3 that set in (b2.04, b2.05)
- 3: Means Accel/Decel time 4 that set in (b2.06, b2.07)

| F1.50 | UP/DOWN function selection of multi-reference | Range: | 00~11    | Default: | 00   |
|-------|-----------------------------------------------|--------|----------|----------|------|
| F1.51 | UP/DOWN speed of multi-reference              | Range: | 0.0~100% | Default: | 0.0% |

Frequency of multi-reference can be adjusted by UP/DOWN function, adjustment speed is set by function code F1.51

## Unit's place: Action selection when power off

0:Zero clearing when power off

1:keep the value when power off

Ten's place: select if it can be reduced to negative

0:Disable

1:Enable

# Group F2 Swing Frequency, Fixed Length, Count and Wakeup

The swing frequency function is applied to the textile and chemical fiber fields and the applications where traversing and winding functions are required.

The swing frequency function indicates that the output frequency of the AC drive swings up and down with the set frequency as the center. The trace of running frequency at the time axis is shown in the following figure. The swing amplitude is set in F2.00 and F2.01. When F2.01 is set to 0, the swing amplitude is 0 and the swing frequency does not take effect.

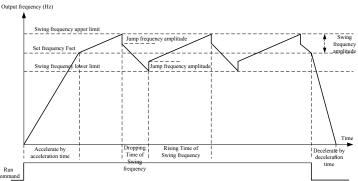

Fig 6-34

| F2.00 | Swing frequency setting mode | Range:0~1 | Default:0 |
|-------|------------------------------|-----------|-----------|
|-------|------------------------------|-----------|-----------|

This parameter is used to select the base value of the swing amplitude.

0: Relative to the central frequency (group b0)

It is variable swing amplitude system. The swing amplitude varies with the central frequency (set frequency).

1: Relative to the maximum frequency (b0.08maximum output frequency)

It is fixed swing amplitude system. The swing amplitude is fixed.

| F2.01 Swing frequency amplitude |                          | Range:0.0~100.0% | Default:0.0% |
|---------------------------------|--------------------------|------------------|--------------|
| F2.02                           | Jump frequency amplitude | Range:0.0~50.0%  | Default:0.0% |

This parameter is used to determine the swing amplitude and jump frequency amplitude.

If relative to the central frequency (F2.00 = 0), the actual swing amplitude AW is the calculation result of group b0 (Frequency source selection) multiplied by F2.01.

If relative to the maximum frequency (F2.00 = 1), the actual swing amplitude AW is the calculation result of b0.08 (Maximum frequency) multiplied by F2.01.

Jump frequency = Swing amplitude AW x F2.02 (Jump frequency amplitude). If relative to the central frequency (F2.00= 0), the jump frequency is a variable value. If relative to the maximum frequency (F2.00= 1), the jump frequency is a fixed value.

The swing frequency is limited by the frequency upper limit and frequency lower limit.

| F2.03 | Rising Time of Swing frequency   | Range:0.0~6000.0s | Default:5.0s |
|-------|----------------------------------|-------------------|--------------|
| F2.04 | Dropping Time of Swing frequency | Range:0.0~6000.0s | Default:5.0s |
|       |                                  |                   |              |

See Figure 6-34

| F2. | 05 | Set length                 | Range:0~65535m   | Default:1000m |
|-----|----|----------------------------|------------------|---------------|
| F2. | 06 | Number of pulses per meter | Range:0.0~6553.5 | Default:100.0 |

The preceding parameters are used for fixed length control.

The length information is collected by DI terminals. U0.27 (Actual length) is calculated by dividing the number of pulses collected by the DI terminal by F2.06 (Number of pulses each meter). When the actual length U0.27 exceeds the set length in F2.05, the DO terminal allocated with function (Length reached) becomes ON. During the fixed length control, the length reset operation can be performed via the DI terminal allocated with function 35. For details, see the descriptions of C0.00 to C0.09.

Allocate corresponding DI terminal with function 34 (Length count input) in applications. If the pulse frequency is high, DI7/HI must be used.

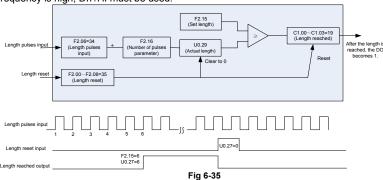

| F2.07 | Command when the length attained | Range:0~1 | Default: 0 |
|-------|----------------------------------|-----------|------------|
|-------|----------------------------------|-----------|------------|

<sup>0:</sup> Not stop

This parameter sets the action of the drive when actual length attains the length set by F2.05. Actual length can be cleared through digital input terminal "length clear".

#### ATTENTION:

When actual length is detected to attain the set length, digital output terminal "length attained" outputs ON signal no matter the drive is set to stop or not stop.

Actual length is saved at power loss and can be read in both stop and running.

| F2.08 Set count value |                        | Range:1~65535 | Default:1000 |
|-----------------------|------------------------|---------------|--------------|
| F2.09                 | Designated count value | Range:1~65535 | Default:1000 |

The count value needs to be collected by DI terminal. Allocate the corresponding DI terminal with function 32 (Counter input) in applications. If the pulse frequency is high, DI7/HI must be used.

When the count value reaches the set count value (F2.08), the DO terminal allocated with function 17 (Set count value reached) becomes ON. Then the counter stops counting.

When the counting value reaches the designated counting value (F2.09), the DO terminal allocated with function 17 (Designated count value reached) becomes ON. Then the counter continues to count until the set count value is reached.

F2.09 should be equal to or smaller than F2.08.

Figure 6-36 Reaching the set count value and designated count value

<sup>1:</sup> Stop

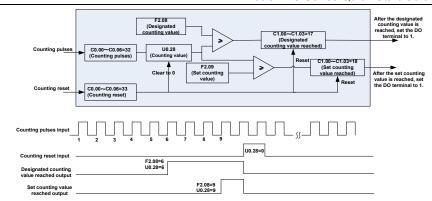

Fig 6-36 Reaching the set count value and designated count value

#### ATTENTION:

Actual count value can be cleared through digital input terminal "count clear".

Actual count value is saved at power loss.

| stadi dodini valdo le carted at porte. 1000. |                     |                                |                 |  |
|----------------------------------------------|---------------------|--------------------------------|-----------------|--|
| F2.10                                        | Wake up frequency   | Range: Dormancy frequency~Fmax | Default: 0.00Hz |  |
| F2.11                                        | Wake up delay time  | Range: 0.0~6000.0s             | Default: 0.0s   |  |
| F2.12                                        | Dormancy frequency  | Range: 0.00∼Wake up frequency  | Default: 0.00Hz |  |
| F2.13                                        | Dormancy delay time | Range: 0.0~6000.0s             | Default: 0.0s   |  |
| F2.17                                        | Wake up pressure    | Range: 0.0%~Dormancy pressure  | Default: 10.0%  |  |
| F2.18                                        | Dormancy pressure   | Range: Wake up pressure~100.0% | Default: 50.0%  |  |

The parameters are used for the dormancy and wake up function in water supply application During inverter operation, when F2.15 set to be "0", and when setting frequency is lower than F2.12, after delay time of F2.13, inverter entry dormancy and stop. When F2.15 set to be "1", and when pressure feedback is bigger than F2.18, after delay time of F2.13, inverter entry dormancy and stop

During inverter dormancy, when F2.14 set to be "0", and when setting frequency is bigger than F2.10, after delay time of F2.11, inverter start to operate; When F2.14 set to be "1", and when pressure feedback is lower than F2.17, after delay time of F2.11, inverter start to operate

Usually, please set wake up frequency bigger than dormancy frequency. If wake up frequency and dormancy frequency are set to be 0.00Hz, wake up and dormancy function is invalid.

When start dormancy function, if frequency source is PID, need to set F0.26 to be "1" PID operation at stop

| F0.44 | 10/1                   | 5 4        | D-flt. 0   |
|-------|------------------------|------------|------------|
| F2.14 | Wake up mode selection | Range: 0∼1 | Default: 0 |

0: Frequency

When inverter in dormancy, wake up mode is frequency wake up

1: Pressure

When inverter in dormancy, wake up mode is pressure wake up

| F2.15 | Dormancy mode selection | Range: 0~1 | Default: 0 |
|-------|-------------------------|------------|------------|
|       |                         |            |            |

0: Frequency

Inverter dormancy mode is frequency dormancy

1: Pressure

Inverter dormancy mode is pressure dormancy

| F2.16 Pressure feedback source | Range:00~13 | Default:00 |
|--------------------------------|-------------|------------|
|--------------------------------|-------------|------------|

When voltage dormancy or wake up:

Unit's place: Pressure feedback channel

0:AI1

Pressure feedback given by AI1

1:AI2

Pressure feedback given by AI2

2:DI7/HI pulse input

Pressure feedback given by DI7/HI

## Ten's place: dormancy mode on pressure

0: Positive mode, dormancy on high pressure and wakeup on low pressure

When inverter is running, if the pressure feedback is higher than dormancy pressure, then inverter enter into dormancy.

When inverter is in dormancy, if the pressure feedback is lower than wake up pressure, then inverter wake up from dormancy

1: Negative mode, dormancy on low pressure and wake up on high pressure.

When inverter is running, if the pressure feedback is lower than dormancy pressure, then inverter enter into dormancy.

When inverter is in dormancy, if the pressure feedback is higher than wake up pressure, then inverter wake up from dormancy

**Group H0 Communication Parameters** 

| _ |             |             |              |           |           |
|---|-------------|-------------|--------------|-----------|-----------|
| ĺ | H0.00       | Baud rate   |              | Range:0~5 | Default:1 |
|   | 0: 4800b    | ps          | 1: 9600bps   |           |           |
|   | 2: 19200    | bps         | 3: 38400bps  |           |           |
|   | 4: 57600bps |             | 5: 115200bps |           |           |
|   | H0.01       | Data format |              | Range:0~3 | Default:0 |

- 0: No check, data format (1-8-N-2) for RTU
- 1: Even parity check, data format (1-8-E-1) for RTU
- 2: Odd Parity check, data format (1-8-O-1) for RTU
- 3: No check, data format (1-8-N-1) for RTU

|                                                          | H0.02                                                                                          | Local address | Range:1∼247 | Default:1 |  |
|----------------------------------------------------------|------------------------------------------------------------------------------------------------|---------------|-------------|-----------|--|
|                                                          | Set this drive address. 0 is broadcast address, while available addresses are 1∼247.           |               |             |           |  |
| H0.03 Communication timeout Range:0.0∼60.0s Default:0.0s |                                                                                                |               |             |           |  |
|                                                          | This parameter sets communication error detection time. When it's set to 0.0, no communication |               |             |           |  |

This parameter sets communication error detection time. When it's set to 0.0, no communication Error will be reported.

| H0.04                                                | Response time delay             | Range:0~200ms | Default:1ms |
|------------------------------------------------------|---------------------------------|---------------|-------------|
| Set response time delay of this drive to the master. |                                 |               |             |
| H0.05                                                | Master-slave Communication Mode | Range:0~1     | Default:0   |

0: The inverter is the slave

PC as master controls the drive. This supports all communication protocols.

1: The inverter is the master

This drive as master sends current running frequency data or set frequency data (H0.06) through RS-485 port to 2001H. Data cannot be received but sent.

| H0.06                        | The Master Communication Sending Data | Range:0~1 | Default:0 |
|------------------------------|---------------------------------------|-----------|-----------|
| 0: Set fre                   | equency                               |           |           |
| 1: Current running fraguency |                                       |           |           |

1: Current running frequency

| H0.07 | Information return when communication error | Range: 0∼1 | Default: 1 |
|-------|---------------------------------------------|------------|------------|

0: No return

1: Return

| H0.08 | Group U0.00 output            | Range: 0∼1 | Default: 0 |
|-------|-------------------------------|------------|------------|
|       | frequency numerical attribute |            |            |

0:Positive and negative value (Forward: Positive value, reverse: negative value)

1: Absolute value

Group L0 Keys and Display of Keypad Parameters

| L0.00 | MF.K key setting | Range:0~4 | Default:0 |
|-------|------------------|-----------|-----------|

- 0: No function
- 1: Jog
- 2: Forward/reverse switchover
- 3: local/ Remote selection
- 4:Jog reverse

|   | L0.01 | Function of STOP/RST key  | Range:00~11       | Default:01    |
|---|-------|---------------------------|-------------------|---------------|
| ſ | L0.11 | Speed display coefficient | Range:0.00~100.00 | Default: 1.00 |

## Unit's place: STOP/RST key function

- 0: STOP/RST key valid only when under keypad control
- 1: STOP/RST key valid under any run command source

## Ten's place: speed display(the value of U0.05)

0:Display the speed estimated

1:Display the value(frequency multiply by speed display coefficient L0.11)

| L0.02 | Keys locked option | Range:0~4 | Default:0 |  |
|-------|--------------------|-----------|-----------|--|
|       |                    |           |           |  |

- 0: Not locked
- 1: Full locked
- 2: Keys locked other than RUN, STOP/RST
- 3: Keys locked other than STOP/RST
- 4: Keys locked other than >>

| L0.03 | LED displayed parameters setting 1 on running status | Range:0~99 | Default:0 |
|-------|------------------------------------------------------|------------|-----------|
| L0.04 | LED displayed parameters setting 2 on running status | Range:0~99 | Default:6 |
| L0.05 | LED displayed parameters setting 3 on running status | Range:0~99 | Default:3 |
| L0.06 | LED displayed parameters setting 4 on running status | Range:0~99 | Default:2 |

Sets LED displayed parameters on running status. When a number of parameters are selected to be displayed, skim- through could be performed using key >> on keypad.  $0\sim99$  corresponding  $U0.00\sim U0.99$ .

| L0.07 | LED displayed parameters setting 1 on stop status | Range:0~99 | Default:1  |
|-------|---------------------------------------------------|------------|------------|
| L0.08 | LED displayed parameters setting 2 on stop status | Range:0~99 | Default:6  |
| L0.09 | LED displayed parameters setting 3 on stop status | Range:0~99 | Default:15 |
| L0.10 | LED displayed parameters setting 4 on stop status | Range:0~99 | Default:16 |

Sets LED displayed parameters on stop status. When a number of parameters are selected to be displayed, skim-through could be realized via key >> on keypad.  $0\sim$ 99 corresponding U0.00  $\sim$  U0.99

| L0.12                                                                  | Power display coefficient                      | Range: 0.0~300.0%        | Default: 100.0% |  |
|------------------------------------------------------------------------|------------------------------------------------|--------------------------|-----------------|--|
| The parameter is used to adjust the value of power displayed on keypad |                                                |                          |                 |  |
| L0.13                                                                  | The enable difference range of U0.00 and U0.01 | Range: 0.00Hz~<br>5.00Hz | Default:0.10Hz  |  |

When the difference range of U0.00 and U0.01 is within the set value of L0.13, then the value of U0.00 will be stable.

**Group L1 User-defined Display Parameters** 

| L1.00                                                                                                    | Group L1 | User-defined Display Paran | neters            |               |
|----------------------------------------------------------------------------------------------------|----------|----------------------------|-------------------|---------------|
| L1.01                                                                                                    | L1.00    | Parameter 0                | Range:00.00~49.99 | Default:00.03 |
| L1.02                                                                                                    | L1.01    | Parameter 1                | Range:00.00~49.99 | Default:01.01 |
| L1.03                                                                                                    | L1.02    | Parameter 2                | Range:00.00~49.99 | Default:01.02 |
| L1.04                                                                                                    | L1.03    | Parameter 3                | Range:00.00~49.99 | Default:01.08 |
| L1.05                                                                                                    | L1.04    | Parameter 4                | Range:00.00~49.99 | Default:01.09 |
| L1.06                                                                                                    | L1.05    | Parameter 5                | Range:00.00~49.99 | Default:02.00 |
| L1.07                                                                                                    | L1.06    | Parameter 6                | Range:00.00~49.99 | Default:02.01 |
| L1.08         Parameter 8         Range:00.00~49.99         Default:03.00           L1.09         User-defined Display Parameter 9         Range:00.00~49.99         Default:03.01           L1.10         User-defined Display Parameter 10         Range:00.00~49.99         Default:04.00           L1.11         User-defined Display Parameter 11         Range:00.00~49.99         Default:04.01           L1.12         User-defined Display Parameter 12         Range:00.00~49.99         Default:04.02           L1.13         User-defined Display Parameter 13         Range:00.00~49.99         Default:04.03           L1.14         User-defined Display Parameter 14         Range:00.00~49.99         Default:05.02           L1.15         User-defined Display Parameter 15         Range:00.00~49.99         Default:08.01           L1.16         User-defined Display Parameter 16         Range:00.00~49.99         Default:08.02           L1.17         User-defined Display Parameter 17         Range:00.00~49.99         Default:08.03           L1.18         User-defined Display Parameter 18         Range:00.00~49.99         Default:08.03           L1.20         User-defined Display Parameter 19         Range:00.00~49.99         Default:08.05           L1.21         User-defined Display Parameter 20         Range:00.00~49.99         Default:11.10                                                                                                    | L1.07    | Parameter 7                | Range:00.00~49.99 | Default:02.12 |
| L1.09                                                                                                    | L1.08    | Parameter 8                | Range:00.00~49.99 | Default:03.00 |
| L1.10         Parameter 10         Range.00.00~49.99         Default:04.00           L1.11         User-defined Display Parameter 11         Range:00.00~49.99         Default:04.01           L1.12         User-defined Display Parameter 12         Range:00.00~49.99         Default:04.02           L1.13         User-defined Display Parameter 13         Range:00.00~49.99         Default:04.03           L1.14         User-defined Display Parameter 14         Range:00.00~49.99         Default:08.01           L1.15         User-defined Display Parameter 15         Range:00.00~49.99         Default:08.01           L1.16         User-defined Display Parameter 16         Range:00.00~49.99         Default:08.02           L1.17         User-defined Display Parameter 17         Range:00.00~49.99         Default:08.03           L1.18         User-defined Display Parameter 18         Range:00.00~49.99         Default:08.04           L1.19         User-defined Display Parameter 19         Range:00.00~49.99         Default:08.05           L1.20         User-defined Display Parameter 20         Range:00.00~49.99         Default:08.30           L1.21         User-defined Display Parameter 21         Range:00.00~49.99         Default:13.00           L1.22         User-defined Display Parameter 23         Range:00.00~49.99         Default:13.01 <td>L1.09</td> <td>Parameter 9</td> <td>Range:00.00~49.99</td> <td>Default:03.01</td>                                                                                                    | L1.09    | Parameter 9                | Range:00.00~49.99 | Default:03.01 |
| L1.11         Parameter 11         Range:00.00~49.99         Default:04.01           L1.12         User-defined Display Parameter 12         Range:00.00~49.99         Default:04.02           L1.13         User-defined Display Parameter 13         Range:00.00~49.99         Default:04.03           L1.14         User-defined Display Parameter 14         Range:00.00~49.99         Default:05.02           L1.15         User-defined Display Parameter 15         Range:00.00~49.99         Default:08.01           L1.16         User-defined Display Parameter 16         Range:00.00~49.99         Default:08.02           L1.17         User-defined Display Parameter 17         Range:00.00~49.99         Default:08.03           L1.18         User-defined Display Parameter 18         Range:00.00~49.99         Default:08.04           L1.19         User-defined Display Parameter 19         Range:00.00~49.99         Default:08.05           L1.20         User-defined Display Parameter 20         Range:00.00~49.99         Default:08.30           L1.21         User-defined Display Parameter 21         Range:00.00~49.99         Default:11.10           L1.22         User-defined Display Parameter 23         Range:00.00~49.99         Default:13.00           L1.24         User-defined Display Parameter 24         Range:00.00~49.99         Default:13.08 <td>L1.10</td> <td>Parameter 10</td> <td>Range:00.00~49.99</td> <td>Default:04.00</td>                                                                                                    | L1.10    | Parameter 10               | Range:00.00~49.99 | Default:04.00 |
| L1.12 Parameter 12  L1.13 User-defined Display Parameter 13  L1.14 User-defined Display Parameter 14  L1.15 User-defined Display Parameter 15  L1.16 User-defined Display Parameter 16  L1.17 User-defined Display Parameter 17  L1.18 User-defined Display Parameter 17  L1.19 User-defined Display Parameter 18  L1.19 User-defined Display Parameter 19  L1.20 User-defined Display Parameter 20  L1.21 User-defined Display Parameter 20  L1.22 User-defined Display Parameter 21  L1.23 User-defined Display Parameter 22  L1.24 User-defined Display Parameter 25  L1.25 User-defined Display Parameter 25  L1.26 User-defined Display Parameter 25  L1.26 User-defined Display Parameter 25  Range:00.00~49.99 Default:08.05  Range:00.00~49.99 Default:08.30  Default:13.00  Default:13.00  Default:13.00  Default:13.00  Default:13.00  Default:13.00  Default:13.00  Default:13.00  Default:13.00  Default:13.00  Default:13.00  Default:13.00  Default:13.00  Default:13.00                                                                                                    | L1.11    | Parameter 11               | Range:00.00~49.99 | Default:04.01 |
| L1.13                                                                                                    | L1.12    | Parameter 12               | Range:00.00~49.99 | Default:04.02 |
| L1.14 Parameter 14 L1.15 Parameter 14 L1.15 User-defined Display Parameter 15 L1.16 User-defined Display Parameter 16 L1.17 Parameter 17 L1.18 User-defined Display Parameter 17 L1.18 User-defined Display Parameter 18 L1.19 User-defined Display Parameter 19 L1.20 User-defined Display Parameter 20 L1.21 User-defined Display Parameter 20 L1.22 User-defined Display Parameter 21 L1.23 User-defined Display Parameter 22 L1.24 User-defined Display Parameter 23 L1.25 User-defined Display Parameter 24 L1.25 User-defined Display Parameter 25 L1.26 User-defined Display Parameter 25 L1.26 User-defined Display Parameter 24 L1.26 User-defined Display Parameter 24 L1.27 User-defined Display Parameter 24 L1.28 User-defined Display Parameter 24 L1.29 User-defined Display Parameter 24 L1.20 User-defined Display Parameter 24 L1.21 User-defined Display Parameter 24 L1.22 User-defined Display Parameter 24 L1.23 User-defined Display Parameter 24 L1.24 User-defined Display Parameter 24 L1.25 User-defined Display Parameter 25 L1.26 User-defined Display Parameter 25 L1.27 User-defined Display Parameter 25 L1.28 User-defined Display Parameter 25 L1.29 User-defined Display Parameter 25 L1.20 User-defined Display Parameter 25 L1.21 User-defined Display Parameter 25 L1.22 User-defined Display Parameter 25 L1.23 User-defined Display Parameter 25 L1.24 User-defined Display Parameter 25 L1.25 User-defined Display Parameter 25 L1.26 User-defined Display Parameter 26 L1.27 User-defined Display Parameter 26 L1.28 User-defined Display Parameter 27 L1.29 User-defined Display Parameter 28 L1.20 User-defined Display Parameter 29 L1.21 User-defined Display Parameter 29 L1.22 User-defined Display Parameter 29 L1.23 User-defined Display Parameter 29 L1.24 User-defined Display Parameter 29 L1.25 User-defined Display Parameter 29 L1.26 User-defined Display Parameter 29 L1.27 User-defined Display Parameter 29 L1.28 User-defined Display Parameter 29 L1.29 User-defined Display Parameter 29 L1.20 User-defined Display Parameter 29 L1.21 User-defined Display Pa | L1.13    | Parameter 13               | Range:00.00~49.99 | Default:04.03 |
| L1.15                                                                                                    | L1.14    | Parameter 14               | Range:00.00~49.99 | Default:05.02 |
| L1.16                                                                                                    | L1.15    | Parameter 15               | Range:00.00~49.99 | Default:08.01 |
| L1.17                                                                                                    | L1.16    | Parameter 16               | Range:00.00~49.99 | Default:08.02 |
| L1.19                                                                                                    | L1.17    | Parameter 17               | Range:00.00~49.99 | Default:08.03 |
| L1.19         Parameter 19         Range:00.00~49.99         Default:08.05           L1.20         User-defined Display Parameter 20         Range:00.00~49.99         Default:08.30           L1.21         User-defined Display Parameter 21         Range:00.00~49.99         Default:11.10           L1.22         User-defined Display Parameter 22         Range:00.00~49.99         Default:13.00           L1.23         User-defined Display Parameter 23         Range:00.00~49.99         Default:13.01           L1.24         User-defined Display Parameter 24         Range:00.00~49.99         Default:13.02           L1.25         User-defined Display Parameter 25         Range:00.00~49.99         Default:13.08           L1.26         User-defined Display         Range:00.00~49.99         Default:13.08                                                                                                    | L1.18    | Parameter 18               | Range:00.00~49.99 | Default:08.04 |
| L1.20                                                                                                    | L1.19    | Parameter 19               | Range:00.00~49.99 | Default:08.05 |
| L1.21   Parameter 21   Range:00.00~49.99   Default:11.10                                                                                                    | L1.20    | Parameter 20               | Range:00.00~49.99 | Default:08.30 |
| L1.22 Parameter 22 Range:00.00~49.99 Default:13.00  L1.23 User-defined Display Parameter 23 Range:00.00~49.99 Default:13.01  L1.24 User-defined Display Parameter 24 Range:00.00~49.99 Default:13.02  L1.25 User-defined Display Parameter 25 Range:00.00~49.99 Default:13.08  L1.26 User-defined Display Parameter 25 Parameter 25 Parame | L1.21    | Parameter 21               | Range:00.00~49.99 | Default:11.10 |
| L1.23 Parameter 23 Range:00.00~49.99 Default:13.01  L1.24 User-defined Display Parameter 24 Range:00.00~49.99 Default:13.02  L1.25 User-defined Display Parameter 25 Range:00.00~49.99 Default:13.08  L1.26 User-defined Display Parameter 25 Parameter 25 Parameter 25 Parameter 25 Parameter 25 Parameter 25 Parameter 25 Parameter 25 Parameter 25 Parameter 25 Parameter 25 Parameter 25 Parameter 25 Parameter 25 Parameter 25 Parameter 25 Parameter 25 Parameter 25 Parameter 26 Parameter 26 Parameter 27 Parameter 28 Parameter 29 Parameter 29 P | L1.22    | Parameter 22               | Range:00.00~49.99 | Default:13.00 |
| L1.24 Parameter 24 Range:00.00~49.99 Default:13.02  L1.25 User-defined Display Parameter 25 Range:00.00~49.99 Default:13.08  L1.26 User-defined Display Parameter 25 Parameter 25 Parameter 25 Parameter 25 Parameter 25 Parameter 25 Parameter 25 Parameter 25 Parameter 26 Parameter 26 Parameter 26 Parameter 26 Parameter 27 Parameter 28 Parameter 29 Parameter 29 Parameter | L1.23    | Parameter 23               | Range:00.00~49.99 | Default:13.01 |
| L1.25 Parameter 25 Range:00.00~49.99 Default:13.08                                                                                                    | L1.24    | Parameter 24               | Range:00.00~49.99 | Default:13.02 |
|                                                                                                    | L1.25    | Parameter 25               | Range:00.00~49.99 | Default:13.08 |
|                                                                                                    | L1.26    | Parameter 26               | Range:00.00~49.99 | Default:13.09 |
| L1.27 User-defined Display Parameter 27 Range:00.00~49.99 Default:00.00                                                                                                    | L1.27    |                            | Range:00.00~49.99 | Default:00.00 |

| L1.28 | User-defined Display<br>Parameter 28 | Range:00.00~49.99 | Default:00.00 |
|-------|--------------------------------------|-------------------|---------------|
| L1.29 | User-defined Display<br>Parameter 29 | Range:00.00~49.99 | Default:00.00 |

This function code is for user to customize parameter

User can select any function code of VSS into L1 group, for easy check and change.

L1 group has total 30 customized parameters, if L1 display 00.00, indicating function code is empty.

The two bit in left indicate function code group, the two bit in right indicate the position in the group. For example, 05.15 means C1.15. A0~F20 group equal to the two bit in left, U0~U1 equal 48 and 49. Setting 21~47 indicate the function code is empty.

| L1 group parameter | Function code group |
|--------------------|---------------------|
| 00                 | A0                  |
| 01                 | b0                  |
| 02                 | b1                  |
| 03                 | b2                  |
| 04                 | C0                  |
| 05                 | C1                  |
| 06                 | C2                  |
| 07                 | C3                  |
| 08                 | d0                  |
| 09                 | d1                  |
| 10                 | d2                  |
| 11                 | d3                  |
| 12                 | d4                  |
| 13                 | d5                  |
| 14                 | E0                  |
| 15                 | F0                  |
| 16                 | F1                  |
| 17                 | F2                  |
| 18                 | F3                  |
| 19                 | H0                  |
| 20                 | LO                  |
| 21                 | L1                  |
| 22                 | C4                  |
| 23                 | F4                  |
| 47                 | у0                  |
| 48                 | U0                  |
| 49                 | U1                  |

## **Group U0 Status Monitoring**

Group U0 is used to monitor the AC drive's running state. You can view the parameter values by using keypad, convenient for on-site commissioning, or from the host computer by means of communication (address:  $0x3000\sim0x3020$ ). Status monitoring parameters in the running and stop state are defined by L0.03 and L0.103.

| U0.00 | Running frequency         | Range:0.00~Fup         | Default:0.00Hz  |
|-------|---------------------------|------------------------|-----------------|
| U0.01 | Set frequency             | Range:0.00~Fmax        | Default:0.00Hz  |
| U0.02 | Output voltage            | Range:0~660V           | Default:0V      |
| U0.03 | Output current            | Range:0.0~3000.0A      | Default:0.0A    |
| U0.04 | Output power              | Range:-3000.0~3000.0kW | Default:0.0kW   |
| U0.05 | Estimated Motor Speed     | Range:0~60000rpm       | Default:0rpm    |
| U0.06 | Bus voltage               | Range:0~1200V          | Default:0V      |
| U0.07 | Synchronous<br>Frequency  | Range:0.00∼Fup         | Default:0.00Hz  |
| U0.08 | PLC step                  | Range:1∼15             | Default:1       |
| U0.09 | Program Operation<br>Time | Range:0.0~6000.0s(h)   | Default:0.0s(h) |

| U0.10 | PID set      | Range:0~60000 | Default:0 |
|-------|--------------|---------------|-----------|
| U0.11 | PID feedback | Range:0~60000 | Default:0 |

They display the PID setting value and PID feedback value.

PID setting = PID setting (percentage) \* F0.03

PID feedback = PID feedback (percentage) \* F0.03

| U0.12 | Status of DI1~DI5 digital input terminal | Range:00000~11111 | Default:00000 |
|-------|------------------------------------------|-------------------|---------------|
|-------|------------------------------------------|-------------------|---------------|

0 means terminal input status is OFF, while 1 means terminal input status is ON.

Unit's place: DI1 Ten's place: DI2 Hundred's place: DI3 Thousand's place: DI4

Ten Thousand's place: DI5 (VSX Only)

| U0.13 | Status of DI6~AI3 digital input terminal | Range: 00000~11111 | Default: 00000 |
|-------|------------------------------------------|--------------------|----------------|

0 means terminal input status is OFF, while 1 means terminal input status is ON.

Unit's place: DI6 (VSX Only) Ten's place: DI7 (VSX Only) Hundred's place: Al1 Thousand's place: Al2

Ten Thousand's place: Al3 (VSX Only)

| U0.14 | Status of digital output terminal | Range: 0000~1111 | Default: 0000 |
|-------|-----------------------------------|------------------|---------------|

0 means terminal input status is OFF, while 1 means terminal input status is ON.

Unit's place: Y1

Ten's place: Y2 (VSX Only) Hundred's place: R1

Thousand's place: R2 (VSX Only)

| U0.15 | Al1 input                  | Range: 0.0~100.0%     | Default: 0.0%    |
|-------|----------------------------|-----------------------|------------------|
| U0.16 | Al2 input                  | Range: 0.0~100.0%     | Default: 0.0%    |
| U0.17 | Al3 input<br>(VSX Only)    | Range: 0.0~100.0%     | Default: 0.0%    |
| U0.18 | Keypad potentiometer input | Range: 0.0~100.0%     | Default: 0.0%    |
| U0.19 | HI input                   | Range: 0.00~100.00kHz | Default: 0.00kHz |
| U0.20 | AO1 output                 | Range: 0.0~100.0%     | Default: 0.0%    |
| U0.21 | AO2 output                 | Range: 0.0~100.0%     | Default: 0.0%    |

|   |          | (VSX Only)                                             |                                    |                     |
|---|----------|--------------------------------------------------------|------------------------------------|---------------------|
|   | U0.22    | HO output                                              | Range: 0.00~100.00kHz              | Default: 0.00kHz    |
| L | 00.22    | (VSX Only)                                             |                                    | Boladii: 0.00iti 12 |
| Г | 110.00   |                                                        | D 10.0 100.0%                      | B ( 11 0 0 0 0      |
| - | U0.23    | Temperature of inverter                                | Range:-40.0∼120.0℃                 | Default: 0.0°C      |
|   | U0.24    | Accumulative power-on time                             | Range:0~65535min                   | Default: 0min       |
|   | U0.25    | Accumulative running time                              | Range:0∼65535min                   | Default: 0min       |
|   | U0.26    | Cumulative power-on time                               | Range:0~65535h                     | Default: 0h         |
|   | U0.27    | Cumulative running time                                | Range:0∼65535h                     | Default: 0h         |
|   | U0.28    | Count value                                            | Range:0~65535                      | Default: 0          |
|   | U0.29    | Length value                                           | Range:0~65535m                     | Default: 0m         |
|   | U0.30    | Linear speed                                           | Range:0~65535m/min                 | Default: 0m/Min     |
|   | U0.31    | Output torque                                          | Range:0.0~300.0%                   | Default: 0.0%       |
|   | U0.32    | PTC motor temperature detection                        | Range: -40~200℃                    | Default: 0°C        |
| Ī | U0.35    | Power consumption                                      | Range: 0~65535kWh                  | Default: 0 kWh      |
| Ī | U0.36    | VDI1∼VDI5 input status                                 | Range: 00000~11111                 | Default: 00000      |
| - | 110.07   | VDO1∼VDO5 output                                       |                                    | D ( 11 00000        |
|   | U0.37    | status                                                 | Range: 00000~11111                 | Default: 00000      |
|   | U0.38    | High speed pulse X7 or the line number of              | Range: 0∼65535                     | Default: 0          |
|   |          | expansion card monitoring                              | Ü                                  |                     |
| G | roup II1 | Fault Record                                           |                                    |                     |
| ĭ | U1.00    | Code of the latest fault                               | Range:0~31                         | Default:0           |
| - |          | Running frequency when                                 |                                    |                     |
| ļ | U1.01    | the latest fault occurred                              | Range:0.00~Fup                     | Default:0.0Hz       |
|   | U1.02    | Output current when the latest fault occurred          | Range:0.0~3000.0A                  | Default:0.0A        |
|   | U1.03    | Bus voltage when the latest fault occurred             | Range:0~1200V                      | Default:0V          |
|   | U1.04    | Cumulative running time when the latest fault occurred | Range:0~65535h                     | Default:0h          |
| L | Check th | e information of the latest fault                      | . See Chapter 7 for details of fau | It codes.           |
| J | U1.05    | Code of previous fault                                 | Range:0~31                         | Default:0           |
|   | U1.06    | Running frequency when previous fault occurred         | Range:0.00~Fup                     | Default:0.0Hz       |
| j | U1.07    | Output current when previous fault occurred            | Range:0.0~3000.0A                  | Default:0.0A        |
| Ī | U1.08    | Bus voltage when previous fault occurred               | Range:0~1200V                      | Default:0V          |
|   | U1.09    | Cumulative running time when previous fault occurred   | Range:0~65535h                     | Default:0h          |
|   |          |                                                        | See Chapter 7 for details of faul  |                     |
| Г | 114.40   | Poforo provious fault codo                             | D 0.4                              | D-flt.0             |

| U1.10 | Before-previous fault code                            | Range:0~31        | Default:0     |
|-------|-------------------------------------------------------|-------------------|---------------|
| U1.11 | Running frequency when before-previous fault occurred | Range:0.00∼Fup    | Default:0.0Hz |
| U1.12 | Output current when before-previous fault occurred    | Range:0.0~3000.0A | Default:0.0A  |
| U1.13 | Bus voltage when                                      | Range:0~1200V     | Default:0V    |

|       | before-previous fault occurred                              |                     |                |
|-------|-------------------------------------------------------------|---------------------|----------------|
| U1.14 | Cumulative running time when before-previous fault occurred | Range:0~65535h      | Default:0h     |
| U1.15 | Previous 3 categories of faults                             | The same with U1.00 | Default: Err00 |
| U1.16 | Previous 4 categories of faults                             | The same with U1.00 | Default: Err00 |
| U1.17 | Previous 5 categories of faults                             | The same with U1.00 | Default: Err00 |
| U1.18 | Previous 6 categories of faults                             | The same with U1.00 | Default: Err00 |
| U1.19 | Previous 7 categories of faults                             | The same with U1.00 | Default: Err00 |
| U1.20 | Previous 8 categories of faults                             | The same with U1.00 | Default: Err00 |
| U1.21 | Previous 9 categories of faults                             | The same with U1.00 | Default: Err00 |
| U1.22 | Previous 10 categories of faults                            | The same with U1.00 | Default: Err00 |
| U1.23 | Previous 11 categories of faults                            | The same with U1.00 | Default: Err00 |
| U1.24 | Previous 12 categories of faults                            | The same with U1.00 | Default: Err00 |
| U1.25 | Previous 13 categories of faults                            | The same with U1.00 | Default: Err00 |

Check the information of 3~13 previous fault (the fault sequence: before-previous fault, previous fault, latest fault). See Chapter 7 for details of fault code.

# Group y0 Incense making machine parameters

| y0.00 | Special Inverter Function<br>Enable | Range: 0~1 | Default: 0 |
|-------|-------------------------------------|------------|------------|
|-------|-------------------------------------|------------|------------|

0: Null

For standard model

1: Valid

For incense special inverter

| y0.01 A                              | Automatic mode running time              | Range: 0.00~500.00s | Default: 1.00s |
|--------------------------------------|------------------------------------------|---------------------|----------------|
| automatic mode running time setting. |                                          |                     |                |
| y0.02                                | Set the number of bamboo-sticks supplied | Range: 0~60000      | Default: 0     |

Recording the number of bamboo-sticks supplied under Automation mode from running begin to current moment.

# Below is the wiring:

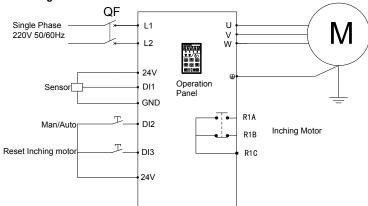

Fig 6-37 Incense making machine wiring

#### Commissioning Steps:

- (1) Connecting power lines and signal lines as Figure 6-35, and also note that proximity sensor connected to DI1 and 24V terminals as figured;
- (2) Motor disengages load for dynamic learning or with load for directly static learning, dynamic learning here suggested;
- (3)Setting terminal functions, C0.00=1(Running), C0.01=51(Manual/Auto switch), C0.02=52(Reset inching motor), C1.02=60(Inching motor). Others such as acceleration or deceleration setting on actual situation;
  - (4) Add powder; manually supply bamboo-stickers to test the current on acceleration;
  - (5) After finish manually adjustment, add bamboo-stickers supply machine, linkage operation;
  - (6) T1 in Figure 6-36 means that delay time of stopping at fixed time, set by y0.01.

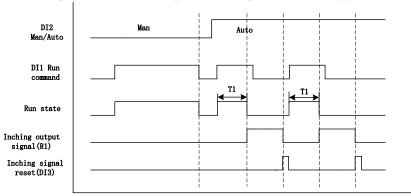

Fig.6-38 Incense machine Timing Chart

#### Description:

a)Manual mode(DI2 is invalid): when DI1 is valid, then running; when DI1 is invalid, then stop. b)Auto mode(Di2 is valid): when DI1 is valid, inverter will run, and stop after running time (y0.01 set it), in addition, output R1 signal; when DI1 is invalid, press DI3 to reset inching motor, R1 stop output;

# **Chapter 7 Solar Commissioning**

# 7.1 Parameters Description

| y0.00 | Control of PV Pump | 0: Null  | Default: 1 |
|-------|--------------------|----------|------------|
| y0.00 | Inverter           | 1: Valid | Delault. 1 |

0: Null

For standard model

1: Valid

For PV pumps special inverter, v0 Group: Invalid

| v0.01 | Selection of inverter | 0: Mains     | Default: 1 |
|-------|-----------------------|--------------|------------|
| y0.01 | power supply          | 1: PV Panels | Delault. 1 |

0: Mains

Inverter power supply through the grid. For frequency control refer to group of b0.  $y00.02 \sim y0.12$  will be invalid.

#### 1: PV Panels

For inverter power supply through solar panels, frequency is given mainly through tracking and adjustment of the max power-point PI of solar panels. For more details, please refer to y0.02~y0.12.

Attention: For y0.01=0, if a terminal function selected as 51 (Solar panel power enabled) and the terminal input state is valid, power supply will switch to PV panel

| y0.02 | Vmpp selection of power given mode | 0: CVT (Constant Voltage appr Given) 1: Max Power Point Tracking (MPPT) 2: Automatic MPPT 3: Fast MPPT 4: Quick start MPPT | Default: 3 |
|-------|------------------------------------|----------------------------------------------------------------------------------------------------|------------|
|-------|------------------------------------|----------------------------------------------------------------------------------------------------|------------|

# 0: CVT (Constant Voltage Given)

Adopt constant voltage mode; reference voltage is a fixed value, given by y0.03.

#### 1: Max power point tracking (MPPT)

Using max power point tracking, the reference voltage will not stop changing until the system becomes stable. The maximum power point of this search mode is limited by range of y0.04 and y0.05 2: Automatic MPPT

System track the maximum power point automatically, adaptive to different solar panel, can track and get maximum power point rapidly.

Irrespective of the reference voltage mode adopted, when bus voltage higher than reference voltage, the target frequency will change to upper limit of PI output frequency; when bus voltage is lower than reference voltage, target frequency will change to lower limit of PI output frequency...

# 3: Fast MPPT

It is the updated mode of Automatic MPPT

#### 4: Quick start MPPT

What is different with mode 3 is that Mode 4 has the faster start speed.

| y0.03 Vmpp voltage CVT s | etting 0∼750V | Default:<br>VSR23:300<br>VSR48:540 |
|--------------------------|---------------|------------------------------------|
|--------------------------|---------------|------------------------------------|

When y0.02 is zero, reference voltage will be given by this function code.

| y0.04 | MPPT mini voltage reference | 0∼Max Voltage    | Default:<br>VSR23:270<br>VSR48:500 |  |
|-------|-----------------------------|------------------|------------------------------------|--|
| y0.05 | MPPT max voltage reference  | Max Voltage∼750V | Default:<br>VSR23:330<br>VSR48:600 |  |

When y0.03 is 1, MPPT voltage will tracked within y0.04~y0.05. y0.05 must be larger than y0.04. Smaller is the difference between them, the narrower will be the tracking range and tracking will be faster. But the voltage point of max power must fall in this range..

|       | · ···· · · · · · · · · · · · · · · · · |                                                                                      |                  |
|-------|----------------------------------------|--------------------------------------------------------------------------------------|------------------|
| y0.06 | PID Given Filter Time                  | 0.000~10.000s                                                                        | Default: 0.000s  |
| y0.07 | PID Response Filter Time               | 0.000~10.000s                                                                        | Default: 0.000s  |
| y0.08 | PID Output Filter Time                 | 0.000~10.000s                                                                        | Default: 0.000s  |
| y0.09 | Ratio Gain Kp1                         | 0.00~100.00                                                                          | Default: 0.10    |
| y0.10 | Points Time KI                         | 0.00~100.00                                                                          | Default: 0.10    |
| y0.11 | PID Upper limit of output frequency    | PID Lower limit of output frequency~100.0% (100.0% corresponds to the max frequency) | Default : 100.0% |
| y0.12 | PID Lower limit of output frequency    | 0.0%~PID Upper limit of output frequency                                             | Default : 20.0%  |

Refer to F0 group of PID function description.

| y0.13 | Delay time of weak light pre-warning sleep | 0.0∼6000.0s | Default : 600.0s |
|-------|--------------------------------------------|-------------|------------------|
| y0.14 | Delay time of weak light wake-up           | 0.0∼6000.0s | Default : 100.0s |

When the output frequency is less than or equal to the lower limit of PI output frequency (y0.12), delay timing begins. After delay time of weak light pre-warning (y0.13) expires, weak-light pre-warning is reported (Arn33), and system enters dormant state.

In weak light pre-warning, when output frequency is larger than lower limit of PI output frequency, delay time starts and continues until arrival delay time (y0.14) of wake-up at weak light after which it clears the weak light pre-warning signal and re-enters the running status.

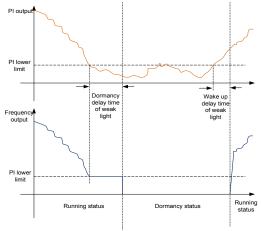

Fig 7-1 Weak light dormancy & wake up

|       |                               | 0: Null |            |
|-------|-------------------------------|---------|------------|
| v0.15 | Feedback channel selection of | 1: Al1  | Default: 0 |
| yu.15 | reservoir water level         | 2: Al2  | Delault. 0 |
|       |                               | 3: Al3  |            |

#### 0: Null

Control of water level is invalid.

#### 1: AI1

Al1 for analog signal source of water-level control

#### 2· AI2

Al2 for analog signal source of water-level control

# 3: Al3 Al3 for analog signal source of water-level control

| y0.16 | Clean up the delay time of overtank pre-warning                  | 0~10000s  | Default: 600s  |
|-------|------------------------------------------------------------------|-----------|----------------|
| y0.17 | Reservoir full of water control                                  | 0.0~100.0 | Default: 25.0% |
| y0.18 | Dormancy delay time of<br>reservoir full of water<br>pre-warning | 0∼10000s  | Default: 60s   |

When the detected water level control analog signal is lesser than water level threshold (y0.17), and this state is continued over the delay time of y0.18, the pre-warning of water-full (Arn34) is reported and system enters dormant state.

In water-full pre-warning, when the detected water level control analog signal is larger than y0.17, delay time begins, and this state is continued till the delay time of y0.16. The full-water pre-warning is cleared and normal operation is restored.

# Attention: If any terminal function is set as 52 and the terminal input state is valid, overtank or dry run function will be active.

When this terminal is valid, this state is continued over the delay time of y0.18, the pre-warning of water-full (Arn34) is reported and system enters dormant state.

When this terminal is invalid, this state is continued till the delay time of y0.16. The full-water pre-warning is cleared and normal operation is restored.

| y0.19 | Detection of reservoir<br>hydraulic probe | 0.0~100.0 | Default: 0.0% |
|-------|-------------------------------------------|-----------|---------------|

0.0% means Null.

When entered value is not 0.0% and when the detected water level control analog signal is larger than y0.19 hydraulic probe damaged point, hydraulic probe fault (Err32) will be reported and drive will stop.

| y0.20 | Current level of pump under-load pre-warning. | 0.0~100.0% 0.0: Null | Default: 0.0%  |
|-------|-----------------------------------------------|----------------------|----------------|
| y0.21 | Delay time of pump under-load pre-warning.    | 0.0∼1000.0s          | Default: 60.0s |
| y0.22 | Delay time of pump under-load resetting.      | 0.0∼1000.0s          | Default: 60.0s |

0.0%: Automatic detection of under-load, decided by under-load detection of inverter.

For non-zero value, it is decided by y0.20 parameter setting, 100% corresponds to rated current of motor.

When absolute value of the difference between target frequency and slop frequency is less than or equal to y0.23 lag frequency threshold and if the current value continues to be less than y0.20 set value, over the y0.21 pump under-load delay time, under-load pre-warning(Arn25) is reported.

After y0.22 under-load reset time, under-load pre-warning is restored.

| y0.23 | Lag frequency threshold | 0.00∼200.00Hz | Default :0.30Hz |
|-------|-------------------------|---------------|-----------------|

It is used for adjusting the condition of under-load operation. When absolute value of the difference between target frequency and slop frequency continues to be less than or equal to lag frequency threshold, current comparison is done.

| v0.24 | Water level direction | Positive direction, higher detection value higher water level | Default: 1 |  |
|-------|-----------------------|---------------------------------------------------------------|------------|--|
| yu.24 | detection             | 1: Negative position, higher detection value lower water      | Delault. 1 |  |
|       |                       | level                                                         |            |  |

To set the relationship between hydraulic probe detected signal and water level

- 0: Positive direction, higher the detection value, higher is the water level
- 1: Negative position, higher the detection value, lower is the water level

| y0.25 | Weak light voltage | 230V∼MPPT minimum voltage | Default: 230V |
|-------|--------------------|---------------------------|---------------|
|-------|--------------------|---------------------------|---------------|

For inverters with 400V, range: 230V~MPPT minimum voltage Default Value:230V

For inverters with 220V, range: 80V~MPPT minimum voltage Default Value:80V

When bus voltage is lower than the value of weak light voltage, inverter will soon enter the state of weak light.

| y0.26 | Frequency given mode | 0: Maximum frequency<br>1: Master frequency given<br>mode | Default: 0 |
|-------|----------------------|-----------------------------------------------------------|------------|
|-------|----------------------|-----------------------------------------------------------|------------|

# 0: Maximum frequency

Given frequency is the maximum frequency adjusted by MPPT function

1: Master frequency given mode

In frequency range adjusted by MPPT function, given frequency is adjusted by b0.01

| y0.27 | Power automatic switch function                   | 0:disable<br>1:Enable           | Default: 0     |
|-------|---------------------------------------------------|---------------------------------|----------------|
| y0.28 | Time of automatic switch to solar power           | 1∼600Min                        | Default :60Min |
| y0.29 | Automatic switch delay                            | 0.1~10.0s                       | Default :3.0s  |
| y0.30 | Current power source in automatic switch function | 0: Grid power<br>1: Solar power | Default : 0    |

When y0.27=1 power automatic switch function is enabled i.e. grid power and solar power will be switched automatically in the system. When system works with grid power, MPPT function is invalid and the speed is adjusted by frequency given mode. When running time is over the set time of y0.28, system will stop, switch to solar power and then restart. When system works with solar power, MPPT function is valid. When system is under weak light, system will stop and switch to grid power then restart. In every automatic switch, system will stop during the time setting as per y0.29 for the switch.

y0.30 shows current power source under automatic switch. Wiring diagram for the system has been shown below:

:

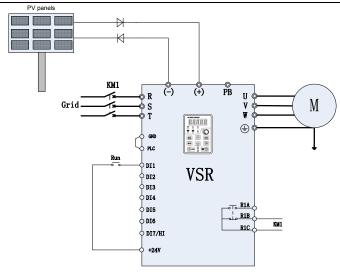

Fig 7-2 Automatic switch between grid and solar power wiring

|       | <u> </u>                                   |                                    |                   |
|-------|--------------------------------------------|------------------------------------|-------------------|
| y0.31 | Pump rated flow $Q_{\scriptscriptstyle N}$ | 0.0~1000.0 m3/h                    | Default:6.0 m3/h  |
| y0.32 | Pump rated head $H_{\scriptscriptstyle N}$ | 0.0∼500.0m                         | Default :24m      |
| y0.33 | Pump cumulative flow zero clearing         | 0: Invalid<br>1: Valid             | Default :0        |
| y0.34 | Pump current flow                          | $Q = Q_N * f / f_N \text{ (m3/h)}$ | Default :0.0 m3/h |
| y0.35 | Pump current head                          | $H = 0.9H_N * (f/f_N)^2$ (m)       | Default :0.0 m    |
| y0.36 | Pump cumulative flow                       | Unit: m3                           | Default :0 m3     |
|       |                                            |                                    |                   |

This group parameter is used to estimate the pump flow and head during operation. To set pump rated flow (y0.31) and pump rated head (y0.32), inverter will automatically estimate the pump current flow and current head according to the operation state, and pump cumulative flow (y0.36) will be recorded. Parameter y0.33 is the function of pump cumulative flow zero clearing and recalculate

This is enable when y0.02 = 4. Initial frequency when start.

Special DI/DO terminal function for Solar pumping inverter

| Function Code | Description              | Terminal function                      |
|---------------|--------------------------|----------------------------------------|
|               |                          | 50:Special purpose inverter enable     |
| C0.00~C0.09   | Digital input terminals  | 51: Solar panel power supply enable    |
|               |                          | 52: Water level dormancy               |
| C1.00~C1.03   | Digital output terminals | 20:Under load warning                  |
| C1.00~C1.03   | Digital output terminals | 61: Auto switch between solar and grid |

Special fault type for Solar pumping inverter

| ERROR | Description              |
|-------|--------------------------|
| Err32 | Fault of Hydraulic Probe |
| A25   | Under load warning       |
| A33   | Weak light warning       |
| A34   | Full water warning       |

# 7.2 Solar Commissioning Guide

# 1. Wiring

◆A:PV Panel Power Supply Commissioning

Refer wiring drawing of inverter as shown in Figure 7-3

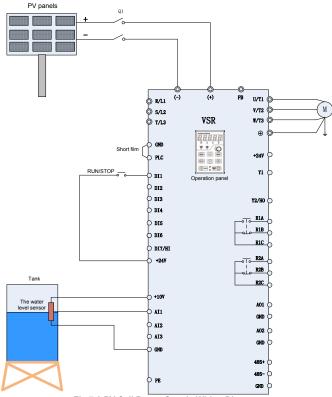

Fig 7-3 PV Cell Power Supply Wiring Diagram

- 1). Ensure wiring is done as per Figure7-3, check and confirm the wirings to be correct, and then close Q1.
- 2). Setting the Motor Parameters

Set the parameter d0.01 ~ d0.05 as per name plate details of motor

# 3). Testing the water yield of pump

Press the operation key "RUN", under normal circumstance of light strength, if the operation frequency is low or water yield is less, then check the direction of rotation of motor

# 4). System Effluent Speed: PI regulation

If the user has a high requirement for the effluent speed, PI parameters can be regulated appropriately (y0.09~y0.10). For larger value of PI parameter, higher effluent speed can be achieved but it will also lead to fluctuation in motor frequency; Smaller PI value will give steady and slow water effluent speed with more steady frequency of motor operation.

### 5). MPPT voltage range

y0.04 and y0.05 are respectively the lowest voltage and highest voltage under the MPPT mode. Smaller the range between the two, the faster is the tracing of maximum power, but the bus voltage during normal operation must fall within this range else the maximum power point may not be tracked. Generally, the factory default value is OK.

### 6). Setting of fault point and fault delay reset time

If clients need to use the pre-warning of weak light, water-logged, under-load, failure monitoring point, delay time and reset time, water-logged/controlled function can be set as y0.15~y0.19 on demand; under-load function can be set as y0.20~y0.22; weak light function as y0.13~y0.14. Users can also go for the default values.

#### 7). Parameter setting after the system's normal operation

When the water yield is normal, and system is running steadily, the commissioning is completed. And then set b1.00=1, to change the terminal operation mode. Set auto reset times, E0.27=5 (as per system requirement).

# ◆B: Grid or Generator power supply wiring Refer wiring drawing of inverter as shown in Figure 7-4

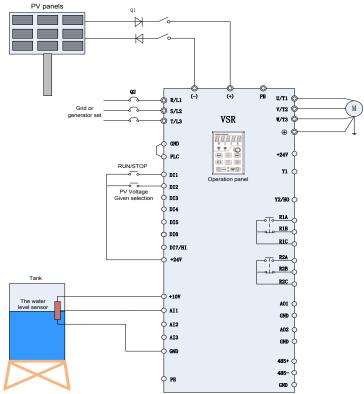

Fig 7-4 Grid or Generator Power Supply Wiring Diagram

1) Refer Figure 7-4 and ensure wiring is done as per the connection done in this figure.

- 2) For PV power supply disconnect Q2, and then close Q1. For switching to grid or diesel engine power disconnect the switch Q1, and then close Q2. Figure 2-4 show inter-locking connection between connector KM1 and KM2, KM1 closed condition corresponds to PV power supply, whereas KM2 closed conditions corresponds to grid or generator power supply.
- 3) For grid or generator power supply, set v0.01=0.
- 4) If y0.01=0, then for water pump's frequency, please refer to b0 group code. y0.02~y0.12 function code will not work.
- 5) For changing to PV power supply, set C0.01=51 and close the terminal DI2 (or setting y0.01=1).

#### \*Note:

It is recommended to install diode protection for PV input. If is not installed, PV panel switch Q1 should be prohibited from closing together with grid power input switch Q2 to protect the panel from damage

# 2. Wiring diagram between CG VFD and single phase motor

#### 2.1 Single phase motor introduction

Single phase motor generally means asynchronous single phase motor powered by single phase AC 220V There are two phase windings in motor stator and motor rotor is common squirrel cage. The distribution of two phase winding and different power supply will lead to different starting characteristics and operating characteristics

Usually single phase motor is with single capacitor or double capacitor. Single phase motor consists of main winding, secondary winding, capacitor and centrifugal switch. Internal wiring of single phase motor with single capacitor has been shown below

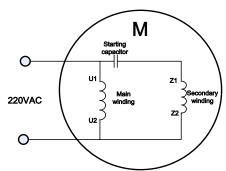

Fig 7-5 Operation mode: Internal wiring of motor with single capacitor

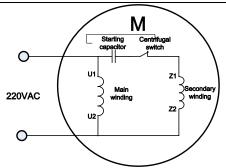

Fig 7-6 Starting mode: Internal wiring of motor with single capacitor

Internal wiring of single phase motor with double capacitors has been shown below:

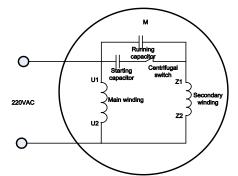

Fig 7-7 Internal wiring of motor with double capacitors

Resistor starting mode single phase motor, and its internal wiring is as shown below:

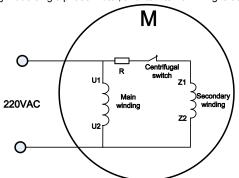

Fig 7-8 Resistor starting mode: Internal wiring of motor

If we remove capacitors from above motors then the Figure 7-9 shows main and secondary winding terminals.

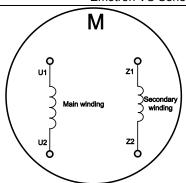

Fig 7-9 Main and secondary winding of motor

# 2.2 Wiring between VFD and motor(Remove capacitor)

Connect main and secondary winding of motor to inverter UVW, then inverter can work. But due to the motor winding difference, motor forward wiring must be done as shown below or else it will cause overheating of the motor.

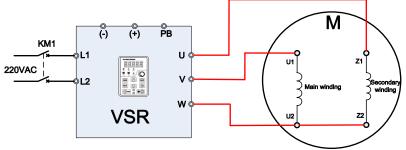

Fig.7-10 Forward wiring between VSR VFD and motor

Motor reverse can't be completed through parameter setting of inverter or by changing any two phase wirings. Motor reverse wiring must be done as shown below:

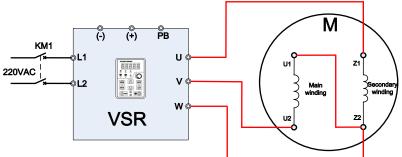

Fig 7-11 Reverse wiring between VSR VFD and motor

After wiring is completed, set d0.00=2

# 2.3 Wiring between VFD and motor(No need to remove capacitor)

Running direction of motor is determined by the attribute of motor.

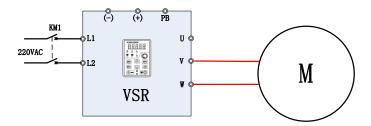

Fig 7-12 wiring between VSR VFD and motor After wiring is completed, set d0.00=3

# **Chapter 8 Elevator Commissioning**

# 8.1 Parameters Description

| v0.00 | Special Purpose Inverter Function | 0: Invalid | Default: 1 |
|-------|-----------------------------------|------------|------------|
| y0.00 | Enable                            | 1: Valid   | Delault. 1 |

0: Invalid

1: Valid

Special purpose for elevator, group y0 is valid

| y0.01 | Brake Open Delay                  | 0.00~10.00s  | Default:0.00s  |
|-------|-----------------------------------|--------------|----------------|
| y0.02 | Start Frequency                   | 0.00∼10.00Hz | Default:5.00Hz |
| y0.03 | Start Frequency Holding Time      | 0.00~10.00s  | Default:0.00s  |
| y0.04 | Brake Release Delay               | 0.00~10.00s  | Default:0.30s  |
| y0.05 | Brake Open Frequency (Rising)     | 0.00∼10.00Hz | Default:1.00Hz |
| y0.06 | Brake Release Frequency (Rising)  | 0.00~10.00Hz | Default:0.20Hz |
| y0.07 | Brake Open Frequency (Falling)    | 0.00~10.00Hz | Default:1.00Hz |
| y0.08 | Brake Release Frequency (Falling) | 0.00~10.00Hz | Default:0.20Hz |
| y0.09 | Brake Open Current                | 0.0~100.0%   | Default:40.0%  |
| y0.10 | Brake Open Frequency Holding Time | 0.00~10.00s  | Default:0.30s  |
| y0.15 | Running Contactor Release Delay   | 0.00~10.00s  | Default:0.20s  |
| y0.16 | Running Contactor Open Delay      | 0.00~10.00s  | Default:0.10s  |
| y0.17 | Stop DC Injection Time ,          | 0.00~10.00s  | Default:0.50s  |

Setting function code y0.01~y0.10 and y0.15~y0.17 can improve the comfort when elevator start star/stop, DC brake current when braking to stop can be adjusted by b1.14, every function code shown as below:

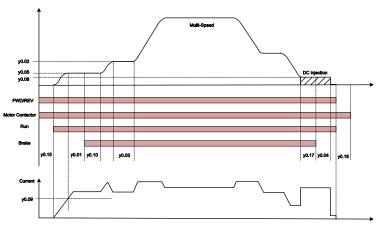

Figure 8-1 Elevator Operation Logic

y0.05(Brake Open Frequency (Rising))、y0.06(Brake Release Frequency (Rising)) and y0.07(Brake Open Frequency (Falling))、y0.08(Brake Release Frequency (Falling)) are same meanings, rising group use for frequency adjusting on FWD, falling group use for frequency adjusting on REV

|       |                 | 0: Open according to frequency   |            |
|-------|-----------------|----------------------------------|------------|
| y0.11 | Brake Open Type | 1: Open according to frequency & | Default: 0 |
|       |                 | current                          |            |

# 0: Open according to frequency

Criteria for judging the brake opening is inverters output reach to the setting frequency of Y0.05 (rising) or y0.07 (falling), and then open the brake by setting time of y0.01 (Brake Open Delay).

# 1: Open according to frequency and current

Criteria for judging the brake opening is inverters output reach to the setting frequency of y0.05 (rising) or y0.07 (falling), meanwhile, inverter current reach y0.09 (brake open current) setting value.

| ١. | 0, ,  | ,                                | , · · ·      | , 0                |
|----|-------|----------------------------------|--------------|--------------------|
|    | y0.12 | Emergency Operation<br>Frequency | 0.00∼50.00Hz | Default:<br>5.00Hz |

When emergency signal input, inverters will entry emergency operating mode, the frequency of y0.12 will be the operation frequency of inverter, and inverter will select accel/decel time 4 as current accel/decel time.

|                                                                                                   | y0.13 | Maintenance Operation<br>Frequency | 0.00∼50.00Hz | Default:<br>8.00Hz |  |  |  |
|---------------------------------------------------------------------------------------------------|-------|------------------------------------|--------------|--------------------|--|--|--|
| When maintenance signal input, the frequency of v0.13 will be the operation frequency of inverter |       |                                    |              |                    |  |  |  |

When maintenance signal input, the frequency of y0.13 will be the operation frequency of inverter

|       | F                           | 0: Elevator no run                    |            |  |
|-------|-----------------------------|---------------------------------------|------------|--|
| y0.14 | Emergency Signal Processing | 1: Elevator Powered on By UPS And Run | Default: 1 |  |

#### 0: 0: Elevator no run

When emergency signal input, inverter no output

1: Elevator Powered on By UPS And Run

When emergency signal input, inverter is powered by UPS and output via emergency operation frequency

|       |                      | 0:Invalid                     |            |
|-------|----------------------|-------------------------------|------------|
| y0.18 | Short Floor Function | 1:Short Floor Function        | Default: 0 |
|       |                      | 2:Senior Short Floor Function |            |

#### 0: Invalid

Short floor function is invalid

#### 1: Short floor function

When elevator is running during short floor and when short floor function is triggered, inverter will continue to run via setting speed of y0.19.

#### 2: Senior short floor function

When elevator is running during short floor and when short floor function is triggered, inverter will calculate remaining running time and maintain current frequency to run till remaining time finished

|                                                                           | 3 . 3                   | 3           |                   |  |  |  |  |
|---------------------------------------------------------------------------|-------------------------|-------------|-------------------|--|--|--|--|
| y0.19                                                                     | Short Floor Speed       | 0.0~100.0%  | Default:<br>60.0% |  |  |  |  |
| When y0.18=1, inverter run via speed of y0.19 when running in short floor |                         |             |                   |  |  |  |  |
| y0.20                                                                     | Leveling Jerk           | 0.0~100.0%  | Default:<br>0.0%  |  |  |  |  |
| y0.21                                                                     | Leveling Jerk Frequency | 0.00~1.00   | Default:<br>0.20  |  |  |  |  |
| The parameters are used for improving the jerk when elevator stop         |                         |             |                   |  |  |  |  |
| y0.22                                                                     | Motor Mode Slip         | 0.00~3.00Hz | Default:          |  |  |  |  |

The parameter used for improving the leveling when elevator is falling. If leveling is good when elevator is falling with half load but leveling is not good when elevator is falling without load, to increase the value of y0.02 to improve the leveling.

| y0.23 | Generator Mode Slip | 0.00~3.00Hz | Default:<br>0.00Hz |
|-------|---------------------|-------------|--------------------|
|-------|---------------------|-------------|--------------------|

The parameter used for improving the leveling when elevator is rising. If leveling is good when elevator is rising with half load but leveling is not good when elevator is rising without load, to increase the value of y0.23 can improve the leveling.

| y0.24 | Emergency Signal Valid Time           | 0.0∼500.0s  | Default:<br>10.0s  |
|-------|---------------------------------------|-------------|--------------------|
| y0.25 | Emergency Signal Invalid Time         | 0.0~1000.0s | Default:<br>180.0s |
| y0.33 | Emergency signal running invalid time | 0.0∼1000.0s | Default:<br>60.0s  |

When emergency signal is valid, inverter start timing, when timing is over setting value of y0.24, and when output terminal function (Y1 Y2 R1 R2) selected to be "32" the function of emergency signal time completed, the terminal output valid signal and last setting time of y0.25(if VFD is running then it will last y0.33 setting time), then terminal output is invalid.

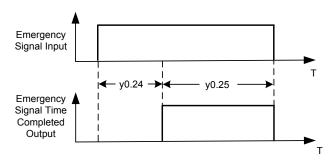

Figure 8-2 Emergency signal time completed logic

| v0.26 | Light load direction search enable | 0: Invalid | Default: |
|-------|------------------------------------|------------|----------|
| y0.26 | Light load direction search enable | 1: Valid   | 1        |

0: Invalid

No load detection, execute according to the running direction

1: Valid

Inverter detects elevator light load direction

|       | to action of the factor and the factor and the fact |          |                  |
|-------|----------------------------------------------------------------------------------------------------|----------|------------------|
| y0.27 | Light load direction detection time                                                                                                    | 0.0∼5.0s | Default:<br>1.0s |

This function is used for setting light load direction detection time in emergency mode. In emergency mode, when y0.26=1 and start running, inverter completes detection of light load direction automatically, then inverter will run with light load direction, and output "Light load direction search completed" and "Light load direction search direction" signal via terminal Y1, Y2, R1, R2.

When detected light load direction is same with given running command direction, inverter will stop and continue to run via detected light load direction, running timing diagram as below:

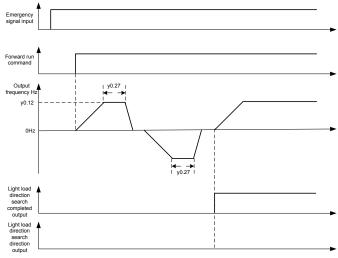

Figure 8-3 Light load direction search timing diagram

When detected light load direction is opposite with given running command direction, inverter continues to run with emergency setting frequency, running timing diagram as below:

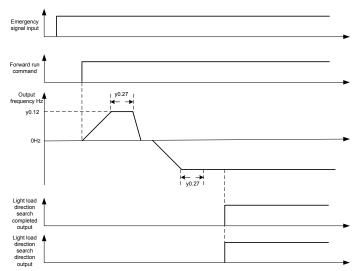

Figure 8-.4 Light load direction search timing diagram

| , | y0.28 UPS voltage lower limit |  |  |  | 0.0 | ~200 | .0% |  |  | Defa | ult: 70.0% |  |
|---|-------------------------------|--|--|--|-----|------|-----|--|--|------|------------|--|
|   |                               |  |  |  |     |      |     |  |  |      |            |  |
|   |                               |  |  |  |     |      |     |  |  |      |            |  |

Used for setting UPS power voltage lower limit, when inverter is detecting light load direction, UPS power voltage is lower than the setting of y0.28, inverter will change to detect reverse direction

| y0.29 UPS voltage lower limit error | 0: Invalid                     | Default: 1 |            |
|-------------------------------------|--------------------------------|------------|------------|
| y0.29                               | or 3 voltage lower limit error | 1: Valid   | Delault. 1 |

# 0: Invalid

When light load direction detection completed, inverter run via light load direction

#### 1: Valid

When detecting light load direction, when UPS power voltages in both direction are lower than setting of v0.28, inverter will trip with Err43

| y0.30    | Emergency mode frequency given | 0: Invalid | Default: 1 |
|----------|--------------------------------|------------|------------|
| <b>y</b> | by terminal                    | 1: Valid   |            |

#### 0: Invalid

In emergency mode, frequency is given by y0.12

# 1: Valid

In emergency mode, when terminal given is invalid, given frequency is 0Hz, when terminal given valid. frequency given by v0.12

| v0.31 | Emergency mode intelligent drive | 0: Invalid | Default: 1 |
|-------|----------------------------------|------------|------------|
| y0.51 | output                           | 1: Valid   | Delault. 1 |

#### 0: Invalid

In emergency mode, inverter output according to the setting drive mode

# 1: Valid

In emergency mode, inverter output via setting of y0.32

| v0.32 | Emergency mode output | 0.0~100.0%  | Default: |
|-------|-----------------------|-------------|----------|
| y0.52 | percentage            | 0.0 100.070 | 100.0%   |
|       |                       |             |          |

Used for setting output percentage when y0.31=1

| y0.34 | Err41 overload times setting     | 0~5       | Default: 2    |
|-------|----------------------------------|-----------|---------------|
| y0.35 | Err41 times interval time        | 0~1000Min | Default:60Min |
| y0.36 | Err41 overload reset time        | 0~1000s   | Default: 120s |
| y0.37 | Err41 overload reset time timing | 0~1000s   | Default: 0s   |
| y0.38 | Err41 overload times             | 0∼5       | Default: 0    |

When Err41 overload fault, system will record Err41 overload fault times which is displayed in y0.38. When fault reset, if no again Err41 within setting time (y0.35), zero clearance in y0.38; If again Err41 within setting time y0.35, the value will be accumulated in y0.38, when the value y0.38 is bigger than the value y0.34, system will forbid Err41 reset, only after setting time y0.36 can reset Err41. y0.37 FOR reset time timing

|       | g.             |              |               |
|-------|----------------|--------------|---------------|
| b2.11 | S curve Time 1 | 0.00∼600.00s | Default:1.00s |
| b2.15 | S curve Time 2 | 0.00~600.00s | Default:1.00s |
| b2.16 | S curve Time 3 | 0.00~600.00s | Default:1.00s |
| b2.17 | S curve Time 4 | 0.00~600.00s | Default:1.00s |
| y0.39 | S curve Time 5 | 0.00∼60.00s  | Default:1.00s |
| y0.40 | S curve Time 6 | 0.00∼60.00s  | Default:0.50s |

S curve time setting:

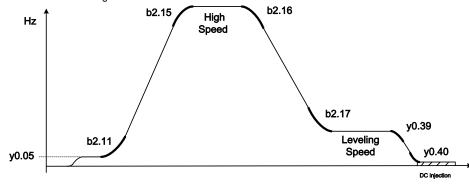

| y0.41 Coefficient of S curve short floor function is | 1 0 00~1 00 | Default: 0.7 |
|------------------------------------------------------|-------------|--------------|
|------------------------------------------------------|-------------|--------------|

When short floor function is enabled and triggered, deceleration time will multiple this coefficient set by y0.41.

Special DI/DO terminal function for Elevator inverter

| Function Code | Description              | Terminal function                         |
|---------------|--------------------------|-------------------------------------------|
|               |                          | 50:Special purpose inverter enable        |
| C0.00~C0.09   | Digital input terminals  | 51: Elevator maintenance signal           |
|               |                          | 52: Elevator emergency signal             |
|               |                          | 60:Elevator brake output                  |
|               |                          | 61: Operation contactor output            |
| C1.00~C1.03   | Digital output terminals | 62: Emergency signal timecompleted        |
|               |                          | 63: Light load direction search           |
|               |                          | 64: Light load direction search direction |

Special fault type for Elevator inverter

| ERROR | Description               |
|-------|---------------------------|
| Err43 | Light load search failure |

# 8.2. Multi-step speed setting method

In different elevator controllers, the combination difference of multi-step speed terminal output signal will cause the parameter setting difference of leveling speed and high speed, please refer to below diagram for the parameter setting:

Table1 multi-step speed terminal function

| DI4(C0.03=14) | DI3(C0.02=13) | Speed setting parameter |
|---------------|---------------|-------------------------|
| 0             | 0             | F1.00                   |
| 0             | 1             | F1.01                   |
| 1             | 0             | F1.02                   |
| 1             | 1             | F1.03                   |

Speed parameter of group F1 will be set by percentage, 100.0% corresponded to maximum frequency (Setting value of b0.08),meanwhile every step speed can be acceleration time and deceleration time independently, please refer to below diagram for the details

|                  | Parameter for       |
|------------------|---------------------|
| Multi step speed | selecting accel and |
|                  | decel time          |
| F1.00            | F1.34               |
| F1.01            | F1.35               |
| F1.02            | F1.36               |
| F1.03            | F1.37               |

# 8.3 Elevator Commisioning Guide

Elevator special purpose inverter series designed special for elevator application supports open loop & close loop vector control as well as below functions:

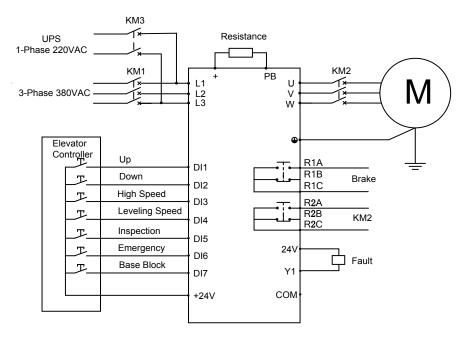

# Parameters setting:

| DI Function          | Parameters setting     | Desription                     |
|----------------------|------------------------|--------------------------------|
| DI1 = UP             | C0.00 = 1              | Forward running                |
| DI2 = DOWN           | C0.01 = 2              | Reverse running                |
| DI3 = High Speed     | C0.02 = 13             | Multi-step speed terminal 1    |
|                      |                        | (see table 1 above)            |
| DI4 = Leveling Speed | C0.03 = 14             | Multi-step speed terminal 2    |
|                      |                        | (see table 1 above)            |
| DI5 = Inspection     | C0.04 = 51             | Inspection signal input        |
| DI6 = Emergency      | C0.05 = 52             | Emergency signal input         |
| DI7 = Base Block     | C0.06 = 6;             | Base Block signal              |
|                      | C0.14 = 00010;         |                                |
| High Speed           | F1.01 = High Speed     | 100.0% corresponded to maximum |
|                      |                        | frequency                      |
| Leveling Speed       | F1.02 = Leveling Speed | 100.0% corresponded to maximum |
|                      |                        | frequency                      |

# **Chapter 9 Maintenance and Troubleshooting**

VS Series inverter provides a number of warning information and protection, when a fault occurs, the protective function is activated, the inverter will stop output, inverter fault relay contact, and in the inverter displays the fault code on the display panel. Before seeking service user can press the self-examination tips in this section, analyze problems, and identify solutions. If the problem still cannot be excluded, seek services, or contact the dealer you purchase the drive with my company.

| Display                 | Fault Name                 | Possible Causes                                                                                                    | Solutions                                                                                                    |
|-------------------------|----------------------------|----------------------------------------------------------------------------------------------------|----------------------------------------------------------------------------------------------------|
| Err01                   | Accel overcurrent          | 1: The output circuit is grounded or short circuited. 2: The acceleration time is too short. 3: Manual torque boost or V/F curve is not appropriate. 4: The voltage is too low. 5: The startup operation is performed on the rotating motor. 6: A sudden load is added during acceleration. 7: The AC drive model is of too small power class. | 1: Eliminate external faults. 2: Increase the acceleration time. 3: Adjust the manual torque boost or V/F curve. 4: Adjust the voltage to normal range. 5: Select rotational speed tracking restart or start the motor after it stops. 6: Remove the added load. 7: Select an AC drive of higher power class |
| Err02                   | Decel overcurrent          | 1: The output circuit is grounded or short circuited. 2: The deceleration time is too short. 3: The voltage is too low. 4: A sudden load is added during deceleration. 5: The braking unit and braking resistor are not installed.                                                                                                    | 1: Eliminate external faults. 2: Increase the deceleration time. 3: Adjust the voltage to normal range. 4: Remove the added load. 5: Install the braking unit and braking resistor.                                                                                                    |
| Err03                   | Constant-speed overcurrent | 1: The output circuit is grounded or short circuited. 2: The voltage is too low. 3: A sudden load is added during operation. 4: The AC drive model is of too small power class.                                                                                                    | 1: Eliminate external faults 2: Adjust the voltage to normal range. 3: Remove the added load 4: Select an AC drive of higher power class.                                                                                                    |
| Err04 Accel overvoltage |                            | 1: The input voltage is too high. 2: An external force drives the motor during acceleration. 3: The acceleration time is too short. 4: The braking unit and braking resistor are not installed.                                                                                                    | 1: Adjust the voltage to normal range. 2: Cancel the external force or install a braking resistor. 3: Increase the acceleration time. 4: Install the braking unit and braking resistor.                                                                                                    |

|                      |                                                                                                    |                            | Emeren                                                                                                    | 70 ochos Quick otari oulu                                                                                                    |
|----------------------|----------------------------------------------------------------------------------------------------|----------------------------|----------------------------------------------------------------------------------------------------|----------------------------------------------------------------------------------------------------|
|                      | Err05                                                                                                    | Decel<br>overvoltage       | 1: The input voltage is too high. 2: An external force drives the motor during deceleration. 3: The deceleration time is too short. 4: The braking unit and braking resistor are not installed.                                                                                | 1: Adjust the voltage to normal range. 2: Cancel the external force or install the braking resistor. 3: Increase the deceleration time. 4: Install the braking unit and braking resistor. |
|                      | Err06                                                                                                    | Constant-speed overvoltage | The input voltage is too high     An external force drives the motor during deceleration.                                                                                                    | Adjust the voltage to normal range.     Cancel the external force or install the braking resistor.                                                                                        |
|                      | Err07 Bus undervoltage  Err07 Err08 Bus undervoltage  Err09 Err09 |                            | 2: The AC drive's input voltage is not within the allowable range. 3: The bus voltage is abnormal. 4: The rectifier bridge and buffer resistor are faulty. 5: The drive board is faulty. 6: The main control board is faulty.                                                  | 1: Reset the fault. 2: Adjust the voltage to normal range. 3: Contact the agent or CG.                                                                                                    |
|                      | Err08                                                                                                    | Short circuit              | 1: The output circuit is grounded or short circuited. 2: The connecting cable of the motor is too long. 3: The module overheats. 4: The internal connections become loose. 5: The main control board is faulty 6: The drive board is faulty. 7: The inverter module is faulty. | 1: Eliminate external faults. 2: Install a reactor or an output filter. 3: Check the air filter and the cooling fan. 4: Connect all cables properly. 5: Contact the agent or CG.          |
|                      | Err09 Power input phase loss                                                                                                    |                            | 1: The three-phase power input is abnormal. 2: The drive board is faulty. 3: The lightening board is faulty. 4: The main control board is faulty.                                                                                                    | 1: Eliminate external faults.<br>2: Contact the agent or<br>CG.                                                                                                    |
|                      | Err10                                                                                                    | Power output<br>phase loss | 1: The cable connecting the AC drive and the motor is faulty. 2: The AC drive's three-phase outputs are unbalanced when the motor is running. 3: The drive board is faulty. 4: The module is faulty.                                                                           | 1: Eliminate external faults. 2: Check whether the motor Three-phase winding is normal. 3: Contact the agent or CG.                                                                       |
| Err11 Motor overload |                                                                                                    | Motor overload             | 1: E0-17 is set improperly. 2: The load is too heavy or locked-rotor occurs on the motor. 3: The AC drive model is of too                                                                                                    | 1: Set E0-17 correctly. 2: Reduce the load and check the motor and the mechanical condition. 3: Select an AC drive of                                                                     |

|                          |                                                                                                    | small power class.                                                                                                    | higher power class.                                                                                                    |
|--------------------------|----------------------------------------------------------------------------------------------------|----------------------------------------------------------------------------------------------------|----------------------------------------------------------------------------------------------------|
| Err12 Inverter overload  |                                                                                                    | The load is too heavy or locked-rotor occurs on the motor.     The AC drive model is of too small power class.                                                                                | 1: Reduce the load and check the motor and mechanical condition. 2: Select an AC drive of higher power class.                                                               |
| Err13                    | External equipment fault                                                                              | External fault signal is input via DI.                                                                                                    | Reset the operation.                                                                                                    |
| Err14                    | Module overheat                                                                                       | 1: The ambient temperature is too high. 2: The air filter is blocked. 3: The fan is damaged. 4: The thermally sensitive resistor of the module is damaged. 5: The inverter module is damaged. | 1: Lower the ambient temperature. 2: Clean the air filter. 3: Replace the damaged fan. 4: Replace the damaged thermally sensitive resistor. 5: Replace the inverter module. |
| Err15                    | EEPROM read/write fault                                                                               | The EEPROM chip is damaged.                                                                                                    | Replace the main control board.                                                                                                    |
| Err16                    | Motor auto-tuning cancelled                                                                           | Since the identification process, press STOP / RST key                                                                                                    | Press STOP / RST key to reset                                                                                                    |
| Err17                    | Motor auto-tuning fault                                                                               | 1: the motor and the inverter output terminals are not connected 2: The motor does not disengage the load 3: The electrical fault                                                             | 1: check the connection<br>between the inverter and<br>motor<br>2: The motor is disengaged<br>load<br>3: Check the motor                                                    |
| Err18                    | Communication overtime error                                                                          | 1: The PC is not working properly 2: The communication line is not normal 3: H0 set communication parameters set incorrectly                                                                  | 1: Check the PC Connection<br>2: Check the communication<br>cable<br>3: The communication<br>parameters are set correctly                                                   |
| Err19                    | PID feedback<br>loss                                                                                  | PID feedback set value is less than F0.24                                                                                                    | Check the PID feedback signal or set to an appropriate value F0.24                                                                                                    |
| Err20                    | Err20 Continuous running time reached Set the running time to reach this function Refer C1.14 Descrip |                                                                                                    | Refer C1.14 Description                                                                                                    |
| Err21                    | Parameter<br>upload fault                                                                             | 1: Is not installed or is not plugged parameter copy card 2: Parameter copy card abnormalities. 3: The control board abnormalities.                                                           | 1: a copy of the card is<br>properly installed<br>parameters<br>2: Contact for technical<br>support                                                                         |
| Err22                    | Parameter<br>download fault                                                                           | 1: Is not installed or is not plugged parameter copy card 2: Parameter copy card abnormalities. 3: The control board abnormalities                                                            | 1: A copy of the card is<br>properly installed<br>parameters<br>2: Contact for technical<br>support                                                                         |
| Err23 Braking unit fault |                                                                                                    | The brake line failure or damage the brake pipe     An external braking resistor is too small                                                                                                 | Check the brake unit, replace the brake pipe     Increasing the braking resistor                                                                                            |

| _                                                                                                    | Madula Madula                                                                                           |                                                                                                    |                                                                                                    |
|----------------------------------------------------------------------------------------------------|----------------------------------------------------------------------------------------------------|----------------------------------------------------------------------------------------------------|----------------------------------------------------------------------------------------------------|
| Err24                                                                                                    | Module<br>temperature<br>detection<br>disconnection                                                     | The temperature sensor failure or cable break                                                                                                    | Contact for technical support                                                                                                    |
| Err25                                                                                                    | Load becoming 0                                                                                         | The AC drive running current is lower than E0.22                                                                                                    | Check that the load is disconnected or the setting E0-22 and E0-23 is correct.                                                                                                    |
| Err26                                                                                                    | With-wave current limit fault                                                                           | The load is too heavy or locked rotor occurs on the motor.     The AC drive model is of too small power class.                                                                                                    | 1: Reduce the load and check the motor and mechanical condition. 2: Select an AC drive of higher power class.                                                                                                    |
| Err27                                                                                                    | Inverter soft-start relay is off                                                                        | The grid voltage is too low     Rectifier module failure                                                                                                    | Check the grid voltage     Demand for technical support                                                                                                    |
| Err28                                                                                                    | Software version compatibility fault                                                                    | 1: The upper and lower transmission module parameters in the parameter version of the control panel version mismatch.                                                                                                    | re-upload module parameters to pass down                                                                                                    |
| Err29                                                                                                    | Instantaneous<br>overcurrent                                                                            | 1: Inverter output circuit being grounded or short-circuit; 2: The acceleration and deceleration time is too short; 3: Manually torque boost or V/F curve not appropriate; 4: Voltage too low; 5: Start the running motor; 6: Sudden-load in the acceleration process; 7: Model selection of inverter power is too small. | 1: Troubleshooting peripheral problems; 2: To increase the acceleration time; 3: Adjust the manually torque boost or V/F curve; 4: Adjust the voltage to normal range; 5: Select RPM track start or start after motor stopped; 6: Cancel sudden-load; 7: Select the inverter with higher rating. |
| Err30 Instantaneous overvoltage 2: The the m decel short; 4: No                                            |                                                                                                    | 1: Input voltage is too high; 2: There is external force drag the motor to run in deceleration process; 3: The deceleration time is too short; 4: No installation of braking resistor.                                                                                                    | 1: Adjust the voltage to normal range; 2: Cancel external force or install brake resistor; 3: To increase the deceleration time; 4: Install braking resistor                                                                                                    |
| Err39                                                                                                    | Motor<br>temperature too<br>high                                                                        | PTC sensor configuration not right     Motor temperature protection value too small     Motor temperature too high                                                                                                    | 1: Reset PTC sensor parameter 2: Increase motor temperature protection value 3: Wait until motor is cooled                                                                                                    |
| Err40 The set running time r A0.25                                                                         |                                                                                                    |                                                                                                    | 1: Contact the dealer                                                                                                    |
| Err41                                                                                                    | Err41 Overload warning 1: when E0.18 = 00100 and the current output amp is more than E0.19 1: Check the |                                                                                                    | 1: Check the current load                                                                                                    |
| Output frequency is lower than or equal with lower limit of PI Output frequency, and has Output frequency. |                                                                                                    | Check the lower limit of PI output frequency and weak-light delay the set value                                                                                                    |                                                                                                    |

| A34 | Pre-warning of<br>Full-water | Water-level feedback is lower<br>than the set threshold and has<br>continued under this state for<br>a duration greater than the<br>delay time | Check the pre-warning point of water level |
|-----|------------------------------|----------------------------------------------------------------------------------------------------|--------------------------------------------|
|-----|------------------------------|----------------------------------------------------------------------------------------------------|--------------------------------------------|

# **Chapter 10 Maintenance and Inspection**

# 10.1 Inspection

Frequency semiconductor devices, passive electronic components, and the movement device is configured, these devices have life, even under normal working conditions, if over the useful life, some devices may have characteristic changes or failure. In order to prevent this phenomenon leads to failure and must be checked daily, periodic inspection, parts replacement and other preventative maintenance checks. After the machine installation is recommended every 3 to 4 months to conduct an inspection. If any of the following situations, please check to shorten the cycle.

High-temperature, high-altitude environment;

Frequent starting and stopping the environment;

The presence of AC power or load greater volatility environment;

Environment existed large vibration or shock;

The existence of environmental dust, metal dust, salt, sulfuric acid, chlorine element;

Storage environment is very bad.

#### 10.1.1 Daily inspection

To avoid damage and shorten the life of the inverter, please confirm the following items daily.

| item                                                                                                    | contents Strategies                                                                                    |                                                                                                    |
|----------------------------------------------------------------------------------------------------|----------------------------------------------------------------------------------------------------|----------------------------------------------------------------------------------------------------|
| Power supply                                                                                               | Check the supply voltage meets the requirements phase power supply and the presence of the phenomenon. | Press nameplate asked to solve.                                                                                    |
| Surroundings                                                                                               | Installation environment meets the requirements of Table 3-1.                                          | Confirm the source and properly resolve                                                                            |
| Cooling System Whether the inverter and the motor is abnormal discoloration heating and cooling fan status |                                                                                                    | Confirm whether the overload, tighten the screws, if the inverter heatsink fan is dirty confirm whether the stall. |
| Motor                                                                                                    | Whether the motor is abnormal vibration and abnormal noise.                                            | Tightening mechanical and electrical connections and do lubricated mechanical parts.                               |
| Load conditions                                                                                            | Inverter output current is higher than the rating of the motor or inverter and lasted for some time.   | Confirm whether there is an overload condition occurs confirm the correct drive selection                          |

Note: Do not relate jobs in the state power is turned on, otherwise there is danger of electric shock to cause death. When conducting related operations, turn off the power and make sure the main circuit DC voltage has dropped to a safe level, five minutes before the related operations.

### 10.1.2 Regularly check

Under normal circumstances, every three months to four months to conduct a periodic inspection is appropriate, but in the actual case, combined with the use of each machine and the working environment, to determine the actual inspection cycle.

| item                  | contents                                                                                                    | Strategies                                                                                                    |
|-----------------------|----------------------------------------------------------------------------------------------------|----------------------------------------------------------------------------------------------------|
| Overall               | Insulation resistance check;     environmental inspections.                                                                                                    | fastening and replace bad parts;     Clean improving operating environment.                                                                                       |
| Electrical connection | Are there wires and connection portion discolored insulation for damage, cracks, discoloration and aging signs;     connection terminals for wear, damage, loose;     ground checks. | Replace damaged wires;     tighten loose terminals and replace the damaged terminal;     measure ground resistance and tighten the corresponding ground terminal. |
| Mechanical connection | whether there is abnormal vibration<br>and noise, fixed loose.                                                                                                    | tightening, lubrication,<br>replacement of bad parts.                                                                                                    |

| Semiconduct or devices  • Are stained with dirt and dust; • Are there significant changes in appearance.                                                                                                 |                                                                                                    | Clean the operating environment;     Replace damaged parts.                                                          |
|----------------------------------------------------------------------------------------------------|----------------------------------------------------------------------------------------------------|----------------------------------------------------------------------------------------------------|
| Electrolytic capacitor                                                                                                    | whether the leaks, discoloration,<br>cracking, safety is exposed, swelling,<br>cracking or leakage. | Replace damaged parts.                                                                                               |
| Peripheral equipment                                                                                                    | peripherals appearance and insulation inspection.                                                   | Clean Environment replace damaged parts.                                                                             |
| Printed circuit board                                                                                                    | Are there odor, discoloration, severe<br>rust connector is correct and reliable.                    | <ul><li>Fastening;</li><li>Clean the printed circuit board;</li><li>Replace damaged printed circuit board.</li></ul> |
| Cooling System  • whether the cooling fan is broken and stall phenomenon; • fins are not stained with garbage and dirty; • air intake and exhaust ports are clogged or contaminated with foreign matter. |                                                                                                    | Clean the operating environment; Replace damaged parts.                                                              |
| Keyboard      Are there broken keyboard and display incomplete phenomenon.                                                                                                    |                                                                                                    | Replace damaged parts.                                                                                               |
| Motor  • The motor is abnormal vibration and abnormal noise.                                                                                                    |                                                                                                    | fastening mechanical and<br>electrical connections, and the<br>motor shaft lubrication.                              |

**Note:** Do not do the related jobs in the status power is turned on, otherwise there is danger of electric shock to cause death. When conducting related operations, turn off the power and make sure the main circuit DC voltage has dropped to a safe level, five minutes before the related operations.

# 10.2 Maintenance

All equipment, parts are all life, the right to life has been extended maintenance, but the damage cannot be resolved equipment, devices, according to the requirements of life reached or are about to reach the end of the device to be replaced.

| Part name              | Life Cycle    |  |
|------------------------|---------------|--|
| Fan                    | 2 to 3 years  |  |
| Electrolytic capacitor | 4 to 5 years  |  |
| Printed circuit board  | 8 to 10 years |  |

### 10.2.1 Fan

When replacing the cooling fan, use the original fan, buy original fan, and please contact the dealer where you purchased the product or the company's sales department. Drive is equipped with a plurality of cooling fan models. For a number of cooling fans with inverter, To maximize the useful life of the product, when changing the cooling fan to simultaneously replace all the fans.

# Fan Removal Method

- 1. Under pressure Figure 10-1 (a) shows a fan elastic snaps, while a little harder to pull out in parallel, remove the fan cover from the Inverter.
- 2. Figure 10-1 (b) shown in order to come up with the fan cover and fan, and then press the fan as shown in the medial elastic snap lead terminal, while a little harder to pull the fan lead terminal.

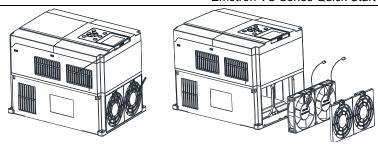

Fig 10-1 (a) Remove the fan covers Fan Installation

Fig 10-1 (b) Remove the fan

- 1. Figure 10-2 (a) shown in finger pressure to the inside of the fan under the lead terminal elastic snaps, while a little harder vertically into the lead terminal, and then fan vertically into the slot.
- 2. Figure 10-2 (b), (c) as shown in the fan shroud assembly ramp into the hole at one end and the other end to snap into place.

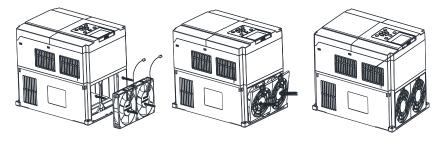

Fig 10-2 (a) Install the fan leads

Fig 10-2 (b) Install the fan cover

Fig 10-2 (c) fixed in place

#### Note:

- 1, do not related jobs in the state power is turned on, otherwise there is danger of electric shock to cause death. When conducting related operations, turn off the power and make sure the main circuit DC voltage has dropped to a safe level, five minutes before the related operations.
- 2, the drive to work due to the loss caused by the heat sink temperature, in order to prevent burns, do not touch the heat sink fins must be confirmed sufficiently cooled to a safe temperature below then replace the cooling fan.
  - 3, in order to ensure that the inverter can maximize performance, please use the original fan.

# 9.2.2 Other Devices

Replacement of other devices to maintain familiarity with technology and products are very strict and must go through rigorous testing to be put into use after the replacement, so I do not recommend the user to replace the other internal components, if indeed need to be replaced, please contact the dealer where you purchased the product or our sales department.

# **Appendix A: Modbus Communication Protocol**

# 1. Application Scope

1. Applicable series: CG VS series inverter.

2. Applicable network: Support Modbus protocol, RTU format, with single-master/multi-slave Communication network of RS485 bus.

The typical RTU message frame format:

| Start Bit   | Device<br>Address | Function<br>Code | Data   | CRC   | Stop Bit    |
|-------------|-------------------|------------------|--------|-------|-------------|
| T1-T2-T3-T4 | 8Bit              | 8Bit             | n*8Bit | 16Bit | T1-T2-T3-T4 |

# 2. Physical Interface

RS485 is asynchronous half-duplex Communication mode. LSB has transmission priority. Default data format of RS485 terminal: 1-8-N-1, bits rate: 9600bps.

Data format 1-8-N-1, 1-8-O-1, 1-8-E-1, optional bits rates 4800bps, 9600bps, 19200bps, 38400bps, 57600bps and 115200bps can be selected.

Shielded twisted-pair cable is recommended Communication cable to lower external interference.

# 3. Protocol Format

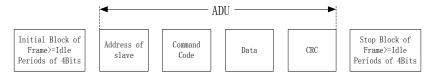

The parity in ADU (Application Data Unit) is obtained via the CRC16 parity of the 1st three Parts of ADU and switch the low bytes and high bytes. Low bytes of CRC parity go first, and high bytes of it follow in the protocol format.

# 4. Description of Protocol Format

# 4.1 Address Code

Address of slave inverter. The setting range:  $1\sim$ 247, 0 is broadcast address.

#### 4.2 Command Code

| Command Code | Function                                                    |
|--------------|-------------------------------------------------------------|
| 03H          | Read parameters and status byte of inverter                 |
| 06H          | Write single function code or control parameter of inverter |
| 08H          | Circuit diagnosis and setting                               |

4.3 Allocation of Register Addresses

| 3 Allocation of Register Addresses |                                                                                                    |  |  |  |
|------------------------------------|----------------------------------------------------------------------------------------------------|--|--|--|
| name                               | Description                                                                                                    |  |  |  |
| Function Code<br>(A0.00∼U1.99)     | High byte function code group number, A0~F31, U0, U1, respectively, corresponding to the high byte address is 00H~1FH, 30H, 31H. Low byte of the group function code number, from 0 to 99 corresponding to the low byte address is 00H~63H. For example: Modify b0.02 function code value, no power-down when storing the corresponding register address (referred to as RAM address) to 0102H. EEPROM is frequently modified, will reduce the life of the EEPROM. If you modify the value of the function code-down storage needs, you can make this function code is the highest position a high address. Note that this address is only to write, not read. For example: Modify b0.02 function code value, and the corresponding need to power down when storing the register address (referred to as EEPROM address) to 8102H. |  |  |  |

| Function code group | RAM address high byte EEPROM address high b |      |
|---------------------|---------------------------------------------|------|
| A0                  | 0x00                                        | 0x80 |
| b0                  | 0x01                                        | 0x81 |
| b1                  | 0x02                                        | 0x82 |
| b2                  | 0x03                                        | 0x83 |
| C0                  | 0x04                                        | 0x84 |
| C1                  | 0x05                                        | 0x85 |
| C2                  | 0x06                                        | 0x86 |
| C3                  | 0x07                                        | 0x87 |
| C4                  | 0x16                                        | 0x96 |
| d0                  | 0x08                                        | 0x88 |
| d1                  | 0x09                                        | 0x89 |
| d2                  | 0x0A                                        | 0x8A |
| d3                  | 0x0B                                        | 0x8B |
| d4                  | 0x0C                                        | 0x8C |
| d5                  | 0x0D                                        | 0x8D |
| E0                  | 0x0E                                        | 0x8E |
| F0                  | 0x0F                                        | 0x8F |
| F1                  | 0x10                                        | 0x90 |
| F2                  | 0x11                                        | 0x91 |
| F3                  | 0x12                                        | 0x92 |
| H0                  | 0x13                                        | 0x93 |
| L0                  | 0x14                                        | 0x94 |
| L1                  | 0x15                                        | 0x95 |
| y0                  | 0x40                                        | 0xC0 |
| U0 (Read Only)      | 0x30                                        |      |
| U1 (Read Only)      | 0x31                                        |      |

4.4 Address and control command functions: (write only)

| Command word address | Command Function                                                                                                    |
|----------------------|----------------------------------------------------------------------------------------------------|
| 2000H                | 0001: Forward run 0002: Reverse Run 0003: Inching Forward 0004: Reverse Jog 0005: Slowdown stop 0006: Freewheel 0007: Fault reset |
| 2001H                | Communication setting frequency (0~Fmax (Unit: 0.01Hz))                                                                           |
| 2002H                | PID given range (0 to 1000, 1000 corresponds to 100.0%)                                                                           |
| 2003H                | PID feedback range (0~1000, 1000 corresponds to 100.0%)                                                                           |

|    | 2004H   | Torque set point (-3000~3000, 1000 corresponds to 100.0% motor rated current) |
|----|---------|-------------------------------------------------------------------------------|
| 20 | 05∼20FF | Retention                                                                     |

4.5 The status and function of the read address Description: (read only)

| Status word address | functional status word                                                                                                    |
|---------------------|----------------------------------------------------------------------------------------------------|
| 2100H               | 0000H: parameter setting<br>0001H: slave run<br>0002H: JOG operation<br>0003H: learning run<br>0004H: Slave parking<br>0005H: JOG parking<br>0006H: Fault Status                                                                                                    |
| 2101H               | Bit0: 0 are given effective 1 Given negative effective Bit1:0 frequency output Forward 1 frequency output inversion Bit2~3: 00 Keyboard start-stop 01 terminal start-stop 10 start-stop communication 11 Reserved Bit4: 0 Factory password is invalid 1 factory password is valid Bit5: 0 user password is invalid 1 valid user password Bit6~7: 00 basic function code group 01 user-defined function code group 10 different functions with the factory default code group 11 Others |

5. Explanation of Command
Command code 0x03: Read parameter and status of inverter.

| Command code 0x03: Read parameter and status of inverter. |                         |                       |  |  |
|-----------------------------------------------------------|-------------------------|-----------------------|--|--|
| ADU Item                                                  | Byte No.                | Range                 |  |  |
| Master requests:                                          |                         |                       |  |  |
| Address of slave                                          | 1                       | 0∼127                 |  |  |
| Command Code                                              | 1                       | 0x03                  |  |  |
| Register start address                                    | 2                       | 0x0000∼0xFFFF         |  |  |
| The number of register                                    | 2                       | 0x0000~0x0008         |  |  |
| CRC parity(Low bytes go first)                            | 2                       |                       |  |  |
| Slave responds:                                           |                         |                       |  |  |
| Address of slave                                          | 1                       | The local address     |  |  |
| Command Code                                              | 1                       | 0x03                  |  |  |
| Register start address                                    | 1                       | 2 number of registers |  |  |
| The number of register                                    | 2 * number of registers |                       |  |  |
| CRC parity                                                | 2                       |                       |  |  |

Remarks: Read maximum 8 function codes consecutively.

Command code 0x06: Write single function code or control parameter of inverter.

| ADU Item         | Byte No. | Range |  |
|------------------|----------|-------|--|
| Master requests: |          |       |  |
| Address of slave | 1        | 0∼127 |  |
| Command Code     | 1        | 0x06  |  |

| Register start address | 2 | 0x0000∼0xFFFF     |
|------------------------|---|-------------------|
| The number of register | 2 | 0x0000∼0xFFFF     |
| CRC parity             | 2 |                   |
| Slave responds:        |   |                   |
| Address of slave       | 1 | The local address |
| Command Code           | 1 | 0x06              |
| Register start address | 2 | 0x0000∼0xFFFF     |
| The number of register | 2 | 0x0000∼0xFFFF     |
| CRC parity             | 2 |                   |

Command code 0x08: Circuit Diagnosis and Setting

| ADU Item               | Byte No. | Range             |
|------------------------|----------|-------------------|
| Master requests:       |          |                   |
| Address of slave       | 1        | 0∼127             |
| Command Code           | 1        | 0x08              |
| Register start address | 2        | 0x0000∼0xFFFF     |
| The number of register | 2        |                   |
| CRC parity             | 2        |                   |
| Slave responds:        |          |                   |
| Address of slave       | 1        | The local address |
| Command Code           | 1        | 0x08              |
| Register start address | 2        | 0x0000∼0xFFFF     |
| The number of register | 2        |                   |
| CRC parity             | 2        |                   |

**Remarks:** Command code 0x08 is only for circuit check.

# 6. CRC Parity

Sending equipment calculates CRC parity value first, and then attaches it to the sending message. Upon receipt of the message, receiving equipment will calculate CRC parity value again, and compare the operation result with received CRC parity value. If the two values are different, it indicates that there is error during transmission.

# Calculation process of CRC parity:

- 1. Define a CRC parity register, and initialize it as FFFFH.
- Conduct XOR calculation between the first byte of sending message and the value of CRC parity register, and then upload the result to CRC parity register. Start from address code, the start bit and stop bit will not be calculated.
  - 3. Collect and check LSB (the least significant bit of CRC parity register).
- 4. If LSB is 1, shift each bit of CRC parity register rightwards by 1 bit, the highest bit filled with 0. Conduct XOR calculation between the value of CRC register and A001H, and then upload the result to CRC parity register.
  - 5. If LSB is 0, shift each bit of CRC parity register rightwards by 1 bit, the highest bit filled with 0.
  - 6. Repeat steps 3, 4 and 5 until completing 8 rounds of shifting.
- 7. Repeat steps 2, 3, 4, 5 and 6, and process the next byte of sending message. Repeat above process continuously until each byte of sending message is processed.
  - 8. CRC parity date will be saved in CRC parity register after calculation.
  - 9. LUT (Look-up table) method is to obtain CRC parity in the system with limited time resources. Simple CRC functions as shown in following (C language Programming):

```
unsigned int CRC_Cal_Value (unsigned char
                                                Data, unsigned char Length)
    unsigned int crc value = 0xFFFF;
    int i = 0:
    while (Length--)
        crc value ^=
                       Data++:
        for (i=0; i<8; i++)
           if (crc_value & 0x0001)
               crc_value = (crc_value>>1) ^ 0xa001;
           }
           else
           {
                crc value = crc value>>1;
    return (crc_value);
}
```

# 7. Error Message Response

Inverter will send an error message report when the master sends error data or inverter receives the error data due to the external interference.

When Communication error occurs, slave combines the highest bit 1 of command code and error code as the response to the master.

Responding data frame format when errors happened in Communication:

| ADU Item                       | Byte No. | Range                             |
|--------------------------------|----------|-----------------------------------|
| Error response:                |          |                                   |
| Address of slave               | 1        | 0∼127                             |
| Error command code             | 1        | The highest bit 1 of command code |
| Error code                     | 1        | 0x01~0x13                         |
| CRC parity(Low bytes go first) | 2        |                                   |

Responding command code at normal Communication and error Communication

| Responding Command Code at Normal | Responding Command Code at Error |  |
|-----------------------------------|----------------------------------|--|
| Communication                     | Communication                    |  |
| 03H                               | 83H                              |  |
| 06H                               | 86H                              |  |
| 08H                               | 88H                              |  |

Description of Error Code:

| error | Description              | error | Description      |
|-------|--------------------------|-------|------------------|
| 01H   | Exceptional command code | 03H   | Illegal Data     |
| 02H   | Exceptional data address | 04H   | Operation failed |

For example, for U0.00 write data 50.00HZ frequency. The host sends the data frame (hex):

01H 06H 30H 00H 13H 88H 8BH 9CH

Because A0.00 is read only, inverter responds error message. Inverter responds data frame in hexadecimal format:

01H 86H 02H C3H A1H

Command code is 86H in error message, the highest bit 1 of 06H. If error code detail is 11H, it means the parameter is read only.

After responding to the error data receipt, master can revise the responding program via resending data frame or based on the error message responded by the inverter.

#### 8. Illustration

1, No. 01 reads the output frequency value (U0.00), returned 5000, that 50.00Hz.

To send data:

01 03 30 00 00 01 8B 0A

The received data is:

01 03 02 13 88 B5 12

2, No. 01 Drive communication given frequency 30.00Hz, send the data content of 3000.

To send data:

01 06 20 01 0B B8 D4 88

The received data is:

01 06 20 01 0B B8 D4 88

3, communications sent on the 1st drive forward run command, write to the address 2000H 01 To send data:

01 06 20 00 00 01 43 CA

The received data is:

01 06 20 00 00 01 43 CA

4, No. 01 communications sent inverter deceleration stop command, the address to write to 2000H 05

To send data:

01 06 20 00 00 05 42 09

The received data is:

01 06 20 00 00 05 42 09

# **Appendix B: Braking Resistor**

When the inverter with high inertia loads or need to slow down rapid deceleration. Motor will in the state of power generation, the energy is transferred to the inverter DC link via the inverter bridge, causing the bus voltage of the inverter rises, when more than a certain value, the inverter will report overvoltage fault, and even lead to inverter power module damage of overvoltage, to prevent this happening, you must configure the brake components.

VS Series inverter are all built-in brake unit, customers simply external braking resistor can be used. The following is recommended braking resistor power rating and resistance. Depending on the load, the user can change the values appropriately, but must be within the recommended range.

| Inverter Model No. | Brake unit        | Resistance(Ω) | Quantity | Minimum<br>enabled brake<br>resistance |
|--------------------|-------------------|---------------|----------|----------------------------------------|
| VSX48-003-20CEB    |                   | 200W 600Ω     | 1        | 100Ω                                   |
| VSX48-004-20CEB    |                   | 300W 360Ω     | 1        | 100Ω                                   |
| VSX48-006-20CEB    |                   | 300W 180Ω     | 1        | 100Ω                                   |
| VSX48-009-20CEB    | Standard built-in | 400W 150Ω     | 1        | 100Ω                                   |
| VSX48-013-20CEB    |                   | 600W 100Ω     | 1        | 2008                                   |
| VSX48-017-20CEB    |                   | 800W 75Ω      | 1        | 60Ω                                    |
| VSX48-024-20CEB    |                   | 1.1kW 50Ω     | 1        | 43Ω                                    |
| VSX48-032-20CEB    |                   | 1.6kW 40Ω     | 1        | 31Ω                                    |
| VSX48-038-20CEB    |                   | 4.0kW 32Ω     | 1        | 24Ω                                    |
| VSX48-045-20CEB    |                   | 4.5kW 27Ω     | 1        | 24Ω                                    |

| Inverter model              | Motor(KW) | Resistance value $(\Omega)$ | Resistance power (W) | Resistance connection wire (mm²) |
|-----------------------------|-----------|-----------------------------|----------------------|----------------------------------|
| Three phase:415V, 50/60Hz   |           |                             |                      |                                  |
| VSM48-003-20CEB             | 0.75      | ≥360                        | ≥ 200                | 1                                |
| VSM48-004-20CEB             | 1.5       | ≥180                        | ≥400                 | 1.5                              |
| VSM48-006-20CEB             | 2.2       | ≥180                        | ≥400                 | 1.5                              |
| VSM48-009-20CEB             | 4.0       | ≥90                         | ≥800                 | 2.5                              |
| Single phase: 220V, 50/60Hz |           |                             |                      |                                  |
| VSS23 2p5 CEB               | 0.4       | ≥ 360                       | ≥ 100                | 1                                |
| VSS23 4p2 CEB               | 0.75      | ≥ 180                       | ≥ 200                | 1.5                              |
| VSS23 5p5 CEB               | 1.1       | ≥ 180                       | ≥ 200                | 1.5                              |
| VSS23 7p5 CEB               | 1.5       | ≥ 180                       | ≥ 200                | 1.5                              |
| VSS23 9p5 CEB               | 2.2       | ≥90                         | ≥400                 | 2.5                              |

#### Remark:

Cable should withstand voltage above AC450V, and temperature resistance of cable: 105°C.